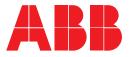

ABB DRIVES FOR HVAC

# ACH580-31/-34 Ultra-Low Harmonic Drives

5 to 400 HP (4 to 355 kW) Installation, Operation and Maintenance Manual (I, O & M)

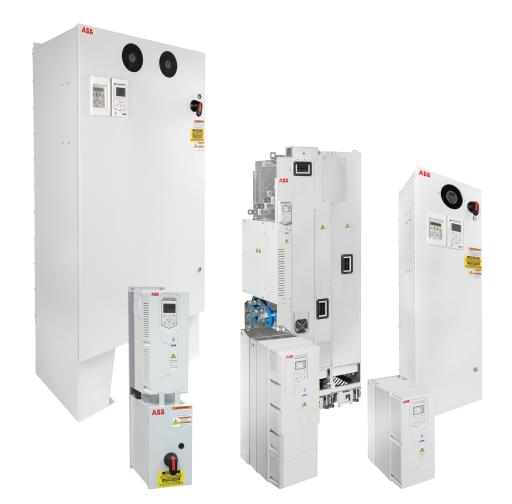

# **Safety instructions**

These are the safety instructions which you must obey when you install and operate the drive and do maintenance on the drive. If you ignore the safety instructions, injury, death or damage can occur.

# Use of warnings and notes in this manual

Warnings tell you about conditions which can cause injury or death, or damage to the equipment. They also tell you how to prevent the danger. Notes draw attention to a particular condition or fact, or give information on a subject.

The manual uses these warning symbols:

A Electricity warning tells about hazards from electricity which can cause injury or death, or damage to the equipment.

General warning tells about conditions, other than those caused by electricity, which can cause injury or death, or damage to the equipment.

Electrostatic sensitive devices warning tells you about the risk of electrostatic discharge which can cause damage to the equipment.

# General safety in installation, start-up and maintenance

These instructions are for all personnel that install the drive and do maintenance work on it.

**WARNING!** Obey these instructions. If you ignore them, injury or death, or damage to the equipment can occur.

• Use safety shoes with a metal toe cap to avoid foot injury. Wear protective gloves and long sleeves. Some parts have sharp edges.

- Handle the drive carefully.
  - Lift the drive with a lifting device. Use the lifting eyes or designated lifting points.

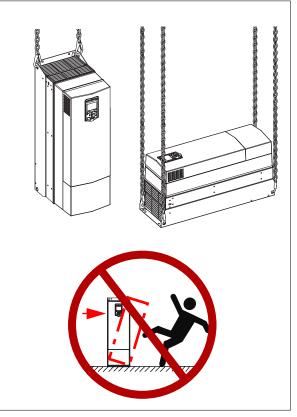

 Secure the drive cabinet to the floor to prevent it from toppling over. The cabinet has a high center of gravity. When you pull out heavy components or power modules, there is a risk of overturning. Secure the cabinet also to the wall when necessary.

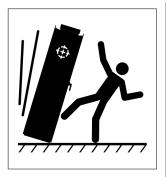

- Do not use the module installation ramp with plinth heights which exceeds the maximum allowed height. See the technical data.
- Secure the module extraction/installation ramp carefully.
- To prevent the drive module from falling, attach its top lifting lugs with chains to the cabinet lifting lug (1) before you push the module into the cabinet and pull it from the cabinet. Push the module into the cabinet and pull it from the cabinet carefully preferably with help from another person. Keep a constant pressure with one foot on the base of the module (2) to prevent the module from falling on its back. Make sure that the module does not topple over when you move it on the floor. To extend the support legs, press each leg a little down (3) and turn it aside (4). Whenever possible secure the module also with chains. The module overturns from a sideways tilt of 5 degrees.

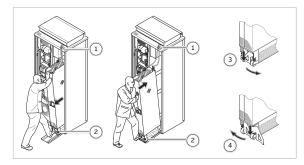

- Beware of hot surfaces. Some parts, such as heatsinks of power semiconductors and brake resistors, remain hot for a while after disconnection of the electrical supply.
- Keep the drive in its package until you install it. After unpacking, protect the drive from dust, debris and moisture.
- Vacuum clean the area around the drive before the start-up to prevent the drive cooling fan from drawing the dust inside the drive.
- Make sure that debris from borings and grindings does not enter the drive during the installation. Electrically conductive debris

inside the drive may cause damage or malfunction.

- Do not cover the air inlet and outlet when the drive runs.
- Make sure that there is sufficient cooling. See the ACH580-31 Hardware Manual, publication number 3AXD50000037066 and ACQ580-34 Hardware Manual, publication number 3AXD50000402025 for more information.
- Check and verify the input voltage with the drive type designation label.
- Before you connect voltage to the drive, make sure that the drive covers are on. Keep the covers on during the operation.
- Keep the cabinet doors closed when the drive is powered. With the doors open, a risk of potentially fatal electric shock, arc flash or high-energy arc blast exists. If you cannot avoid working on a powered drive, obey the local laws and regulations on live working (including - but not limited to - electrical shock and arc protection).
- Before you adjust the drive operation limits, make sure that the motor and all driven equipment can operate throughout the range of operation limits.
- Before you activate the automatic fault reset or automatic restart functions of the drive control program, make sure that no dangerous situations can occur. These functions reset the drive automatically and continue operation after a fault or supply break. If these functions are activated, the installation must be clearly marked as defined in IEC/EN 61800-5-1, subclause 6.5.3, for example, "THIS MACHINE STARTS AUTOMATICALLY".
- The maximum drive power cycles is once every two minutes. Power cycling the drive too often can damage the charging circuit of the DC capacitors.
- If you have connected safety circuits to the drive (for example, emergency stop and Safe torque off), validate them at the start

up. For the validation of the Safe torque off, see *ACH580 HVAC control program firmware manual*, publication number *3AXD50000027537* [English]. For the validation of other safety circuits, see the instructions provided with them.

- Beware of hot air exiting from air outlets.
- Do not cover the air inlet or outlet when the drive is running.

#### Note:

- If you select an external source for start command and it is on, and the start command is level-triggered, the drive will start immediately after fault reset. See parameters 20.02 Ext1 start trigger type and 20.07 Ext2 start trigger type in ACH580 HVAC control program firmware manual, publication number 3AXD50000027537 [English].
- When the control location is not set to HAND (text Hand is not shown on the top row of the panel and parameter 19.19 HAND/OFF disable action has value OFF button disabled), the OFF key on the control panel will not stop the drive.
- Depending on the wiring and parametrization of the drive, the stop key on the control panel may not stop the drive.
- Frame R3: Do not attempt to repair a malfunctioning drive; contact your local representative for replacement or repair by authorized persons.
- Frames R6, R8 and R11: Can be repaired by authorized persons.

# Electrical safety in installation, start-up and maintenance

#### Precautions before electrical work

These warnings are for all personnel who do work on the drive, motor cable or motor.

WARNING! Obey these instructions. If you ignore them, injury or death, or damage to the equipment can occur. If you are

not a qualified electrical professional, do not do electrical installation or maintenance work. Go through these steps before you begin any installation or maintenance work.

- 1. Clearly identify the work location and equipment.
- 2. Secure a permit to work from the person in control of the electrical installation work.
- 3. Disconnect all possible voltage sources. Lock out and tag out.
  - Open the main disconnect at the power supply of the drive.
  - Open the charging switch if present.
  - Open the disconnect of the supply source voltage. (The main disconnecting device in the drive cabinet does not disconnect the voltage from the AC input power busbars of the drive cabinet.
  - Open the auxiliary voltage switchdisconnect (if present), and all other possible disconnect devices that isolate the drive from dangerous voltage sources.
  - If you have a permanent magnet motor connected to the drive, disconnect the motor from the drive with a safety switch or by other means.
  - Make sure that reconnection is not possible. Lock out and tag out.
  - Disconnect any external power sources from the control circuits.
  - After you disconnect the drive, always wait for 5 minutes to let the intermediate circuit capacitors discharge before you continue.
- 4. Protect any other energized parts in the work location against contact.
- 5. Take special precautions when close to bare conductors.
- Measure that the installation is de-energized. If the measurement requires removal or disassembly of shrouding or other cabinet structures, obey the local laws

and regulations applicable to live working (including - but not limited to - electrical shock and arc protection).

- Use a multimeter with an impedance of at least 1 Mohm.
- Make sure that the voltage between the drive input power terminals (L1, L2, L3) and the grounding terminal (PE) is close to 0 V.
- Make sure that the voltage between the drive DC busbars (+ and -) and the grounding (PE) busbar is close to 0 V.
- If you have a permanent magnet motor connected to the drive, make sure that the voltage between the drive output terminals (T1/U, T2/V, T3/W) and the grounding (PE) busbar is close to 0 V.
- 7. Install temporary grounding as required by the local regulations.
- 8. Ask the person in control of the electrical installation work for a permit to work.

If the drive does not operate according to these steps, refer to the *ACH580-31 Hardware Manual*, publication number *3AXD50000037066* and *ACQ580-34 Hardware Manual*, publication number *3AXD50000402025*.

### Additional instructions and notes

MARNING! Obey these instructions. If you ignore them, injury or death, or damage to the equipment can occur.

If you are not a qualified electrician, do not do installation or maintenance work.

- Make sure that the electrical power network, motor/generator, and environmental conditions agree with the drive data.
- Remove the code labels attached to mechanical parts such as busbars, shrouds, and sheet metal part before installation. They may cause arcing or block the cooling air flow.

- Do not do insulation or voltage withstand tests on the drive.
- A drive with the EMC filter connected can be installed to a symmetrically grounded TN-S system. If you install the drive to another system, check if you must disconnect the EMC filter. See section *Drive module* compatibility for various electrical power systems on page 19 or page 52.

WARNING! Do not install the drive with the EMC filter connected to a system that the filter is not suitable for. This can cause danger, or damage the drive.

**Note:** When the internal EMC filter is disconnected, the drive EMC compatibility is considerably reduced. See section *Drive module compatibility for various electrical power systems* on page 19 or page 52.

- A drive with the ground-to-phase varistor connected can be installed to a symmetrically grounded TN-S system. If you install the drive to another system, check if you must disconnect the varistor. See sections *Drive module compatibility for various electrical power systems* on page *19* or page *52*.
  - WARNING! Do not install the drive with the ground-to-phase varistor connected to a system that the varistor is not suitable for. If you do, the varistor circuit can be damaged.
- Use all ELV (extra low voltage) circuits connected to the drive only within a zone of equipotential bonding, that is, within a zone where all simultaneously accessible conductive parts are electrically connected to prevent hazardous voltages appearing between them. You can accomplish this by a proper factory grounding, that is, make sure that all simultaneously accessible conductive parts are grounded to the protective earth (PE) bus of the building.

WARNING! Do not do insulation or voltage withstand tests on the drive or drive modules.

#### Note:

• The motor cable terminals of the drive are at a dangerous voltage when the input power

is on, regardless of whether the motor is running or not.

- When the input power is on, the drive DC terminals (UDC+, UDC-) are at a dangerous voltage.
- External wiring can supply dangerous voltages to the terminals of relay outputs (RO1, RO2 and RO3).
- The Safe Torque Off function does not remove the voltage from the main and auxiliary circuits. The function is not effective against deliberate sabotage or misuse.

## **Optimal components**

WARNING! Obey these instructions. If you ignore them, damage to the equipment can occur.

- Handle the fiber optic cables with care.
- When you unplug the fiber optic cables, always hold connector, not the cable itself.
- Do not touch the ends of the fibers with bare hands as the ends are extremely sensitive to dirt.
- Do not bend the fiber optic cables too tightly. The minimum allowed to bend radius is 35 mm (1.4").

### Printed circuit boards

WARNING! Use a grounding wrist band when you handle the printed circuit boards. Do not touch the boards unnecessarily. The boards contain components sensitive to electrostatic discharge.

### Grounding

These instructions are for all personnel who are responsible for the electrical installation, including the grounding of the drive.

WARNING! Obey these instructions. If you ignore them, injury or death, or equipment malfunction can occur, and electromagnetic interference can increase.

 If you are not a qualified electrical professional, do not do grounding work.

- Always ground the drive, the motor and adjoining equipment to the protective earth (PE) bus of the power supply. This is necessary for the personnel safety. Proper grounding also reduces electromagnetic emission and interference.
- In a multiple-drive installation, connect each drive separately to the protective earth (PE) bus of the power supply.
- Make sure that the conductivity of the protective earth (PE) conductors is sufficient. Obey the local regulations.
- Connect the power cable shields to the protective earth (PE) terminals of the drive.
- Make a 360° grounding of the power and control cable shields at the cable entries to suppress electromagnetic disturbance.

#### Note:

The drive requires that you must use a fixed protective earth (PE) connection. The minimum size of the protective earth conductor current equipment. See the electrical planning instructions of the drive. In addition,

use a protective earth conductor with a cross-section of at least 10 mm<sup>2</sup> Al,

or

 use a second protective earth conductor of the same cross-sectional area as the original protective earthing conductor,

or

• use a device which automatically disconnects the supply of the protective earth conductor breaks.

If the protective earth conductor is separate (ie, it does not form part if the input power cable of the input power cable enclosure), the cross section must be at least:

- 2.5mm2 (14 AWG) when the conductor is mechanically protected, or
- 4 mm2 (12 AWG) when the conductor is not mechanically protected.

#### Additional instructions for Safety Functions

MARNING! Bypass configurations (ACH580-3BxR) do not support Safe Torque Off (STO) functionality in bypass mode.

# Additional instructions for permanent magnet motor drives

# Safety in installation, start-up and maintenance

These are additional warnings concerning permanent magnet motor drives. The other safety instructions in this chapter are also valid.

WARNING! Obey these instructions. If you ignore them, injury or death and damage to the equipment can occur.

 Do not work on a drive when a rotating permanent magnet motor is connected to it. A rotating permanent magnet motor energizes the drive including its power terminals.

Before installation, start-up and maintenance work on the drive:

- Stop the motor.
- Disconnect the motor from the drive with a safety switch or by other means.
- If you cannot disconnect the motor, make sure that the motor cannot rotate during work. Make sure that no other system, like hydraulic crawling drives, can rotate the motor directly or through any mechanical connection like felt, nip, rope, etc.
- Measure that the installation is de-energized.
  - Confirm the multimeter is working by testing known source.
  - Use a multimeter with an impedance of at least 1 Mohm.
  - Make sure that the voltage between the drive output terminals (T1/U, T2/V, T3/W) and the grounding (PE) busbar is close to 0 V.

- Make sure that the voltage between the drive input power terminals (L1, L2, L3) and the grounding (PE) busbar is close to 0 V.
- Make sure that the voltage between the drive DC terminals (UDC+, UDC-) and the grounding (PE) terminal is close to 0 V.
- Install temporary grounding to the drive output terminals (T1/U, T2/V, T3/W).
   Connect the output terminals together as well as to the PE.

Start-up and operation:

 Make sure that the operator cannot run the motor over the rated speed. Motor overspeed causes overvoltage that can damage or destroy the capacitors in the intermediate circuit of the drive.

# General safety in operation

These instructions are for all personnel that operate the drive.

**WARNING!** Obey these instructions. If you ignore them, injury or death, or damage to the equipment can occur.

- Do not control the motor with the line side disconnect at the drive power supply; instead, use the control panel start and stop keys or commands through the I/O terminals of the drive.
- Give a stop command to the drive before you reset a fault. If you have an external source for the start command and the start is on, the drive will start immediately after the fault reset, unless you configure the drive for pulse start. See the firmware manual.
- Before you activate automatic fault reset functions of the drive control program, make sure that no dangerous situations can occur. These functions reset the drive automatically and continue operation after a fault.

**Note:** When the drive is not in the Hand mode, the Off key on the control panel will not stop the drive.

## Cybersecurity disclaimer

This product is designed to be connected to and to communicate information and data via a network interface. It is Customer's sole responsibility to provide and continuously ensure a secure connection between the product and Customer network or any other network (as the case may be). Customer shall establish and maintain any appropriate measures (such as but not limited to the installation of firewalls, application of authentication measures, encryption of data, installation of anti-virus programs, etc) to protect the product, the network, its system and the interface against any kind of security breaches, unauthorized access, interference, intrusion, leakage and/or theft of data or information. ABB and its affiliates are not liable for damages and/or losses related to such security breaches, any unauthorized access, interference, intrusion, leakage and/or theft of data or information.

# Contents

•

This manual is the Installation, Operation and Maintenance Manual for the ACH580-31/-34 Ultra-Low Harmonic Drives. Complete technical details are available in the ACH580-31 Hardware Manual, publication number 3AXD50000037066 and ACH580-34 Hardware Manual, publication number 3AXD50000419708. Complete programming information is available in the ACH580 HVAC Control Firmware manual, publication number 3AXD50000027537.

- 1. To determine the type of your drive, refer to its construction code on either:
  - Serial number label attached on upper part of the ACH58 31027A-4 top mounting plate between the mounting holes. U1 3ph 400/480 VAC I2 27A S/N\* 2193 303939 Type code label attached to the base frame - on the side of the enclosure. ACH58 -31 027A Construction MADE IN FINLAND code U1 3 ph 480 VAC I1 24A f1 60 Hz (BTL U2 3ph 0...U1 I2 27A f2 0...500 Hz FRAME R6 Air cooling SCCR: 100 kA IP21 UL type 1 S/N: 1170700001 Manufacturing year and week
- 2. According to the construction code, proceed to your drive's installation, operation, diagnostics and maintenance information:
  - 31 (Wall-Mount Drives) page 11 ٠
  - 34 (Drive Modules) page 44
  - 3BCR, 3BDR (E-Clipse Bypass) page 128.
  - 3PCR, 3PDR (Packaged Drives with Disconnect) page 169.

# ACH580-31 Ultra-Low Harmonic Drives Installation

# Installation

Study these installation instructions carefully before proceeding. **Failure to observe the warnings and instructions may cause a malfunction or personal hazard.** 

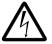

WARNING! Before you begin read Safety instructions on page 3.

#### 1. Check mounting surface and free space requirements

The drive must be installed on a vertical wall or surface. The surface construction or support structure must be sufficient to support the weight of the connected drive(s). Follow IBC and any local code requirements for the correct mounting and fastening requirements. The mounting surface must be free from vibration and not exceed the vibration specifications defined in the ACH580-31 Hardware manual, Technical data section for Vibration (IEC 60068-2). Three acceptable mounting orientation include:

- · vertically alone
- · vertically side by side
- · horizontally alone

**Note:** UL (NEMA) Type 1 / IP21 only meets UL "Open" type in horizontal orientation

Note: Do not install upside down.

Check that adequate clearance exists between the drive and other surfaces including other drives.

Vertical and horizontal clearances are defined in the following diagrams for each orientation.

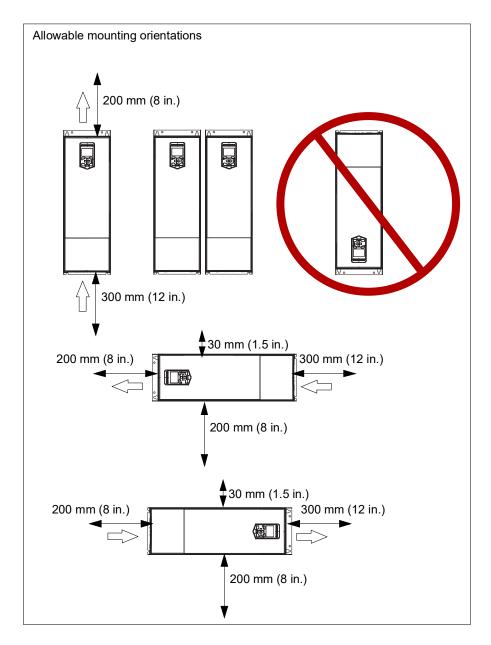

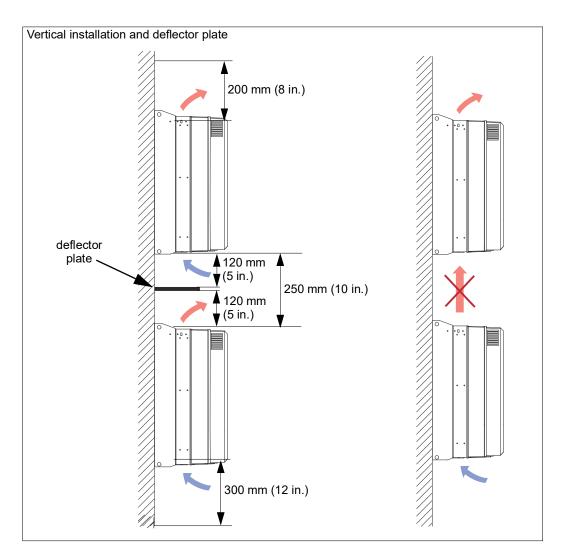

#### 2. Prepare for installation

Lifting R3, R6 and R8

Use provided lifting points to install drive.

Transporting R3, R6 and R8

1. Use appropriate lifting equipment to move the transport package/enclosure to the installation site.

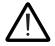

**WARNING!** <u>Frames R3, R6 and R8:</u> Lift the drive with a lifting device. Use the lifting eyes of the drive. **The drive is heavy and its center of gravity is high. An overturning drive can cause physical injury.** 

2. Use a hoist to lift the drive. (Do not place drive in final position until mounting site is prepared.)

#### Unpack the drive

- 1. Unpack the drive.
- 2. Check for any damage and notify the shipper immediately if damaged components are found.
- 3. Check the contents against the order and the shipping label to verify that all parts have been received.

#### Tools required

To install the ACH580 Ultra-Low Harmonic Drives you need the following:

- Screwdrivers as appropriate for the mounting hardware used, including a T20 Torx driver for drive cover removal
- Wire stripper
- Tape measure and/or provided mounting template
- Drill
- Use pallet truck and hoist
- Use the appropriate crimping tool for power cable lugs (if applicable).
- Mounting hardware: screws or nuts and bolts. The type, length and quantity of hardware depends on the mounting surface and the frame size:

| Frame size  | Mounting | Qty      |     |
|-------------|----------|----------|-----|
| Fraine Size | Metric   | Standard | QLY |
| R3          | M6       | 1/4 in.  | 4   |
| R6R8        | M8       | 5/16 in. | 4   |

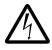

**WARNING!** Before installing the ACH580 Ultra-Low Harmonic Drives, ensure the input power supply to the drive is off.

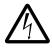

**WARNING!** Metal shavings or debris in the enclosure can damage electrical equipment and create a hazardous condition. Where parts, such as conduit plates require cutting or drilling, first remove the part. If that is not practical, cover nearby electrical components to protect them from all shavings or debris.

#### Flange Mounting

Further information is in: Flange mounting kit supplement, 3AXD50000019100.

| Frame size | Kit                  |
|------------|----------------------|
| R3         | FMK-R3 580-31/880-X1 |
| R6         | FMK-R6 580-31/880-X1 |
| R8         | FMK-R8 580-31/800-X1 |

#### 3. Install the drive

Installing the drive vertically, frames R3, R6, R8

The figures show frame R3 as an example.

- 1. Mark the hole locations using the mounting template included in the package.
- 2. Drill the mounting holes.
- 3. Insert anchors or plugs into the holes and start the screws or bolts into the anchors or plugs. Drive the screws or bolts long enough into the wall to make them carry the weight of the drive.
- 4. Position the drive onto the bolts on the wall. For R6 and R8 with option +B056 [UL (NEMA) Type 12 / IP55], see also step 6.
- 5. Tighten the bolts in the wall securely.

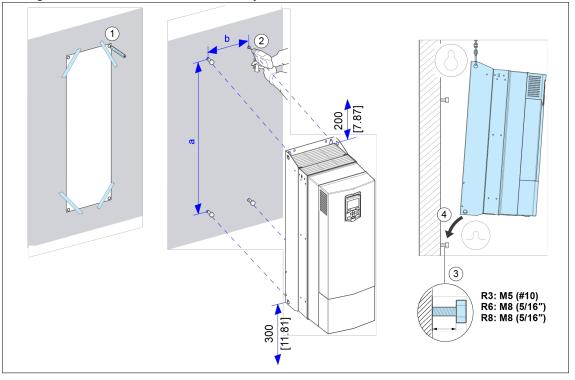

6. <u>Frames R6 and R8 with option +B056 [UL (NEMA) Type 12 / IP54] installation:</u> Install the hood on top of the drive before you tighten the upper fastening bolts. Place the vertical edge of the hood in between the wall and the drive back plate. Then, tighten the bolts to fasten the hood on its place.

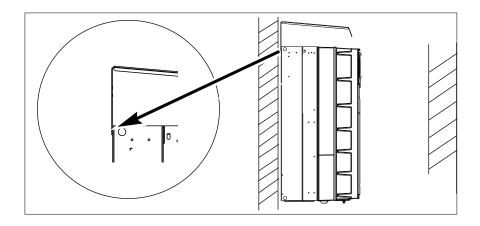

UL (NEMA) Type 1 / IP21 Drive

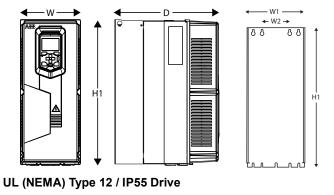

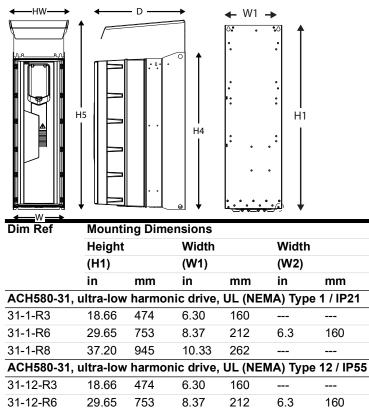

ACH580-31 Ultra-Low Harmonic Drives Installation

37.20

945

10.33

262

---

----

31-12-R8

| Dim Ref  | Heigh<br>(H1, F |         | Heigh<br>(H5) | t       | Width<br>(W) |       | Width<br>(HW) |         | Depth<br>(D) |     | Weigh | t     |
|----------|-----------------|---------|---------------|---------|--------------|-------|---------------|---------|--------------|-----|-------|-------|
|          | in              | mm      | in            | mm      | in           | mm    | in            | mm      | in           | mm  | lb    | kg    |
| ACH580-3 | 31, ultra       | a-low h | armon         | ic driv | e, UL (I     | NEMA) | Type 1        | / IP21  |              |     |       | -     |
| 31-1-R3  | 19.49           | 495     |               |         | 8.07         | 205   |               |         | 13.74        | 349 | 47.0  | 21.3  |
| 31-1-R6  | 30.35           | 771     |               |         | 9.92         | 252   |               |         | 15.44        | 392 | 134.5 | 61.0  |
| 31-1-R8  | 38.01           | 965     |               |         | 11.81        | 300   |               |         | 17.23        | 438 | 247.0 | 112.0 |
| ACH580-3 | 81, ultra       | a-low h | armon         | ic driv | e, UL (I     | NEMA) | Type 1        | 2 / IP5 | 5            |     |       |       |
| 31-12-R3 | 19.49           | 495     |               |         | 8.07         | 205   |               |         | 14.17        | 360 | 51.4  | 23.3  |
| 31-12-R6 | 30.35           | 771     | 36.56         | 929     | 9.92         | 252   | 11.46         | 291     | 17.65        | 448 | 138.9 | 63.0  |
| 31-12-R8 | 38.01           | 965     | 44.22         | 1123    | 11.81        | 300   | 13.80         | 350     | 19.53        | 496 | 260.0 | 118.0 |

#### 4. Install wiring

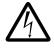

**WARNING!** Ensure the motor is compatible for use with the ACH580 Ultra-Low Harmonic Drives. The ACH580 Ultra-Low Harmonic Drives must be installed by a competent person. If in doubt, contact your local ABB sales or service office.

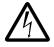

**WARNING!** If the drive will be connected on an IT (ungrounded) system, make sure neither the EMC filter nor the ground-to-phase varistor are connected. If the drive will be connected on a corner-grounded TN system, make sure you have not connected the EMC filter. See *Checking the compatibility with IT (ungrounded) and corner-grounded TN systems (North America)* in the *ACH580-31 Drives Hardware manual*, publication number 3AXD50000037066.

Checking the insulation of the assembly

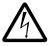

**WARNING!** Do not make any voltage tolerance or insulation resistance tests on any part of the drive as testing can damage the drive. The drive has been tested at the factory.

- 1. Before testing make sure the cable is not connected to the drive.
- 2. Check the insulation of the input cable according to local regulations. Minimum cable temperature rating of 70 °C (158 °F) must be used.

**Note:** For drives rated over 100 amperes, the power cables must be rated for 75  $^{\circ}$ C (167  $^{\circ}$ F) or higher. For UL (NEMA) Type 12 / IP55 drives of frame R6, the power cables must be rated for 90  $^{\circ}$ C (194  $^{\circ}$ F) minimum.

3. With the motor cable connected to the motor, but NOT to the drive output terminals T1/U, T2/V and T3/W, measure the insulation resistance between the phase conductors and between each phase conductor and the Protective Earth (PE) conductor, using a measuring voltage of 1000 V DC. The insulation resistance must exceed 100 Mohm at 25 °C (77 °F).

#### Ground connections

For personnel safety, proper operation and to reduce electromagnetic emission/pick-up, the drive and the motor must be grounded at the installation site.

- Conductors must be adequately sized as required by safety regulations.
- Power cable shields must be connected to the drive PE terminal in order to meet safety regulations.
- Power cable shields are suitable for use as equipment grounding conductors only when the shield conductors are adequately sized as required by safety regulations.
- In multiple drive installations, do not connect drive grounding terminals in series.

#### Drive module compatibility for various electrical power systems

When the drive is installed on the electrical power system, configure the EMC and VAR screws to provide the proper electromagnetic compatibility (EMC) and minimize disturbances on that network. The drive may be installed on a symmetrically grounded TN system. Identify the electrical power system prior to installation. The ACH580-31 drive is suitable only for 3 phase applications and does not support single phase applications.

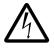

**WARNING!** Do not install the drive with the EMC filter(s) to an electrical power system that the filter is not rated for. This can cause danger and/or damage the drive.

**NOTE:** When the internal EMC filter(s) is disconnected, the EMC protection of the drive is considerably reduced.

#### Identifying different types of electrical power systems:

The power network can be determined with a RMS multimeter. Once identified, the EMC and VAR screws may be properly configured for that power system.

#### Table: Power system identification

| U <sub>L-L</sub> | U <sub>L1-G</sub>                  | $U_{L2-G}$                         | <b>U</b> <sub>L3-G</sub>           | Electrical power system type                                                                                                    | Figure |
|------------------|------------------------------------|------------------------------------|------------------------------------|----------------------------------------------------------------------------------------------------|--------|
| Х                | 0.58x                              | 0.58x                              | 0.58x                              | TN System (Symmetrically grounded wye)                                                                                                    | А      |
| Х                | 1.0x                               | 1.0x                               | 0                                  | Corner-grounded Delta System (non-symmetrical)                                                                                                    | В      |
| Х                | 0.866x                             | 0.5x                               | 0.5x                               | Midpoint-grounded Delta System (non-symmetrical)                                                                                                    | С      |
| Х                | Varying<br>level<br>versus<br>time | Varying<br>level<br>versus<br>time | Varying<br>level<br>versus<br>time | IT System (ungrounded or high-resistance-grounded [>30 ohms]) non-symmetrical                                                                                             | D      |
| Х                | Varying<br>level<br>versus<br>time | Varying<br>level<br>versus<br>time | Varying<br>level<br>versus<br>time | <b>TT System</b> (the protective earth connection for the customer is provided by a local earth electrode, and there is another independently installed at the generator. | E      |

- 1. Input voltage line to line (UL-L)
- 2. Input voltage line 1 to ground (UL1-G)
- 3. Input voltage line 2 to ground (UL2-G)
- 4. Input voltage line 3 to ground (UL3-G)

Abbreviation Description

| Т   | - | Terra (ground) |
|-----|---|----------------|
| N I |   | N La confera I |

- N Neutral
- C Combined
- S Separate
- I Isolated

TN-S - Tera Neutral - Separate

Earth and Neutral have separate conductors (3 wire single phase L, N, E).

## IT - Isolated Neutral

Earth is either ungrounded or high-resistive (>30 ohms) non-symmetrical earth path.

#### TT - Tera Tera Earth at source and Earth a c

Earth at source and Earth a destination (no earth conductor between source and consumer the soil is used as the earth return path.

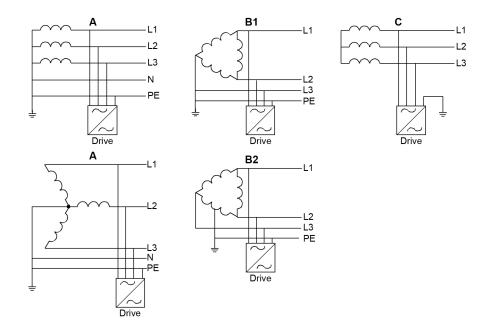

#### Default EMC and VAR screw material

The following tables show the default material based on the drive frame and manufactured location. (North America or except North America). See *Contents* section for data nameplate on page *10*.

#### ACH580-31

| Frame | Default screw material (North America) |          |       |  |  |  |  |  |
|-------|----------------------------------------|----------|-------|--|--|--|--|--|
|       | EMC (DC)                               | EMC (AC) | VAR   |  |  |  |  |  |
| R3    | None                                   | N/A      | Metal |  |  |  |  |  |
| R6    | None                                   | None     | Metal |  |  |  |  |  |
| R8    | None                                   | N/A      | Metal |  |  |  |  |  |
|       |                                        |          |       |  |  |  |  |  |

#### EMC/VAR screw type selection for various electrical power networks

The following describes the purpose of the EMC filter and the varistor (VAR) and how to configure based on the electrical power systems the drive will be connected.

#### **EMC** Filter

The EMC filter(s) in the drive reduces the electromagnetic noise produced by the drive. Electromagnetic noise could interfere with or affect other electrical products. The EMC filter(s) need to be configured prior to installing the drive on the electrical power system to provide the proper EMC protection.

#### Varistor

The varistor (VAR) is a Metal Oxide Varistor (MOV), which is used to protect the sensitive electronics in the drive caused by transient overvoltage conditions. The ground-to-phase varistor need to be configured prior to installing the drive module on the electrical power system to provide proper protection. Spare EMC and VAR screws are shipped in the accessories bag with each drive.

#### Locating the EMC and VAR screw locations

Installing internal EMC filter and ground-to-phase varistor.

- 1. Stop the drive and do the steps in section Precautions before electrical work on page 14 before you start work.
- 2. Remove the front cover.
- 3. Install the EMC screw.
- 4. Install the VAR screw.

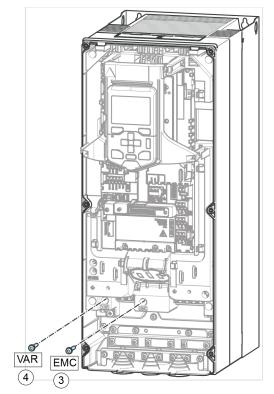

ACH580-31 R3

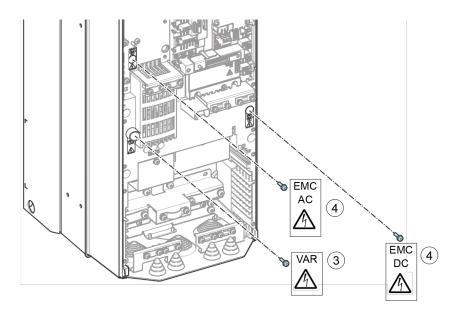

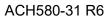

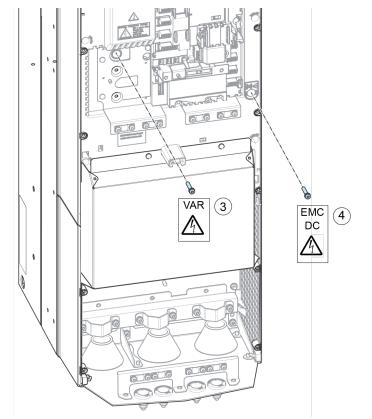

ACH580-31 R8

Replacement parts kits and torgue values shown below.

| Qty | Description                          | Location | Bit<br>size | Torque       |
|-----|--------------------------------------|----------|-------------|--------------|
| 1   | Screw, M4x12, COMBI, Torx, T20 Steel | EMC/VAR  | T20         | 1.5 Nm       |
| 1   | Screw, M4x12, PZ1, Nylon             | EMC/VAR  | PZ1         | Hand tighten |

Screw kit, Hardware R1-R4, R6-R9 part number: 3AXD50000561261

#### ACH580-31 North America

|                  |            | TN system or<br>Corner-grounded<br>Delta system | TN<br>system        | Corner-grounded<br>delta (B) and<br>Mid-point-grounded<br>delta (C) system | IT<br>system       | TT<br>system |
|------------------|------------|-------------------------------------------------|---------------------|----------------------------------------------------------------------------|--------------------|--------------|
| Frame            | Connection | Default Figures A and B                         | Figure A            | Figures B and C                                                            | Figure D           | Figure E     |
| R3               | EMC (AC)   | None                                            | Metal <sup>2)</sup> | None <sup>1)</sup>                                                         | None <sup>1)</sup> |              |
|                  | VAR        | Metal                                           | Metal               | Metal                                                                      |                    |              |
| R6 <sup>3)</sup> | EMC (DC)   | None                                            | Metal <sup>2)</sup> | None <sup>1)</sup>                                                         |                    |              |
|                  | EMC (AC)   | None                                            | Metal <sup>2)</sup> | None <sup>1)</sup>                                                         |                    |              |
|                  | VAR        | Metal                                           | Metal               | Metal                                                                      |                    |              |
| R8               | EMC (AC)   | None                                            | Metal <sup>2)</sup> | None <sup>1)</sup>                                                         |                    |              |
| 1)               | VAR        | Metal                                           | Metal               | Metal                                                                      |                    |              |

<sup>1)</sup> Metal screw must not be used.

<sup>2)</sup> Optional, for greater noise filtering.

<sup>3)</sup> R6 frame may have either one EMC (AC) and one EMC (DC) or one EMC (AC) screws depending on date of manufacture.

#### Power cable terminal and lead-through data

UL (NEC) ratings at  $U_N$  = 460 V

Input, motor and DC cable entries, maximum wire sizes (per phase) and terminal screw sizes and tightening torques are given below.

| Frame<br>size | Cable        |                 |                  |                  |                      | T1/U, T2/V<br>terminals | T1/U, T2/V, T3/W, UDC+, UDC-<br>terminals |                   |                      |  |
|---------------|--------------|-----------------|------------------|------------------|----------------------|-------------------------|-------------------------------------------|-------------------|----------------------|--|
|               | Per<br>cable | Ø <sup>1)</sup> | Min wire<br>size | Max wire<br>size | Tightening<br>torque | Min wire<br>size        | Max wire<br>size                          | Tightening torque | Tightening<br>torque |  |
|               | pcs          | in              | AWG              | AWG              | lbf∙ft               | AWG                     | AWG                                       | lbf∙ft            | lbf-ft               |  |
| R3            | 1            | 0.91            | 20               | 6                | 1.3                  | 20                      | 6                                         | 1.3               | 1.2                  |  |
| R6            | 1            | 1.77            | 6                | 1/0              | 11.1                 | 6                       | 1/0                                       | 11.1              | 2.1                  |  |
| R8            | 1            | 1.77            | 6                | 300              | 25                   | 4                       | 300                                       | 22                | 7.2                  |  |

3AXD00000586715

<sup>1)</sup> Maximum cable diameter accepted. For the bottom plate hole diameters, see the Dimension drawings chapter in the

ACH580-31 Drives Hardware manual, publication number 3AXD50000037066.
 <sup>2)</sup> Minimum wire size does not necessarily have enough current capability for full load. Make sure the installation complies with local codes and regulations.

Note: Only copper cables are allowed for drive types up to -039A-4.

#### Control cable terminal and lead-through data

| Control cable entries | s, wire sizes | and tightening | torques | ( <i>T</i> ) are | e given below. |
|-----------------------|---------------|----------------|---------|------------------|----------------|
|-----------------------|---------------|----------------|---------|------------------|----------------|

| Cable er | ntries                 | Control cable                                                                            | Control cable entries and terminal sizes                                   |                                                                                                    |                                                                                                    |  |  |  |
|----------|------------------------|------------------------------------------------------------------------------------------|----------------------------------------------------------------------------|----------------------------------------------------------------------------------------------------|----------------------------------------------------------------------------------------------------|--|--|--|
| Holes    | Max<br>cable           | +24V, DCOM,<br>terminals                                                                 | , DGND, EXT. 24V                                                           | DI, AI/O, AGND, RO, STO terminals                                                                                                    |                                                                                                    |  |  |  |
|          | size                   | Wire size                                                                                | т                                                                          | Wire size                                                                                                    | т                                                                                                    |  |  |  |
| pcs      | in                     | AWG                                                                                      | lbf·ft                                                                     | AWG                                                                                                    | lbf∙ft                                                                                                    |  |  |  |
| 3        | 0.67                   | 2414                                                                                     | 0.4                                                                        | 2614                                                                                                    | 0.4                                                                                                    |  |  |  |
| 4        | 0.67                   | 2614                                                                                     | 0.4                                                                        | 2614                                                                                                    | 0.4                                                                                                    |  |  |  |
| 4        | 0.67                   | 2614                                                                                     | 0.4                                                                        | 2614                                                                                                    | 0.4                                                                                                    |  |  |  |
|          | Holes<br>pcs<br>3<br>4 | cable<br>size           pcs         in           3         0.67           4         0.67 | HolesMax<br>cable<br>size+24V, DCOM<br>terminalspcsinAWG30.67241440.672614 | Holes         Max<br>cable<br>size         +24V, DCOM, DGND, EXT. 24V<br>terminals           Wire size         T           pcs         in         AWG         lbf·ft           3         0.67         2414         0.4           4         0.67         2614         0.4 | HolesMax<br>cable<br>size+24V, DCOM, DGND, EXT. 24V<br>terminals<br>Wire sizeDI, AI/O, AGN<br>terminals<br>Wire sizepcsinAWGIbf-ftAWG30.6724140.4261440.6726140.42614 |  |  |  |

3AXD00000586715

### **Current and power ratings**

UL (NEC) ratings at  $U_N$  = 460 V

| Type<br>ACH580<br>-31- | Input rating           | Max.             | App. power | Output ra       | tings           | Frame |
|------------------------|------------------------|------------------|------------|-----------------|-----------------|-------|
|                        |                        | current          |            | Light-duty      | y use           | size  |
|                        | <i>I</i> <sub>1</sub>  | I <sub>max</sub> | SN         | / <sub>Ld</sub> | P <sub>Ld</sub> |       |
|                        | Α                      | Α                | kVA        | Α               | hp              |       |
| 3-phase                | U <sub>N</sub> = 480 V |                  |            |                 |                 |       |
| 07A6-4                 | 7.0                    | 9.5              | 6.3        | 7.6             | 5.0             | R3    |
| 012A-4                 | 9.0                    | 15.0             | 10.0       | 12.0            | 7.5             | R3    |
| 014A-4                 | 12.0                   | 20.4             | 11.6       | 14.0            | 10.0            | R3    |
| 023A-4                 | 17.0                   | 28.8             | 19.1       | 23.0            | 15.0            | R3    |
| 027A-4*                | 24                     | 39.1             | 22.4       | 27              | 20.0            | R6    |
| 034A-4*                | 29                     | 45.9             | 28.3       | 34              | 25.0            | R6    |
| 044A-4*                | 34                     | 57.8             | 36.6       | 44              | 30.0            | R6    |
| 052A-4*                | 44                     | 74.8             | 43.2       | 52              | 40.0            | R6    |
| 065A-4*                | 54                     | 88.4             | 54.0       | 65              | 50.0            | R6    |
| 077A-4*                | 66                     | 110.5            | 64.0       | 77              | 60.0            | R6    |
| 096A-4                 | 82                     | 130.9            | 79.8       | 96              | 75              | R8    |
| 124A-4                 | 111                    | 163.2            | 103.1      | 124             | 100             | R8    |
| 156A-4                 | 134                    | 210.8            | 129.7      | 156             | 125             | R8    |
| 180A-4                 | 163                    | 265.2            | 149.6      | 180             | 150             | R8    |

3AXD00000586715, 3AXD10000940799

\* These ratings are not to be used for drives with degree of protection of UL (NEMA) Type 12 / IP55 option +B056.

#### Maximum recommended motor cable length

| Frame Size                               | Maxin<br>kHz | Maximum motor cable length, 4<br>kHz |                |     |  |  |  |  |  |
|------------------------------------------|--------------|--------------------------------------|----------------|-----|--|--|--|--|--|
|                                          | Scalar       | · control                            | Vector control |     |  |  |  |  |  |
|                                          | m            | ft                                   | m              | ft  |  |  |  |  |  |
| Standard drive, without external options |              |                                      |                |     |  |  |  |  |  |
| R3                                       | 200          | 656                                  | 200            | 656 |  |  |  |  |  |
| R6                                       | 300          | 990                                  | 300            | 990 |  |  |  |  |  |
| R8                                       | 300          | 990                                  | 300            | 990 |  |  |  |  |  |

#### Heat dissipation and Air flow requirements

| Туре           | Heat dissipati                                                             | on                            | Air flow                      |                               | Noise             | Frame                |       |      |  |
|----------------|----------------------------------------------------------------------------|-------------------------------|-------------------------------|-------------------------------|-------------------|----------------------|-------|------|--|
| ACH580<br>-31- | Main circuit<br>at rated<br><i>I</i> <sub>1</sub> at <i>I</i> <sub>2</sub> | Control<br>circuit<br>minimum | Control<br>circuit<br>maximum | Main and<br>control<br>boards |                   |                      |       | size |  |
|                | W                                                                          | W                             | W                             | W                             | m <sup>3</sup> /h | ft <sup>3</sup> /min | dB(A) |      |  |
| NEC ratin      | igs: 3-phase <i>UN</i>                                                     | = 480 V (440                  | 480 V)                        |                               |                   |                      |       |      |  |
| 07A6-4         | 183                                                                        | 4.1                           | 36                            | 219                           | 361               | 212                  | 57    | R3   |  |
| 012A-4         | 242                                                                        | 4.1                           | 36                            | 278                           | 361               | 212                  | 57    | R3   |  |
| 014A-4         | 285                                                                        | 4.1                           | 36                            | 321                           | 361               | 212                  | 57    | R3   |  |
| 023A-4         | 437                                                                        | 4.1                           | 36                            | 473                           | 361               | 212                  | 57    | R3   |  |
| 027A-4         | 589                                                                        | 4.1                           | 36                            | 625                           | 550               | 324                  | 71    | R6   |  |
| 034A-4         | 675                                                                        | 4.1                           | 36                            | 711                           | 550               | 324                  | 71    | R6   |  |
| 044A-4         | 771                                                                        | 4.1                           | 36                            | 807                           | 550               | 324                  | 71    | R6   |  |
| 052A-4         | 924                                                                        | 4.1                           | 36                            | 960                           | 550               | 324                  | 71    | R6   |  |
| 065A-4         | 1187                                                                       | 4.1                           | 36                            | 1223                          | 550               | 324                  | 71    | R6   |  |
| 077A-4         | 1524                                                                       | 4.1                           | 36                            | 1560                          | 550               | 324                  | 71    | R6   |  |
| 096A-4         | 1642                                                                       | 4.1                           | 36                            | 1678                          | 800               | 412                  | 68    | R8   |  |
| 124A-4         | 2201                                                                       | 4.1                           | 36                            | 2237                          | 800               | 412                  | 68    | R8   |  |
| 156A-4         | 2760                                                                       | 4.1                           | 36                            | 2796                          | 800               | 412                  | 68    | R8   |  |
| 180A-4         | 3320                                                                       | 4.1                           | 36                            | 3356                          | 800               | 412                  | 68    | R8   |  |

3AXD00000586715

#### Definitions

- $U_N$  Output voltage of the drive.
- *I* Continuous rms output current, allowing 110% overload for 1 minute every 10 minutes.
- *P* Typical motor power valid at nominal voltage, 460V.

#### Fuses

ACx580-31 ultra-low harmonic drives are suitable for use on a circuit capable of delivering not more than 100 kA symmetrical amperes (RMS) at 480 V maximum, when protected by appropriate fuses.

The drives are tested to UL 61800-5-1 standard on a circuit having available system fault of 100 kA.

Hardware manuals for ACx580-31, -34 drives proved required fusing guidelines:

- Listed Class CC (UL 248-4) fuses (up to 30A)
- Listed Class T (UL 248-15) fast acting fuses up to 600A
- Listed Class L (UL 248-15) fast acting fuses up to 1000A.

Alternate recommended fuses for some of the major fuse manufacturers can be found in the ABB document "Alternative Branch Circuit Protection" in the tables within the document.

**Note 1:** See also *Implementing thermal overload and short-circuit protection* in *ACH580-31 Hardware Manual (3AXD5000037066)*.

Note 2: Fuses with higher current rating must not be used.

**Note 3:** Fuses from other manufacturers can be used if they meet the ratings and the melting curve of the fuse does not exceed the melting curve of the fuse mentioned in the table.

| Type<br>ACH580 | Frame<br>size |     | UL Fuse<br>and volt |     | UL 248-15 Class T Fast Acting Fuses |            |         |        | UL 248-8 Fast Acting Class J Fuses |            |         |        |
|----------------|---------------|-----|---------------------|-----|-------------------------------------|------------|---------|--------|------------------------------------|------------|---------|--------|
| -31-           |               |     | Nominal<br>current  |     | Bussmann                            | Littelfuse | Ferraz  |        | Bussmann                           | Littelfuse | Ferraz  | Edison |
|                |               | Α   | Α                   | V   |                                     |            | Shawmut |        |                                    |            | Shawmut |        |
| 07A6-4         | R3            | 7   | 15                  | 600 | JJS-15                              | JLLS015    | A6T15   | TJS15  | JKS-15                             | JLS15      | A4J15   | JFL15  |
| 012A-4         | R3            | 9   | 20                  | 600 | JJS-20                              | JLLS020    | A6T20   | TJS20  | JKS-20                             | JLS20      | A4J20   | JFL20  |
| 014A-4         | R3            | 12  | 25                  | 600 | JJS-25                              | JLLS025    | A6T25   | TJS25  | JKS-25                             | JLS25      | A4J25   | JFL25  |
| 023A-4         | R3            | 17  | 35                  | 600 | JJS-35                              | JLLS035    | A6T35   | TJS35  | JKS-35                             | JLS35      | A4J35   | JFL35  |
| 027A-4         | R6            | 24  | 40                  | 600 | JJS-40                              | JLLS040    | A6T40   | TJS40  | JKS-40                             | JLS40      | A4J40   | JFL40  |
| 034A-4         | R6            | 29  | 50                  | 600 | JJS-50                              | JLLS050    | A6T50   | TJS50  | JKS-50                             | JLS50      | A4J50   | JFL50  |
| 044A-4         | R6            | 34  | 60                  | 600 | JJS-60                              | JLLS060    | A6T60   | TJS60  | JKS-60                             | JLS60      | A4J60   | JFL60  |
| 052A-4         | R6            | 44  | 80                  | 600 | JJS-80                              | JLLS080    | A6T80   | TJS80  | JKS-80                             | JLS80      | A4J80   | JFL80  |
| 065A-4         | R6            | 54  | 90                  | 600 | JJS-90                              | JLLS090    | A6T90   | TJS90  | JKS-90                             | JLS90      | A4J90   | JFL90  |
| 077A-4         | R6            | 66  | 110                 | 600 | JJS-110                             | JJLS110    | A6T110  | TJS110 | JKS-110                            | JLS110     | A4J110  | JFL110 |
| 096A-4         | R8            | 82  | 150                 | 600 | JJS-150                             | JLLS150    | A6T150  | TJS150 | JKS-150                            | JLS150     | A4J150  | JFL150 |
| 124A-4         | R8            | 111 | 200                 | 600 | JJS-200                             | JLLS200    | A6T200  | TJS200 | JKS-200                            | JLS200     | A4J200  | JFL200 |
| 156A-4         | R8            | 134 | 225                 | 600 | JJS-225                             | JLLS225    | A6T225  | TJS225 | JKS-225                            | JLS225     | A4J225  | JFL225 |
| 180A-4         | R8            | 163 | 300                 | 600 | JJS-300                             | JLLS300    | A6T300  | TJS300 | JKS-300                            | JLS300     | A4J300  | JFL300 |

Type Frame Input UL Fuse size (A) UL 248-8 High Speed Class J Fuses UL 248-4 Class CC Fast Acting Fuses UL 248-1 ACH580 size current and voltage (V) -31-

| -51-   |    |     |                    |                |          |            |        |        |          |            |         |        | Acting<br>Cube Fuse |
|--------|----|-----|--------------------|----------------|----------|------------|--------|--------|----------|------------|---------|--------|---------------------|
|        |    |     | Nominal<br>current | Voltage rating | Bussmann | Littelfuse | Ferraz | Edison | Bussmann | Littelfuse | Ferraz  | Edison | Bussmann            |
|        |    | Α   | Α                  | v              |          | Sh         |        |        |          |            | Shawmut |        |                     |
| 07A6-4 | R3 | 7   | 15                 | 600            | DFJ-15   | LDFJ015    | HSJ15  | JHL15  | KTK-R-15 | KLKR15     | ATMR15  | HCLR15 | FCF15RN             |
| 012A-4 | R3 | 9   | 20                 | 600            | DFJ-20   | LDFJ020    | HSJ20  | JHL20  | KTK-R-20 | KLKR20     | ATMR20  | HCLR20 | FCF20RN             |
| 014A-4 | R3 | 12  | 25                 | 600            | DFJ-25   | LDFJ025    | HSJ25  | JHL25  | KTK-R-25 | KLKR25     | ATMR25  | HCLR25 | FCF25RN             |
| 023A-4 | R3 | 17  | 35                 | 600            | DFJ-35   | LDFJ035    | HSJ35  | JHL35  | -        | -          | -       | -      | FCF35RN             |
| 027A-4 | R6 | 24  | 40                 | 600            | DFJ-40   | LDFJ040    | HSJ40  | JHL40  | -        | -          | -       | -      | FCF40RN             |
| 034A-4 | R6 | 29  | 50                 | 600            | DFJ-50   | LDFJ050    | HSJ50  | JHL50  | -        | -          | -       | -      | FCF50RN             |
| 044A-4 | R6 | 34  | 60                 | 600            | DFJ-60   | LDFJ060    | HSJ60  | JHL60  | -        | -          | -       | -      | FCF60RN             |
| 052A-4 | R6 | 44  | 80                 | 600            | DFJ-80   | LDFJ080    | HSJ80  | JHL80  | -        | -          | -       | -      | FCF80RN             |
| 065A-4 | R6 | 54  | 90                 | 600            | DFJ-90   | LDFJ090    | HSJ90  | JHL90  | -        | -          | -       | -      | FCF90RN             |
| 077A-4 | R6 | 66  | 110                | 600            | DFJ-110  | LDFJ110    | HSJ110 | JHL110 | -        | -          | -       | -      | -                   |
| 096A-4 | R8 | 82  | 150                | 600            | DFJ-150  | LDFJ150    | HSJ150 | JHL150 | -        | -          | -       | -      | -                   |
| 124A-4 | R8 | 111 | 200                | 600            | DFJ-200  | LDFJ200    | HSJ200 | JHL200 | -        | -          | -       |        | -                   |
| 156A-4 | R8 | 134 | 225                | 600            | DFJ-225  | LDFJ225    | HSJ225 | JHL225 | -        | -          | -       |        | -                   |
| 180A-4 | R8 | 163 | 300                | 600            | DFJ-300  | LDFJ300    | HSJ300 | JHL300 | -        | -          | -       |        | -                   |

**Note:** The UL listed fuses in the table are the required branch circuit protection. Fuses are to be provided as part of the installation.

- Fuses are not included in the purchased drive and must be provided by others.
- Fuses with higher current rating than specified must not be used.
- Fuses with lower current rating than specified may be used if they are of the same class and voltage rating. It is the user's responsibility to verify that lower current rated fuses are compliant with local regulations and appropriate for the application.
- Drive fuses must be used to maintain the drive UL listing. Additional protection can be used. Refer to local codes and regulations.

#### Layout

The layout of the drive is shown below.

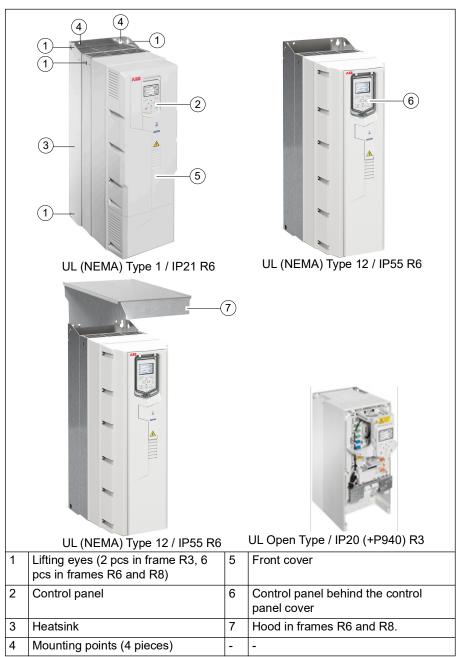

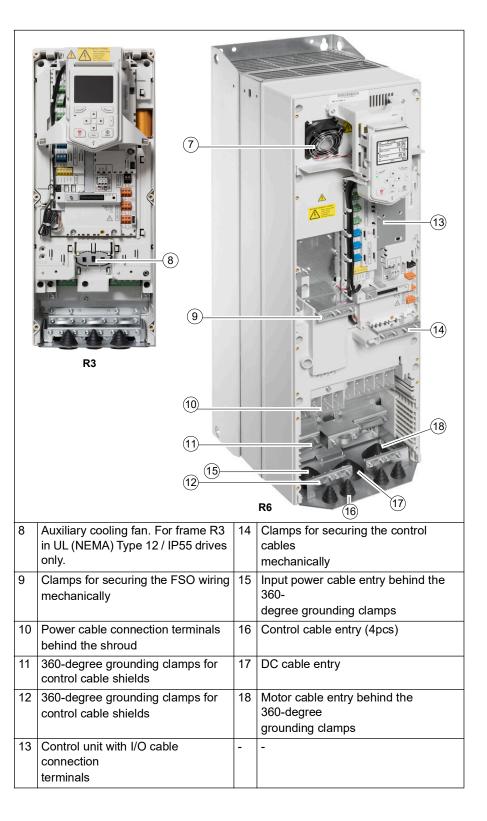

The main cooling fan is at the top of the drive in frame R3 and at the bottom in frames R6 and R8.

The figure below shows the layout of the external control connection terminals of the drive.

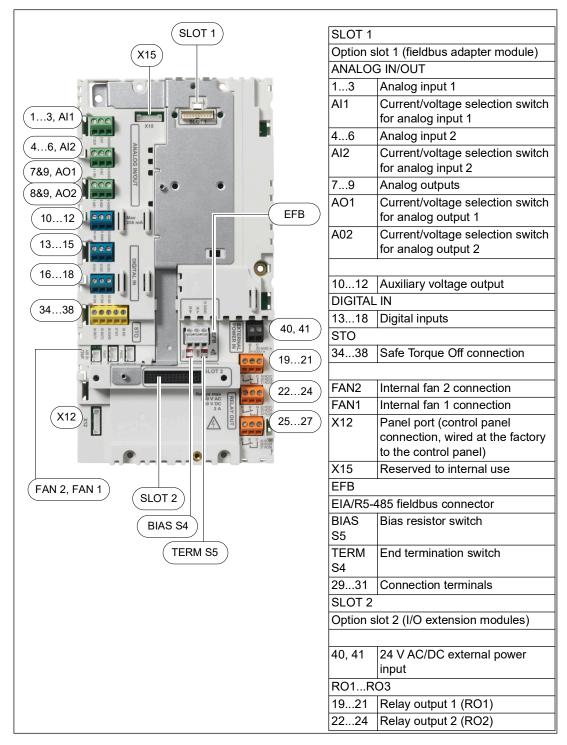

Control cable connection procedure

**WARNING!** Obey the instructions in chapter *Safety instructions* on page 3. If you ignore them, injury or death, or damage to the equipment can occur.

Stop the drive and do the steps in section *Precautions before electrical work* on page *5* before you start the work.

Remove the front cover(s) if not already removed. See page 36.

1. To remove the front cover, lift the cover from the bottom outwards (1a) and then up (1b).

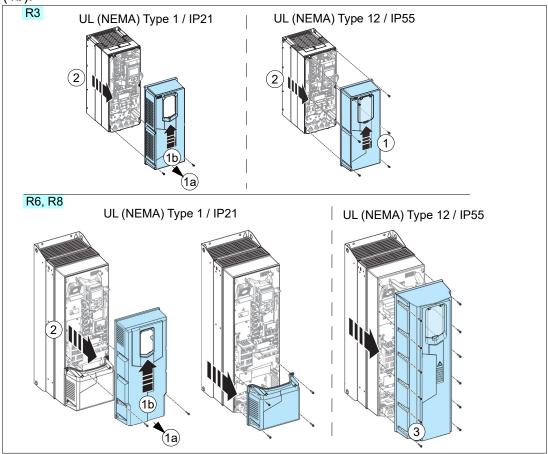

2. For frame R3, pull the control panel holder up.

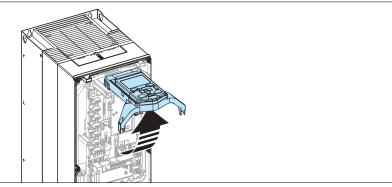

3. Attach the residual voltage warning sticker in the local language.

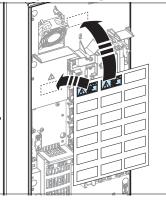

4. For frames R6 and R8: Remove the shroud on the power cable terminals,

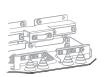

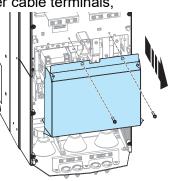

5. For frame R8: For easier installation, you can remove the side plates.

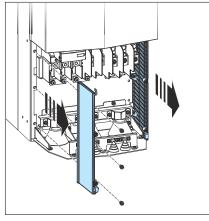

- 6. Remove the rubber grommets of the cables to be installed from the cable entry plate.
- 7. Attach the cable conduits to the bottom plate holes.

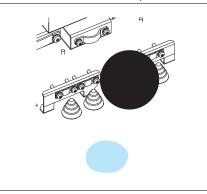

Cut an adequate hole into the rubber grommet and slide the grommet onto the cable. Slide the cable through a hole in the bottom plate and attach the grommet to the hole.

Route the cable as shown in the figures below.

Secure the cables inside the drive mechanically.

Ground the pair-cable shields and grounding wire at the grounding terminal (SCR) of the control unit.

Connect the conductors to the appropriate terminals of the control unit (see page 38-39) and tighten to 0.5...0.6 N·m (0.4 lbf·ft).

#### Note:

Leave the other ends of the control cable shields unconnected or ground them indirectly via a high-frequency capacitor with a few nanofarads, eg, 3.3 nF / 630 V. The shield can also be grounded directly at both ends if they are *in the same ground line* with no significant voltage drop between the end points.

Keep any signal wire pairs twisted as close to the terminals as possible. Twisting the wire with its return wire reduces disturbances caused by inductive coupling.

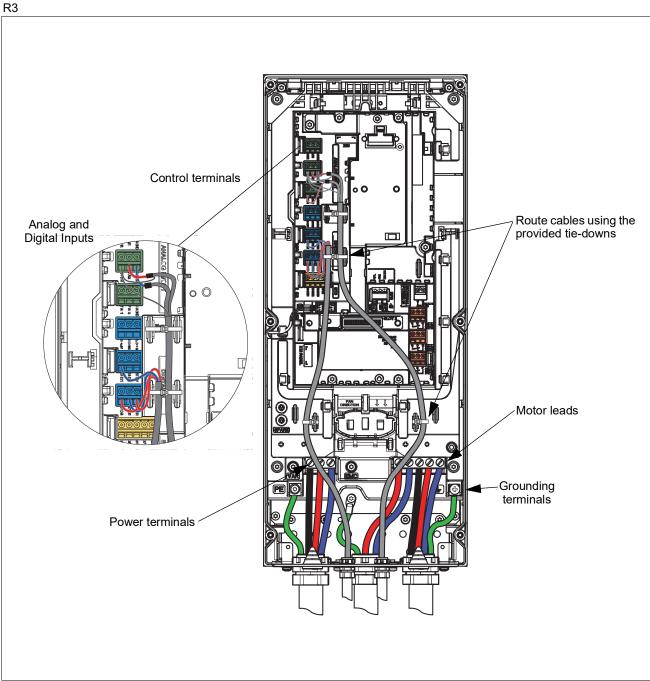

## Power wiring torque table

| Frame size       | R3    |     |  |  |  |  |
|------------------|-------|-----|--|--|--|--|
|                  | lb-ft | N•m |  |  |  |  |
| T1/U, T2/V, T3/W | 2.6   | 3.5 |  |  |  |  |
| L1, L2, L3       | 2.6   | 3.5 |  |  |  |  |
| R+, R-           | 2.6   | 3.5 |  |  |  |  |
| PE Ground        | 1.1   | 1.5 |  |  |  |  |

34

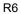

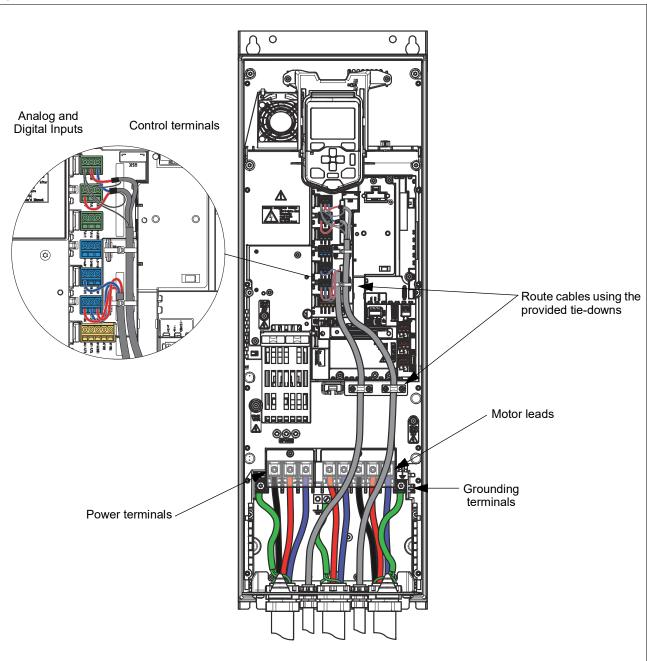

## Power wiring torque table

| Frame size       | R6    |     |  |  |  |
|------------------|-------|-----|--|--|--|
|                  | lb-ft | N•m |  |  |  |
| T1/U, T2/V, T3/W | 11.1  | 15  |  |  |  |
| L1, L2, L3       | 11.1  | 15  |  |  |  |
| UDC+ and UDC-    | 11.1  | 15  |  |  |  |
| PE Ground        | 7.2   | 9.8 |  |  |  |

R8

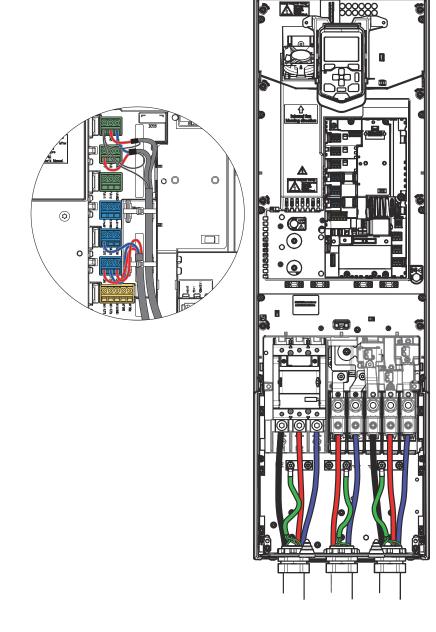

# Power wiring torque table

| Frame size       | R8    |     |  |  |  |
|------------------|-------|-----|--|--|--|
|                  | lb-ft | N•m |  |  |  |
| T1/U, T2/V, T3/W | 29.6  | 40  |  |  |  |
| L1, L2, L3       | 29.6  | 40  |  |  |  |
| UDC+ and UDC-    | 29.5  | 40  |  |  |  |
| PE Ground        | 7.2   | 9.8 |  |  |  |

Wiring

**Note:** These are instructions for conduit wiring. For cable wiring, see the *ACH580 Hardware manual*, publication number *3AXD50000044839*.

**Note:** In US deliveries, options are already installed at the factory. If installing on site, see the appropriate option module manual for specific installation and wiring.

- Install thin-wall conduit clamps for UL (NEMA) Type 1 / IP21 or liquid-tight conduit connectors for UL (NEMA) Type 12 / IP55 (not supplied). Type 12 has a Pressfit gasket.
- 2. Connect conduit runs for input power, motor and control cables to the conduit box. Ensure grommets (pointing down) are inserted into all unused holes.
- 3. Route the input power and motor wiring through separate conduits.
- 4. Strip wires.
- 5. Connect the motor and ground wires to the drive terminal. Tighten the screws to torques shown in the Power wiring torque table.

**Note:** If you connect only one conductor to the connector, we recommend that you put it under the upper pressure plate.

- 6. Connect the input power and ground wires to the drive terminal. Tighten the screws to torques shown in the Power wiring torque table.
- 7. If parallel cables are used, install the parallel power cables.
- 8. Reinstall the shroud on the power terminals and the conduit box side plates.
- 9. Route the control cables through the conduit (not the same conduit as either input power or motor wiring).
- 10. Strip the control cable sheathing and twist the copper shield into a pig-tail.
- 11. Refer to pages <u>38</u>. Connect the ground shield pig-tail for digital and analog I/O cables. (Ground only at drive end.)
- 12. Connect the ground shield pig-tail for Embedded fieldbus, EFB (EIA-485) cables at X5. (Ground only at drive end.)
- 13. Strip and connect the individual control wires to the drive terminals. Tighten the screws to torque table specifications on page *38*.

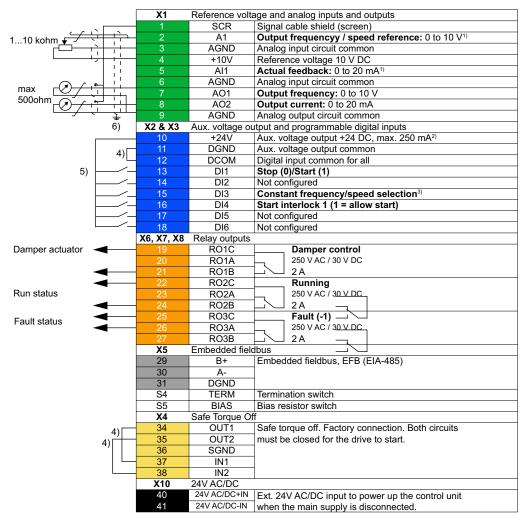

#### Default control connections for the HVAC default

#### Notes:

Current [0(4)...20 mA, Rin = 100 ohm] or voltage [0(2)...10 V, Rin > 200 Kohm). Change of setting requires changing the corresponding parameter. 2) Total load capacity of the Auxiliary voltage output +24V (X2:10) is 6.0 W (250 mA / 24 V) minus the power taken by the option modules installed on the board.

3) In scalar control: See Menu > Primary settings > Start, stop, reference > Constant speeds / constant frequencies or parameter group 28 Frequency reference chain.

In vector control: See Menu> Primary settings > Start, stop, reference > Constant speeds / constant frequencies or parameter group 22 Speed reference selection.

| DI3 | Operation/Parameter        |                        |  |  |
|-----|----------------------------|------------------------|--|--|
|     | Scalar control (default)   | Vector control         |  |  |
| 0   | Set frequency through AI1  | Set speed through AI1  |  |  |
| 1   | 28.26 Constant frequency 1 | 22.26 Constant speed 1 |  |  |

4) Connected with jumpers at the factory.

<sup>6</sup> Observation of the control cases,
 <sup>6</sup> Ground the outer shield of the cable 360 degrees under the grounding clamp on the grounding shelf for the control cables.
 Further information on the usage of the connectors and switches is given in the sections below.

| Input Signals                                                | Output signals                      |
|--------------------------------------------------------------|-------------------------------------|
| Analog frequency/speed reference (AI1)                       | Analog output AO1: Output frequency |
| Start/stop selection (DI1)                                   | Analog output AO2: Motor current    |
| <ul> <li>Constant speed/frequency selection (DI3)</li> </ul> | Relay output 1: Damper control      |
| Start interlock 1 (DI4)                                      | Relay output 2: Running             |
|                                                              | Relay output 3: Fault (-1)          |

# Digital inputs; source and sink wiring

You can wire the digital input terminals for internal or external power supply in either a PNP or NPN configuration.

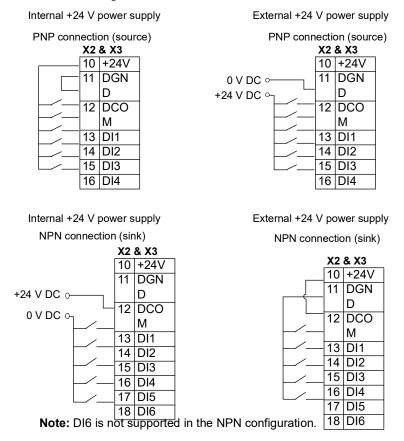

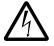

**WARNING!** Do not connect the +24 V AC cable to the control board ground when the control board is powered using an external 24 V AC supply.

#### Communications

Terminals 29...31 provide Embedded fieldbus, EFB (EIA-485) connections used to control or monitor the drive from a fieldbus controller.

| Switch       | Description                                                                                                    | Position   |                                       |  |
|--------------|----------------------------------------------------------------------------------------------------|------------|---------------------------------------|--|
| S4<br>(TERM) | EFB link termination. Must be set to the terminated (ON) position when the drive is the first or last unit on the link.         |            | Bus not terminated ( <b>default</b> ) |  |
|              |                                                                                                    |            | Bus terminated                        |  |
| S5<br>(BIAS) | Switches on the biasing voltages to the bus. One (and only one) device, preferably at the end of the bus must have the bias on. | ON<br>BIAS | Bias off ( <b>default</b> )           |  |
|              |                                                                                                    | ON<br>BIAS | Bias on                               |  |

#### Switches

# 5. Check installation

Before applying power, perform the following checks.

|              | Check that                                                                                                    |
|--------------|----------------------------------------------------------------------------------------------------|
| $\checkmark$ |                                                                                                    |
|              | The ambient operating conditions meet the specification.                                                                                                    |
|              | If the drive will be connected to a corner-grounded TN system: The internal EMC filter is disconnected. (No metal screws.)                                    |
|              | If the drive will be connected to an IT (ungrounded) system: The internal EMC filter and the ground-to-phase varistor is disconnected. (No metal screws.)     |
|              | If the drive has not been powered (either in storage or unused) over one year: The electrolytic DC capacitors in the DC link of the drive have been reformed. |
|              | There is an adequately sized protective earth (ground) conductor between the drive and the switchboard.                                                       |
|              | There is an adequately sized protective earth (ground) conductor between the motor and the drive.                                                             |
|              | All protective earth (ground) conductors have been connected to the appropriate terminals and the terminals have been tightened.                              |
|              | The supply voltage matches the nominal input voltage of the drive. Check the type designation label.                                                          |
|              | The input power cable has been connected to appropriate terminals, and the terminals have been properly tightened.                                            |
|              | Appropriate supply fuses and disconnector have been installed.                                                                                                |
|              | The motor cable has been connected to appropriate terminals and the terminals have been tightened.                                                            |
|              | The brake resistor cable (if present) has been connected to appropriate terminals, and the terminals have been tightened.                                     |
|              | The motor cable (and brake resistor cable, if present) have been properly wired through conduits.                                                             |
|              | The control cables (if any) have been connected to the control board.                                                                                         |
|              | There are no tools, foreign objects or dust from drilling inside the drive.                                                                                   |
|              | Drive and motor connection box covers are in place.                                                                                                    |

| $\checkmark$ | Check that                                                 |
|--------------|------------------------------------------------------------|
|              | The motor and the driven equipment are ready for start-up. |

# 6. Re-install cover(s)

After installation, reinstall the covers.

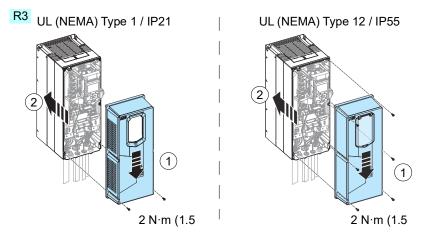

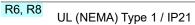

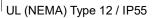

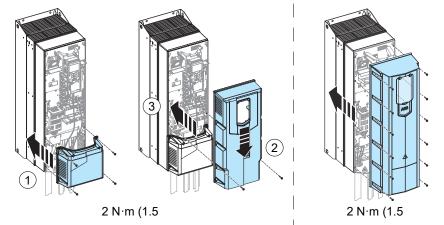

# 7. Install hood, if applicable

UL (NEMA) Type 12 / IP55, Frame R1...R9

Install the hood by following the instructions provided with the hood kit.

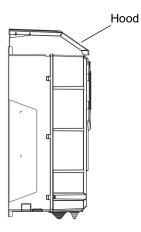

# 8. Before Start-up

Prepare for start-up by reviewing the following information. The First start assistant walks you through the initial start-up procedure.

#### Motor data

The motor data on the ratings plate may differ from the defaults in the ACH580 Ultra-Low Harmonic Drives. The drive provides more precise control and better thermal protection if you enter the rating plate data.

Before start-up, gather the following from the motor ratings plate:

- Nominal motor current
- Nominal speed
- Voltage
- Nominal frequency
- Nominal power

# Default configurations

After initial start-up, you will need to complete the commissioning. This will determine how the drive is controlled, let you make use of default configurations, and allow you to change specific parameters. See *2. Complete commissioning on page 71*.

The ACH580 Ultra-Low Harmonic Drives can be controlled by two default configurations.

HVAC default direct I/O control – Used for typical I/O controlled BMS applications.

- In the Auto mode, this configuration uses a direct speed reference connected to analog input 1 (AI1).
- In the Hand/Off mode, the speed reference and start command are given through the control panel (operator keypad).
- See the Default control connections for the HVAC default on page 38.

**PID control, single motor –** Offers quick setup of PID control for keeping flow or pressure constant, requiring feedback from the process given by a feedback signal connected to analog input 2 (AI2).

- You can set a constant setpoint, or, in the Auto mode, you can specify the setpoint to come from analog input 1 (Al1) or from the control panel.
- In the Hand/Off mode, the speed reference and start command come from the control panel.
- In the Hand mode, the speed reference is the direct speed reference and a PID setpoint value.
- See the Digital inputs; source and sink wiring on page 39.

# ACH580-34 Ultra-Low Harmonic Drive Module Installation

# Installation

Study these installation instructions carefully before proceeding. **Failure to observe the warnings and instructions may cause a malfunction or personal hazard.** 

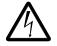

WARNING! Before you begin read Safety instructions on page 3.

#### 1. Mounting and free space requirements

The drive module must be installed in an upright bookshelf in a cabinet. Free space around the drive module is needed for ensuring that sufficient cooling air flows through the module and the module cools correctly.

#### Free space at the top of the drive module

The required free space at the top of the drive module is shown below.

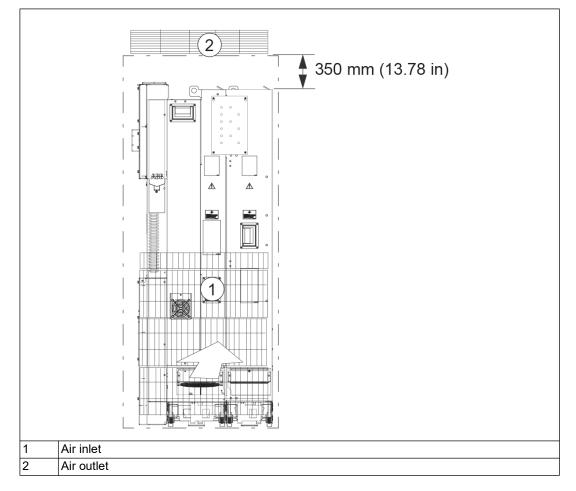

# Free space around the drive module

0.79 in (20 mm) free space around the drive modules is required from the cabinet back panel and front door. No free space for cooling is required on the left- and right-hand sides of the module.

The module can be installed in a cabinet with the following dimensions:

- width 31.50 in (800 mm)
- depth 23.62 in (600 mm)
- height 78.74 in (2000 mm)

# 2. Prepare for installation

#### Lifting

Lift the drive module only by the lifting lugs.

#### Transporting

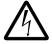

**WARNING!** Obey the safety instruction of the drive. If you ignore them, injury or death, or damage to the equipment can occur.

1. Move the transport package by pallet truck to the installation site.

#### Unpack the package

- 1. Cut the straps.
- 2. Lift the lid.
- 3. Lift the sleeve.
- 4. Unpack the top boxes (drive module package).
- 5. Insert lifting hooks to the drive and LCL filter eyes and lift the modules to the installation place.

#### Tools required

- set of screw drivers (torx and pozi)
- · set of metric magnetic-end hexagon sockets
- torque wrench

#### 3. Install the drive module

- 1. Install the Rittal parts, drive bottom guide plate and loose drive options in the drive module cubicle.
  - Attach the plinth to the floor.
  - Attach the cabinet frame to the plinth.
  - Make the bottom plate with 360-degree grounding entries for power cables.
  - Attach the bottom plate to the cabinet.

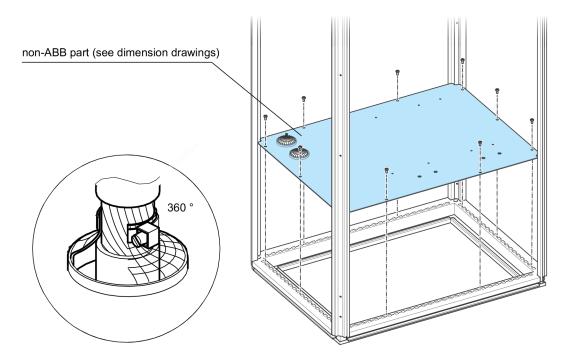

- Attach the punched section to the back of the cabinet frame.
- Attach the mounting brackets to the punched section.

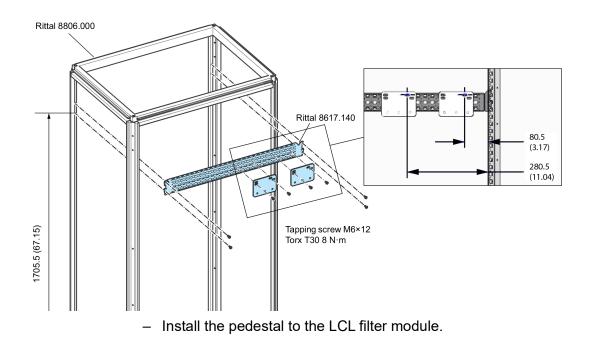

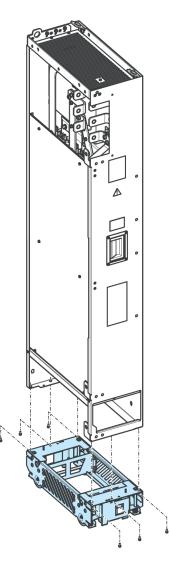

• Install the cooling fan to the LCL filter module.

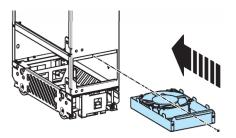

• Attach the LCL filter module pedestal guide plate to the cabinet bottom plate.

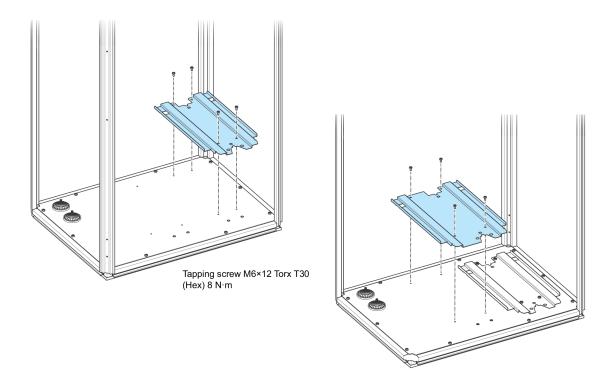

• Attach the telescopic insertion ramp to the pedestal guide plate.

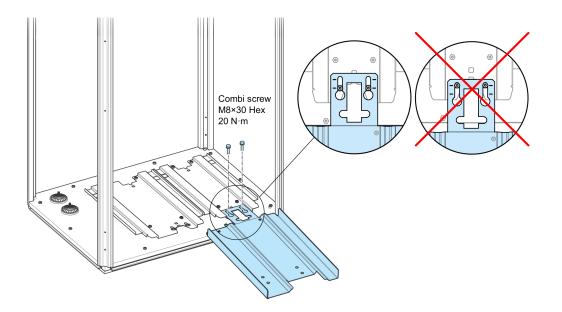

• To prevent the LCL filter module from falling, attach its lifting lugs with chains to the cabinet frame.

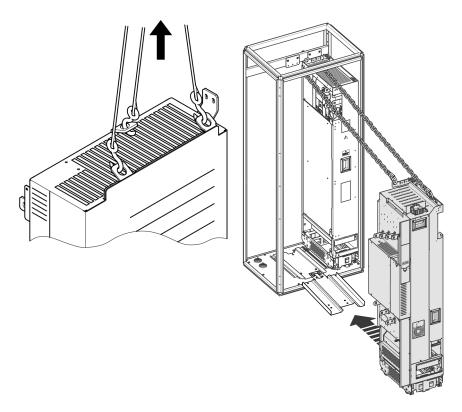

 Push the LCL filter module carefully into the cabinet along the telescopic insertion ramp. Work preferably with help from another person as shown below. Keep a constant pressure with one foot on the base of the module to prevent the module from falling on its back.

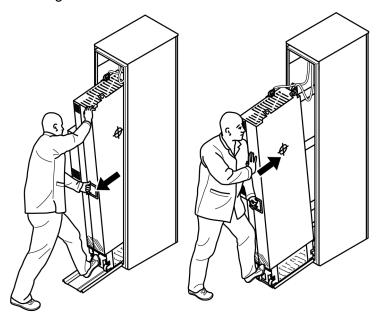

- Unfasten the insertion ramp and attach the LCL filter module to bottom plate.
- Attach the drive module pedestal guide plate to the cabinet bottom plate.

- Attach the telescopic insertion ramp to the pedestal guide plate.
- Remove the sheeting from the clear plastic shrouds (option +B051) of the drive module from both sides.
- Install the top metallic shroud to the drive module.
- Install the back shrouds to the drive module.
- To prevent the drive module from falling, attach its lifting lugs with chains to the cabinet frame.
- Push the drive module carefully into the cabinet along the telescopic insertion ramp. Work preferably with help from another person as shown above. Keep a constant pressure with one foot on the base of the module to prevent the module from falling on its back.
- Unfasten the insertion ramp and attach the drive module to the bottom plate.
- Attach the LCL filter module and drive module to the punched section.
- Attach LCL filter module to the side of drive module from top and bottom. Reinstall the cover.
- Connect the LCL filter busbars to the drive module busbars with the connecting busbars.
- Connect the LCL filter fan power supply cable to connector FAN3:LCL.
- Connect the power cables and install the shrouds (option +B051) as described in section Connecting the power cables and installing the shrouds (option +B051) (page 86).
- Connect the control cables as described in section *Connecting the control cables* to the internal control unit (page 68).
- Install the air baffles (if applicable).
- 2. Installing the auxiliary components (such as mounting plates, air baffles, switches, burbars, etc.)
- 3. Attach the drive module and LCL filter module to the cabinet.
- 4. Connect the power cables and clear plastic shrouds to the drive module. Connect the power supply cable to the LVCCL filter cooling fan.
- 5. Install the external control unit.
- 6. Connect the control cables.
- 7. Install the remaining part, for example, cabinet doors, side plates, etc.

# 4. Install wiring

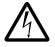

**WARNING!** Ensure the motor is compatible for use with the ACH580 Ultra-Low Harmonic Drives. The ACH580 Ultra-Low Harmonic Drives must be installed by a competent person. If in doubt, contact your local ABB sales or service office.

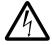

**WARNING!** If the drive will be connected on an IT (ungrounded) system, make sure neither the EMC filter nor the ground-to-phase varistor are connected. If the drive will be connected on a corner-grounded TN system, make sure you have not connected the EMC filter. See Checking the compatibility with IT (ungrounded) and corner-grounded TN systems (North America) in the *ACH580-34 Drives Hardware manual, publication number 3AXD50000419708*.

Connecting the power cables and installing the shrouds

- 1. Install the grounding terminal to the drive module base.
- 2. Run the motor cables to the cabinet. Ground the cable shields 360 degrees at the cabinet entry.
- 3. Connect the twisted shields of the motor cables to the ground terminal.
- 4. Screw in and tighten the insulators to the drive module by hand. T3/W2 connection terminal to the insulators.
  - Connect the phase T3/W2 conductor to the T3/W2 terminal.
  - Install the T2/V2 connection terminal to the insulators. See the warning in step 4.
  - Connect the phase T2/V2 conductors to the T2/V2 connection terminal.
  - Install the T1/U2 connection terminal to the insulators. See the warning in step 4.
  - Connect the phase T1/U2 conductors to the T2/V2 connection terminal.
  - Remove the plastic sheeting from the output clear plastic shrouds (option +B051) from both sides.
  - Install the shrouds (option +B051) to the drive module.
  - Install the lower front cover to the drive module.

#### Input cables

- 1. Ground the input cable shields (if present) 360 degrees at the cabinet entry.
- 2. Connect the twisted shields of the input cables and separate ground cable (if present) to the cabinet grounding busbar.
- 3. Step drill carefully sufficiently big hole to the entry clear plastic shroud for the cables to be connected. Align the holes in the vertical direction according to the alignment holes in the shroud. Smooth the hole edges.

Remove the plastic sheeting from both sides of the shroud.

Attach the cables firmly to the cabinet frame to prevent chafing against the hole edges.

- 4. Put the conductors of the input cables through the drilled holes in the clear plastic shroud.
- 5. For drive modules without option +H370: Connect the input cable conductors to the drive module L1/U1, L2/V1 and L3/W1 connection busbars, Go to step 12.

Input power cable connection terminals H370: Do steps 6 to 11.

6. Screw in and tighten the insulators to the drive module by hand. Install the L1.U1 connection terminal to the insulators.

**WARNING!** Do not use longer screws or bigger tightening torque than given in the installation drawing. They can damage the insulator and cause dangerous voltage to be present at the module frame.

- 7. Connect the L1/U1 conductors to the L1/U1 connection terminal.
- 8. Install the L2/V1 connection terminals to the insulators. See the warning in step 5.
- 9. Connect the L2/V1 conductors to the L2/V1 connection terminal.
- 10. Install the L3/W1 connection terminal to the insulators. See the warning in step 5.
- 11. Connect the L3/W1 conductors to the L3/W1 connection terminal.
- 12. Install the entry clear plastic shroud (option +B051). Install the front clear plastic shroud (option +B051) and upper front cover.
- 13. Install the side and top clear plastic shrouds (option +B051) to the drive module.

#### Grounding the motor cable shield at the motor end

For minimum radio-frequency interference, ground the cable shield 360 degrees at the cable entry of the motor terminal box.

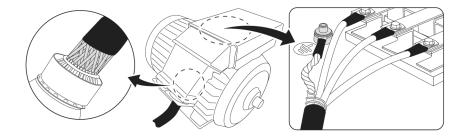

#### Drive module compatibility for various power systems

When the drive module is installed on the power system, configure the EMC and VAR wires to provide the proper electromagnetic compatibility (EMC) and minimize disturbances on the power network. The drive module may be installed on a symmetrically grounded TN system. The ACH580-34 drive is suitable only for 3 phase applications and does not support single phase applications. Identify the electrical power system prior to the drive module installation. See page 53 for *Identifying different types of electrical power systems:*.

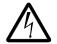

**WARNING!** Do not install the drive module with the EMC filter(s) to a power system that the filter is not rated for. This can cause danger and/or damage the drive module.

**NOTE:** When the internal EMC filter(s) is disconnected, the EMC protection of the drive module is considerably reduced.

#### Identifying different types of electrical power systems:

The power network can be determined with a RMS multimeter. Once identified, the EMC and VAR wires may be properly configured for that power system.

#### Table: Power system identification

| U <sub>L-L</sub> | U <sub>L1-G</sub>                  | U <sub>L2-G</sub>                  | U <sub>L3-G</sub>                  | Electrical power system type                                                                                                    | Figure |
|------------------|------------------------------------|------------------------------------|------------------------------------|----------------------------------------------------------------------------------------------------|--------|
| Х                | 0.58x                              | 0.58x                              | 0.58x                              | TN System (Symmetrically grounded wye)                                                                                                    | А      |
| Х                | 1.0x                               | 1.0x                               | 0                                  | Corner-grounded Delta System (non-symmetrical)                                                                                                    | В      |
| Х                | 0.866x                             | 0.5x                               | 0.5x                               | Midpoint-grounded Delta System (non-symmetrical)                                                                                                    | С      |
| Х                | Varying<br>level<br>versus<br>time | Varying<br>level<br>versus<br>time | Varying<br>level<br>versus<br>time | IT System (ungrounded or high-resistance-grounded [>30 ohms])<br>non-symmetrical                                                                                          | D      |
| Х                | Varying<br>level<br>versus<br>time | Varying<br>level<br>versus<br>time | Varying<br>level<br>versus<br>time | <b>TT System</b> (the protective earth connection for the customer is provided by a local earth electrode, and there is another independently installed at the generator. | E      |

- 1. Input voltage line to line (UL-L)
- 2. Input voltage line 1 to ground (UL1-G)
- 3. Input voltage line 2 to ground (UL2-G)
- 4. Input voltage line 3 to ground (UL3-G)

#### Abbreviation Description

|      | •                                                                                                    |
|------|----------------------------------------------------------------------------------------------------|
| т    | - Terra (ground)                                                                                                    |
| Ν    | - Neutral                                                                                                    |
| С    | - Combined                                                                                                    |
| S    | - Separate                                                                                                    |
| I    | - Isolated                                                                                                    |
| TN-S | - Tera Neutral - Separate                                                                                                    |
|      | Earth and Neutral have separate conductors (3 wire single phase L, N, E).                                                          |
| IT   | - Isolated Neutral                                                                                                    |
|      | Earth is either ungrounded or high-resistive (>30 ohms) non-symmetrical earth path.                                                |
| TT   | - Tera Tera                                                                                                    |
|      | Earth at source and Earth a destination (no earth conductor between source and consumer the soil is used as the earth return path. |

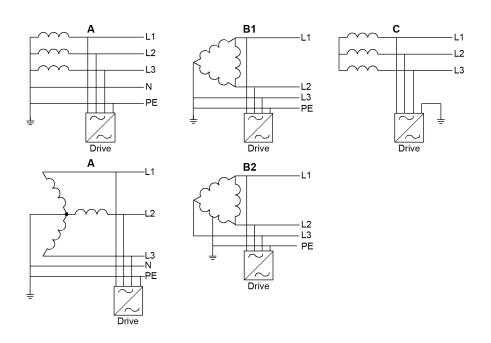

# Default EMC and VAR connections

The following tables show the default connection based on the drive module frame and manufactured location. (North America or except North America). See *Contents* section for data nameplate on page *10*.

#### ACH580-34

| Frame | Default wires (North America) |               |  |  |
|-------|-------------------------------|---------------|--|--|
|       | EMC                           | VAR           |  |  |
| R11   | Not Connected                 | Not Connected |  |  |

#### Locating the EMC and VAR connections

EMC AC and varistor (VAR) grounding wires are located at the top of the circuit board compartment.

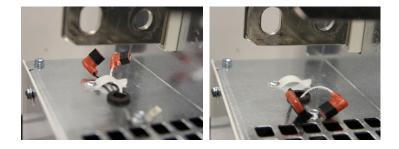

EMC/VAR screw type selection for various electrical power networks

The following describes the purpose of the EMC filter and the varistor (VAR) and how to configure based on the electrical power systems the drive module will be connected.

# **EMC** Filter

The EMC filter(s) in the drive reduces the electromagnetic noise produced by the drive. Electromagnetic noise could interfere with or affect other electrical products. The EMC filter(s) needs to be configured prior to installing the drive module on the electrical power system to provide the proper EMC protection.

#### Varistor

The varistor (VAR) is a Metal Oxide Varistor (MOV), which is used to protect the sensitive electronics in the drive module caused by transient overvoltage conditions. The ground-to-phase varistor needs to be configured prior to installing the drive module on the electrical power system to provide proper protection.

# ACH580-34 North America

|       |            | TN system or<br>Corner-grounded<br>Delta system | TN system               | Corner-grounded<br>delta (B) and<br>Mid-point-grounded<br>delta (C) system | IT system     | TT system <sup>4)</sup> |
|-------|------------|-------------------------------------------------|-------------------------|----------------------------------------------------------------------------|---------------|-------------------------|
| Frame | Connection | Default Figures A and B                         | Figure A                | Figures B and C                                                            | Figure D      | Figure E                |
| R11   | EMC        | Not connected                                   | Connected <sup>1)</sup> | Not connected <sup>2)</sup>                                                | Not connected | Not connected           |
|       | VAR        | Not connected                                   | Not connected           | Not connected                                                              | Not connected | Not connected           |

Bold represents change from default material.

1) Optional, for greater noise filtering.

2) Connection must not be used.

4) Residual current device has been installed in the system.

#### Maximum recommended motor cable length

Scalar control: 300 m (984 ft)

# Power cable terminal and lead-through data

The table below gives copper and cable types with concentric copper shield for the drives with nominal current. Terminal and entry data for the power cables The maximum accepted cable size is  $4 \times (3 \times 240)$  mm2 or  $4 \times (3 \times 500$  AWG). Screw size for connecting busbars to the drive module input and output busbars: M12, tightening torque 50...75 N·m.

| Drive type                 | US <sup>1)</sup>           |  |  |  |
|----------------------------|----------------------------|--|--|--|
| ACH580-34-                 | Cu cable type<br>AWG/kcmil |  |  |  |
|                            |                            |  |  |  |
| U <sub>N</sub> = 480 V, UL | (NEC)                      |  |  |  |
| 240A-4                     | 2 x 2/0                    |  |  |  |
| 302A-4                     | 2 x 4/0                    |  |  |  |
| 361A-4                     | 2 x 250 MCM                |  |  |  |
| 414A-4                     | 2 x 350 MCM                |  |  |  |
| 477A-4                     | 2 x 500 MCM or 3 x 250 MCM |  |  |  |
|                            | 3AXD50000586175            |  |  |  |

1) The cable sizing is based on NEC Table 310-16 for copper wires, 75 °C (167 °F) wire insulation at 40 °C (104 °F) ambient temperature. Not more than three current-carrying conductors in raceway or cable or earth (directly buried). For other conditions, dimension the cables according to local safety regulations, appropriate input voltage and the load current of the drive.

# Connecting the power cables

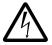

**WARNING!** Obey the safety instruction of the drive. If you ignore them, injury or death, or damage to the equipment can occur.

| Power cable | e connection diagram                                                                                                    |
|-------------|----------------------------------------------------------------------------------------------------|
| Designator  | Description                                                                                                    |
| 1           | For alternatives, see Single drive cabinets and modules electrical planning instructions (3AXD50000518333 [English]). In the installing example of this chapter, the disconnecting device is not in the same cubicle with the drive module.                                                                |
| 2           | If a shielded cable is used (not required but recommended) and the conductivity of the shield is <50% of the conductivity of the phase conductor, use a separate PE cable (2a) or a cable with a grounding conductor (2b).                                                                                 |
| 3           | ABB recommends 360-degree grounding at the cabinet entry if a shielded cable is used. Ground the other end of the input cable shield or PE conductor at the distribution board.                                                                                                    |
| 4           | ABB recommends 360-degree grounding at the cabinet entry.                                                                                                    |
| 5           | Use a separate grounding cable if the conductivity of the cable shield is < 50% of the conductivity of the phase conductor and there is no symmetrically constructed grounding conductor in the cable (see Single drive cabinets and modules electrical planning instructions (3AXD50000518333 [English]). |
| 6           | Common mode filter                                                                                                    |
| 7           | du/dt filter (option)                                                                                                    |
| 8           | EMC filter                                                                                                    |
| 9           | The drive module frame must be connected to the cabinet frame. See Drive modules cabinet design and construction instructions (3AUA0000107668 [English]) and section Grounding the drive module and the LCL filter module (page 52).                                                                       |

**Note:** If there is a symmetrically constructed grounding conductor in the motor cable in addition to the conductive shield, connect the grounding conductor to the grounding terminal at the drive and motor ends. Do not use an asymmetrically constructed motor cable. Connecting its fourth conductor at the motor end increases bearing currents and causes extra wear.

Power cable connection diagram

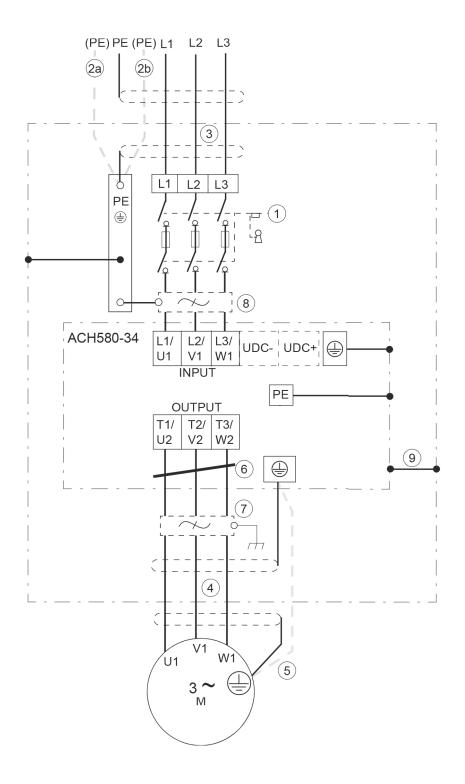

Power cable connection procedure

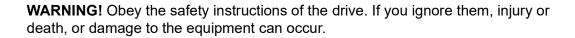

**WARNING!** Apply grease to stripped aluminum conductors before attaching them to non-coated aluminum cable lugs. Obey the grease manufacturer's instructions. Aluminum-aluminum contact can cause oxidation in the contact surfaces.

- 1. Run the motor cables from the motor to the cabinet. Ground the cable shields 360° at the entry plate.
- Twist the cable shields of the motor cables into bundles and connect them and any separate ground conductors or cables to the ground terminal of the drive module or to the cabinet ground bar.
- 3. Connect the phase conductors of the motor cables to terminals T1/U2, T2/V2 and T3/W2 of the drive module. For the tightening torques, see the technical data.
- 4. Make sure that all power is disconnected and reconnection is not possible. Use proper safe disconnect procedures according to local codes.
- 5. Run the input cables from the supply source to the cabinet. Ground the cable shields 360° at the entry plate.
- Twist the cable shields of the input cables into bundles and connect them and any separate ground conductors or cables to the drive module ground terminal or to the cabinet PE busbar.
- 7. Connect the phase conductors of the input cables to terminals L1/U1, L2/V1 and L3/W1 of the drive module. For the tightening torques, see the technical data.

#### **Current and Power Ratings**

| Drive type             | Frame | Input<br>current<br>I <sub>1</sub> | Output ratings   |                 |          |
|------------------------|-------|------------------------------------|------------------|-----------------|----------|
| ACH580-34-             | size  |                                    | Max<br>current   | Light-duty use  |          |
|                        |       |                                    | I <sub>max</sub> | I <sub>Ld</sub> | $P_{Ld}$ |
|                        |       | Α                                  | Α                | Α               | hp       |
| U <sub>N</sub> = 480 V |       |                                    |                  |                 |          |
| 240A-4                 | R11   | 209                                | 306              | 240             | 200      |
| 302A-4                 | R11   | 258                                | 408              | 302             | 250      |
| 361A-4                 | R11   | 307                                | 513              | 361             | 300      |
| 414A-4                 | R11   | 363                                | 614              | 414             | 350      |
| 477A-4                 | R11   | 414                                | 704              | 477             | 400      |

#### Heat dissipation and air flow requirements

The air flow direction is from bottom to top. This table shows typical heat loss values, required air flow and noise at the nominal ratings of the drive.

| Drive type<br>ACH580-34-     | Frame<br>size | Air flo           | N                    | Heat<br>dissipation | Noise   |
|------------------------------|---------------|-------------------|----------------------|---------------------|---------|
|                              |               | m <sup>3</sup> /h | ft <sup>3</sup> /min | W                   | dB(A)   |
| U <sub>N</sub> = 480 V, UL ( | NEC)          |                   |                      |                     |         |
| 240A-4                       | R11           | 2100              | 1279                 | 5280                | 72      |
| 302A-4                       | R11           | 2100              | 1279                 | 6525                | 72      |
| 361A-4                       | R11           | 2100              | 1279                 | 7830                | 72      |
| 414A-4                       | R11           | 2100              | 1279                 | 9135                | 72      |
| 477A-4                       | R11           | 2100              | 1279                 | 10440               | 72      |
|                              |               |                   |                      | 3AXD000             | 0586715 |

#### **Fuses**

ACx580-34 ultra-low harmonic drives are suitable for use on a circuit capable of delivering not more than 100 kA symmetrical amperes (RMS) at 480 V maximum, when protected by appropriate fuses.

The drives are tested to UL 61800-5-1 standard on a circuit having available system fault of 100 kA.

Alternate recommended fuses for some of the major fuse manufacturers can be found in the ABB document "Alternatve Branch Circuit Protection" in the tables within the document.

| Drive type<br>ACH580-34- | Frame<br>size | Input<br>current<br>(A) | UL Fuse size<br>(A) and voltage<br>(V) |                   | Bussmann Semiconductor Fuses UL 248-13<br>recognized fuses |                   |                  | UL 248-13               |
|--------------------------|---------------|-------------------------|----------------------------------------|-------------------|------------------------------------------------------------|-------------------|------------------|-------------------------|
|                          |               |                         | Maxim<br>um<br>current                 | Voltage<br>Rating | Type flush<br>end                                          | Type DIN<br>43463 | Type US<br>Style | Type<br>French<br>Style |
|                          |               |                         | Α                                      | V                 |                                                            |                   |                  |                         |
| 240A-4                   | R11           | 209                     | 400                                    | 690               | 170M5408                                                   | 170M5008          | 170M5608         | 170M5308                |
| 302A-4                   | R11           | 258                     | 500                                    | 690               | 170M5410                                                   | 170M5010          | 170M5610         | 170M5310                |
| 361A-4                   | R11           | 307                     | 630                                    | 690               | 170M6410                                                   | 170M6010          | 170M6610         | 170M6310                |
| 414A-4                   | R11           | 363                     | 700                                    | 690               | 170M6411                                                   | 170M6011          | 170M6611         | 170M6311                |
| 477A-4                   | R11           | 418                     | 800                                    | 690               | 170M6412                                                   | 170M6012          | 170M6612         | 170M6312                |

#### Note:

- In multicable installations, install only one fuse per phase (not one per conductor).
- Fuses with higher current rating than the recommended ones must not be used. Fuses with lower current rating can be used.
- Fuses from other manufacturers can be used if they agree with the ratings and the melting curve of the fuse does not exceed the melting curve of the fuse mentioned in the table.

# Layout

#### Standard drive module configuration

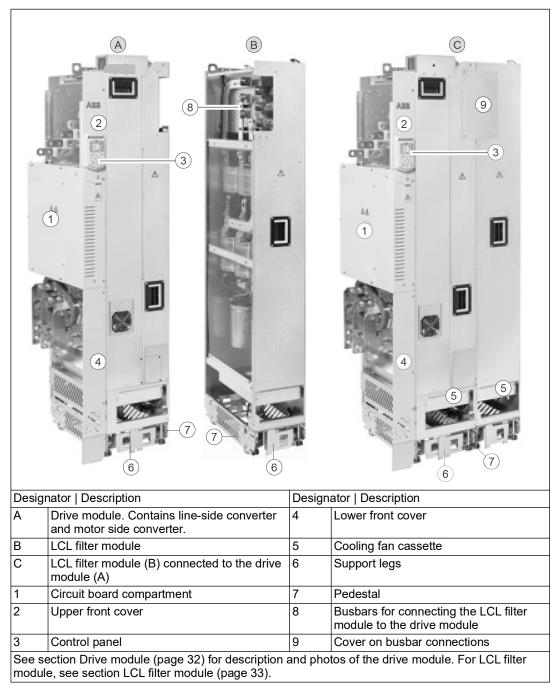

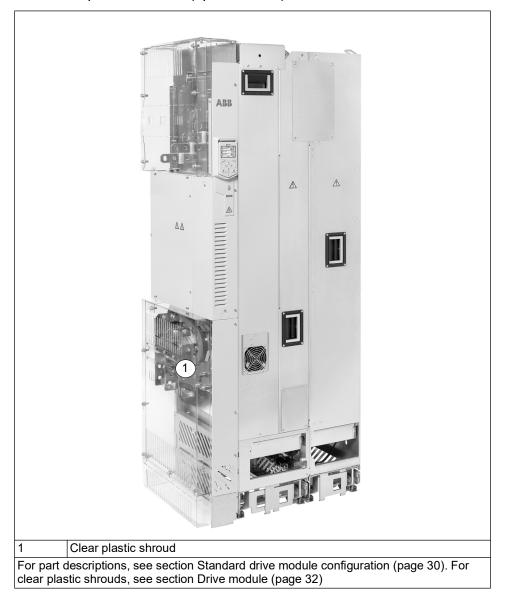

Drive with clear plastic shrouds (option +B051)

# Drive module

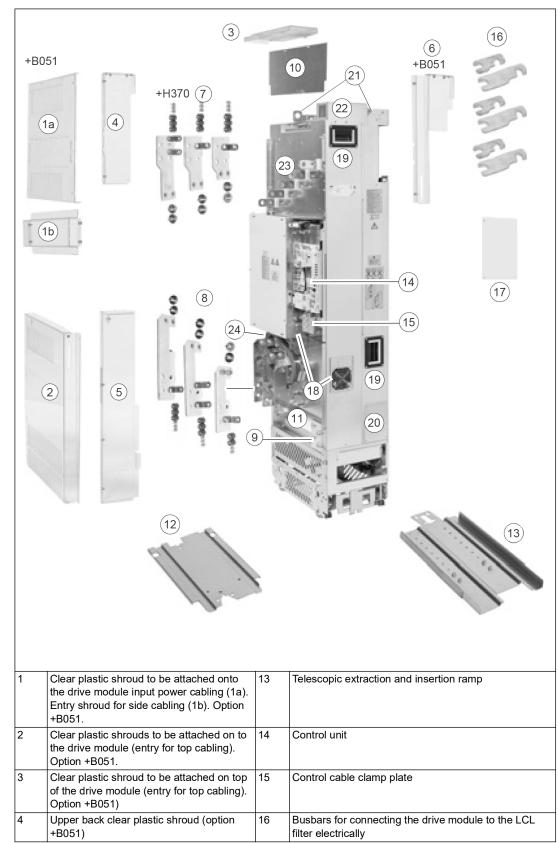

| 5  | Lower back clear plastic shroud (option +B051)                        | 17 | Covers for the busbar connection                                                                     |
|----|-----------------------------------------------------------------------|----|----------------------------------------------------------------------------------------------------|
| 6  | Front clear plastic shroud (option +B051)                             | 18 | Auxiliary cooling fan                                                                                |
| 7  | Input power cable connection terminals (option +H370)                 | 19 | Handle                                                                                               |
| 8  | Output power cable connection terminals (assembled at the factory)    | 20 | Cover. When removed, you can attach the drive module to the LCL filter module.                       |
| 9  | Grounding terminal for output power cable shields                     | 21 | Lifting lugs                                                                                         |
| 10 | Metallic shroud. With option +H370, the shroud includes a ground bar. | 22 | Connector for charging circuit switch or contactor                                                   |
| 11 | Main cooling fans                                                     | 23 | Input power cable connection busbars (L1/U1, L2/V1,<br>L3/W1 and DC+ and DC- busbars (UDC+ and UDC-) |
| 12 | Pedestal guide plate for the drive module                             | 24 | Common mode filter                                                                                   |

External control connection terminals

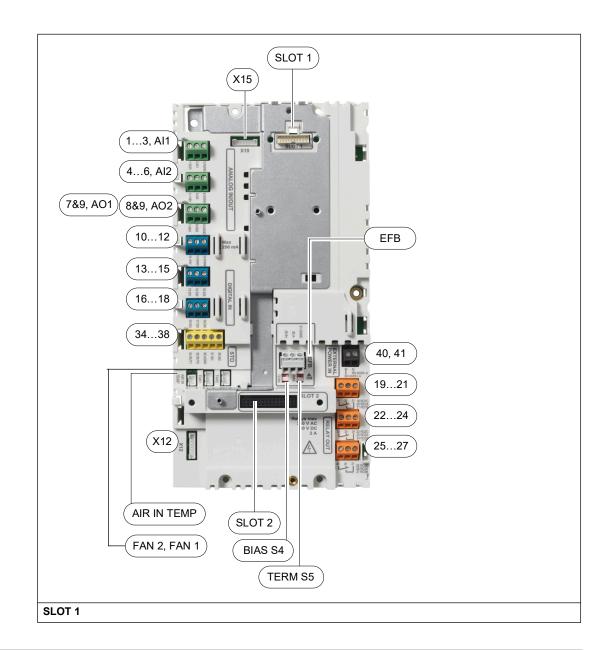

| Option slot 1 (fiel | dbus adapter modules)                                                            |
|---------------------|----------------------------------------------------------------------------------|
| ANALOG IN/OU        | т                                                                                |
| 13                  | Analog input 1                                                                   |
| AI1                 | Current/Voltage selection switch for analog input 1                              |
| 46                  | Analog input 2                                                                   |
| AI2                 | Current/Voltage selection switch for analog input 2                              |
| 79                  | Analog outputs                                                                   |
| AO1                 | Current/Voltage selection switch for analog output 1                             |
| AO2                 | Current/Voltage selection switch for analog output 2                             |
| 1012                | Auxiliary voltage output                                                         |
| DIGITAL IN          |                                                                                  |
| 1318                | Digital inputs                                                                   |
| STO                 |                                                                                  |
| 3438                | Safe Torque Off connection                                                       |
|                     | T                                                                                |
| AIR IN TEMP         | Internal air temperature NTC sensor connection                                   |
| FAN2                | Internal fan 2 connection                                                        |
| FAN1                | Internal fan 1 connection                                                        |
| X12                 | Panel port (control panel connection, wired at the factory to the control panel) |
| X15                 | Reserved to internal use.                                                        |
| EFB                 |                                                                                  |
| EIA/R5-485 field    | bus connector                                                                    |
| BIAS S4             | Bias resistor switch                                                             |
| TERM S5             | End termination switch                                                           |
| 2931                | Connection terminals                                                             |
| SLOT 2              |                                                                                  |
| Option slot 2 (I/O  | extension modules)                                                               |
| 40, 41              | 24 V AC/DC external power input                                                  |
| RO1 R03             |                                                                                  |
| 1921                | Relay output 1 (RO1)                                                             |
| 2224                | Relay output 2 (RO2)                                                             |
| 2527                | Relay output 3 (RO3)                                                             |
|                     |                                                                                  |

#### Default control connections for the HVAC default

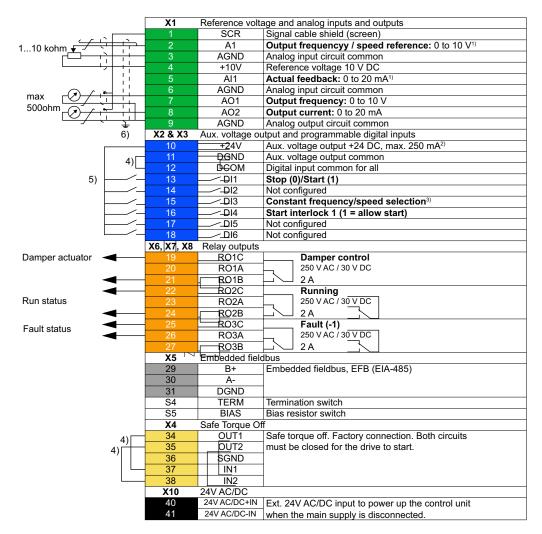

Notes: <sup>1)</sup> Current [0(4)...20 mA, Rin = 100 ohm] or voltage [0(2)...10 V, Rin > 200 Kohm). Change of setting requires changing the corresponding parameter. 2) Total load capacity of the Auxiliary voltage output +24V (X2:10) is 6.0 W (250 mA / 24 V) minus the power taken by the option modules installed on the board.

3) In scalar control: See Menu > Primary settings > Start, stop, reference > Constant speeds / constant frequencies or parameter group 28 Frequency reference chain

In vector control: See Menu> Primary settings > Start, stop, reference > Constant speeds / constant frequencies or parameter group 22 Speed reference selection.

| DI3 | Operation/Parameter        |                        |  |
|-----|----------------------------|------------------------|--|
|     | Scalar control (default)   | Vector control         |  |
| 0   | Set frequency through AI1  | Set speed through AI1  |  |
| 1   | 28.26 Constant frequency 1 | 22.26 Constant speed 1 |  |

4) Connected with jumpers at the factory.

<sup>5)</sup> Use shielded twisted-pair cables for digital signals.

<sup>6)</sup> Ground the outer shield of the cable 360 degrees under the grounding clamp on the grounding shelf for the control cables.

Further information on the usage of the connectors and switches is given in the sections below

# ACH580-31/-34 Ultra-Low Harmonic Drive Module Operation, Diagnostics and Maintenance

# Operation

The ACH580 Ultra-Low Harmonic Drives HVAC control panel features:

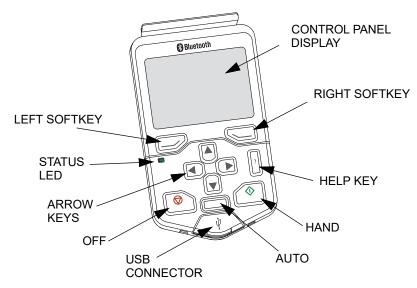

#### **Control panel features**

#### Left softkey

The left softkey  $(\bigcirc)$  is usually used for exiting and canceling. Its function in a given situation is shown by the softkey selection in the bottom left corner of the display.

Holding  $\bigcirc$  down exits each view in turn until you are back in the Home view. This function does not work in special screens.

#### Right softkey

The right softkey ( $\bigcirc$ ) is usually used for selecting, accepting and confirming. The function of the right softkey in a given situation is shown by the softkey selection in the bottom right corner of the display.

#### The arrow keys

The up and down arrow keys (  $\blacktriangle$  and  $\bigcirc$ ) are used to highlight selections in menus and selection lists, to scroll up and down on text pages, and to adjust values when, for example, setting the time, entering a passcode or changing a parameter value.

The left and right arrow keys ( $\bigcirc$  and  $\bigcirc$ ) are used to move the cursor left and right in parameter editing and to move forward and backward in assistants. In menus,  $\bigcirc$  and  $\bigcirc$  function the same way as  $\bigcirc$  and  $\bigcirc$ , respectively.

Help

The help key (?) opens a help page. The help page is context-sensitive, in other words, the content of the page is relevant to the menu or view in question.

# Hand, Off and Auto

The ACH580 Ultra-Low Harmonic Drives can be in local or external control. The local control has two modes: Hand and Off.

Hand key (

- In local control / Off mode: Starts the drive. The drive will switch to the Hand mode.
- In external control: Switches the drive to local control / Hand mode, keeping it running.

Off key ( ):

• Stops the drive and switches to the Off mode.

Auto key ( Auto ):

• In local control: The drive will switch to external control.

# **Control panel display**

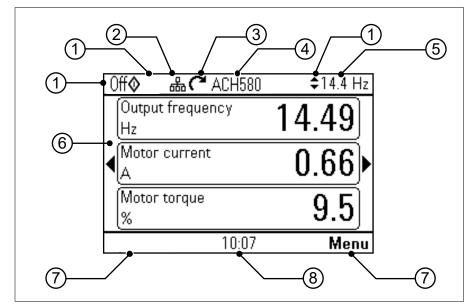

- 1. Control location and related icons
- 2. Panel bus
- 3. Status icon
- 4. Drive name
- 5. Reference value
- 6. Content area

- 7. Softkey selections
- 8. Clock

**Note:** Complete programming information is available in the *ACH580 HVAC Control Firmware manual*, publication number *3AXD50000027537*.

# For initial start-up, follow steps 1 through 4 below.

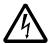

**WARNING!** Do not start up the drive unless you are a qualified electrical professional.

Read and obey the instructions in chapter Safety instructions at the beginning of the manual. Ignoring the instructions can cause physical injury or death, or damage to the equipment.

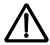

**WARNING!** Verify there is no active start command on drive terminal DI1 on power up, as this is default run command.

Check that the starting of the motor does not cause any danger.

# De-couple the driven machine if

- there is a risk of damage in case of an incorrect direction of rotation, or
- a **Normal** ID run is required during the drive start-up, when the load torque is higher than 20% or the machinery is not able to withstand the nominal torque transient during the ID run.

**Note:** For additional E-Clipse bypass primary settings information please go to page *144*.

# 1. Make *First start assistant*-guided settings: Language, motor nominal values, and date and time

| 1 | Have the motor name plate data at hand.<br>Power up the drive.                                                                                                    |                                                                                     |
|---|----------------------------------------------------------------------------------------------------|-------------------------------------------------------------------------------------|
| 2 | The First start assistant guides you through the first start-up.<br>The assistant begins automatically. Wait until the control panel enters the view shown on the right.<br>English is pre-loaded. To change the control panel, select the language you want to use by highlighting it and pressing (OK).<br>Note: After you have selected the language, it takes a few minutes to download the language file to the control panel. | English<br>Deutsch<br>Suomi<br>Français<br>Italiano<br>Nederlands<br>Svenska<br>OK► |

| Select the supply voltage with parameter 95.01 Supply Voltage:                                                                                                    |            |
|----------------------------------------------------------------------------------------------------|------------|
| vonago.                                                                                                    |            |
| <ul> <li>In the First start assistant menu, select Exit and press</li> <li>(Next).</li> </ul>                                                                                  |            |
| <ul> <li>In the Home view, press (Menu) to enter the<br/>Main menu.</li> </ul>                                                                                                 |            |
| <ul> <li>In the Main menu, go to Parameters &gt; Complete list</li> <li>&gt; 95 HW configuration by selecting the correct row<br/>and pressing (Select) repeatedly.</li> </ul> |            |
| 3 • Select parameter 95.01 Supply voltage and press                                                                                                    |            |
| <ul> <li>Select supply voltage 380415 V or 440480 V and press (Save).</li> </ul>                                                                                               |            |
| <ul> <li>Go back to the Main menu by pressing (Back)<br/>repeatedly.</li> </ul>                                                                                                |            |
| <ul> <li>In the Main menu, select First start assistant and<br/>press (Select) to enter the First start assistant<br/>menu.</li> </ul>                                         |            |
| Continue with the following steps for commissioning the ACH580.                                                                                                    |            |
| Select Commission the ACH580 and press (Next).                                                                                                    |            |
| Off CACH580                                                                                                    | 0.0 Hz     |
| First start assistant                                                                                                    |            |
| 4 Set-up drive now?<br>Spin the motor mode                                                                                                    |            |
| Commission the ACH580                                                                                                    |            |
| Exit & don't show at pow                                                                                                    | er-up      |
| Exit                                                                                                    |            |
| 15:16                                                                                                    | Next       |
| Select the localization you want to use and press (Next).                                                                                                    |            |
| Auto (* ACH580                                                                                                    | 49.8 Hz    |
| Localization<br>Unit defaults:                                                                                                    |            |
| 5 International (SI)                                                                                                    |            |
| US standard (Imperial)                                                                                                    |            |
|                                                                                                    |            |
| Back 23:31                                                                                                    | Next       |
| Change the units shown on the panel if needed.                                                                                                    |            |
| Go to the edit view of a selected row by pressing .                                                                                                    | 49.8 Hz    |
| Scroll the view with A and .                                                                                                    |            |
| 6 Go to the next view by pressing (Next). Change the display units if                                                                                                    |            |
| 6 Power:                                                                                                    | hp►<br>°F► |
| Temperature:                                                                                                    | lbft►      |
| Torque:                                                                                                    |            |
|                                                                                                    | S►<br>Next |

69

| 7 | To select a value in an edit view:<br>Use ▲ and ▼ to select the value.<br>Press ◯ (Save) to accept the new setting, or press<br>◯ (Cancel) to go back to the previous view without<br>making changes. | Auto<br>Power:<br>kW<br>hp                                   | <b>(~</b> ACH580                                     | 49.8 Hz                                                                    |
|---|----------------------------------------------------------------------------------------------------|--------------------------------------------------------------|------------------------------------------------------|----------------------------------------------------------------------------|
|   |                                                                                                    | Cancel                                                       | 11:32 p.m.                                           | Save                                                                       |
|   | Set the date and time as well as date and time display formats.                                                                                                    | Auto                                                         | <b>C</b> ACH580                                      | 49.8 Hz                                                                    |
| 8 | Go to the edit view of a selected row by pressing .<br>Scroll the view with  A and  .<br>Go to the next view by pressing                                                                              | Date & t<br>Please et<br>Date<br>Time<br>Show da<br>Show tir | nter the current dat<br>06/<br>11:3<br>ate as month/ | e and time.<br>1 <b>3/2017 ►</b><br>3:04 a.m. ►<br>day/year ►<br>12-hour ► |
|   |                                                                                                    | Back                                                         | 11:33 a.m.                                           | Next                                                                       |

**Note:** Enter the following values exactly as shown on the motor nameplate.

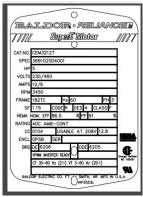

Example of a nameplate of an induction (asynchronous) motor.

|    | Check that the motor data is correct. Values are<br>predefined on the basis of the drive size but you should<br>verify that they correspond to the motor.<br>Start with the motor type.                                                                         | namepiate<br>Current:<br>Speed:<br>Voltage: | , and enter then             | n nere:<br>2.2 A ►<br>1765 rpm ►<br>460.0 V ► |
|----|----------------------------------------------------------------------------------------------------|---------------------------------------------|------------------------------|-----------------------------------------------|
| 9  | Go to the edit view of a selected row by pressing $\blacktriangleright$ .<br>Scroll the view with $\blacktriangle$ and $\checkmark$ .<br>Motor nominal cos $\Phi$ and nominal torque are optional.<br>Press $\bigcirc$ ( <b>Next</b> ) to continue.             | Back                                        | 07:11                        | Next                                          |
| 10 | To change a value in an edit view:<br>Use     and     to move the cursor left and right.<br>Use     and     to change the value.<br>Press     (Save) to accept the new setting, or press<br>(Cancel) to go back to the previous view without<br>making changes. | Off<br>Current:<br>0.0<br>Cancel            | ст АСН580<br>2.2 А<br>Ст. 18 | 0.0 Hz<br>5.2<br>Save                         |

| 11 | This step is optional, and requires rotating the motor. Do<br>not do this if it could cause any risk, or if the mechanical<br>setup does not allow it.<br>To do the direction test, select <b>Spin the motor</b> and press<br>$\bigcirc$ ( <b>Next</b> ). | Off                                                                                                    |
|----|----------------------------------------------------------------------------------------------------|----------------------------------------------------------------------------------------------------|
| 12 | Press the Hand key $\bigotimes_{Hand}$ on the panel to start the drive.                                                                                                    | Off ACH580 5.0 Hz<br>Press Hand<br>Warning: Until set-up is done, safeties<br>are not active and motor speed is 5<br>Hz.<br>Press Hand now to spin the motor,<br>then check the direction of rotation.<br>Back 15:19                |
| 13 | Check the direction of the motor.<br>If it is forward, select <b>Yes, motor is spinning forward</b><br>and press (Next) to continue.<br>If the direction is not forward, select <b>No, fix direction</b> and<br>press (Next) to continue.                 | Hand  ACH580  \$5.0 Hz<br>Is this forward?<br>Selecting "No, fix direction" tells the<br>drive to change direction, and labels<br>the new direction "forward".<br>Yes, motor is spinning forward<br>No, fix direction<br>15:19 Next |
| 14 | The first start is now complete and the drive is ready for<br>use.<br>Press (Done) to enter the Home view.                                                                                                    | Off       C* ACH580       0.0 Hz         First start complete       The drive is ready to run the motor.         Press "Hand" to start the motor. To continue commissioning go to Menu > Primary settings.         15:19       Done |

# 2. Complete commissioning

Default configurations — HVAC and PID Control

For more information on Default configurations, see pages 38, 39 and 65.

|   | Press the Hand key to start the motor. The Home view is shown on the panel. Select <b>Menu</b> (press on the soft key | Off 🔷 🥂 ACH580                                 | 0.0 Hz |
|---|----------------------------------------------------------------------------------------------------|------------------------------------------------|--------|
|   | under "Menu").                                                                                                    | Output frequency<br>Hz                         | 0.00   |
| 1 |                                                                                                    | <ul> <li>▲ Motor current</li> <li>A</li> </ul> | 0.00   |
|   |                                                                                                    | Motor torque<br>%                              | 0.0    |
|   |                                                                                                    | <b>Options</b> 16:00                           | Menu   |

|       | From the Main menu, select <b>Primary settings</b> .      | 0ff <b>⊘</b>   | <b>C</b> ACH580                         | 0.0 Hz     |
|-------|-----------------------------------------------------------|----------------|-----------------------------------------|------------|
|       |                                                           | Main m         | • • • • • • • • • • • • • • • • • • • • | 0.0 HZ     |
|       |                                                           |                |                                         | 1          |
|       |                                                           |                | rimary settings                         | •          |
| 2     |                                                           | 1 <b>2</b> 2 J | /0                                      |            |
|       |                                                           |                |                                         |            |
|       |                                                           |                | iagnostics                              | •          |
|       |                                                           | Exit           | 16·00                                   | <br>Select |
|       |                                                           | LAIL           |                                         | 001001     |
|       | Select Start, stop, reference and How do you control?     | 0ff�           | 🌈 ACH580                                | 0.0 Hz     |
|       |                                                           | Primary        | settings ——                             |            |
|       |                                                           | Start, st      | top, reference                          | Þ          |
| 3     |                                                           | Motor          |                                         | •          |
|       |                                                           | Ramps          |                                         | •          |
|       |                                                           | Limits         |                                         | •          |
|       |                                                           |                | nication                                | Off ►      |
|       |                                                           | Back           | 16:00                                   | Select     |
|       | The default configurations are shown on the panel.        | 0ff <b>o</b>   | C ACH580                                | 0.0 Hz     |
|       | For HVAC, press Direct control via I/O.                   | How do         | you control?                            |            |
|       | For PID Control, press <b>PID control, single motor</b> . |                | for help.                               |            |
|       |                                                           |                | ontrol via 1/0                          |            |
| 4     |                                                           |                | trol, single motor                      |            |
|       |                                                           |                |                                         |            |
|       |                                                           |                |                                         |            |
|       |                                                           | Back           | 16:00                                   | Next       |
|       | 1                                                         | 1              |                                         |            |
| Note: | You can adjust Process PI(D) in the PID control           | 0ff <b></b>    | <b>(~</b> ACH580                        | 0.0 Hz     |
| subm  | enu of the Primary Settings menu after you have           | PID con        | trol ———                                |            |
|       | nissioned the drive to use PID control.                   | 🗡 PID a        |                                         | Î          |
|       |                                                           |                | PID control                             |            |
|       |                                                           | Activate       | PID control f: Alw                      | /ays acti  |

Start/stop/dir from:

16:01

Unit: Eack Not selected PID unit 1

Select

### Other ways to complete commissioning

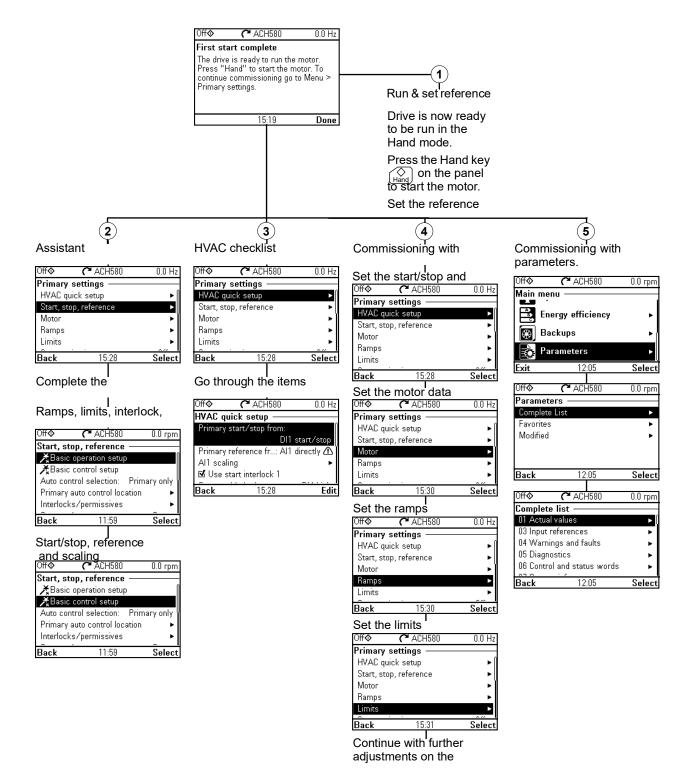

# 3. Make additional settings in the Primary settings menu – I/O menu

|   | After the additional adjustments, make sure that the                                          | 0ff <b>o</b>            | <b>C</b> ACH580                    | 0.0 Hz                   |
|---|-----------------------------------------------------------------------------------------------|-------------------------|------------------------------------|--------------------------|
|   | actual I/O wiring matches the I/O use in the control                                          | Main mer                | • • • • • • • • • •                | 0.0 112                  |
|   | program.                                                                                      |                         | mary settings                      |                          |
| 1 | In the <b>Main</b> menu, select a <b>I/O</b> and press (Select) to                            |                         |                                    |                          |
| ' | enter the <b>I/O</b> menu.                                                                    |                         | )                                  |                          |
|   |                                                                                               | 🖌 🖌 Dia                 | ignostics                          | •                        |
|   |                                                                                               |                         | 15:20                              | Calaat                   |
|   |                                                                                               | Exit                    |                                    | Select                   |
|   | Select the connection you want to check and press (Select) (or ).                             | Off <b>⊘</b>            | <b>(~</b> ACH580                   | 0.0 Hz                   |
|   |                                                                                               | 1/0 —<br>DI1: 0         |                                    | Start/stop <b>&gt;</b> ( |
|   |                                                                                               | DI1: 0                  |                                    | Not used ►               |
| 2 |                                                                                               | DI3: 0                  | Used in seve                       | U                        |
|   |                                                                                               | DI4: 1                  |                                    | Not used 🕨               |
|   |                                                                                               | DI5: 0                  |                                    | Not used ►               |
|   |                                                                                               | Back                    | 15:20                              | Select                   |
|   | To view the details of a parameter that cannot be adjusted                                    | 0ff�                    | <b>(~</b> ACH580                   | 0.0 Hz                   |
|   | via the <b>I/O</b> menu, press 🦳 ( <b>View</b> ).                                             | DI1:                    |                                    |                          |
|   |                                                                                               | Actual va               |                                    | 0                        |
| 3 |                                                                                               | input stat              | input state                        | Off                      |
|   |                                                                                               | Used for:               |                                    | Start/stop               |
|   |                                                                                               | Add use                 |                                    |                          |
|   |                                                                                               | Back                    | 15:21                              | View                     |
|   | To adjust the value of a parameter, press 🦳 (Edit),                                           | 0ff <b>o</b>            | <b>(~</b> ACH580                   | 0.0 Hz                   |
|   | adjust the value using $[\bullet]$ , $[\bullet]$ , $[\bullet]$ and $[\bullet]$ keys and press | DI1:                    | •                                  |                          |
|   | (Save). Note that the actual wiring must match the new value.                                 | Actual va               |                                    | 0                        |
|   | Go back to the <b>Main</b> menu by pressing (Back)                                            |                         | input state                        | 00                       |
|   | repeatedly.                                                                                   | Input star<br>Used for: |                                    | Off<br>Start/stop        |
|   |                                                                                               | Add use                 |                                    | otart/stop               |
|   |                                                                                               | Back                    | 15:21                              | Edit                     |
| 4 |                                                                                               | Off Ø                   | C ACH580                           | 0.0 Hz                   |
|   |                                                                                               | Used for                |                                    | 0.0112                   |
|   |                                                                                               | Not use                 | d                                  | 0                        |
|   |                                                                                               | DI1 star                |                                    |                          |
|   |                                                                                               |                         | t/stop, DI2 dired                  |                          |
|   |                                                                                               |                         | vard, DI2 revers:<br>art, DI2 stop | •                        |
|   |                                                                                               | Cancel                  | art, DIZ stop<br>15:21             | Save                     |
|   |                                                                                               | Cancer                  | 10.21                              | 9460                     |

# 4. Check setup with the Diagnostics menu

| 1 | After making the additional adjustments and checking the I/O connections, use the <b>Diagnostics</b> menu to make sure that the setup is functioning correctly.<br>In the <b>Main</b> menu, select <b>Diagnostics</b> and press (Select) (or ). | Off (* ACH580)       0.0 Hz         Main menu                                                                                                    |
|---|----------------------------------------------------------------------------------------------------|----------------------------------------------------------------------------------------------------|
| 2 | Select the diagnostics item you want to view and press<br>(Select).<br>Return to the Diagnostics menu by pressing<br>(Back).                                                                                                    | Off       C* ACH580       0.0 Hz         Diagnostics       Start/stop/reference summary       ►         Limit status       ►         Active faults       ►         Active inhibits       ►         Back       15:22       Select |

## How to control the drive through the I/O interface

Instructions below are for operating the drive through the digital and analog inputs when:

- · the motor start-up is performed, and
- the default parameter settings of the HVAC default configurations are in use.

### Preliminary settings

If you need to change the direction of rotation, check that limits allow reverse direction. Check parameter group *30 Limits* and make sure that the minimum limit has a negative value and the maximum limit has a positive value.

Note: Default settings only allow forward direction.

- 1. Make sure that the control connections are wired according to the connection diagram given for the HVAC default. See section *Control cable connection* procedure on page 31.
- 2. Make sure that the drive is in external control. To switch to external control, press key <u>Auto</u>. In external control, the panel display shows text **Auto** at the top left.

### Starting and controlling the speed of the motor

- 1. Start by switching digital input DI1 on. The arrow starts rotating. It is dotted until the setpoint is reached.
- 2. Regulate the drive output frequency (motor speed) by adjusting voltage of analog input Al1.

| Auto 🚬 : ACH58                               | 0 22.3 Hz |
|----------------------------------------------|-----------|
| Output frequency<br>Hz                       | 11.97     |
| <ul> <li>Motor current</li> <li>A</li> </ul> | 0.35)     |
| Motor torque<br>%                            | 9.3       |
| Options 12:30                                | Menu      |

## Stopping the motor

1. Switch digital input DI1 off. The arrow stops rotating.

| Auto 🌈                  | ACH580 | 22.3 Hz |
|-------------------------|--------|---------|
| Output frequer<br>Hz    | юу     | 0.00    |
| <<br>A<br>Motor current |        | 0.00    |
| Motor torque<br>%       |        | 0.0     |
| Options                 | 12:30  | Menu    |

|   | Go to the <b>Main</b> menu by pressing (Menu) in the Home view. | Off                      |
|---|-----------------------------------------------------------------|--------------------------|
|   | Select <b>Primary settings</b> and press (Select) (or ).        | Primary settings         |
| 1 |                                                                 | <b>■</b> 1/0             |
|   |                                                                 | A <b>√</b> Diagnostics ► |
|   |                                                                 | Exit 22:47 Select        |

|   | Select <b>Motor</b> and press (Select) (or ).                                                                                                    | 0ff <b>◇</b>                                                                                                    | <b>C</b> ACH580                                                                                                    | 0.0 Hz                                                                                                    |
|---|----------------------------------------------------------------------------------------------------|----------------------------------------------------------------------------------------------------|----------------------------------------------------------------------------------------------------|----------------------------------------------------------------------------------------------------|
|   |                                                                                                    | Primary                                                                                                    | settings ——                                                                                                    |                                                                                                    |
|   |                                                                                                    |                                                                                                    | uick setup                                                                                                    | ▶ []                                                                                                    |
| _ |                                                                                                    |                                                                                                    | op, reference                                                                                                    | ▶                                                                                                    |
| 2 |                                                                                                    | Motor                                                                                                    |                                                                                                    | ►Î                                                                                                    |
|   |                                                                                                    | Ramps                                                                                                    |                                                                                                    | +                                                                                                    |
|   |                                                                                                    | Limits                                                                                                    |                                                                                                    |                                                                                                    |
|   |                                                                                                    |                                                                                                    |                                                                                                    | <u> </u>                                                                                                    |
|   |                                                                                                    | Back                                                                                                    | 15:30                                                                                                    | Select                                                                                                    |
|   | If the control modes is scalar, select <b>Control mode</b> and                                                                                                    | 0ff <b></b>                                                                                                    | C ACH580                                                                                                    | 0.0 Hz                                                                                                    |
|   | press $\bigcirc$ ( <b>Select</b> ) (or $\bigcirc$ ) and continue to the next step.                                                                                                 | Motor –                                                                                                    | • • • • • • • • • • • • • • • • • • • •                                                                                                    |                                                                                                    |
|   |                                                                                                    |                                                                                                    | nal values                                                                                                    | n                                                                                                    |
|   |                                                                                                    | Contro                                                                                                    |                                                                                                    | Scalar                                                                                                    |
| 3 |                                                                                                    | Start mo                                                                                                    |                                                                                                    | t (Automatic)                                                                                                    |
|   |                                                                                                    | Phase of                                                                                                    | , ,                                                                                                    | UVW                                                                                                    |
|   |                                                                                                    | Pre-heat                                                                                                    |                                                                                                    | Off►                                                                                                    |
|   |                                                                                                    | Tre-fieat                                                                                                    |                                                                                                    |                                                                                                    |
|   |                                                                                                    | Back                                                                                                    | 22:47                                                                                                    | Select                                                                                                    |
|   | Select Vector control and press (Select) (or ).                                                                                                    | 0ff <b>o</b>                                                                                                    | <b>(*</b> ACH580                                                                                                    | 0.0 Hz                                                                                                    |
|   |                                                                                                    |                                                                                                    | • • • • • • • • • • • • • • • • • • • •                                                                                                    | 0.0 HZ                                                                                                    |
|   |                                                                                                    | Control                                                                                                    |                                                                                                    |                                                                                                    |
|   |                                                                                                    | Some set                                                                                                    | ttings depend on                                                                                                    | the control                                                                                                    |
| 4 |                                                                                                    | mode. If '                                                                                                    | you change the n<br>vill help you to ad                                                                                                    | node, the<br>livet these                                                                                                    |
|   |                                                                                                    | 11 ·                                                                                                    |                                                                                                    | ijust tilese.                                                                                                    |
|   |                                                                                                    | Scalar c                                                                                                    |                                                                                                    |                                                                                                    |
|   |                                                                                                    | Vector c                                                                                                    | ontrol                                                                                                    |                                                                                                    |
|   |                                                                                                    | Back                                                                                                    | 22:48                                                                                                    | Select                                                                                                    |
|   | Warning message <b>Identification run</b> is shown for a                                                                                                    | 044                                                                                                    |                                                                                                    | 0.0                                                                                                    |
|   | moment.                                                                                                    | 0ff�                                                                                                    | <b>С</b> АСН580                                                                                                    | 0.0 rpm                                                                                                    |
|   |                                                                                                    |                                                                                                    | Varning AFF6                                                                                                    |                                                                                                    |
|   |                                                                                                    | ∥⇔ ∧                                                                                                    | ux code: 0000 00.                                                                                                    | 100 I                                                                                                    |
| E |                                                                                                    |                                                                                                    |                                                                                                    |                                                                                                    |
| 5 |                                                                                                    |                                                                                                    | cation run                                                                                                    | 22:48:10                                                                                                    |
| 5 |                                                                                                    | Motor id                                                                                                    | entification run al                                                                                                    | 22:48:10                                                                                                    |
| 5 |                                                                                                    |                                                                                                    | entification run al                                                                                                    | 22:48:10                                                                                                    |
| 5 |                                                                                                    | Motor id                                                                                                    | entification run al                                                                                                    | 22:48:10                                                                                                    |
| 5 |                                                                                                    | Motor id                                                                                                    | entification run al                                                                                                    | 22:48:10                                                                                                    |
| 5 | Check the motor speed limits. The following must be true:                                                                                                    | Motor ide<br>performe<br>Hide                                                                                                    | entification run al<br>ed<br>22:48                                                                                                    | 22:48:10<br>bout to be<br>How to fix                                                                                                    |
| 5 | Check the motor speed limits. The following must be true:                                                                                                    | Motor ida<br>performa<br>Hide                                                                                                    | entification run al<br>ed<br>22:48                                                                                                    | 22:48:10<br>bout to be                                                                                                    |
| 5 | Minimum speed ≤ 0 rpm                                                                                                    | Motor ide<br>performe<br>Hide<br>Off <b>⊘</b><br>Check m                                                                                                    | 22:48                                                                                                    | 22:48:10<br>bout to be<br>How to fix<br>0.0 rpm                                                                                                    |
| 5 |                                                                                                    | Motor ida<br>performe<br>Hide<br>Off�<br>Check m<br>These mo                                                                                                    | 22:48<br>ACH580<br>ACH580<br>Totor limits<br>ptor limits apply t                                                                                                    | 22:48:10<br>bout to be<br>How to fix<br>0.0 rpm                                                                                                    |
| 6 | Minimum speed ≤ 0 rpm                                                                                                    | Motor ide<br>performe<br>Hide<br>Off<br>Check m<br>These ma<br>control. A                                                                                                    | 22:48<br>C ACH580<br>ACH580<br>Actor limits<br>apply t<br>Adjust the values                                                                                                    | 22:48:10<br>bout to be<br>How to fix<br>0.0 rpm<br>0.0 rpm<br>if needed:                                                                                                    |
|   | Minimum speed ≤ 0 rpm                                                                                                    | Motor ide<br>performe<br>Hide<br>Off<br>Check m<br>These ma<br>control. A<br>Minimum                                                                                          | 22:48<br>C ACH580<br>ACH580<br>Actor limits<br>ptor limits apply t<br>Adjust the values<br>n speed -1                                                                                                    | 22:48:10<br>bout to be<br>How to fix<br>0.0 rpm<br>0.0 rpm<br>if needed:<br>500.00 rpm                                                                                                    |
|   | Minimum speed ≤ 0 rpm                                                                                                    | Motor ide<br>performe<br>Hide<br>Off<br>Check m<br>These ma<br>control. A<br>Minimum<br>Maximur                                                                               | 22:48<br>CACH580<br>ACH580<br>ACH580<br>Adjust the values<br>a speed -1<br>n speed 1                                                                                                    | 22:48:10<br>bout to be<br>How to fix<br>0.0 rpm<br>0.0 rpm<br>if needed:<br>500.00 rpm ►                                                                                                    |
|   | Minimum speed ≤ 0 rpm                                                                                                    | Motor ide<br>performe<br>Hide<br>Off<br>Check m<br>These ma<br>control. A<br>Minimum<br>Maximur                                                                               | 22:48<br>C ACH580<br>ACH580<br>Actor limits<br>ptor limits apply t<br>Adjust the values<br>n speed -1                                                                                                    | 22:48:10<br>bout to be<br>How to fix<br>0.0 rpm<br>0.0 rpm<br>if needed:<br>500.00 rpm                                                                                                    |
|   | Minimum speed ≤ 0 rpm                                                                                                    | Motor ide<br>performe<br>Hide<br>Off<br>Check m<br>These ma<br>control. A<br>Minimum<br>Maximur                                                                               | 22:48<br>CACH580<br>ACH580<br>ACH580<br>Adjust the values<br>a speed -1<br>n speed 1                                                                                                    | 22:48:10<br>bout to be<br>How to fix<br>0.0 rpm<br>0.0 rpm<br>if needed:<br>500.00 rpm ►                                                                                                    |
|   | Minimum speed ≤ 0 rpm<br>Maximum speed = motor rated speed.                                                                                                    | Motor ide<br>performe<br>Hide<br>Off <b>⊘</b><br>Check m<br>These mo<br>control. A<br>Minimum<br>Maximum<br>Maximum<br>Maximum<br>Back                                        | 22:48<br>CACH580<br>ACH580<br>ACH580 | 22:48:10<br>bout to be<br>How to fix<br>0.0 rpm<br>0.0 rpm<br>0.0 r |
|   | Minimum speed ≤ 0 rpm<br>Maximum speed = motor rated speed.<br>Check the motor current as well as torque limits. The                                                               | Motor ide<br>performe<br>Hide<br>Off <b>⊘</b><br>Check m<br>These mo<br>control. A<br>Minimum<br>Maximum<br>Maximum<br>Maximum<br>Back<br>Off <b>⊘</b>                        | 22:48<br>C ACH580<br>ACH580<br>ACH580<br>ACH580<br>Adjust the values<br>a speed<br>n speed<br>n current<br>22:48<br>C ACH580                                                                                                    | 22:48:10<br>bout to be<br>How to fix<br>0.0 rpm<br>0.0 cpm<br>500.00 rpm ►<br>3.24 A ►                                                                                                    |
|   | Minimum speed ≤ 0 rpm<br>Maximum speed = motor rated speed.<br>Check the motor current as well as torque limits. The<br>following must be true:                                    | Motor idd<br>performe<br>Hide<br>Off <b>⊘</b><br>Check m<br>These mo<br>control. A<br>Minimun<br>Maximur<br>Maximur<br>Back<br>Off <b>⊘</b><br>Check m                        | 22:48<br>C ACH580<br>ACH580<br>ACH580<br>ACH580<br>Adjust the values<br>1 speed<br>1 speed<br>1 m current<br>22:48<br>C ACH580<br>ACH580<br>AC     | 22:48:10<br>bout to be<br>How to fix<br>0.0 rpm<br>0.0 rpm ►<br>500.00 rpm ►<br>3.24 A ►<br>Next<br>0.0 rpm                                                                                                    |
|   | Minimum speed $\leq$ 0 rpm<br>Maximum speed = motor rated speed.<br>Check the motor current as well as torque limits. The<br>following must be true:<br>Maximum current > $I_{HD}$ | Motor ide<br>performe<br>Hide<br>Off <b>♦</b><br>Check m<br>Maximur<br>Maximur<br>Maximur<br>Back<br>Off <b>♦</b><br>Check m<br>These mo                                      | 22:48<br>C ACH580<br>ACH580<br>ACH580<br>ACH580<br>Adjust the values<br>apped<br>n speed<br>1<br>n current<br>22:48<br>C ACH580<br>ACH580<br>ACH   | 22:48:10<br>bout to be<br>How to fix<br>0.0 rpm<br>                                                                                                    |
| 6 | Minimum speed ≤ 0 rpm<br>Maximum speed = motor rated speed.<br>Check the motor current as well as torque limits. The<br>following must be true:                                    | Motor ide<br>performe<br>Hide<br>Off <b>♦</b><br>Check m<br>Maximur<br>Maximur<br>Maximur<br>Back<br>Off <b>♦</b><br>Check m<br>These mo                                      | 22:48<br>C ACH580<br>ACH580<br>ACH580<br>ACH580<br>Adjust the values<br>1 speed<br>1 speed<br>1 m current<br>22:48<br>C ACH580<br>ACH580<br>AC     | 22:48:10<br>bout to be<br>How to fix<br>0.0 rpm<br>to vector<br>if needed:<br>500.00 rpm ►<br>3.24 A ►<br>Next<br>0.0 rpm<br>to vector<br>if needed:                                                                                                    |
|   | Minimum speed $\leq$ 0 rpm<br>Maximum speed = motor rated speed.<br>Check the motor current as well as torque limits. The<br>following must be true:<br>Maximum current > $I_{HD}$ | Motor ide<br>performe<br>Hide<br>Off ◆<br>Check m<br>These mo<br>control. A<br>Minimum<br>Maximur<br>Maximur<br>Back<br>Off ◆<br>Check m<br>These mo<br>control. A            | 22:48<br>C ACH580<br>ACH580<br>ACH580<br>ACH580<br>Adjust the values<br>apped<br>n speed<br>1<br>n current<br>22:48<br>C ACH580<br>ACH580<br>ACH   | 22:48:10<br>bout to be<br>How to fix<br>0.0 rpm<br>                                                                                                    |
| 6 | Minimum speed $\leq$ 0 rpm<br>Maximum speed = motor rated speed.<br>Check the motor current as well as torque limits. The<br>following must be true:<br>Maximum current > $I_{HD}$ | Motor ide<br>performe<br>Hide<br>Off ◆<br>Check m<br>These ma<br>control. A<br>Minimum<br>Maximur<br>Maximur<br>Back<br>Off ◆<br>Check m<br>These ma<br>control. A<br>Maximur | 22:48<br>C ACH580<br>ACH580<br>ACH580<br>ACH580<br>Totor limits apply t<br>Adjust the values<br>1 speed<br>1 m speed<br>1 m current<br>22:48<br>C ACH580<br>ACH580<br>Totor limits<br>ptor limits apply t<br>AcH580<br>ACH580<br>Totor limits apply t<br>Adjust the values                                                                                                    | 22:48:10<br>bout to be<br>How to fix<br>0.0 rpm<br>to vector<br>if needed:<br>500.00 rpm ►<br>3.24 A ►<br>Next<br>0.0 rpm<br>to vector<br>if needed:                                                                                                    |
| 6 | Minimum speed $\leq$ 0 rpm<br>Maximum speed = motor rated speed.<br>Check the motor current as well as torque limits. The<br>following must be true:<br>Maximum current > $I_{HD}$ | Motor idi<br>performe<br>Hide<br>Off�<br>Check m<br>These mo<br>control. A<br>Minimum<br>Maximur<br>Back<br>Off�<br>Check m<br>These mo<br>control. A<br>Maximur<br>Minimum   | entification run al<br>22:48<br>C ACH580<br>ACH580<br>Adjust the values<br>1 speed<br>1 speed<br>1 speed<br>22:48<br>C ACH580<br>Adjust the values<br>n current<br>22:48<br>C ACH580<br>ACH580<br>AC           | 22:48:10<br>bout to be<br>How to fix<br>0.0 rpm<br>if needed:<br>500.00 rpm ►<br>3.24 A ►<br>Next<br>0.0 rpm<br>if needed:<br>3.24 A ►                                                                                                    |
| 6 | Minimum speed $\leq$ 0 rpm<br>Maximum speed = motor rated speed.<br>Check the motor current as well as torque limits. The<br>following must be true:<br>Maximum current > $I_{HD}$ | Motor idi<br>performe<br>Hide<br>Off�<br>Check m<br>These mo<br>control. A<br>Minimum<br>Maximur<br>Back<br>Off�<br>Check m<br>These mo<br>control. A<br>Maximur<br>Minimum   | 22:48<br>C ACH580<br>ACH580<br>ACH580<br>ACH580<br>Adjust the values<br>a speed<br>1<br>m speed<br>22:48<br>C ACH580<br>ACH580<br>ACH5   | 22:48:10<br>bout to be<br>How to fix<br>0.0 rpm<br>0 vector<br>if needed:<br>500.00 rpm ►<br>3.24 A ►<br>Next<br>0.0 rpm<br>if needed:<br>3.24 A ►<br>-300.0 % ►                                                                                                    |

|    | Charle Ald applier and permitting do do Ald as to be                                                          |                                                                              |
|----|----------------------------------------------------------------------------------------------------|------------------------------------------------------------------------------|
|    | Check Al1 scaling, see parameters 12.19 Al1 scaled at Al1 min and 12.20 Al1 scaled at Al1 max.                | Off                                                                          |
|    |                                                                                                    | Check other functions                                                        |
|    |                                                                                                    | Vector control uses rpm values<br>instead of Hz. Adjust the values if        |
| 8  |                                                                                                    | needed:                                                                      |
|    |                                                                                                    | Al1 scaled min: 0.000 rpm ►                                                  |
|    |                                                                                                    | Al1 scaled max: 1500.000 rpm ►                                               |
|    |                                                                                                    | Back 22:48 Next                                                              |
|    |                                                                                                    | Back 22:48 Next                                                              |
|    | Select the type of ID run you want to do and press                                                            | Off 🔷 🦰 ACH580 0.0 rpm                                                       |
|    | (Select) (or ►).                                                                                              | ID run?                                                                      |
|    |                                                                                                    | Select what kind of ID run to do, if                                         |
| 9  |                                                                                                    | any.Press [?] for more information.                                          |
|    |                                                                                                    | Standstill (default)<br>Normal                                               |
|    |                                                                                                    | Reduced                                                                      |
|    |                                                                                                    | ••                                                                           |
|    |                                                                                                    | Back 22:48 Next                                                              |
|    | Check the motor limits shown on the panel. If you need                                                        | Off 🔷 🌈 ACH580 0.0 rpm                                                       |
|    | other limits during the ID run you can enter them here.                                                       | Motor limits                                                                 |
|    | The originals limits will be restored after the ID run,<br>unless you select <b>Set values as permanent</b> . | If you need special limits during theID                                      |
| 10 | uniess you select <b>Set values as permanent</b> .                                                            | run, adjust the values now. Current<br>values are restored after the ID run. |
|    |                                                                                                    |                                                                              |
|    |                                                                                                    | □ Set values as permanent Select►<br>Minimum speed -1500.00 rpm ►            |
|    |                                                                                                    | M · 1 1500.00 ·                                                              |
|    |                                                                                                    | Back 22:49 Next                                                              |
|    | Press the Hand key ( $\bigcirc$ ) to start the ID run.                                                        | Off 🔷 🌈 ACH580 0.0 rpm                                                       |
|    | In general, it is recommended not to press any control                                                        | Press Hand for ID run                                                        |
|    | panel keys during the ID run. However, you can stop the                                                       | When you press Hand, the motor will                                          |
|    | ID run at any time by pressing the Off key $(\bigcirc)$ .                                                     | rotate for about 90 seconds and<br>accelerate up to the nominal speed.       |
|    | During the ID run a progress view is shown.                                                                   | After the ID run the drive stops.                                            |
|    | After the ID run is completed, text <b>ID run done</b> is shown.                                              |                                                                              |
|    | The LED stops blinking.                                                                                       | <b>D</b>                                                                     |
| 11 | If the ID run fails, fault <i>FF61 ID run</i> is shown.                                                       | Back 22:49                                                                   |
|    |                                                                                                    | Hand  ACH580  \$0.0 rpm                                                      |
|    |                                                                                                    | ID run in progress This may take a few minutes.                              |
|    |                                                                                                    | Motor speed used 433.72 rpm                                                  |
|    |                                                                                                    | Motor current 1.46 A                                                         |
|    |                                                                                                    |                                                                              |
|    |                                                                                                    |                                                                              |
|    |                                                                                                    | 22:50                                                                        |
|    | After the ID run is completed toxt Dans is shown an arm                                                       |                                                                              |
|    | After the ID run is completed, text <b>Done</b> is shown on row <b>ID run</b> .                               | Off C ACH580 0.0 rpm                                                         |
|    |                                                                                                    | Motor                                                                        |
|    |                                                                                                    | XNominal values<br>XControl mode Vector                                      |
| 12 |                                                                                                    | KID run Done                                                                 |
|    |                                                                                                    | Start mode: Flying start (Automatic)                                         |
|    |                                                                                                    | Phase order: UVW                                                             |
|    |                                                                                                    | Back 22:51 Select                                                            |
| 1  |                                                                                                    |                                                                              |

# Diagnostics

# Warning Messages

Note: The list also contains events that only appear in the Event log.

| Code<br>(hex) | Warning / Aux. code | Cause                                                                                                    | What to do                                                                                                    |
|---------------|---------------------|----------------------------------------------------------------------------------------------------|----------------------------------------------------------------------------------------------------|
| A2B1          | Overcurrent         | Output current has                                                                                                    | Check motor load.                                                                                                    |
| A2B3          |                     | exceeded internal fault<br>limit.<br>In addition to an actual<br>overcurrent situation,<br>this warning may also<br>be caused by an earth<br>fault or supply phase | Check acceleration times in<br>parameter group 23 Speed reference<br>ramp (speed control) or 28 Frequency<br>reference chain (frequency control).<br>Also check parameters 46.01 Speed<br>scaling, 46.02 Frequency scaling and<br>46.03 Torque scaling.                                  |
|               |                     | loss.                                                                                                    | Check motor and motor cable<br>(including phasing and delta/star<br>connection).                                                                                                    |
|               |                     |                                                                                                    | Check for an earth fault in motor or<br>motor cables by measuring the<br>insulation resistances of motor and<br>motor cable.                                                                                                    |
|               |                     |                                                                                                    | See chapter Electrical installation,<br>section Checking the insulation of the<br>assembly in the Hardware manual of<br>the drive.                                                                                                    |
|               |                     |                                                                                                    | Check there are no contactors<br>opening and closing in motor cable.<br>Check that the start-up data in<br>parameter group 99 Motor data<br>corresponds to the motor rating plate<br>Check that there are no power factor<br>correction capacitors or surge<br>absorbers in motor cable. |
|               | Earth leakage       | Earth leakage Drive has detected load<br>unbalance typically due<br>to earth fault in motor                                                                        | Check there are no power factor<br>correction capacitors or surge<br>absorbers in motor cable.                                                                                                    |
|               |                     | or motor cable.                                                                                                    | Check for an earth fault in motor or<br>motor cables by measuring the<br>insulation resistances of motor and<br>motor cable.                                                                                                    |
|               |                     |                                                                                                    | See chapter Electrical installation,<br>section Checking the insulation of the<br>assembly in the Hardware manual of<br>the drive. If an earth fault is found, fix<br>or change the motor cable and/or<br>motor.                                                                         |
|               |                     |                                                                                                    | If no earth fault can be detected, contact your local ABB representative                                                                                                    |

| Code<br>(hex) | Warning / Aux. code                               | Cause                                                                  | What to do                                                                                                    |
|---------------|---------------------------------------------------|------------------------------------------------------------------------|----------------------------------------------------------------------------------------------------|
| A2B4          | Short circuit                                     | cable(s) or motor.                                                     | Check motor and motor cable for cabling errors.                                                                              |
|               |                                                   |                                                                        | Check motor and motor cable<br>(including phasing and delta/star<br>connection).                                             |
|               |                                                   |                                                                        | Check for an earth fault in motor or<br>motor cables by measuring the<br>insulation resistances of motor and<br>motor cable. |
|               |                                                   |                                                                        | See chapter Electrical installation, section Checking the insulation of the                                                  |
|               |                                                   |                                                                        | assembly in the Hardware manual of<br>the drive.                                                                             |
|               |                                                   |                                                                        | Check there are no power factor<br>correction capacitors or surge<br>absorbers in motor cable.                               |
| A2BA          | IGBT overload                                     | Excessive IGBT iunction to case                                        | Check motor cable.                                                                                                    |
|               |                                                   | temperature. This                                                      | Check ambient conditions.<br>Check air flow and fan operation.                                                               |
|               |                                                   | warning protects the<br>IGBT(s) and can be                             | Check heatsink fins for dust pick-up.                                                                                        |
|               |                                                   | activated by a short<br>circuit in the motor<br>cable.                 | Check motor power against drive power.                                                                                       |
| A3A1          | DC link overvoltage                               | Intermediate circuit DC voltage too high (when                         | Check the supply voltage setting (parameter 95.01 Supply voltage).                                                           |
|               |                                                   | the drive is stopped).                                                 | Note that the wrong setting of the parameter may cause the motor to                                                          |
| A3A2          | DC link undervoltage                              | Intermediate circuit DC voltage too low (when the drive is stopped).   | rush uncontrollably, or may overload the brake chopper or resistor.                                                          |
| A3AA          | DC not charged                                    | The voltage of the                                                     | <ul> <li>Check the supply voltage.</li> <li>If the problem persists, contact your</li> </ul>                                 |
|               |                                                   | intermediate DC circuit<br>has not yet risen to<br>operating level.    | local ABB representative.                                                                                                    |
| A490          | Incorrect temperature<br>sensor setup             | Temperature cannot be<br>supervised due to<br>incorrect adapter setup. | Check the settings of temperature source parameters 35.11 and <i>35.21</i> .                                                 |
| A491          | External temperature 1                            | Measured temperature<br>1 has exceeded                                 | Check the value of parameter 35.02<br>Measured temperature 1.                                                                |
|               | (Editable message text)                           | warning limit.                                                         | Check the cooling of the motor (or<br>other equipment whose temperature<br>is being measured).                               |
|               |                                                   |                                                                        | Check the value of <i>35.13 Temperature</i><br><i>1 warning limit.</i>                                                       |
| A492          | External temperature 2<br>(Editable message text) | Measured temperature 2 has exceeded                                    | Check the value of parameter 35.03 <i>Measured temperature</i> 2.                                                            |
|               | (Luiable message lext)                            | warning limit.                                                         | Check the cooling of the motor (or other equipment whose temperature is being measured).                                     |
|               |                                                   |                                                                        | Check the value of 35.23 Temperatur 2 warning limit.                                                                         |

| Code<br>(hex) | Warning / Aux. code              | Cause                                                                       | What to do                                                                                                    |
|---------------|----------------------------------|-----------------------------------------------------------------------------|----------------------------------------------------------------------------------------------------|
| A4A0          | Control board temperature        | Control board temperature is too high.                                      | Check the auxiliary code. See actions for each code below.                                                                                                    |
|               | (none)                           | Temperature above                                                           | Check ambient conditions.                                                                                                    |
|               |                                  | warning limit                                                               | Check air flow and fan operation.                                                                                                    |
|               |                                  |                                                                             | Check heatsink fins for dust pick-up.                                                                                                    |
|               | 1                                | Thermistor broken                                                           | Contact an ABB service<br>representative for control board<br>replacement.                                                                                                    |
| A4A1          | IGBT overtemperature             | Estimated drive IGBT                                                        | Check ambient conditions.                                                                                                    |
|               |                                  | temperature is<br>excessive.                                                | Check air flow and fan operation.                                                                                                    |
|               |                                  | excessive.                                                                  | Check heatsink fins for dust pick-up.<br>Check motor power against drive<br>power.                                                                                                    |
| A4A9          | Cooling                          | Drive module<br>temperature is<br>excessive.                                | Check ambient temperature. If it<br>exceeds 40 °C/104 °F (IP21 frames<br>R4R9) or if it exceeds 50 °C /122 °F<br>(IP21 frames R0R9), ensure that<br>load current does not exceed derated<br>load capacity of drive. For all P55<br>frames, check the derating<br>temperatures. See chapter <i>Technical</i><br><i>data</i> , section <i>Derating</i> in the<br><i>Hardware manual</i> of the drive. |
|               |                                  |                                                                             | Check drive module cooling air flow and fan operation.                                                                                                    |
|               |                                  |                                                                             | Check inside of cabinet and heatsink<br>of drive module for dust pick-up.<br>Clean whenever necessary.                                                                                                    |
| A4B0          | Excess temperature               | Power unit module                                                           | Check ambient conditions.                                                                                                    |
|               |                                  | temperature is<br>excessive.                                                | Check air flow and fan operation.<br>Check heatsink fins for dust pick-up.<br>Check motor power against drive<br>power.                                                                                                    |
|               | FA                               | Ambient temperature                                                         |                                                                                                    |
| A4B1          | Excess temperature<br>difference | High temperature<br>difference between the<br>IGBTs of different<br>phases. | Check the motor cabling.<br>Check cooling of drive module(s).                                                                                                    |
| A4F6          | IGBT temperature                 | Drive IGBT                                                                  | Check ambient conditions.                                                                                                    |
|               |                                  | temperature is<br>excessive.                                                | Check air flow and fan operation.                                                                                                    |
|               |                                  | excessive.                                                                  | Check heatsink fins for dust pick-up.                                                                                                    |
|               |                                  |                                                                             | Check motor power against drive power.                                                                                                    |
| A581          | Fan                              | Cooling fan feedback<br>missing.                                            | Check the auxiliary code to identify<br>the fan. Code 0 denotes main fan 1.<br>Other codes (format XYZ): "X"<br>specifies state code (1: ID run, 2:<br>normal). "Y" = 0, "Z" specifies the<br>index of the fan (1: Main fan 1, 2:<br>Main fan 2, 3: Main fan 3).                                                                                                    |
|               |                                  |                                                                             | Check fan operation and connection.                                                                                                    |
|               |                                  |                                                                             | Replace fan if faulty.                                                                                                    |

| Code<br>(hex) | Warning / Aux. code                                                          | Cause                                                                                                    | What to do                                                                                                    |  |
|---------------|------------------------------------------------------------------------------|----------------------------------------------------------------------------------------------------|----------------------------------------------------------------------------------------------------|--|
| A582          | Auxiliary fan missing                                                        | An auxiliary cooling fan<br>(IP55 internal fan) is<br>stuck or disconnected.                                    | Check the auxiliary code.<br>Check the auxiliary fan and<br>connection.                                                                                                    |  |
|               |                                                                              |                                                                                                    | Replace faulty fan.                                                                                                    |  |
|               |                                                                              |                                                                                                    | Make sure the front cover of the drive<br>is in place and tightened. If the<br>commissioning of the drive requires<br>that the cover is off, this warning will<br>be generated even if the<br>corresponding fault is defeated. See<br>fault 5081 Auxiliary fan broken (page<br>79).                                                  |  |
| A5A0          | Safe torque off<br>Programmable warning:<br>31.22 STO indication<br>run/stop | Safe torque off function<br>is active, ie safety<br>circuit signal(s)<br>connected to connector<br>STO is lost. | Check safety circuit connections. For<br>more information, chapter <i>The Safe</i><br><i>torque off function</i> in the <i>Hardware</i><br><i>manual</i> of the drive and description of<br>parameter <i>31.22 STO indication</i><br><i>run/stop</i> .<br>Check the value of parameter <i>95.04</i><br><i>Control board supply</i> . |  |
| -             | Measurement circuit<br>temperature                                           | Problem with internal<br>temperature<br>measurement of the<br>drive.                                            | Check the auxiliary code. They depend on the control unit type.                                                                                                    |  |
|               |                                                                              | Frames R1…R5                                                                                                    | Contact your local ABB representative.                                                                                                    |  |
|               | 0000 0001                                                                    | IGBT temperature                                                                                                |                                                                                                    |  |
|               | 0000 0003                                                                    | Board temperature                                                                                               |                                                                                                    |  |
|               | 0000 0006                                                                    | Power supply temperature                                                                                        |                                                                                                    |  |
|               |                                                                              | Frames R6R11 and ACx580-31 frame R3                                                                             | Contact your local ABB representative.                                                                                                    |  |
|               | 0000 0001                                                                    | U-phase IGBT                                                                                                    |                                                                                                    |  |
|               | 0000 0002                                                                    | V-phase IGBT                                                                                                    |                                                                                                    |  |
|               | 0000 0003                                                                    | W-phase IGBT                                                                                                    |                                                                                                    |  |
|               | 0000 0004                                                                    | Board temperature                                                                                               |                                                                                                    |  |
|               | 0000 0005                                                                    | Brake chopper                                                                                                   |                                                                                                    |  |
|               | 0000 0006                                                                    | Air inlet (TEMP3)                                                                                               |                                                                                                    |  |
|               | 0000 0007                                                                    | Power supply temperature                                                                                        |                                                                                                    |  |
|               | 0000 0008                                                                    | du/dt (TEMP2)                                                                                                   |                                                                                                    |  |
|               | 0000 0009                                                                    | TEMP1                                                                                                    |                                                                                                    |  |
|               | FAh =1111 1010                                                               | Ambient temperature                                                                                             |                                                                                                    |  |
| A5EB          | PU board powerfail                                                           | Power unit power supply failure.                                                                                | Contact your local ABB representative.                                                                                                    |  |
| A5ED          | Measurement circuit ADC                                                      | Measurement circuit fault.                                                                                      | Contact your local ABB representative.                                                                                                    |  |
| A5EE          | Measurement circuit DFF                                                      | Measurement circuit fault.                                                                                      | Contact your local ABB representative.                                                                                                    |  |

| Code<br>(hex)                                                            | Warning / Aux. code                                                             | Cause                                                                                                    | What to do                                                                                                    |
|--------------------------------------------------------------------------|---------------------------------------------------------------------------------|----------------------------------------------------------------------------------------------------|----------------------------------------------------------------------------------------------------|
| A5EF                                                                     | PU state feedback                                                               | State feedback from<br>output phases does not<br>match control signals.                                                   | Contact your local ABB representative.                                                                                                    |
| A5F0                                                                     | Charging feedback                                                               | Charging feedback signal missing.                                                                                         | Check the feedback signal coming from the charging system.                                                                                                    |
| A682                                                                     | Flash erase speed<br>exceeded                                                   |                                                                                                    | Avoid forcing unnecessary parameter<br>saves by parameter <i>96.07</i> or cyclic<br>parameter writes (such as user logger<br>triggering through parameters).                                          |
|                                                                          |                                                                                 | compromising the lifetime of the memory.                                                                                  | Check the auxiliary code (format XYYY YZZZ). "X" specifies the source of warning ( <b>1:</b> generic flash erase supervision). "ZZZ" specifies the flash subsector number that generated the warning. |
| A686 Checksum mismatch<br>Programmable warning:<br>96.54 Checksum action | The calculated<br>parameter checksum<br>does not match any<br>enabled reference | Check that all necessary approved<br>(reference) checksums<br>(96.7196.72) are enabled in 96.55<br>Checksum control word. |                                                                                                    |
|                                                                          |                                                                                 | checksum.                                                                                                    | Check the parameter configuration.                                                                                                    |
|                                                                          |                                                                                 |                                                                                                    | Using 96.55 Checksum control word,<br>enable a checksum parameter and<br>copy the actual checksum into that<br>parameter.                                                                             |
| A687                                                                     | Checksum configuration                                                          | An action has been<br>defined for a parameter<br>checksum mismatch<br>but the feature has not<br>been configured.         | Contact your local ABB representative<br>for configuring the feature, or disable<br>the feature in 96.54 Checksum action.                                                                             |
| A6A4                                                                     | Motor nominal value                                                             | The motor parameters are set incorrectly.                                                                                 | Check the auxiliary code. See actions for each code below.                                                                                                    |
|                                                                          |                                                                                 | The drive is not dimensioned correctly.                                                                                   |                                                                                                    |
|                                                                          | 0001                                                                            | Slip frequency is too small.                                                                                              | Check the settings of the motor<br>configuration parameters in groups 98                                                                                                    |
|                                                                          | 0002                                                                            | Synchronous and<br>nominal speeds differ<br>too much.                                                                     | and 99.<br>Check that the drive is sized correctly<br>for the motor.                                                                                                    |
|                                                                          | 0003                                                                            | Nominal speed is<br>higher than<br>synchronous speed<br>with 1 pole pair.                                                 |                                                                                                    |
|                                                                          | 0004                                                                            | Nominal current is<br>outside limits                                                                                      |                                                                                                    |
|                                                                          | 0005                                                                            | Nominal voltage is outside limits.                                                                                        |                                                                                                    |
|                                                                          | 0006                                                                            | Nominal power is<br>higher than apparent<br>power.                                                                        |                                                                                                    |
|                                                                          | 0007                                                                            | Nominal power not<br>consistent with nominal<br>speed and torque.                                                         |                                                                                                    |

| Code<br>(hex) | Warning / Aux. code             | Cause                                                                                                    | What to do                                                                                                    |
|---------------|---------------------------------|----------------------------------------------------------------------------------------------------|----------------------------------------------------------------------------------------------------|
| A6A5          | No motor data                   | Parameters in group 99 have not been set.                                                                                  | Check that all the required parameters in group 99 have been set.                                                                                                    |
|               |                                 |                                                                                                    | <b>Note:</b> It is normal for this warning to appear during the start-up and continue until the motor data is entered.                                                                                                    |
| A6A6          | Voltage category<br>unselected  | The voltage category has not been defined.                                                                                 | Set voltage category in parameter 95.01 Supply voltage.                                                                                                    |
| A6A7          | System time not set             | System time is not set.<br>Timed functions cannot<br>be used and fault log<br>dates are not correct.                       | Set the system time manually or<br>connect the panel to the drive to<br>synchronize the clock. If basic panel is<br>used, synchronize the clock through<br>the EFB or a fieldbus module.<br>Set parameter <i>34.10 Timed functions</i> |
|               |                                 |                                                                                                    | enable to Not selected to disable the timed functions if they are not used.                                                                                                    |
| A6B0          | User lock is open               | The user lock is open,<br>ie. user lock<br>configuration<br>parameters<br>96.10096.102 are<br>visible.                     | Close the user lock by entering an invalid pass code in parameter <i>96.02 Pass code</i> . See section <i>User lock</i> .                                                                                                    |
| A6B1          | User pass code not<br>confirmed | A new user pass code<br>has been entered in<br>parameter <i>96.100</i> but<br>not confirmed in<br><i>96.101</i> .          | Confirm the new pass code by<br>entering the same code in <i>96.101</i> . To<br>cancel, close the user lock without<br>confirming the new code. See section<br><i>User lock</i> .                                                      |
| A6D1          | FBAA parameter conflict         | The drive does not<br>have a functionality<br>requested by a PLC, or<br>requested functionality<br>has not been activated. | Check PLC programming.<br>Check settings of parameter groups<br><i>50 Fieldbus adapter (FBA)</i> .                                                                                                    |
| A6E5          | AI parametrization              | The current/voltage<br>hardware setting of an<br>analog input does not<br>correspond to<br>parameter settings.             | Check the event log for an auxiliary code. The code identifies the analog input whose settings are in conflict.<br>Adjust either the hardware setting (on the drive control unit) or parameter <i>12.15/12.25</i> .                    |
|               |                                 |                                                                                                    | <b>Note:</b> Control board reboot (either by cycling the power or through parameter <i>96.08 Control board boot</i> ) is required to validate any changes in the hardware settings.                                                    |

| Code<br>(hex) | Warning / Aux. code                                          | Cause                                                                                                    | What to do                                                                                                    |
|---------------|--------------------------------------------------------------|----------------------------------------------------------------------------------------------------|----------------------------------------------------------------------------------------------------|
| A6E6          | ULC configuration                                            | User load curve configuration error.                                                                       | Check the auxiliary code (format XXXX ZZZZ). "ZZZZ" indicates the problem (see actions for each code below).                                                                                                    |
|               | 0000                                                         | Speed points inconsistent.                                                                                 | Check that each speed point<br>(parameters <i>37.1137.15</i> ) has a<br>higher value than the previous point.                                                                                                    |
|               | 0001                                                         | Frequency points inconsistent.                                                                             | Check that each frequency point ( <i>37.2037.16</i> ) has a higher value than the previous point.                                                                                                    |
|               | 0002                                                         | Underload point above overload point.                                                                      | Check that each overload point (37.3137.35) has a higher value                                                                                                    |
|               | 0003                                                         | Overload point below underload point.                                                                      | than the corresponding underload point (37.2137.25).                                                                                                    |
| A6E7          | IPC configuration warning                                    | IPC configuration error.                                                                                   | Check the auxiliary code. See actions for each code below.                                                                                                    |
|               | 0001                                                         | IPC incorrectly configured for EFB.                                                                        | Check that if parameter 76.21<br>Multipump configuration is set to IPC,<br>parameter 58.01 Protocol enable is<br>set to None / IPC communication.<br>Check that if 58.01 Protocol enable is<br>set to None / IPC communication,<br>76.21 Multipump configuration is set<br>to IPC, and 76.24 IPC communication<br>port is set to EFB. |
|               | 0002                                                         | IPC incorrectly configured for FBA.                                                                        | Check that if parameter 76.21<br>Multipump configuration is set to none<br>of IPC, parameter 50.01 FBAA<br>enable is set to Disable.                                                                                                    |
| A780          | Motor stall<br>Programmable warning:<br>31.24 Stall function | Motor is operating in<br>stall region because of<br>e.g. excessive load or<br>insufficient motor<br>power. | Check motor load and drive ratings.<br>Check fault function parameters.                                                                                                    |
| A783          | Motor overload                                               | Motor current is too<br>high.                                                                              | Check for overloaded motor.<br>Adjust the parameters used for the<br>motor overload function<br>(35.5135.53) and 35.5535.56.                                                                                                    |
| A784          | Motor disconnect                                             | All three output phases<br>are disconnected from<br>motor.                                                 | Check that switches between drive<br>and motor are closed.<br>Check that all cables between drive<br>and motor are connected and<br>secured.<br>If no issue was detected and drive<br>output was actually connected to<br>motor, contact ABB.                                                                                         |
| A792          | Brake resistor wiring                                        | Brake resistor short<br>circuit or brake chopper<br>control fault. For drive<br>frames R6 or larger.       | Check brake chopper and brake<br>resistor connection.<br>Ensure brake resistor is not damaged                                                                                                    |

| Code<br>(hex) | Warning / Aux. code                                                           | Cause                                                                               | What to do                                                                                                    |
|---------------|-------------------------------------------------------------------------------|-------------------------------------------------------------------------------------|----------------------------------------------------------------------------------------------------|
| 4793          | BR excess temperature                                                         | Brake resistor<br>temperature has<br>exceeded warning limit<br>defined by parameter | Stop drive. Let resistor cool down.<br>Check resistor overload protection<br>function settings (parameter group 4.<br>Brake chopper).                              |
|               |                                                                               | 43.12 Brake resistor<br>warning limit.                                              | Check warning limit setting,<br>parameter <i>43.12 Brake resistor</i><br><i>warning limit</i> .                                                                    |
|               |                                                                               |                                                                                     | Check that the resistor has been<br>dimensioned correctly.                                                                                                    |
|               |                                                                               |                                                                                     | Check that braking cycle meets allowed limits.                                                                                                    |
| A794          | BR data                                                                       | Brake resistor data has not been given.                                             | One or more of the resistor data settings (parameters <i>43.0843.10</i> ) i incorrect. The parameter is specified by the auxiliary code.                           |
|               | 0000 0001                                                                     | Resistance value too<br>low.                                                        | Check value of 43.10.                                                                                                    |
|               | 0000 0002                                                                     | Thermal time constant not given.                                                    | Check value of 43.08.                                                                                                    |
|               | 0000 0003                                                                     | Maximum continuous power not given.                                                 | Check value of 43.09.                                                                                                    |
| A79C          | BC IGBT excess<br>temperature                                                 | Brake chopper IGBT<br>temperature has<br>exceeded internal<br>warning limit.        | Let chopper cool down.                                                                                                    |
|               |                                                                               |                                                                                     | Check for excessive ambient temperature.                                                                                                    |
|               |                                                                               |                                                                                     | Check for cooling fan failure.                                                                                                    |
|               |                                                                               |                                                                                     | Check for obstructions in the air flow                                                                                                    |
|               |                                                                               |                                                                                     | Check the dimensioning and cooling of the cabinet.                                                                                                    |
|               |                                                                               |                                                                                     | Check resistor overload protection function settings (parameters <i>43.0643.10</i> ).                                                                              |
|               |                                                                               |                                                                                     | Check minimum allowed resistor value for the chopper being used.                                                                                                   |
|               |                                                                               |                                                                                     | Check that braking cycle meets allowed limits.                                                                                                    |
|               |                                                                               |                                                                                     | Check that drive supply AC voltage i not excessive.                                                                                                    |
| A7AB          | Extension I/O<br>configuration failure                                        | Installed CMOD<br>module is not the same<br>as configured.                          | Check that the installed module<br>(shown by parameter 15.02 Detected<br>extension module) is the same as<br>selected by parameter 15.01<br>Extension module type. |
| A7C1          | FBA A communication<br>Programmable warning:<br>50.02 FBA A comm loss<br>func | mmable warning: between drive and                                                   | Check status of fieldbus<br>communication. See user<br>documentation of fieldbus interface.                                                                        |
|               |                                                                               | module A or between<br>PLC and fieldbus<br>adapter module A is<br>lost.             | Check settings of parameter groups<br>50 Fieldbus adapter (FBA), 51 FBA<br>settings, 52 FBA A data in and 53<br>FBA A data out.                                    |
|               |                                                                               |                                                                                     | Check cable connections.<br>Check if communication master is<br>able to communicate.                                                                               |

| Code<br>(hex) | Warning / Aux. code                                                                                        | Cause                                                                                                    | What to do                                                                                                    |
|---------------|----------------------------------------------------------------------------------------------------|----------------------------------------------------------------------------------------------------|----------------------------------------------------------------------------------------------------|
| A7CE          | EFB comm loss                                                                                              | Communication break in embedded fieldbus                                                                                                    | Check the status of the fieldbus                                                                                                    |
|               | Programmable warning:<br>58.14 Communication loss<br>action                                                | (EFB) communication.                                                                                                    | master (online/offline/error etc.).<br>Check cable connections to the<br>EIA-485/X5 terminals 29, 30 and 31<br>on the control unit. |
| A7EE          | Panel loss<br>Programmable warning:                                                                        | Control panel or PC tool selected as active                                                                                                    | Check PC tool or control panel connection.                                                                                          |
|               | 49.05 Communication loss                                                                                   | control location for                                                                                                    | Check control panel connector.                                                                                                    |
|               | action                                                                                                    | drive has ceased communicating.                                                                                                    | Check mounting platform if being<br>used.                                                                                           |
|               |                                                                                                    |                                                                                                    | Disconnect and reconnect the control panel.                                                                                         |
| A88F          | Cooling fan                                                                                                | Maintenance timer limit<br>exceeded.                                                                                                    | Consider changing the cooling fan.<br>Parameter <i>05.04 Fan on-time counter</i><br>shows the running time of the cooling<br>fan.   |
| A8A0          | AI supervision<br>Programmable warning:                                                                    | An analog signal is<br>outside the limits                                                                                                    | Check signal level at the analog input.<br>Check the wiring connected to the                                                        |
|               | 12.03 AI supervision                                                                                       | specified for the analog input.                                                                                                    | input.                                                                                                    |
|               | function                                                                                                   | input.                                                                                                    | Check the minimum and maximum limits of the input in parameter group <i>12 Standard AI</i> .                                        |
| A8A1          | RO life warning                                                                                            | The relay has changed states more than the recommended number of times.                                                                                                    | Change the control board or stop using the relay output.                                                                            |
|               | 0001                                                                                                    | Relay output 1                                                                                                    | Change the control board or stop using relay output 1.                                                                              |
|               | 0002                                                                                                    | Relay output 2                                                                                                    | Change the control board or stop using relay output 2.                                                                              |
|               | 0003                                                                                                    | Relay output 3                                                                                                    | Change the control board or stop using relay output 3.                                                                              |
| A8A2          | RO toggle warning                                                                                          | The relay output is<br>changing states faster<br>than recommended,<br>eg. if a fast changing<br>frequency signal is<br>connected to it. The<br>relay lifetime will be<br>exceeded shortly. | Replace the signal connected to the<br>relay output source with a less<br>frequently changing signal.                               |
|               | 0001                                                                                                    | Relay output 1                                                                                                    | Select a different signal with parameter 10.24 RO1 source.                                                                          |
|               | 0002                                                                                                    | Relay output 2                                                                                                    | Select a different signal with parameter 10.27 RO2 source.                                                                          |
|               | 0003                                                                                                    | Relay output 3                                                                                                    | Select a different signal with parameter 10.30 RO3 source.                                                                          |
| A8B0          | ABB Signal supervision 1                                                                                   | Warning generated by                                                                                                    | Check the source of the warning                                                                                                    |
|               | <ul><li>(Editable message text)</li><li>Programmable warning:</li><li>32.06 Supervision 1 action</li></ul> | the signal supervision function 1.                                                                                                    | (parameter 32.07 <i>Supervision 1 signal</i> ).                                                                                     |

| Code<br>(hex) | Warning / Aux. code                                                                                                    | Cause                                                         | What to do                                                                                                    |
|---------------|----------------------------------------------------------------------------------------------------|---------------------------------------------------------------|----------------------------------------------------------------------------------------------------|
| A8B1          | ABB Signal supervision 2<br>(Editable message text)<br>Programmable warning:<br>32.16 Supervision 2 action                                   | Warning generated by the signal supervision function 2.       | Check the source of the warning (parameter <i>32.17 Supervision 2 signal</i> ).                                                                                                    |
| A8B2          | ABB Signal supervision 3<br>(Editable message text)<br>Programmable warning:<br>32.26 Supervision 3 action                                   | Warning generated by the signal supervision function 3.       | Check the source of the warning (parameter 32.27 Supervision 3 signal).                                                                                                    |
| A8B3          | ABB Signal supervision 4<br>(Editable message text)<br>Programmable warning:<br>32.36 Supervision 4 action                                   | Warning generated by the signal supervision function 4.       | Check the source of the warning (parameter 32.37 Supervision 4 signal).                                                                                                    |
| A8B4          | ABB Signal supervision 5<br>(Editable message text)<br>Programmable warning:<br>32.46 Supervision 5 action                                   | Warning generated by<br>the signal supervision<br>function 5. | Check the source of the warning (parameter 32.47 Supervision 5 signal).                                                                                                    |
| A8B5          | ABB Signal supervision 6<br>(Editable message text)<br>Programmable warning:<br>32.56 Supervision 6 action                                   | Warning generated by<br>the signal supervision<br>function 6. | Check the source of the warning (parameter 32.57 Supervision 6 signal).                                                                                                    |
| A8BE          | ULC overload warning<br>Programmable fault:<br>37.03 ULC overload<br>actions                                                                 | Selected signal has<br>exceeded the user<br>overload curve.   | Check for any operating conditions<br>increasing the monitored signal (for<br>example, the loading of the motor if<br>the torque or current is being<br>monitored).<br>Check the definition of the load curve<br>(parameter group 37 User load curve) |
| A8BF          | ULC underload warning<br>Programmable fault:<br>37.04 ULC underload<br>actions                                                               | Selected signal has fallen below the user underload curve.    | Check for any operating conditions<br>decreasing the monitored signal (for<br>example, loss of load if the torque or<br>current is being monitored).<br>Check the definition of the load curve<br>(parameter group 37 User load curve                 |
| A981          | External warning 1<br>(Editable message text)<br>Programmable warning:<br>31.01 External event 1<br>source<br>31.02 External event 1<br>type | Fault in external device<br>1.                                | Check the external device.<br>Check setting of parameter <i>31.01</i><br><i>External event 1 source</i> .                                                                                                    |
| A982          | External warning 2<br>(Editable message text)<br>Programmable warning:<br>31.03 External event 2<br>source<br>31.04 External event 2<br>type | Fault in external device 2.                                   | Check the external device.<br>Check setting of parameter <i>31.03</i><br><i>External event 2 source</i> .                                                                                                    |

| Code<br>(hex) | Warning / Aux. code                                                                                                    | Cause                                                                                                    | What to do                                                                                                    |
|---------------|----------------------------------------------------------------------------------------------------|----------------------------------------------------------------------------------------------------|----------------------------------------------------------------------------------------------------|
| A983          | External warning 3<br>(Editable message text)<br>Programmable warning:<br>31.05 External event 3<br>source<br>31.06 External event 3<br>type | Fault in external device 3.                                                                                                    | Check the external device.<br>Check setting of parameter <i>31.05</i><br><i>External event 3 source</i> .                                                                                                    |
| A984          | External warning 4<br>(Editable message text)<br>Programmable warning:<br>31.07 External event 4<br>source<br>31.08 External event 4<br>type | Fault in external device<br>4.                                                                                                    | Check the external device.<br>Check setting of parameter <i>31.07</i><br><i>External event 4 source</i> .                                                                                                    |
| A985          | External warning 5<br>(Editable message text)<br>Programmable warning:<br>31.09 External event 5<br>source<br>31.10 External event 5<br>type | Fault in external device 5.                                                                                                    | Check the external device.<br>Check setting of parameter <i>31.09</i><br><i>External event 5 source</i> .                                                                                                    |
| AF80          | INU-LSU comm loss<br>Programmable warning:<br>60.79 INU-LSU comm loss<br>function                                                            | DDCS (fiber optic)<br>communication<br>between converters (for<br>example, the inverter<br>unit and the supply<br>unit) is lost.<br>Note that the inverter<br>unit will continue<br>operating based on the<br>status information that<br>was last received from<br>the other converter. | Check status of other converter<br>(parameters 06.36 and 06.39).<br>Check settings of parameter group 60<br>DDCS communication.<br>Check the corresponding settings in<br>the control program of the other<br>converter.<br>Check cable connections. If<br>necessary, replace cables. |
| AF85          | Line side unit warning                                                                                                    | The supply unit (or<br>other converter) has<br>generated a warning.                                                                                                    | The auxiliary code specifies the<br>original warning code in the supply<br>unit control program. See chapter<br><i>Fault tracing</i> in <i>ACS880 IGBT supply</i><br><i>control program firmware manual</i><br>(3AUA0000131562<br>[English]).                                         |
| AF88          | Season configuration warning                                                                                                    | You have configured a season which starts before the previous season.                                                                                                    | Configure the seasons with increasing start dates, see parameters 34.60 Season 1 start date34.63 Season 4 start date.                                                                                                    |

| Code<br>(hex) | Warning / Aux. code            | Cause                                                                                              | What to do                                                                                                    |
|---------------|--------------------------------|----------------------------------------------------------------------------------------------------|----------------------------------------------------------------------------------------------------|
| AF90          | Speed controller<br>autotuning | The speed controller<br>autotune routine did not<br>complete successfully.                         | Check the auxiliary code. See actions for each code below.                                                                      |
|               | 0000                           | Drive was stopped before the autotune was complete.                                                | Start the drive and repeat autotune until successful.                                                                           |
|               | 0001                           | The drive was started<br>and it was not ready to<br>follow the autotune<br>command.                | Make sure the prerequisites of the autotune run are fulfilled. See section Before activating the autotune routine (page 211).   |
|               | 0002                           | Required torque<br>reference could not be<br>reached before the<br>drive reached<br>maximum speed. | Decrease the torque step (parameter 25.38) or increase the speed step (parameter 25.39).                                        |
|               | 0003                           | Motor could not<br>accelerate/ to<br>maximum speed.                                                | Increase the torque step (parameter 25.38) or decrease the speed step (parameter 25.39).                                        |
|               | 0004                           | Motor could not decelerate to minimum speed.                                                       | Increase the torque step (parameter 25.38) or decrease the speed step (parameter 25.39).                                        |
|               | 0005                           | Motor could not decelerate with full autotune torque.                                              | Decrease the torque step (parameter 25.38) or the speed step (parameter 25.39).                                                 |
|               | 0006                           | Autotune could not write a parameter.                                                              | Run the drive one more time.                                                                                                    |
|               | 0007                           | Drive was ramping<br>down when the<br>autotune was activated.                                      | Run the drive to the set point and start the autotune one more time.                                                            |
|               | 0008                           | Drive was ramping up when the autotune was activated.                                              | Wait until the drive reaches the set point and start autotune.                                                                  |
|               | 0009                           | Drive was running<br>outside of autotune<br>speed limits during the<br>autotune activation.        | Check the limits, set the correct setpoint and repeat the autotune.                                                             |
| AFAA          | Autoreset                      | A fault is about to be autoreset.                                                                  | Informative warning. See the settings in parameter group <i>31 Fault functions</i> .                                            |
| AFE1          | Emergency stop (off2)          | Drive has received an<br>emergency stop (mode<br>selection off2)<br>command.                       | Check that it is safe to continue<br>operation. Then return emergency<br>stop push button to normal position.<br>Restart drive. |
| AFE2          | Emergency stop (off1 or off3)  | Drive has received an<br>emergency stop (mode<br>selection off1 or off3)<br>command.               | If the emergency stop was<br>unintentional, check the source<br>selected by parameter 21.05<br><i>Emergency stop source</i> .   |
| AFE9          | Start delay                    | The start delay is active<br>and the drive will start<br>the motor after a<br>predefined delay.    | Informative warning. See parameter 21.22 Start delay.                                                                           |

| Code<br>(hex) | Warning / Aux. code                                                  | Cause                                                                                                    | What to do                                                                                                    |
|---------------|----------------------------------------------------------------------|----------------------------------------------------------------------------------------------------|----------------------------------------------------------------------------------------------------|
| AFED          | Run permissive                                                       | Run permissive is keeping the drive from running the motor.                                                                              | Check the setting of (and source selected by) parameter <i>20.40 Run permissive</i> .                                                                                                    |
| AFEE          | Start interlock 1                                                    | Start interlock 1 is keeping the drive from starting.                                                                                    | Check the signal source selected for parameter 20.41 Start interlock 1.                                                                                                    |
| AFEF          | Start interlock 2                                                    | Start interlock 2 is keeping the drive from starting.                                                                                    | Check the signal source selected for parameter 20.42 Start interlock 2.                                                                                                    |
| AFF0          | Start interlock 3                                                    | Start interlock 3 is<br>keeping the drive from<br>starting.                                                                              | Check the signal source selected for parameter 20.43 Start interlock 3.                                                                                                    |
| AFF1          | Start interlock 4                                                    | Start interlock 4 is keeping the drive from starting.                                                                                    | Check the signal source selected for parameter 20.44 Start interlock 4.                                                                                                    |
| AFF2          | Run permissive forced warning                                        | A forced DI is used as a<br>source for parameter<br>20.40 Run permissive.                                                                | If 20.40 Run permissive uses DIx as<br>the source, check if the bit<br>corresponding to DIx in parameter<br>10.03 DI force selection is 1.                                                                                                    |
| AFF3          | Start interlock forced warning                                       | One or more forced DIs<br>is used as a source for<br>one or more of<br>parameters 20.41 Start<br>interlock 1 20.44<br>Start interlock 4. | Check all parameters 20.41 Start<br>interlock 1 20.44 Start interlock 4. If<br>any of these parameters uses DIx as<br>the source, check if the bit<br>corresponding to DIx in parameter<br>10.03 DI force selection is 1.                                                   |
| AFF5          | Override new start<br>required                                       | The Safe torque off<br>function was active and<br>has been reset while in<br>Override.                                                   | A new start signal is required to start the drive again.                                                                                                    |
| AFF6          | Identification run                                                   | Motor ID run will occur<br>at next start.                                                                                                | Informative warning.                                                                                                    |
| AFF8          | Motor heating active                                                 | Pre-heating is being<br>performed                                                                                                    | Informative warning.<br>Motor pre-heating is active. Current<br>specified by parameter <i>21.16</i><br><i>Pre-heating current</i> is being passed<br>through the motor.                                                                                                    |
| AFFE          | Override active                                                      | Drive is in override mode.                                                                                                    | Informative warning.                                                                                                    |
| B5A0          | STO event<br>Programmable event:<br>31.22 STO indication<br>run/stop | Safe torque off function<br>is active, ie. safety<br>circuit signal(s)<br>connected to connector<br>STO is lost.                         | Informative warning.<br>Check safety circuit connections. For<br>more information, see chapter <i>The</i><br><i>Safe torque off function</i> in the<br><i>Hardware manual</i> of the drive and<br>description of parameter <i>31.22 STO</i><br><i>indication run/stop</i> . |
| B681          | Hand mode selected                                                   | The drive was placed in Hand mode.                                                                                                    | Informative event. Check the control panel to ensure that the current control location is correct.                                                                                                    |
| B682          | Off mode selected                                                    | The drive was placed in Off mode.                                                                                                    | Informative event. Check the control panel to ensure that the current control location is correct.                                                                                                    |

| Code<br>(hex) | Warning / Aux. code                                                               | Cause                                                                                                    | What to do                                                                                                    |
|---------------|-----------------------------------------------------------------------------------|----------------------------------------------------------------------------------------------------|----------------------------------------------------------------------------------------------------|
| B683          | Auto mode selected                                                                | The drive was placed in Auto mode.                                                                                                    | Informative event. Check the control panel to ensure that the current control location is correct                   |
| B686          | Checksum mismatch<br>Programmable event:<br>96.54 Checksum action                 | The calculated<br>parameter checksum<br>does not match any<br>enabled reference<br>checksum                                                                              | See A686 Checksum mismatch (page 241).                                                                              |
| D501          | No more available PFC motors                                                      | No more PFC motors<br>can be started because<br>they can be interlocked                                                                                                  | Check that there are no interlocked PFC motors, see parameters: 76.8176.84.                                         |
|               |                                                                                   | or in the Hand mode.                                                                                                    | If all motors are in use, the PFC system is not adequately dimensioned to handle the demand.                        |
| D502          | All motors interlocked                                                            | All the motors in the<br>PFC system are<br>interlocked.                                                                                                    | Check that there are no interlocked PFC motors, see parameters 76.8176.84.                                          |
| D503          | VSD controlled PFC motor interlocked                                              | The motor connected<br>to the drive is<br>interlocked                                                                                                    | Motor connected to the drive is<br>interlocked and thus cannot be<br>started.                                       |
|               |                                                                                   | (unavailable).                                                                                                    | Remove the corresponding interlock to start the drive controlled PFC motor. See parameters 76.8176.84               |
| D504          | Damper timeout                                                                    | Discharge air or outside<br>air damper has timed<br>out.                                                                                                    | Check the auxiliary code, which identifies the parameter to be checked.                                             |
|               | 0001                                                                              | Discharge air damper<br>was commanded to<br>open and it timed out<br>while opening                                                                                       | See parameter 84.05.                                                                                                |
|               | 0002                                                                              | Discharge air damper<br>was commanded to<br>close and it timed out<br>while closing.                                                                                     | See parameter 84.08.                                                                                                |
|               | 0003                                                                              | Outside air damper was<br>commanded to open<br>and it timed out while<br>opening.                                                                                        | See parameter 84.15                                                                                                 |
|               | 0004                                                                              | Outside air damper was<br>commanded to close<br>and it timed out while<br>closing.                                                                                       | See parameter 84.18.                                                                                                |
| D50A          | Running dry<br>Programmable warning:                                              | Dry run protection is activated.                                                                                                    | Check the pump inlet for sufficient water level.                                                                    |
|               | 82.20 Dry run protection                                                          |                                                                                                    | Check dry run protection settings in<br>parameters 82.20 Dry run protection<br>and 82.21 Dry run source.            |
| D50B          | Pipe fill-timeout<br>Programmable warning:<br>82.25 Soft pipe fill<br>supervision | Soft pipe fill is reached<br>the timeout limit. The<br>PID output is not<br>reached the setpoint<br>after reference ramping<br>is ended and timeout<br>limit is elapsed. | Check the pipe for possible leakage.<br>See parameter 82.25 Soft pipe fill<br>supervision and 82.26 Time-out limit. |

| Code<br>(hex) | Warning / Aux. code                                                                             | Cause                                                              | What to do                                                                                                    |
|---------------|-------------------------------------------------------------------------------------------------|--------------------------------------------------------------------|----------------------------------------------------------------------------------------------------|
| D50C          | Maximum flow protection<br>Programmable warning:<br>80.17 Maximum flow<br>protection            | Actual flow is exceeded<br>the defined warning<br>level.           | Check the system for leakages.<br>Check flow protection settings in<br>parameters 80.15 Maximum flow,<br>80.17<br>Maximum flow protection and 80.19                                                                                      |
| D50D          | Minimum flow protection<br>Programmable warning:<br>80.18 Minimum flow<br>protection            | Actual flow is below the defined warning level.                    | Flow check delay.<br>Check that the inlet and outlet valves<br>are open.<br>Check flow protection settings in<br>parameters 80.16 Minimum flow,<br>80.18<br>Minimum flow protection and 80.19<br>Flow check delay                        |
| D50E          | Outlet minimum pressure<br>Programmable warning:<br>82.30 Outlet minimum<br>pressure protection | Measured outlet<br>pressure is below the<br>defined warning limit. | Check the pump outlet for leakages.<br>Check the configuration of outlet<br>pressure protection.<br>See parameters 82.30 Outlet<br>minimum pressure protection and<br>82.31 Outlet minimum pressure<br>warning level.                    |
| D50F          | Outlet maximum pressure<br>Programmable warning:<br>82.35 Outlet maximum<br>pressure protection | Measured outlet<br>pressure is above the<br>defined warning limit. | Check the pump outlet for blockages<br>or closed valve.<br>Check the configuration of outlet<br>pressure protection.<br>See parameters 82.35 Outlet<br>maximum pressure protection and<br>82.37 Outlet maximum pressure<br>warning level |
| D510          | Inlet minimum pressure<br>Programmable warning:<br>82.40 Inlet minimum<br>pressure protection   | Measured inlet<br>pressure is below the<br>defined warning level.  | Check the pump inlet for blockages or<br>closed valve.<br>Check the configuration of inlet<br>pressure protection.<br>See parameters 82.40 Inlet minimum<br>pressure protection and 82.41 Inlet<br>minimum pressure warning level.       |

| Code<br>(hex) | Fault / Aux. code                                                       | Cause                                                                                                    | What to do                                                                                                    |
|---------------|-------------------------------------------------------------------------|----------------------------------------------------------------------------------------------------|----------------------------------------------------------------------------------------------------|
| 1080          | Backup/Restore timeout                                                  | Panel or PC tool has<br>failed to communicate<br>with the drive when<br>backup was being<br>made or restored.                                                                                   | Request backup or restore again.                                                                                                    |
| 1081          | Rating ID fault                                                         | Drive software has not<br>been able to read the<br>rating ID of the drive.                                                                                                    | Reset the fault to make the drive try to<br>reread the rating ID.<br>If the fault reappears, cycle the powe<br>to the drive. You may have to be<br>repeat this. If the fault persists,<br>contact your local ABB representative                                                                                                    |
| 2310          | Overcurrent                                                             | Output current has<br>exceeded internal fault<br>limit.<br>In addition to an actual<br>overcurrent situation,<br>this fault may also be<br>caused by an earth<br>fault or supply phase<br>loss. | Check motor load.<br>Check acceleration times in<br>parameter group 23 Speed reference<br>ramp (speed control) or 28 Frequency<br>reference chain (frequency control).<br>Also check parameters 46.01 Speed<br>scaling, 46.02 Frequency scaling and<br>46.03 Torque scaling.<br>Check motor and motor cable<br>(including phasing and delta/star<br>connection).<br>Check there are no contactors<br>opening and closing in motor cable.<br>Check that the start-up data in<br>parameter group 99 corresponds to<br>the motor rating plate.<br>Check that there are no power factor<br>correction capacitors or surge<br>absorbers in motor cable.<br>Check for an earth fault in motor or<br>motor cables by measuring the<br>insulation resistances of motor and<br>motor cable. See chapter <i>Electrical<br/>installation</i> , section <i>Checking the</i><br><i>insulation of the assembly</i> in the<br><i>Hardware manual</i> of the drive. |
| 2330          | Earth leakage<br>Programmable fault: <i>31.20</i><br><i>Earth fault</i> | Drive has detected load<br>unbalance typically due<br>to earth fault in motor<br>or motor cable.                                                                                                | Check there are no power factor<br>correction capacitors or surge<br>absorbers in motor cable.<br>Check for an earth fault in motor or<br>motor cables by measuring the<br>insulation resistances of motor and<br>motor cable.<br>Try running the motor in scalar contro<br>mode if allowed. (See parameter<br>99.04 Motor control mode.)<br>If no earth fault can be detected,<br>contact your local ABB representative                                                                                                    |

## Fault messages

| Code<br>(hex) | Fault / Aux. code                                                                         | Cause                                                                                                    | What to do                                                                                                    |
|---------------|-------------------------------------------------------------------------------------------|----------------------------------------------------------------------------------------------------|----------------------------------------------------------------------------------------------------|
| 2340          | Short circuit                                                                             | Short-circuit in motor cable(s) or motor                                                                                                    | Check motor and motor cable for cabling errors.                                                                              |
|               |                                                                                           |                                                                                                    | Check there are no power factor<br>correction capacitors or surge<br>absorbers in motor cable.                               |
|               |                                                                                           |                                                                                                    | Cycle the power to the drive.                                                                                                |
| 2381          | IGBT overload                                                                             | Excessive IGBT                                                                                                    | Check motor cable.                                                                                                    |
|               |                                                                                           | junction to case<br>temperature. This fault                                                                                                    | Check ambient conditions.                                                                                                    |
|               |                                                                                           | protects the IGBT(s)                                                                                                    | Check air flow and fan operation.                                                                                            |
|               |                                                                                           | and can be activated by<br>a short circuit in the                                                                                                | Check heatsink fins for dust pick-up.                                                                                        |
|               |                                                                                           | motor cable.                                                                                                    | Check motor power against drive power.                                                                                       |
| 3130          | Input phase loss                                                                          | Intermediate circuit DC voltage is oscillating                                                                                                   | Check input power line fuses.                                                                                                |
|               | Programmable fault: 31.21<br>Supply phase loss                                            | due to missing input<br>power line phase or                                                                                                    | Check for loose power cable connections.                                                                                     |
|               |                                                                                           | blown fuse.                                                                                                    | Check for input power supply imbalance.                                                                                      |
| 3181          | Wiring or earth fault<br>Programmable fault: <i>31.23</i><br><i>Wiring or earth fault</i> | Incorrect input power<br>and motor cable<br>connection (ie. input<br>power cable is<br>connected to drive<br>motor connection).                  | Check input power connections.                                                                                               |
| 3210          | DC link overvoltage                                                                       | Excessive intermediate circuit DC voltage.                                                                                                    | Check that overvoltage control is on (parameter 30.30 Overvoltage control).                                                  |
|               |                                                                                           |                                                                                                    | Check that the supply voltage matches the nominal input voltage of the drive.                                                |
|               |                                                                                           |                                                                                                    | Check the supply line for static or<br>transient overvoltage.                                                                |
|               |                                                                                           |                                                                                                    | Check brake chopper and resistor (if present).                                                                               |
|               |                                                                                           |                                                                                                    | Check deceleration time.                                                                                                    |
|               |                                                                                           |                                                                                                    | Use coast-to-stop function (if applicable).                                                                                  |
|               |                                                                                           |                                                                                                    | Retrofit drive with brake chopper and brake resistor.                                                                        |
|               |                                                                                           |                                                                                                    | Check that the brake resistor is<br>dimensioned properly and the<br>resistance is between acceptable<br>range for the drive. |
| 3220          | DC link undervoltage                                                                      | Intermediate circuit DC<br>voltage is not sufficient<br>because of a missing<br>supply phase, blown<br>fuse or fault in the<br>rectifier bridge. | Check supply cabling, fuses and switchgear.                                                                                  |
| 3381          | Output phase loss<br>Programmable fault: <i>31.19<br/>Motor phase loss</i>                | Motor circuit fault due<br>to missing motor<br>connection (all three<br>phases are not<br>connected).                                            | Connect motor cable.                                                                                                    |

| Code<br>(hex) | Fault / Aux. code                                             | Cause                                                                       | What to do                                                                                                    |
|---------------|---------------------------------------------------------------|-----------------------------------------------------------------------------|----------------------------------------------------------------------------------------------------|
| 4110          | Control board temperature                                     | Control board temperature is too high.                                      | Check proper cooling of the drive.<br>Check the auxiliary cooling fan.                                                                                                    |
| 4210          | IGBT overtemperature                                          | Estimated drive IGBT temperature is excessive.                              | Check ambient conditions.<br>Check air flow and fan operation.<br>Check heatsink fins for dust pick-up.<br>Check motor power against drive<br>power.                                                                                                    |
| 4290          | Cooling                                                       | Drive module<br>temperature is<br>excessive.                                | Check ambient temperature. If it<br>exceeds 40 °C/104 °F (IP21 frames<br>R4R9) or if it exceeds 50 °C /122 °I<br>(IP21 frames R0R9), ensure that<br>load current does not exceed derated<br>load capacity of drive. For all P55<br>frames, check the derating<br>temperatures. See chapter <i>Technica</i><br><i>data</i> , section <i>Derating</i> in the<br><i>Hardware manual</i> of the drive.<br>Check drive module cooling air flow<br>and fan operation.<br>Check inside of cabinet and heatsink<br>of drive module for dust pick-up.<br>Clean whenever necessary. |
| 42F1          | 1 IGBT temperature Drive IGBT<br>temperature is<br>excessive. |                                                                             | Check ambient conditions.<br>Check air flow and fan operation.<br>Check heatsink fins for dust pick-up.<br>Check motor power against drive<br>power.                                                                                                    |
| 4310          | Excess temperature                                            | Power unit module<br>temperature is<br>excessive.                           | Check ambient conditions.<br>Check air flow and fan operation.<br>Check heatsink fins for dust pick-up.<br>Check motor power against drive<br>power.                                                                                                    |
| 4380          | Excess temperature<br>difference                              | High temperature<br>difference between the<br>IGBTs of different<br>phases. | Check the motor cabling.<br>Check cooling of drive module(s).                                                                                                    |
| 4981          | External temperature 1<br>(Editable message text)             | Measured temperature<br>1 has exceeded fault<br>limit.                      | Check the value of parameter 35.02<br>Measured temperature 1.<br>Check the cooling of the motor (or<br>other equipment whose temperature<br>is being measured).                                                                                                    |
| 4982          | External temperature 2<br>(Editable message text)             | Measured temperature<br>2 has exceeded fault<br>limit.                      | Check the value of parameter 35.03<br>Measured temperature 2.<br>Check the cooling of the motor (or<br>other equipment whose temperature<br>is being measured).                                                                                                    |
| 5080          | Fan                                                           | Cooling fan feedback<br>missing.                                            | See A581 Fan (page 67).                                                                                                    |

| Code<br>(hex) | Fault / Aux. code                                                                     | Cause                                                                                                    | What to do                                                                                                    |  |
|---------------|---------------------------------------------------------------------------------------|----------------------------------------------------------------------------------------------------|----------------------------------------------------------------------------------------------------|--|
| 5081          | Auxiliary fan broken                                                                  | An auxiliary cooling fan<br>(connected to the fan<br>connectors on the<br>control unit) is stuck or<br>disconnected.                      | Check the auxiliary code.<br>Check auxiliary fan(s) and<br>connection(s).<br>Replace fan if faulty.<br>Make sure the front cover of the drive<br>is in place and tightened.<br>If the commissioning of the drive<br>requires th the cover is off, activate<br>parameter <i>31.36 Aux fan fault bybass</i><br>within 2 min from control unit reboot to<br>temporarily suppress the fault.<br>Reboot the control unit (using<br>parameter <i>96.08 Control board boot</i> )<br>or by cycling power. |  |
|               | 0001                                                                                  | Auxiliary fan 1 broken.                                                                                                    |                                                                                                    |  |
|               | 0002                                                                                  | Auxiliary fan 2 broken.                                                                                                    |                                                                                                    |  |
| 5090          | STO hardware failure                                                                  | STO hardware<br>diagnostics has<br>detected hardware<br>failure.                                                                          | Contact your local ABB representative for hardware replacement.                                                                                                    |  |
| 5091          | Safe torque off<br>Programmable fault: <i>31.22</i><br><i>STO indication run/stop</i> | Safe torque off function<br>is active, ie. safety<br>circuit signal(s)<br>connected to connector<br>STO is broken during<br>start or run. | Check safety circuit connections. For<br>more information, see chapter <i>The</i><br><i>Safe torque off function</i> in the<br><i>Hardware manual</i> of the drive and<br>description of parameter <i>31.22 STO</i><br><i>indication run/stop</i> .<br>Check the value of parameter <i>95.04</i>                                                                                                    |  |
|               |                                                                                       |                                                                                                    | Control board supply.                                                                                                    |  |
| 5092          | PU logic error                                                                        | Power unit memory has cleared.                                                                                                    | Contact your local ABB representative.                                                                                                    |  |
| 5093          | Rating ID mismatch                                                                    | The hardware of the<br>drive does not match<br>the information stored<br>in the memory. This<br>may occur eg. after a<br>firmware update. | Cycle the power to the drive. You ma<br>have to be repeat this.                                                                                                    |  |
| 5094          | Measurement circuit temperature                                                       | Problem with internal<br>temperature<br>measurement of the<br>drive.                                                                      | Contact your local ABB representative.                                                                                                    |  |
| 5098          | I/O communication loss                                                                | Internal standard I/O communication failure.                                                                                              | Try resetting the fault or reboot the drive.                                                                                                    |  |
| 50A0          | Fan                                                                                   | Cooling fan stuck or disconnected.                                                                                                    | Check fan operation and connection.<br>Replace fan if faulty.                                                                                                    |  |
| 5682          | Power unit lost                                                                       | Connection between<br>the drive control unit<br>and the power unit is<br>lost.                                                            | Check the connection between the control unit and the power unit.                                                                                                    |  |
| 5691          | Measurement circuit ADC                                                               | Measurement circuit fault.                                                                                                    | Contact your local ABB representative.                                                                                                    |  |
| 5692          | PU board powerfail                                                                    | Power unit power supply failure.                                                                                                    | Contact your local ABB representative.                                                                                                    |  |

| Code<br>(hex) | Fault / Aux. code                                                                                      | Cause                                                                                   | What to do                                                                                                    |
|---------------|----------------------------------------------------------------------------------------------------|-----------------------------------------------------------------------------------------|----------------------------------------------------------------------------------------------------|
| 5693          | Measurement circuit DFF                                                                                | Measurement circuit fault.                                                              | Contact your local ABB representative.                                                                                                    |
| 5696          |                                                                                                    |                                                                                         | Contact your local ABB representative.                                                                                                    |
| 5697          | Charging feedback                                                                                      | Charging feedback signal missing.                                                       | Check the feedback signal coming<br>from the charging system                                                                                                    |
| 5698          | Unknown PU fault                                                                                       | The power unit logic<br>has generated a fault<br>which is not known by<br>the software. | Check the logic and software compatibility.                                                                                                    |
| 6181          | incompatible versions are parameter 96.08 Control boa<br>incompatible. or by cycling power. If the pro |                                                                                         | Reboot the control unit (using<br>parameter 96.08 Control board boot)<br>or by cycling power. If the problem<br>persists, contact your local ABB<br>representative |
| 6306          | FBA A mapping file                                                                                     | Fieldbus adapter A mapping file read error.                                             | Contact your local ABB representative.                                                                                                    |
| 6481          | Task overload                                                                                          | Internal fault.                                                                         | Reboot the control unit (using<br>parameter 96.08 Control board boot)<br>or by cycling power. If the problem<br>persists, contact your local ABB<br>representative |
| 6487          | Stack overflow                                                                                         | Internal fault.                                                                         | Reboot the control unit (using<br>parameter 96.08 Control board boot)<br>or by cycling power. If the problem<br>persists, contact your local ABB<br>representative |
| 64A1          | Internal file load                                                                                     | File read error.                                                                        | Reboot the control unit (using<br>parameter 96.08 Control board boot)<br>or by cycling power. If the problem<br>persists, contact your local ABB<br>representative |
| 64A4          | Rating ID fault                                                                                        | Rating ID load error.                                                                   | Contact your local ABB representative.                                                                                                    |
| 64A6          | Adaptive program                                                                                       | Error running the adaptive program.                                                     | Check the auxiliary code (format XXYY ZZZZ).                                                                                                    |
|               |                                                                                                    |                                                                                         | "XX" specifies the number of the state<br>(00=base program) and "YY" specifies<br>the number of the function block<br>(0000=generic error).                        |
|               |                                                                                                    |                                                                                         | "ZZZZ" indicates the problem.                                                                                                    |
|               | 000A                                                                                                   | Program corrupted or<br>block non-existent                                              | Restore the template program or download the program to the drive.                                                                                                 |
|               | 000C                                                                                                   | Required block input<br>missing                                                         | Check the inputs of the block.                                                                                                    |
|               | 000E                                                                                                   | Program corrupted or<br>block non-existent                                              | Restore the template program or download the program to the drive.                                                                                                 |
|               | 0011                                                                                                   | Program too large.                                                                      | Remove blocks until the error stops.                                                                                                    |
|               | 0012                                                                                                   | Program is empty.                                                                       | Correct the program and download it to the drive.                                                                                                    |

| Code<br>(hex) | Fault / Aux. code      | Cause                                                                                                    | What to do                                                                                                    |
|---------------|------------------------|----------------------------------------------------------------------------------------------------|----------------------------------------------------------------------------------------------------|
| 64A6          | 001C                   | A non-existing<br>parameter or block is<br>used in the program.                                                                                  | Edit the program to correct the parameter reference, or to use an existing block.                                                                                   |
|               | 001D                   | Parameter type invalid for selected pin.                                                                                                    | Edit the program to correct the parameter reference.                                                                                                    |
|               | 001E                   | Output to parameter<br>failed because the<br>parameter was                                                                                       | Check the parameter reference in the program.<br>Check for other sources affecting the                                                                              |
|               |                        | write-protected.                                                                                                    | target parameter.                                                                                                    |
|               | 0023                   | Program file<br>incompatible with                                                                                                    | Adapt the program to current block library and firmware version.                                                                                                    |
|               | 0024                   | current firmware<br>version.                                                                                                    |                                                                                                    |
|               | Other                  | -                                                                                                    | Contact your local ABB representative, quoting the auxiliary code.                                                                                                  |
| 64B1          | Internal SSW fault     | Internal fault.                                                                                                    | Reboot the control unit (using<br>parameter 96.08 Control board boot)<br>or by cycling power. If the problem<br>persists, contact your local ABB<br>representative. |
| 64B2          | User set fault         | Loading of user<br>parameter set failed<br>because                                                                                               | Ensure that a valid user parameter set exists. Reload if uncertain.                                                                                                 |
|               |                        | requested set does not<br>exist                                                                                                    |                                                                                                    |
|               |                        | set is not compatible<br>with control program                                                                                                    |                                                                                                    |
|               |                        | drive was switched off<br>during loading.                                                                                                    |                                                                                                    |
| 64E1          | Kernel overload        | Operating system error.                                                                                                    | Reboot the control unit (using<br>parameter 96.08 Control board boot)<br>or by cycling power. If the problem<br>persists, contact your local ABB<br>representative. |
| 64B1          | Fault reset            | A fault has been reset.<br>The cause of the fault<br>no longer exists and<br>the fault reset has been<br>requested and<br>completed.             | Informative fault.                                                                                                    |
| 6581          | Parameter system       | Parameter load or save failed.                                                                                                    | Try forcing a save using parameter<br>96.07 <i>Parameter save manually</i> .<br>Retry.                                                                              |
| 6591          | Backup/Restore timeout | During backup creating<br>or restoring operation a<br>panel or PC-tool has<br>failed to communicate<br>with the drive as part<br>this operation. | Check panel or PC-tool<br>communication and if it is still in<br>backup or restore state.                                                                           |

| Code<br>(hex) | Fault / Aux. code                                                                                                    | Cause                                                                                                    | What to do                                                                                                    |
|---------------|----------------------------------------------------------------------------------------------------|----------------------------------------------------------------------------------------------------|----------------------------------------------------------------------------------------------------|
| 65A1          | have a functionality Check setting<br>requested by PLC, or 50 Fieldbus a                                             |                                                                                                    | Check PLC programming.<br>Check settings of parameter groups<br>50 Fieldbus adapter (FBA) and 51<br>FBA A settings.                                                     |
| 6681          | EFB comm loss<br>Programmable fault: 58.14<br>Communication loss<br>action                                           | Communication break<br>in embedded fieldbus<br>(EFB) communication.                                           | Check the status of the fieldbus<br>master (online/offline/error etc.).<br>Check cable connections to the<br>EIA-485/X5 terminals 29, 30 and 31<br>on the control unit. |
| 6682          | EFB config file Embedded fieldbus Contact your local ABB (EFB) configuration file representative. could not be read. |                                                                                                    |                                                                                                    |
| 6683          | EFB invalid<br>parameterization                                                                                      | Embedded fieldbus<br>(EFB) parameter<br>settings inconsistent or<br>not compatible with<br>selected protocol. | Check the settings in parameter grou 58 <i>Embedded fieldbus</i> .                                                                                                    |
| 6684          | EFB load fault                                                                                                    | Embedded fieldbus<br>(EFB) protocol<br>firmware could not be<br>loaded.                                       | Contact your local ABB representative.                                                                                                    |
|               |                                                                                                    | Version mismatch<br>between EFB protocol<br>firmware and drive<br>firmware.                                   |                                                                                                    |
| 6685          | EFB fault 2                                                                                                    | It 2 Fault reserved for the Check the documentatio<br>EFB protocol protocol.<br>application.                  |                                                                                                    |
| 6686          | EFB fault 3                                                                                                    | Fault reserved for the<br>EFB protocol<br>application.                                                        | Check the documentation of the protocol.                                                                                                    |
| 6882          | Text 32-bit table overflow                                                                                           | Internal fault.                                                                                               | Reset the fault. Contact your local ABB representative if the fault persists.                                                                                           |
| 6885          | Text file overflow                                                                                                   | Internal fault.                                                                                               | Reset the fault. Contact your local ABB representative if the fault persists.                                                                                           |
| 7081          | Control panel loss<br>Programmable fault: 49.05<br>Communication loss<br>action                                      | Control panel or PC<br>tool selected as active<br>control location for<br>drive has ceased<br>communicating.  | Check PC tool or control panel<br>connection.<br>Check control panel connector.<br>Disconnect and reconnect the contro<br>panel.                                        |
| 7085          | Incompatible option module                                                                                           | Fieldbus option module not supported.                                                                         | Replace the module with a supported type.                                                                                                    |
| 7100          | Excitation current                                                                                                   | Excitation current<br>feedback low or<br>missing                                                              |                                                                                                    |
| 7121          | Motor stall<br>Programmable fault: 31.24<br><i>Stall function</i>                                                    | Motor is operating in<br>stall region because of<br>e.g. excessive load or<br>insufficient motor<br>power.    | Check motor load and drive ratings.<br>Check fault function parameters.                                                                                                 |

| Code<br>(hex) | Fault / Aux. code             | Cause                                                                              | What to do                                                                                                    |
|---------------|-------------------------------|------------------------------------------------------------------------------------|----------------------------------------------------------------------------------------------------|
| 7181          | Brake resistor                | Brake resistor broken or not connected.                                            | Check that a brake resistor has been connected.                                                                                                    |
|               |                               |                                                                                    | Check the condition of the brake resistor.                                                                                                    |
|               |                               |                                                                                    | Check the dimensioning of the brake resistor.                                                                                                    |
| 7183          | BR excess temperature         | Brake resistor<br>temperature has<br>exceeded fault limit<br>defined by parameter  | Stop drive. Let resistor cool down.<br>Check resistor overload protection<br>function settings (parameter group 43<br>Brake chopper).                         |
|               |                               | 43.11 Brake resistor fault limit.                                                  | Check fault limit setting, parameter<br>43.11 Brake resistor fault limit.                                                                                     |
|               |                               |                                                                                    | Check that braking cycle meets allowed limits.                                                                                                    |
| 7184          | Brake resistor wiring         | Brake resistor short circuit or brake chopper                                      | Check brake chopper and brake resistor connection.                                                                                                    |
|               |                               | control fault.                                                                     | Ensure brake resistor is not damaged                                                                                                    |
| 7191          | BC short circuit              | Short circuit in brake chopper IGBT.                                               | Ensure brake resistor is connected and not damaged.                                                                                                    |
|               |                               |                                                                                    | Check the electrical specifications of<br>the brake resistor against chapter<br><i>Resistor braking</i> in the <i>Hardware</i><br><i>manual</i> of the drive. |
|               |                               |                                                                                    | Replace brake chopper (if replaceable).                                                                                                    |
| 7192          | BC IGBT excess<br>temperature | Brake chopper IGBT<br>temperature has<br>exceeded internal fault                   | Let chopper cool down.                                                                                                    |
|               |                               |                                                                                    | Check for excessive ambient temperature.                                                                                                    |
|               |                               | limit.                                                                             | Check for cooling fan failure.                                                                                                    |
|               |                               |                                                                                    | Check for obstructions in the air flow                                                                                                    |
|               |                               |                                                                                    | Check resistor overload protection<br>function settings (parameter group 43                                                                                   |
|               |                               |                                                                                    | Brake chopper).<br>Check that braking cycle meets<br>allowed limits.                                                                                          |
|               |                               |                                                                                    | Check that drive supply AC voltage is not excessive.                                                                                                    |
| 7310          | Overspeed                     | Motor is turning faster<br>than highest allowed<br>speed due to<br>incorrectly set | Check minimum/maximum speed<br>settings, parameters <i>30.11 Minimum</i><br><i>speed</i> and <i>30.12 Maximum speed</i> .<br>Check adequacy of motor braking  |
|               |                               | minimum/maximum<br>speed, insufficient                                             | torque.                                                                                                    |
|               |                               | braking torque or                                                                  | Check applicability of torque control.                                                                                                    |
|               |                               | changes in load when using torque reference.                                       | Check need for brake chopper and resistor(s).                                                                                                    |
| 73F0          | Overfrequency                 | Maximum allowed output                                                             | Contact your local ABB representative.                                                                                                    |
|               |                               | frequency exceeded.                                                                |                                                                                                    |

| Code<br>(hex) | Fault / Aux. code                                                      | Cause                                                                                                    | What to do                                                                                                    |
|---------------|------------------------------------------------------------------------|----------------------------------------------------------------------------------------------------|----------------------------------------------------------------------------------------------------|
| 73B0          | Emergency ramp failed                                                  | Emergency stop did not finish within expected time.                                                                  | Check the settings of parameters<br>31.32 Emergency ramp supervision<br>and 31.33 Emergency ramp<br>supervision delay.                                                                                             |
|               |                                                                        |                                                                                                    | Check the predefined ramp times (23.1123.15, 23.1223.13 for mode Off1, 23.23 for mode Off3).                                                                                                    |
| 7510          | FBAA communication<br>Programmable fault: 50.02<br>FBAA comm loss func | Cyclical communication<br>between drive and<br>fieldbus adapter<br>module A or between                               | Check status of fieldbus<br>communication. See user<br>documentation of fieldbus interface.                                                                                                    |
|               |                                                                        | PLC and fieldbus<br>adapter module A is<br>lost.                                                                     | Check settings of parameter groups<br>50 Fieldbus adapter (FBA), 51 FBA /<br>settings, 52 FBA A data in and 53<br>FBA A data out.                                                                                  |
|               |                                                                        |                                                                                                    | Check cable connections.                                                                                                    |
|               |                                                                        |                                                                                                    | Check if communication master is able to communicate.                                                                                                    |
| 7580          | INU-LSU comm loss<br>Programmable fault: 60.79<br>INU-LSU comm loss    | DDCS communication<br>between the inverter<br>unit and the supply unit                                               | Check status of the supply unit (parameter group 06 Control and status words).                                                                                                    |
|               | function                                                               | is lost.                                                                                                    | Check settings of parameter group 6<br>DDCS communication. Check the<br>corresponding settings in the control<br>program of the supply unit.<br>Check cable connections. If<br>necessary, replace cables.          |
| 7583          | Line side unit faulted                                                 | The supply unit<br>connected to the<br>inverter unit has<br>generated a fault.                                       | The auxiliary code specifies the original fault code in the supply unit control program. See chapter <i>Fault tracing</i> in <i>ACS880 IGBT supply control program firmware manual</i> (3AUA0000131562 [English]). |
| 7584          | LSU charge failed                                                      | The supply unit was not<br>ready (ie. the main<br>contactor/breaker could<br>not be closed) within<br>expected time. | Check settings of parameter 94.10<br>LSU max charging time. Check that<br>parameter 60.71 INU-LSU<br>communication port is set to DDCS<br>via BC.                                                                  |
|               |                                                                        |                                                                                                    | Check that the supply unit is enabled<br>allowed to start, and can be controlle<br>by the inverter unit (eg. not in local<br>control mode).                                                                        |
| 8001          | ULC underload fault                                                    | User load curve: Signal<br>has been too long<br>under the underload<br>curve.                                        | See parameter 37.04 ULC underload actions.                                                                                                    |
| 8002          | ULC overload fault                                                     | User load curve: Signal has been too long over the overload curve.                                                   | See parameter 37.03 ULC overload actions.                                                                                                    |

| Code<br>(hex) | Fault / Aux. code                                                                                                    | Cause                                                                          | What to do                                                                                                    |
|---------------|----------------------------------------------------------------------------------------------------|--------------------------------------------------------------------------------|----------------------------------------------------------------------------------------------------|
| 80A0          | Al supervision<br>Programmable fault:<br>12.03 Al supervision<br>function                                                                                         | An analog signal is<br>outside the limits<br>specified for the analog<br>input | Check signal level at the analog input<br>Check the auxiliary code.<br>Check the wiring connected to the<br>input.<br>Check the minimum and maximum<br>limits of the input in parameter group |
|               | 0001                                                                                                    | AI1LessMIN                                                                     | 12 Standard AI.                                                                                                    |
|               | 0002                                                                                                    | Al1GreaterMAX                                                                  |                                                                                                    |
|               | 0003                                                                                                    | Al2LessMIN.                                                                    |                                                                                                    |
|               | 0004                                                                                                    | Al2GreaterMAX                                                                  |                                                                                                    |
| 80B0          | Signal supervision 1<br>(Editable message text)<br>Programmable fault:<br>32.06 Supervision 1 action                                                              | Fault generated by the signal supervision function 1.                          | Check the source of the fault (parameter <i>32.07 Supervision 1 signal</i> ).                                                                                                    |
| 80B1          | Signal supervision 2<br>(Editable message text) Signal supervision (                                                                                              |                                                                                | Check the source of the fault<br>(parameter 32.17 <i>Supervision 2 signal</i> ).                                                                                                    |
| 80B2          | Signal supervision 3<br>(Editable message text)<br>Programmable fault:<br>32.26 Supervision 3 action                                                              | Fault generated by the signal supervision function 3.                          | Check the source of the fault<br>(parameter 32.27 <i>Supervision 3 signal</i> ).                                                                                                    |
| 80B3          |                                                                                                    |                                                                                | Check the source of the fault<br>(parameter 32.37 <i>Supervision 4</i><br><i>signal</i> ).                                                                                                    |
| 80B4          | 4 Signal supervision 5 Fault generated by the Check the source of t                                                                                               |                                                                                | Check the source of the fault<br>(parameter <i>32.47 Supervision 5</i><br><i>signal</i> ).                                                                                                    |
| 80B5          | Signal supervision 6<br>(Editable message text)<br>Programmable fault:<br>32.56 Supervision 6 action                                                              | Fault generated by the<br>signal supervision<br>function 6.                    | Check the source of the fault<br>(parameter 32.57 <i>Supervision 6 signal</i> ).                                                                                                    |
| 9081          | 81 External fault 1 Fault in external device Check the external of (Editable message text) 1. Check setting of part                                               |                                                                                | Check the external device.<br>Check setting of parameter <i>31.01</i><br><i>External event 1 source</i> .                                                                                     |
| 9082          | External fault 2<br>(Editable message text)<br>Programmable fault: <i>31.03</i><br><i>External event 2 source</i><br><i>31.04 External event 2</i><br><i>type</i> | Fault in external device 2.                                                    | Check the external device.<br>Check setting of parameter <i>31.03</i><br><i>External event 2 source</i> .                                                                                     |

| Code<br>(hex) | Fault / Aux. code                                                                      | Cause                                                                  | What to do                                                                                                    |  |
|---------------|----------------------------------------------------------------------------------------|------------------------------------------------------------------------|----------------------------------------------------------------------------------------------------|--|
| 9083          | External fault 3                                                                       | Fault in external device                                               | Check the external device.                                                                                                    |  |
|               | (Editable message text)                                                                | 3.                                                                     | Check setting of parameter 31.05                                                                                                    |  |
|               | Programmable fault: 31.05<br>External event 3 source<br>31.06 External event 3<br>type |                                                                        | External event 3 source.                                                                                                    |  |
| 9084          | External fault 4                                                                       | Fault in external device                                               | Check the external device.                                                                                                    |  |
|               | (Editable message text)                                                                | 4.                                                                     | Check setting of parameter 31.07                                                                                                    |  |
|               | Programmable fault: 31.07<br>External event 4 source<br>31.08 External event 4<br>type |                                                                        | External event 4 source.                                                                                                    |  |
| 9085          | External fault 5                                                                       | Fault in external device                                               | Check the external device.                                                                                                    |  |
|               | (Editable message text)                                                                | 5.                                                                     | Check setting of parameter 31.09                                                                                                    |  |
|               | Programmable fault: 31.09<br>External event 5 source<br>31.10 External event 5<br>type |                                                                        | External event 5 source.                                                                                                    |  |
| FA81          | Safe torque off 1                                                                      | Safe torque off function<br>is active, ie. STO circuit<br>1 is broken. | Check safety circuit connections. F<br>more information, see chapter <i>The</i><br><i>Safe torque off function</i> in the           |  |
| FA82          | Safe torque off 2                                                                      | Safe torque off function is active, ie. STO circuit 2 is broken.       | <ul> <li>Hardware manual of the drive and<br/>description of parameter 31.22 STO<br/>indication run/stop.</li> </ul>                |  |
|               |                                                                                        |                                                                        | Check the value of parameter 95.04 Control board supply.                                                                            |  |
| FF61          | ID run                                                                                 | Motor ID run was not completed successfully.                           | Check the nominal motor values in parameter group <i>99 Motor data</i> .                                                            |  |
|               |                                                                                        |                                                                        | Check that no external control system is connected to the drive.                                                                    |  |
|               |                                                                                        |                                                                        | Cycle the power to the drive (and its control unit, if powered separately).                                                         |  |
|               |                                                                                        |                                                                        | Check that no operation limits prevent<br>the completion of the ID run. Restore<br>parameters to default settings and try<br>again. |  |
|               |                                                                                        |                                                                        | Check that the motor shaft is not locked.                                                                                           |  |
|               |                                                                                        |                                                                        | Check the auxiliary code. The second<br>number of the code indicates the<br>problem (see actions for each code<br>below).           |  |
|               | 0001                                                                                   | Maximum current limit too low.                                         | Check settings of parameters 99.06<br>Motor nominal current and 30.17<br>Maximum current. Make sure that<br>30.17 > 99.06.          |  |
|               |                                                                                        |                                                                        | Check that the drive is dimensioned correctly according to the motor.                                                               |  |

| Code<br>hex) | Fault / Aux. code | Cause                                                                       | What to do                                                                                              |
|--------------|-------------------|-----------------------------------------------------------------------------|----------------------------------------------------------------------------------------------------|
| F61          | 0002              | Maximum speed limit                                                         | Check settings of parameters                                                                            |
|              |                   | or calculated field                                                         | 30.11 Minimum speed                                                                                     |
|              |                   | weakening point too<br>low.                                                 | 30.12 Maximum speed                                                                                     |
|              |                   | 10.                                                                         | 99.07 Motor nominal voltage                                                                             |
|              |                   |                                                                             | 99.08 Motor nominal frequency                                                                           |
|              |                   |                                                                             | 99.09 Motor nominal speed.                                                                              |
|              |                   |                                                                             | Make sure that                                                                                          |
|              |                   |                                                                             | 30.12 > (0.55 × 99.09) ><br>(0.50 × synchronous speed)                                                  |
|              |                   |                                                                             | <i>30.11</i> ≤ 0, and                                                                                   |
|              |                   |                                                                             | supply voltage ≥ (0.66 × 99.07).                                                                        |
|              | 0003              | Maximum torque limit too low.                                               | Check settings of parameter 99.12<br>Motor nominal torque, and the torque<br>limits in group 30 Limits. |
|              |                   |                                                                             | Make sure that the maximum torque limit in force is greater than 100%.                                  |
|              | 0004              | Current measurement<br>calibration did not finish<br>within reasonable time | Contact your local ABB representative.                                                                  |
|              | 00050008          | Internal error.                                                             | Contact your local ABB representative.                                                                  |
|              | 0009              | (Asynchronous motors only)                                                  | Contact your local ABB representative.                                                                  |
|              |                   | Acceleration did not<br>finish within reasonable<br>time.                   |                                                                                                    |
|              | 000A              | (Asynchronous motors<br>only)                                               | Contact your local ABB representative.                                                                  |
|              |                   | Deceleration did not<br>finish within reasonable<br>time.                   |                                                                                                    |
|              | 000B              | (Asynchronous motors only)                                                  | Contact your local ABB representative.                                                                  |
|              |                   | Speed dropped to zero during ID run.                                        |                                                                                                    |
|              | 000C              | (Permanent magnet<br>motors only)                                           | Contact your local ABB representative.                                                                  |
|              |                   | First acceleration did<br>not finish within<br>reasonable time.             |                                                                                                    |
|              | 000D              | (Permanent magnet<br>motors only)                                           | Contact your local ABB representative.                                                                  |
|              |                   | Second acceleration<br>did not finish within<br>reasonable time.            |                                                                                                    |
|              | 000E0010          | Internal error.                                                             | Contact your local ABB representative.                                                                  |
|              | 0011              | (Synchronous<br>reluctance motors only)<br>Pulse test error.                | Contact your local ABB representative.                                                                  |

| Code<br>(hex) | Fault / Aux. code        | Cause                                                                                    | What to do                                                                                       |
|---------------|--------------------------|------------------------------------------------------------------------------------------|--------------------------------------------------------------------------------------------------|
| FF61          | 0012                     | Motor too large for advanced standstill ID                                               | Check that the motor and drive sizes are compatible.                                             |
|               |                          | run.                                                                                     | Contact your local ABB representative.                                                           |
|               | 0013                     |                                                                                          | Check that the motor nominal value settings in the drive are the same as in the motor nameplate. |
|               |                          |                                                                                          | 5                                                                                                |
| FF63          | STO diagnostics failure. | SW internal malfunction.                                                                 | Reboot the control unit (using parameter 96.08 Control board boot) or by cycling power.          |
| FF81          | FB A force trip          | A fault trip command<br>has been received<br>through fieldbus<br>adapter A.              | Check the fault information provided by the PLC.                                                 |
| FF8E          | EFB force trip           | A fault trip command<br>has been received<br>through the embedded<br>fieldbus interface. | Check the fault information provided by the PLC.                                                 |

# Maintenance

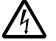

**WARNING!** Read *Safety instructions* on page *4* before performing any maintenance on the equipment. Ignoring the safety instructions can cause injury or death.

### Maintenance schedule

Recommended maintenance intervals and component replacements are based on specified operational and environmental conditions. ABB recommends annual drive inspections to ensure the highest reliability and optimum performance.

**Note:** Long term operation near the maximum specified ratings or environmental conditions may require shorter maintenance intervals for certain components. Consult your local ABB Service for maintenance recommendations at: *www.abb.com/searchchannels* 

### Description of symbols

|                                        | Action | Description                                                                        |
|----------------------------------------|--------|------------------------------------------------------------------------------------|
|                                        | I      | Inspection (visual inspection and maintenance action if needed)                    |
|                                        | Р      | Performance of on/off-site work (commissioning, tests, measurements or other work) |
|                                        | R      | Replacement                                                                        |
| Recommended annual actions by the user |        | annual actions by the user                                                         |

| Action | Description                                                          |
|--------|----------------------------------------------------------------------|
| Р      | Quality of supply voltage                                            |
| l      | Spare parts                                                          |
| Р      | Capacitor reforming for spare drives and spare capacitors (page 126) |
| I      | Tightness of terminals                                               |
| l      | Dustiness, corrosion or temperature                                  |
| Р      | Heat sink cleaning (page 109)                                        |

### Recommended ACH580-31 maintenance actions by the user

| Component                                                            | Years from start-up |   |                 |    |    |    |    |  |  |
|----------------------------------------------------------------------|---------------------|---|-----------------|----|----|----|----|--|--|
|                                                                      | 3                   | 6 | 9               | 12 | 15 | 18 | 21 |  |  |
| Cooling                                                              |                     |   |                 |    |    |    |    |  |  |
| Main cooling fan                                                     |                     |   |                 |    |    |    |    |  |  |
| Main cooling fans                                                    |                     |   | R               |    |    | R  |    |  |  |
| Auxiliary cooling fan                                                |                     |   |                 |    |    |    |    |  |  |
| Auxiliary cooling fan                                                |                     |   | R               |    |    | R  |    |  |  |
| Second auxiliary cooling fan (UL (NEMA) Type 12 / IP55)              |                     |   | R               |    |    | R  |    |  |  |
| Aging                                                                |                     |   |                 |    |    |    |    |  |  |
| Control panel battery (real-time clock)                              |                     |   | R               |    |    | R  |    |  |  |
| Connections and environment                                          |                     |   |                 |    |    |    |    |  |  |
| Quality of supply voltage                                            | Ρ                   | Ρ | Ρ               | Р  | Р  | Ρ  | Ρ  |  |  |
| Spare parts                                                          |                     |   |                 |    |    |    |    |  |  |
| Spare parts                                                          | Ι                   | Ι | Ι               | Ι  | I  | Ι  | I  |  |  |
| Reforming DC circuit capacitors (spare modules and spare capacitors) | Ρ                   | Ρ | Ρ               | Ρ  | Ρ  | Ρ  | Ρ  |  |  |
| Inspections by user                                                  |                     |   |                 |    |    |    |    |  |  |
| Tightness of terminals                                               | Ι                   | I | I               | Ι  | I  | I  | I  |  |  |
| Ambient conditions (dustiness, moisture, corrosion, temperature)     | I                   | I | I               | I  | I  | I  | I  |  |  |
| Cleaning of heatsinks                                                | I                   | I | I               | I  | I  | I  | I  |  |  |
|                                                                      |                     |   | 4FPS10000309652 |    |    |    |    |  |  |

# Heatsink

The heatsink fins accumulate dust from the cooling air. Since a dusty heatsink is less efficient at cooling the drive, overtemperature faults become more likely. In a "normal" environment (not dusty, not clean) check the heatsink annually, in a dusty environment check more often.

Clean the heatsink as follows (when necessary):

- 1. Remove power from drive. Wait 5 minutes and measure to confirm.
- 2. Remove the cooling fan(s) (see section *Fans* below).
- 3. Blow clean, dry, oil-free condensed air (not humid) from bottom to top and simultaneously use a vacuum cleaner at the air outlet to trap the dust.

**Note:** If there is a risk of the dust entering adjoining equipment, perform the cleaning in another room.

- 4. Replace the cooling fan(s).
- 5. Restore power.

### Fans

See section *Maintenance schedule* on page *107* for the fan replacement interval in average operation conditions.

In a speed-controlled fan, the speed of the fan matches the cooling needs. This increases the life span of the fan.

Main fans are speed controlled. When the drive is stopped, the main fan is kept running at low speed to cool the control unit. UL (NEMA) Type 1 / IP21 frames R6 and R8 and all UL (NEMA) Type 12 / IP55 frames have auxiliary fans that are not speed controlled and run all the time when the control unit is powered.

Replacement fans are available from the manufacturer. Do not use other than specified spare parts.

Replacing the main cooling fan, frame R3

- 1. Stop the drive and disconnect it from the power line. Wait for 5 minutes and then make sure by measuring that there is no voltage. See section *Precautions before electrical work* on page 6 before you start the work.
- 2. To release the locking, turn clockwise with a screwdriver.
- 3. Turn the fan assembly off.
- 4. Install the new fan in reverse order.

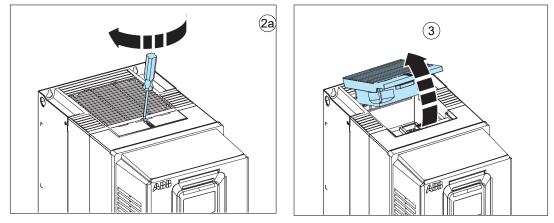

Replacing the main cooling fan, frame R6

- 1. Stop the drive and disconnect it from the power line. Wait for 5 minutes and then make sure by measuring that there is no voltage. See section *Precautions before electrical work* on page 6 before you start the work.
- 2. Lever the fan assembly off the drive frame with for example a screwdriver (2a) and pull out the fan assembly (2b)
- 3. Pull the fan assembly down.
- 4. Unplug the fan power supply and grounding wires from the drive.
- 5. Install the new fan in reverse order.

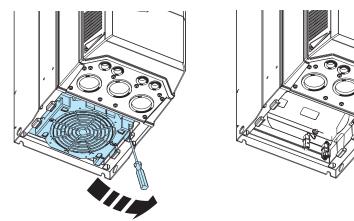

Replacing the main cooling fan, frame R8

**WARNING!** Obey the instructions in chapter *Safety instructions* on page *4*. Ignoring the instructions can cause physical injury or death, or damage to the equipment.

- 1. Stop the drive and disconnect it from the power line. Wait for 5 minutes and then make sure by measuring that there is no voltage. See section *Precautions before electrical work* on page 6 before you start the work.
- 2. Undo the mounting screws of the fan assembly.
- 3. Unplug the fan power supply and grounding wires from the drive.
- 4. Pull the fan assembly down.
- 5. Undo the mounting screws of the fan.
- 6. Install the new fan in reverse order.

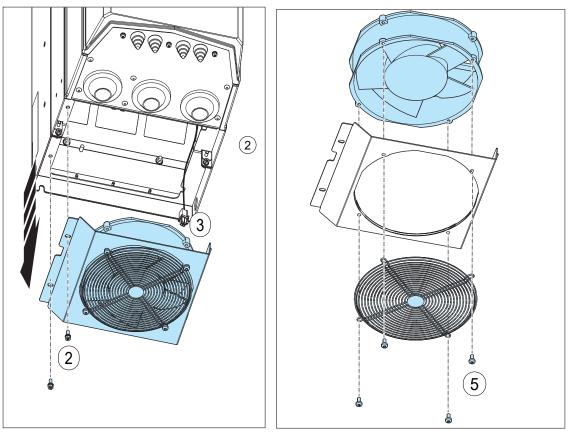

Replacing the auxiliary cooling fan, UL (NEMA) Type 12 / IP55 frame R3

WARNING! Obey the instructions in chapter *Safety instructions* on page 4. If you ignore them, physical injury or death, or damage to the equipment can occur.

- 1. Stop the drive and disconnect it from the power line. Wait for 5 minutes and then make sure by measuring that there is no voltage. See section *Precautions before electrical work* on page 6 before you start the work.
- 2. Remove the front cover (see page 36).
- 3. Release the retaining clips.
- 4. Lift the fan off.
- 5. Unplug fan power supply wires.
- 6. Install the new fan in reverse order.

Note: Make sure that the arrow on the fan points down.

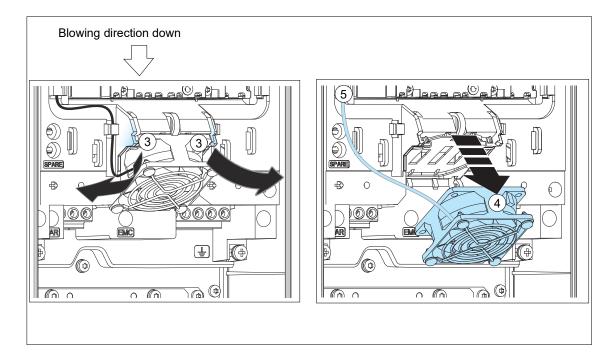

Replacing the auxiliary cooling fan, frame R6

- 1. Stop the drive and disconnect it from the power line. Wait for 5 minutes and then make sure by measuring that there is no voltage. See section *Precautions before electrical work* on page 6 before you start the work.
- Remove the upper front covers. See section Control cable connection procedure on page 31.
- 3. Release the retaining clips.
- 4. Lift the fan off.
- 5. Unplug fan power supply wires.
- 6. Remove the grille from the fan.
- 7. Install the new fan in reverse order.
- 8. Note: Make sure that the arrow on the fan points up.
- 9. Reinstall the front covers. See section 6. Re-install cover(s) on page 42.

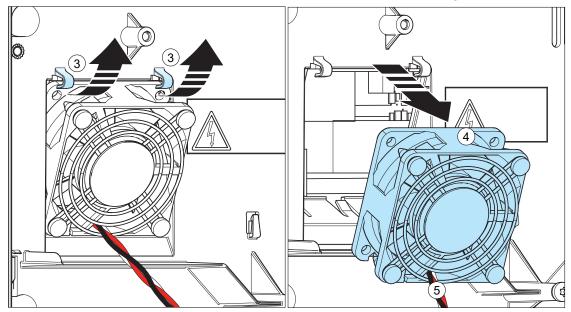

Replacing the auxiliary cooling fan, frame R8

- 1. Stop the drive and disconnect it from the power line. Wait for 5 minutes and then make sure by measuring that there is no voltage. See section *Precautions before electrical work* on page 6 before you start the work.
- 2. Remove the upper front covers. See section *Control cable connection procedure* on page 31.
- 3. Release the retaining clips.
- 4. Lift the fan off.
- 5. Unplug fan power supply wires.
- 6. Remove the grille.
- 7. Install the new fan in reverse order.
- 8. Note: Make sure that the arrow on the fan points up.
- 9. Replace the front covers.

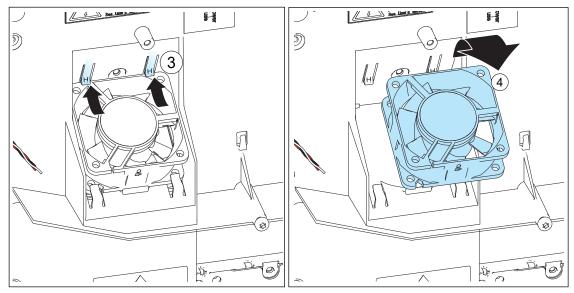

Replacing the second auxiliary cooling fan UL (NEMA) Type 12 / IP55, frame R8

- 1. Stop the drive and disconnect it from the power line. Wait for 5 minutes and then make sure by measuring that there is no voltage. See section *Precautions before electrical work* on page 6 before you start the work.
- 2. Remove the IP55 front cover.
- 3. Remove the lower front cover from the IP55 cover.
- 4. Unplug the fan power supply wires.
- 5. Remove the fan.
- 6. Install the new fan in reverse order. Make sure that the arrow on the fan point up.

117

Recommended ACH580-34 maintenance actions by the user

| Component                                                                     | Years from start-up |    |   |   |   |   |   |   |   |    |    |    |   |
|-------------------------------------------------------------------------------|---------------------|----|---|---|---|---|---|---|---|----|----|----|---|
|                                                                               | 1                   | 2  | 3 | 4 | 5 | 6 | 7 | 8 | 9 | 10 | 11 | 12 |   |
| Cooling                                                                       |                     |    |   |   |   |   |   |   |   |    |    |    |   |
| Main cooling fan                                                              |                     |    |   |   |   |   |   |   | R |    |    |    |   |
| LCL filter module cooling fan                                                 |                     |    |   |   |   |   |   |   | R |    |    |    |   |
| Circuit board compartment cooling fan                                         |                     |    |   |   |   |   |   |   | R |    |    |    |   |
| Batteries                                                                     |                     |    |   |   |   |   |   |   |   |    |    |    |   |
| Control panel battery                                                         |                     |    |   |   |   |   |   |   | R |    |    |    |   |
| LSU Control unit battery                                                      |                     |    |   |   |   | R |   |   |   |    |    | R  |   |
| Connections and enviro                                                        | nme                 | nt |   |   |   |   |   |   |   |    |    |    |   |
| Quality of supply voltage                                                     | Ρ                   | Р  | Р | Р | Р | Р | Р | Р | Р | Р  | Р  | Р  | Ρ |
| Spare parts                                                                   |                     |    |   |   |   |   |   |   |   |    |    |    |   |
| Spare parts                                                                   | I                   | I  | I | I | I | I | I | I | Ι | I  | I  | I  | Ι |
| Reforming DC circuit<br>capacitors (spare<br>modules and spare<br>capacitors) | Ρ                   | Ρ  | Ρ | Ρ | Ρ | Ρ | Ρ | Ρ | Ρ | Ρ  | Ρ  | Ρ  | Ρ |
| Inspections by user                                                           |                     |    |   |   |   |   |   |   |   |    |    |    |   |
| Tightness of terminals                                                        | I                   | Ι  | Ι | Ι | Ι | Ι | Ι | Ι | Ι | Ι  | Ι  | I  | Ι |
| Ambient conditions<br>(dustiness, moisture,<br>corrosion, temperature)        | I                   | I  | I | I | I | I | I | I | Ι | I  | I  | I  | I |
| Cleaning of heatsinks                                                         | I                   | I  | I | I | I | I | I | I | I | I  | I  | I  | I |

#### Cleaning the interior of the cabinet

#### WARNING!

Obey the safety instructions of the drive. If you ignore them, injury or death, or damage to the equipment can occur.

#### WARNING!

Use a vacuum cleaner with anti-static hose and nozzle, and wear a grounding wristband. Using a normal vacuum cleaner creates static discharge which can damage circuit boards.

- 1. Stop the drive and do the steps in section Electrical safety precautions before you start the work.
- 2. Open the cabinet door.
- 3. Clean the interior of the cabinet. Use a vacuum cleaner and a soft brush.
- 4. Clean the air inlets of the fans and air outlets of the modules (top).
- 5. Clean the air inlet gratings (if any) on the door.
- 6. Close the door.

#### Cleaning the interior of the heatsink

The module heatsink fins pick up dust from the cooling air. The drive runs into overtemperature warnings and faults if the heatsink is not clean.

#### WARNING!

Obey the safety instructions of the drive. If you ignore them, injury or death, or damage to the equipment can occur.

#### WARNING!

Use a vacuum cleaner with anti-static hose and nozzle, and wear a grounding wristband. Using a normal vacuum cleaner creates static discharge which can damage circuit boards.

- 1. Stop the drive and do the steps in section Electrical safety precautions before you start the work.
- 2. Make sure that the drive is disconnected from the power line and all other precautions described under Grounding have been taken into consideration.
- 3. Undo the attaching screws of the handle plate of the drive module.
- 4. Remove the handle plate.
- 5. Vacuum the interior of the heatsink from the opening.

6. Blow clean compressed air (not humid or oily) upwards from the opening and, at the same time, vacuum from the top of the drive module.

**Note:** If there is a risk of dust entering adjoining equipment, perform the cleaning in another room.

7. Reinstall the cover plate.

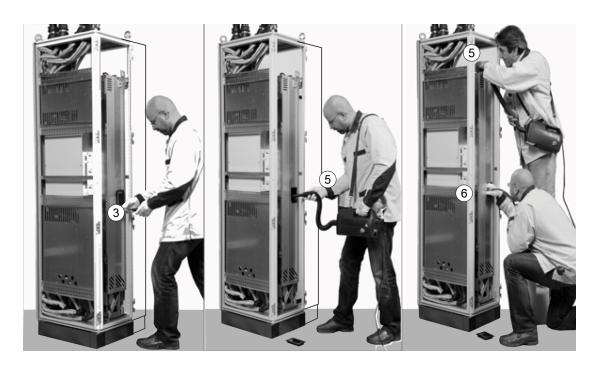

#### Cleaning the interior of the LCL filter

Clean the interior of the LCL filter in the same way as the heatsink in section *Cleaning the interior of the heatsink.* 

#### Fans

The lifespan of the cooling fans of the drive depends on the running time, ambient

temperature and dust concentration. See the firmware manual for the actual signal which indicates the running time of the cooling fan. Reset the running time signal after fan replacement.

Replacement fans are available from ABB. Do not use other than ABB specified spare parts.

Replacing the auxiliary cooling fans of the drive module

#### WARNING!

Obey the safety instructions of the drive. If you ignore them, injury or death, or damage to the equipment can occur.

Fan in the front panel:

- 1. Stop the drive and do the steps in section Electrical safety precautions (page 16) before you start the work.
- 2. Undo the mounting screw of the fan cassette.
- 3. Unplug the power supply cable of the fan.
- 4. Undo the mounting screws of the fan.
- 5. Install the new fan in reverse order. Make sure that the arrow in the fan points to the drive module.
- 6. Reset the counter (if used) in group 5 in the primary control program.Fan in the front panel:

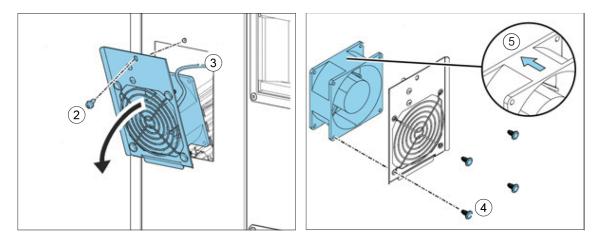

Fan at the bottom of the circuit board compartment:

- 1. Stop the drive and do the steps in section Electrical safety precautions (page 16) before you start the work.
- 2. Undo the mounting screw of the fan cassette.
- 3. Pull the fan cassette out:
- 4. Unplug the power supply cable of the fan.
- 5. Undo the mounting screws of the fan.
- 6. Install the new fan in reverse order. Make sure that the arrow in the fan points up.
- 7. Reset the counter (if used) in group 5 in the primary control program.

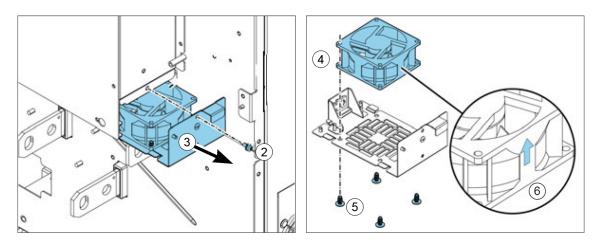

Replacing the drive module main cooling fans

### WARNING!

Obey the safety instructions of the drive. If you ignore them, injury or daeth or damage to the equipment can occur.

- 1. Stop the drive and do the steps in section Electrical safety precautions (page 16) before you start the work.
- 2. Disconnect the power supply wires of the fans from the connector. FAN1:PWR1 and FAN2:PWR2.
- 3. Undo the mounting screws of the fan cassette.
- 4. Pull the fan cassette out.
- 5. Undo the mounting screws of the fan(s).
- 6. Install the new fans in reverse order.
- 7. Reset the counter (if used) in group 5 in the primary control program.

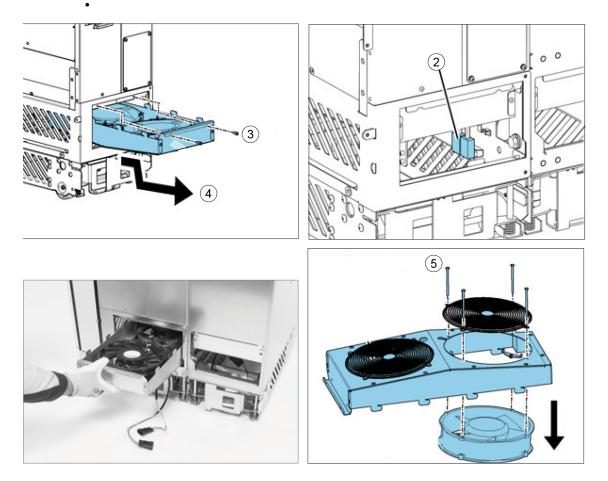

Replacing the LCL filter module cooling fan

# WARNING!

Obey the safety instructions of the drive. If you ignore them, injury or death or damage to the equipment can occur.

- 1. Stop the drive and do the steps in section Electrical safety precautions (page 16) before you start the work.
- 2. Disconnect the power supply wire of the fan from connector FAN3:LCL.
- 3. Undo the attaching screw of the fan cassette.
- 4. Pull the fan cassette out.
- 5. Undo the mounting screws of the fan. The finger guard of the fan is attached by the same screws and is removed at the same time. Keep the finger guard for reuse
- 6. Install the new fan in reverse order. Make sure that the arrow in the fan points up.

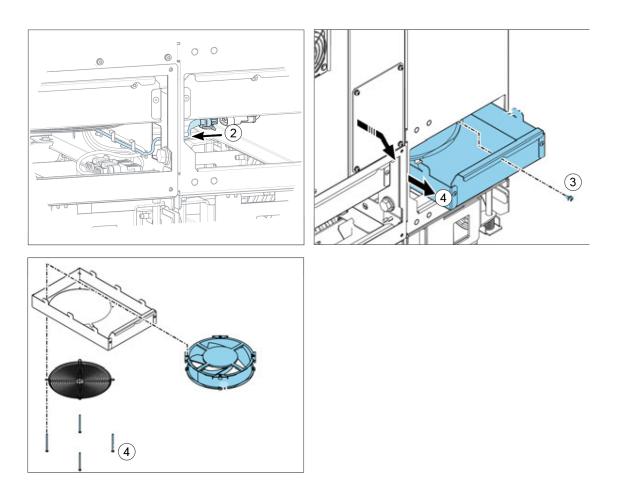

#### Replacing the standard drive module

#### WARNING!

Obey the safety instructions of the drive. If you ignore them, injury or death, or damage to the equipment can occur.

Handle the drive module carefully:

- Use safety shoes with a metal toe cap to prevent foot injury.
- Lift the drive module only by the lifting lugs.
- Make sure that the module does not topple over when you move it on the floor: Open the support legs by pressing each leg a little down (1, 2) and turning it aside. Whenever possible secure the module also with chains.
- Do not tilt the drive module (A). It is heavy and its center of gravity is high. The module overturns from a sideways tilt of 5 degrees. Do not leave the module unattended on a sloping floor.

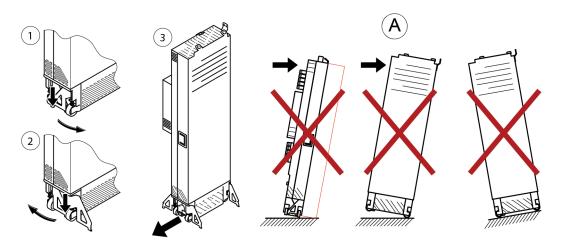

- 1. Stop the drive and do the steps in section Electrical safety precautions (page 16) before you start the work.
- 2. Remove the clear plastic shrouds on the power cables and parts in front of the drive module (if present).
- 3. Disconnect the power cables.
- 4. Disconnect the external control cables connected to the control unit.
- 5. Disconnect the cooling fan power supply cable from the LCL filter module. Pull the cable inside the drive module.

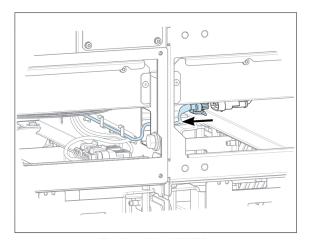

- 6. Remove the screws that attach the drive module to the cabinet at the top and behind the front support legs.
- 7. Remove the screws that connect the drive module to the LCL filter module from top and at the side.
- 8. To prevent the drive module from falling, attach its top lifting lugs with chains to the cabinet frame.

- 9. To open the support legs 90 degrees, press each leg a little down and turn it aside.
- 10. Adjust the extraction ramp to the correct height and attach it to the cabinet base with the two mounting screws.

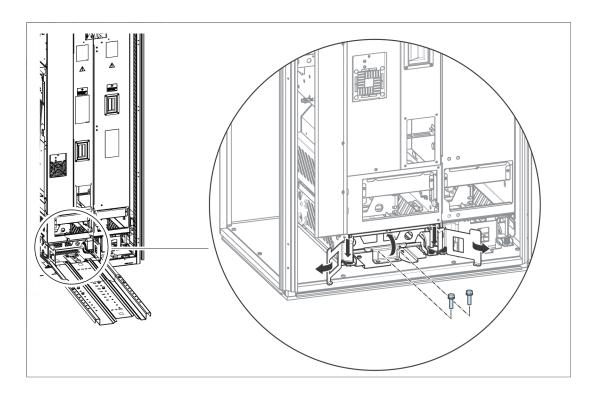

11. Pull the drive module carefully out of the cabinet preferably with help from another person.

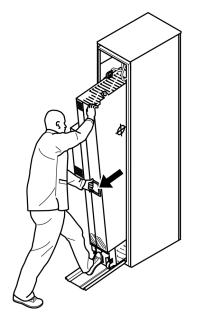

12. Install the new module in reverse order.

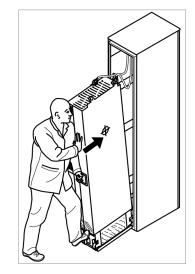

# Replacing the LCL filter module

Replace the LCL filter module in the same way as the drive module.

#### Capacitors

The DC circuit of the power modules of the drive contain several electrolytic capacitors. Their lifespan depends on the operating time of the drive, loading and ambient temperature. Capacitor life can be prolonged by lowering the ambient temperature.

Capacitor failure is usually followed by damage to the unit and an input cable fuse failure, or a fault trip. If you think that any capacitors in the drive have failed, contact ABB.

#### Reforming the capacitors

The capacitors must be reformed if the drive has not been powered (either in storage or unused) for a year or more. The manufacturing date is on the type designation label. For information on reforming the capacitors, see Converter module capacitor reforming instructions (3BFE64059629 [English]) in the ABB Library (https://library.abb.com/en).

#### **Control panel**

For detailed information on the control panel, see ACx-AP-x assistant control panels user's' manual (3AUA0000085685 [English]).

#### Cleaning the control panel

Use a soft damp cloth to clean the control panel. Avoid harsh cleaners which could scratch the display window.

### Replacing the control panel battery

For instructions on how to replace the control panel battery, see the separate ACx-AP-x assistant control panels user's manual document (3AUA0000085685 [English]).

# ACH580-3BCR/3BDR

# Installation

This information is unique to ACH580 E-Clipse bypass configurations (3BCR or 3BDR). The ACH580 with E-Clipse bypass is an ACH580 AC adjustable frequency drive packaged with an E-Clipse bypass, input disconnect switch or circuit breaker. Refer to the *Installation* instructions on page *12*, for all other information. **Failure to observe the warnings and instructions may cause a malfunction or personal hazard.** 

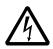

**WARNING!** Before you begin read Safety instructions on page 4.

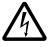

**WARNING!** When the ACH580 with input disconnect is connected to the line power, the motor terminals T1, T2, and T3 are live even if the motor is not running. Do not make any connections when the ACH580 with input disconnect is connected to the line. Disconnect and lock out power to the drive before servicing the drive. Failure to disconnect power may cause serious injury or death.

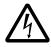

**WARNING!** Bypass configurations (ACH580-3BxR) do not support Safe Torque Off (STO) functionality.

| Enclosure<br>Designation | Horsepower Range by Voltage Rating |  |  |  |  |  |  |
|--------------------------|------------------------------------|--|--|--|--|--|--|
|                          | 480V                               |  |  |  |  |  |  |
| Bx1-31                   | 5 to 15 HP                         |  |  |  |  |  |  |
| Bx2-32                   | 20 to 60 HP                        |  |  |  |  |  |  |
| Bx3-33                   | 75 to 150 HP                       |  |  |  |  |  |  |
| Bx12-31                  | 5 to 15 HP                         |  |  |  |  |  |  |
| Bx12-32                  | 20 to 60 HP                        |  |  |  |  |  |  |
| Bx12-33                  | 75 to 150 HP                       |  |  |  |  |  |  |

#### Installation - mechanical

Check mounting surface and free space requirements

The drive must be installed on a vertical wall or surface. The surface construction or support structure must be sufficient to support the weight of the connected drive (s). Check that adequate clearance exists between the drive and other surfaces including other drives.

#### Prepare for installation

- 1. Lifting Enclosed products
  - a. Use a hoist or lifting device to lift the drive. (Do not place drive in final position until mounting site is prepared.)
- 2. Transporting Enclosed products
  - a. Use appropriate lifting equipment to move the transport package/enclosure to the installation site.
  - b. WARNING! Lift the drive with a lifting device. The drive is heavy and its center of gravity is high. An overturning or falling drive can cause physical injury.

#### Install the drive

- 1. Mark the hole locations.
- 2. Prepare the mounting holes or locations.
- 3. Drive the screws or bolts long enough into the wall to make them carry the weight of the drive.
- 4. Tighten the bolts in the wall securely.

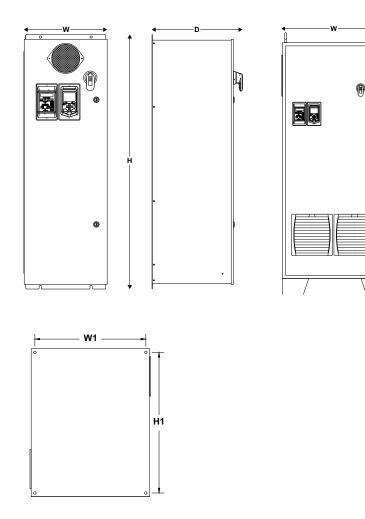

0

0

 $\bigcirc$ 

| Dim Ref                                                                               | Dim Ref Height (H) |        | Width (W) |        | Depth (D) |         | Weight |         | Mounting Dimensions |         |         |          |
|---------------------------------------------------------------------------------------|--------------------|--------|-----------|--------|-----------|---------|--------|---------|---------------------|---------|---------|----------|
|                                                                                       |                    |        |           |        |           |         |        |         | Heigh               | nt (H1) | Width   | (W1)     |
|                                                                                       | in                 | mm     | in        | mm     | in        | mm      | lb     | kg      | in                  | mm      | in      | mm       |
| ACH580 BCR and BDR, ultra-low harmonic E-Clipse bypass drive, UL (NEMA) Type 1 / IP21 |                    |        |           |        |           |         |        |         |                     |         |         |          |
| Bx1-31                                                                                | 50.0               | 1270   | 16.3      | 414    | 17.8      | 452     | 150    | 68      | 49.0                | 1245    | 10.0    | 254      |
| Bx1-32                                                                                | 61.9               | 1572   | 19.3      | 490    | 19.0      | 483     | 225    | 102     | 60.9                | 1547    | 10.0    | 254      |
| Bx1-33                                                                                | 73.4               | 1864   | 35.0      | 889    | 20.4      | 518     | 500    | 227     | Frees               | tanding |         |          |
| ACH580                                                                                | 3CR an             | d BDR, | ultra-l   | ow har | monic     | E-Clips | e bypa | ss driv | e, UL (N            | NEMA)   | Type 12 | 2 / IP55 |
| Bx12-31                                                                               | 36.0               | 914    | 30.0      | 762    | 19.0      | 483     | 225    | 102     | 37.0                | 940     | 6.0     | 152      |
| Bx12-32                                                                               | 48.0               | 1219   | 36.0      | 914    | 21.0      | 533     | 350    | 159     | 50.0                | 1270    | 8.0     | 203      |
| Bx12-33                                                                               | 78.0               | 1981   | 32.0      | 813    | 27.3      | 693     | 575    | 261     | Freestanding        |         |         |          |
| ACH580 BCR and BDR, ultra-low harmonic E-Clipse bypass drive, UL (NEMA) Type 3R       |                    |        |           |        |           |         |        |         |                     |         |         |          |
| Bx3R-31                                                                               | 33.0               | 838    | 24.0      | 610    | 19.1      | 485     | 150    | 68      | 28.5                | 724     | 22.5    | 572      |
| Bx3R-32                                                                               | 51.0               | 1295   | 36.0      | 914    | 20.4      | 518     | 380    | 173     | 46.5                | 1181    | 34.5    | 876      |
| Bx3R-35                                                                               | 72.0               | 1829   | 42.0      | 1067   | 25.1      | 638     | 600    | 173     | 58.6                | 1488    | 34.5    | 876      |

#### Installation – bypass

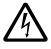

**WARNING!** When the ACH580 with E-Clipse Bypass is connected to the line power, the Motor Terminals T1, T2, and T3 may be live even if the motor is not running. Do not make any connections when the ACH580 with E-Clipse Bypass is connected to the line. Disconnect and lock out power to the drive before servicing the drive. Failure to disconnect power may cause serious injury or death.

#### Install wiring

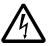

# WARNING!

- Metal shavings or debris in the enclosure can damage electrical equipment and create a hazardous condition. Where parts, such as conduit plates require cutting or drilling, first remove the part. If that is not practical, cover nearby electrical components to protect them from all shavings or debris.
- Do not connect or disconnect input or output power wiring, or control wires, when power is applied.
- Never connect line voltage to drive output Terminals T1, T2, and T3.
- Do not make any voltage tolerance tests (Hi Pot or Megger) on any part of the unit. Disconnect motor wires before taking any measurements in the motor or motor wires.
- Make sure that power factor correction capacitors are not connected between the drive and the motor.

# Connection diagrams – Box E-Clipse Bypass

ACH580 Box E-Clipse Bypass units are configured for wiring access from the top (for UL (NEMA) Type 1 and 12 / IP21 and IP54). The following figures show the layout and connection points. For drive control wiring see pages *38-39*. Maintain appropriate separation of control and power wires.

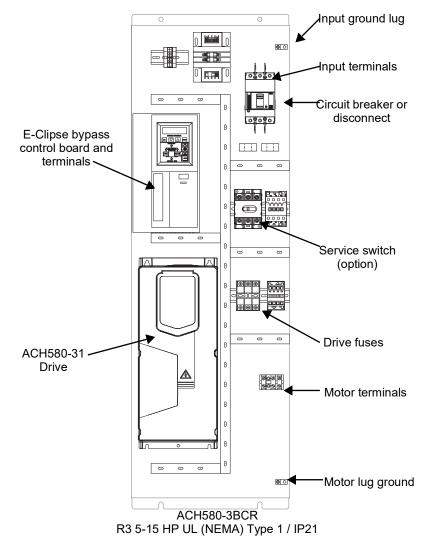

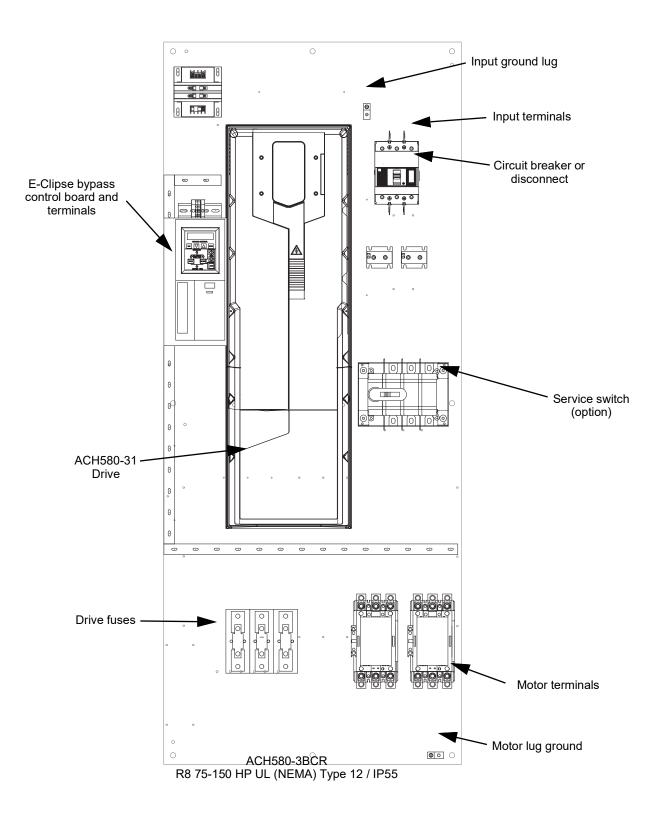

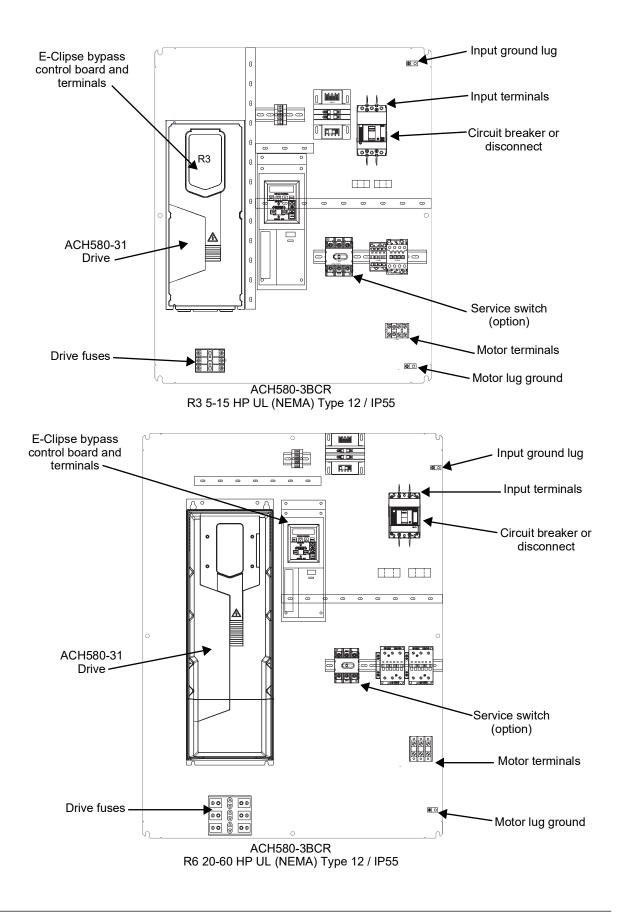

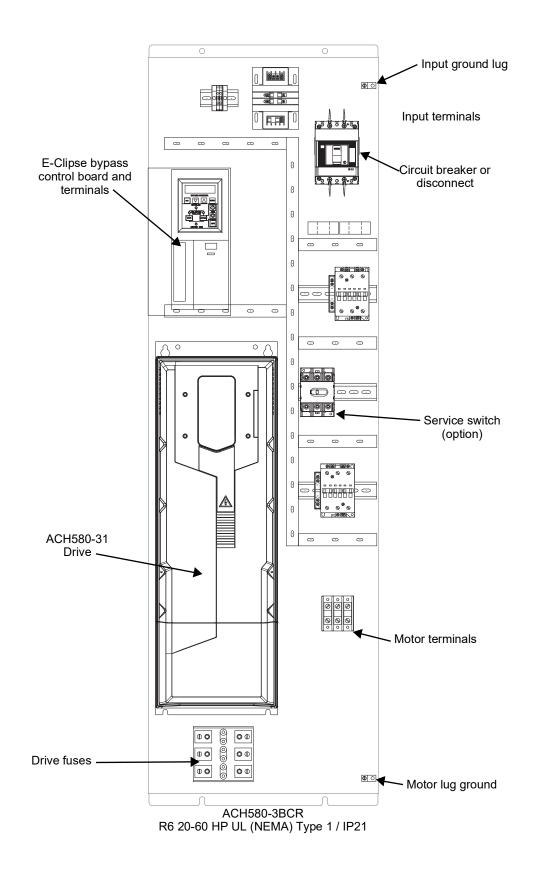

ACH580-3BCR/3BDR

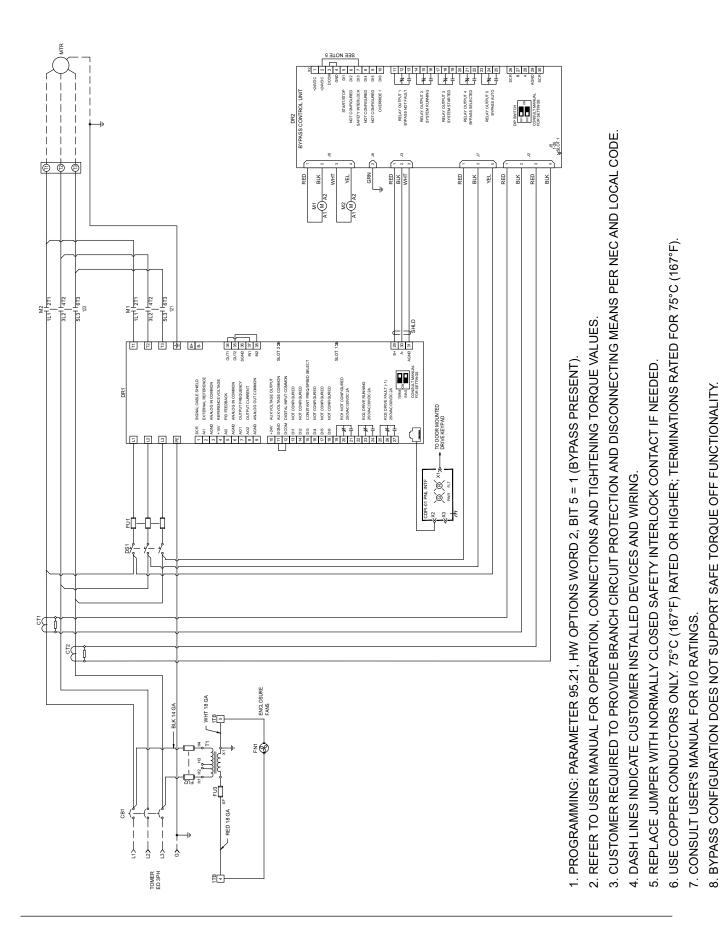

9. SHORT CIRCUIT CURRENT RATING 100KA RMS SYMMETRICAL, FOR 480V MAXIMUM

ACH580-3BCR/3BDR

#### Power connections – Box E-Clipse Bypass configurations

#### Line input connections

Connect the input power to the terminals at the bottom of the disconnect switch or circuit breaker. Connect the equipment grounding conductor to the ground lug near the input power connection point.

#### Motor connections

Connect the motor cables to the terminals at the bottom of the bypass section. Connect the motor grounding conductor to the ground lug near the motor cable terminal block connection point.

**Note:** Route cables through the cable guides on the left side of the enclosure. Use separate conduits for input power and motor cables. Follow the guides to separate the cables from each other.

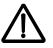

**WARNING!** Check the motor and motor wiring insulation before connecting the ACH580 to line power. Follow the procedure on page 24. Before proceeding with the insulation resistance measurements, check that the ACH580 is disconnected from incoming line power. Failure to disconnect line power could result in death or serious injury.

#### Install the control wiring

Connect control wiring to terminal block X1 on the ACH580 control board and to terminal block X2 on the E-Clipse Bypass control board. For more information on these connections, refer to the following:

- X1 terminal block location and terminal data are defined in the *Installation* instructions for the drive on page *12*.
- X2 terminal block location is illustrated in the figures starting with on page 130.
- X2 terminal data are provided in *Basic control connections for E-Clipse HVAC Default* on page 141.
- Basic connections are described in the following paragraphs. Alternate configurations using the E-Clipse Bypass macro are described in the ACH580 HVAC control program firmware manual.
- On Terminal Block X1 inside the ACH580, analog inputs and outputs and additional digital input and relay output connections (AI1, AI2, AO1, AO2, DI1...DI6 and RO1...RO6) are available for use.

**Note:** The E-Clipse Bypass control circuitry uses serial communications connections (X1:29...X1:31) inside the ACH580. These connections are not available for any other purpose and must not be reconfigured.

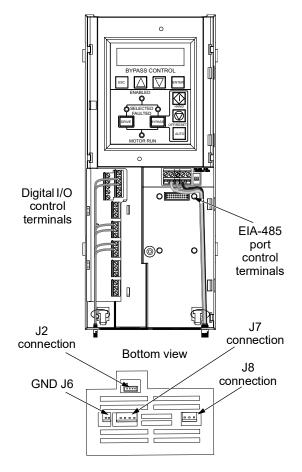

# **Basic connections**

The figure on page *141* shows the basic control connections for use with the E-Clipse Bypass HVAC Default macro. These connections are described in the following paragraphs.

In typical installations, only analog input wires connect to the ACH580 terminal block, with other control connections made on the E-Clipse Bypass control board.

Use wire ties to permanently affix control/ communications wiring to the hooked wire race tie points provided, maintaining a minimum 6 mm (1/4 in.) spacing from power wiring.

# Drive's power connection terminals

The following tables list the maximum power and motor cable terminal sizes for connections to an input circuit breaker or disconnect switch, a motor terminal block and ground lugs. The tables also list torque that should be applied when tightening the terminals.

| Type Code <sup>1, 3</sup> | Nominal Output<br>Ratings |                  | Base<br>Drive | Maximum Wire Size and Terminal Torque            |                                                  |                                                  |                                     |  |  |
|---------------------------|---------------------------|------------------|---------------|--------------------------------------------------|--------------------------------------------------|--------------------------------------------------|-------------------------------------|--|--|
|                           | Drive<br>Current          | Package<br>Power | Frame<br>Size | Circuit<br>Breaker                               | Disconnect<br>Switch                             | Motor<br>Terminals                               | Ground Lugs<br>UL (NEMA)            |  |  |
|                           | A                         | HP               |               | UL (NEMA)<br>Type 1 and<br>12 / IP21 and<br>IP55 | UL (NEMA)<br>Type 1 and<br>12 / IP21 and<br>IP55 | UL (NEMA)<br>Type 1 and<br>12 / IP21 and<br>IP55 | Type 1 and<br>12 / IP21 and<br>IP55 |  |  |
| 480 Volts                 |                           |                  |               |                                                  |                                                  |                                                  |                                     |  |  |
| ACH580-3BxR-07A6-4        | 7.6                       | 5                | R3            | #12                                              | #10                                              | #6                                               | #4                                  |  |  |
| ACH580-3BxR-012A-4        | 12                        | 7.5              | R3            | 62 in-lbs                                        | 55 in-lbs                                        | 11-13 in-lbs                                     | 35 in-Ibs                           |  |  |
| ACH580-3BxR-014A-4        | 14                        | 10               | R3            | #10<br>62 in-lbs                                 | #8<br>55 in-lbs                                  |                                                  |                                     |  |  |
| ACH580-3BxR-023A-4        | 23                        | 15               | R3            |                                                  | #6<br>55 in-lbs                                  |                                                  |                                     |  |  |
| ACH580-3BxR-027A-4        | 27                        | 20               | R6            | #8<br>62 in-lbs                                  | #4<br>55 in-lbs                                  | #1<br>35 in-Ibs                                  | #2<br>50 in-Ibs                     |  |  |
| ACH580-3BxR-034A-4        | 34                        | 25               | R6            |                                                  | #3<br>55 in-lbs                                  |                                                  |                                     |  |  |
| ACH580-3BxR-044A-4        | 44                        | 30               | R6            |                                                  | 55 IT-IDS                                        |                                                  |                                     |  |  |
| ACH580-3BxR-052A-4        | 52                        | 40               | R6            | #2<br>62 in-lbs                                  | #2<br>55 in-lbs                                  | #2/0<br>110 in-lbs                               |                                     |  |  |
| ACH580-3BxR-065A-4        | 65                        | 50               | R6            |                                                  | #1<br>55 in-lbs                                  |                                                  |                                     |  |  |
| ACH580-3BxR-077A-4        | 77                        | 60               | R6            |                                                  | #1/0<br>75 in-lbs                                |                                                  |                                     |  |  |
| ACH580-3BxR-096A-4        | 96                        | 75               | R8            | #1/0<br>124 in-lbs                               | #3/0<br>275 in-Ibs                               | #2/0<br>71 in-Ibs                                | #1/0<br>50 in-Ibs                   |  |  |
| ACH580-3BxR-124A-4        | 124                       | 100              | R8            | #2/0<br>124 in-lbs                               | 250 MCM<br>275 in-lbs                            | 300 MCM<br>301 in-lbs                            |                                     |  |  |
| ACH580-3BxR-156A-4        | 156                       | 125              | R8            | #3/0<br>124 in-lbs                               | 300 MCM<br>275 in-lbs                            | 500 MCM<br>372 in-lbs                            |                                     |  |  |
| ACH580-3BxR-180A-4        | 180                       | 150              | R8            | 350 MCM<br>274 in-lbs                            | 350 MCM<br>274 in-lbs                            | 2 X 500<br>MCM<br>372 in-lbs                     |                                     |  |  |

Standard enclosure terminals maximum wire size and terminal torque values

1) "BxR" represents both BCR and BDR.

2) BCR is rated 600Y/347V unless otherwise specified. For use on a solidly grounded Wye source only.

3) BCR supports Delta network configuration.

4) BDR is rated 600Y/347V unless otherwise specified. For use on a solidly grounded Wye source only.

### Branch circuit protection

Input power is connected to the ACH580 with E-Clipse Bypass through a door interlocked disconnect switch or circuit breaker. Neither of these inputs are fused. The branch circuit that provides power to the ACH580 with E-Clipse Bypass with disconnect switch must include appropriate motor branch circuit protective devices to provide short circuit and ground fault protection for the motor in the bypass mode.

When connected to a 480V power source, the ACH580 with E-Clipse Bypass with the circuit breaker option is suitable for use on a circuit capable of delivering not more than 100,000 RMS symmetrical amperes.

#### Fuses

ACH580-3BCR/3BDR drives are suitable for use on a circuit capable of delivering not more than 100 kA symmetrical amperes (RMS) at 480 V maximum, when protected by appropriate fuses.

The drives are tested in accordance with standard UL 61800-5-1 on a circuit having available system fault current of 100 kA maximum.

In addition to the above guidelines, the following additional rules must be followed. (These rules do not apply for the ACH580-34 drives which use strictly semiconductor fuses):

- 1. The UL listed fuses in the hardware manual tables, or the tables in this document, are the required branch circuit protection per NEC.
- 2. Fuses are required as part of the installation. Fuses are not included in the base drive configuration and must be provided by others.
- 3. Fuses with a higher current rating than specified must not be used.
- 4. Fuses with a lower current rating than specified may be used if they are of the same voltage and are UL 248 listed fast acting or high-speed fuses.
- 5. A fuse of a different class can be used at the high fault rating where the Ipeak and I2t of the new fuse is not greater than that of the specified fuse.
- 6. Recommended drive fuses must be used to maintain drive UL listing. Additional protection can be used. Refer to local codes and regulations.
- 7. When installing a drive always follow installation instructions and NEC requirements.
- 8. UL 248 listed, fast acting or high-speed fuses from other manufacturers can be used if they meet the rating requirements specified in the rules above.

Alternate recommended fuses for some of the major fuse manufacturers can be found in tables on the following pages. Other manufacturers not found on the tables below may be used if they meet the fuse requirements stated above.

Hardware manuals for ACx580-31, -34 drives proved required fusing guidelines:

- Listed Class CC (UL 248-4) fuses (up to 30A)
- Listed Class T (UL 248-15) fast acting fuses up to 600A
- Listed Class L (UL 248-15) fast acting fuses up to 1000A.

Note: The UL listed drive fuse in the table are provided in the purchased product.

- Replacement fuses are required to be of the same class, current rating, and voltage rating. Fuses from other manufacturers can be used if they meet the specifications given in the table.
- Fuses with higher current rating than specified must not be used.
- 480 Volt fuses for box enclosures

| Type Code <sup>1)</sup> | Nominal O        | utput Ratings    | Base<br>Drive | External<br>Fuse Rat |                | Internal Drive<br>Fuse Rating |                          |
|-------------------------|------------------|------------------|---------------|----------------------|----------------|-------------------------------|--------------------------|
|                         | Drive<br>Current | Package<br>Power | Frame<br>Size | Class                | Max<br>Current | Class                         | Max<br>Current<br>Rating |
|                         | Α                | HP               |               |                      | Rating         |                               |                          |
| 480 Volts               |                  |                  |               |                      |                |                               |                          |
| ACH580-3BxR-07A6-4      | 7.6              | 5                | R3            | Class J              | 20A            | Class CC                      | 15A                      |
| ACH580-3BxR-012A-4      | 12               | 7.5              | R3            | Class J              | 25A            | Class CC                      | 15A                      |
| ACH580-3BxR-014A-4      | 14               | 10               | R3            | Class J              | 35A            | Class CC                      | 25A                      |
| ACH580-3BxR-023A-4      | 23               | 15               | R3            | Class J              | 50A            | Class CC                      | 30A                      |
| ACH580-3BxR-027A-4      | 27               | 20               | R6            | Class J              | 60A            | Class T                       | 40A                      |
| ACH580-3BxR-034A-4      | 34               | 25               | R6            | Class J              | 60A            | Class T                       | 50A                      |
| ACH580-3BxR-044A-4      | 44               | 30               | R6            | Class J              | 60A            | Class T                       | 60A                      |
| ACH580-3BxR-052A-4      | 52               | 40               | R6            | Class J              | 100A           | Class T                       | 80A                      |
| ACH580-3BxR-065A-4      | 65               | 50               | R6            | Class J              | 100A           | Class T                       | 90A                      |
| ACH580-3BxR-077A-4      | 77               | 60               | R6            | Class J              | 100A           | Class T                       | 100A                     |
| ACH580-3BxR-096A-4      | 96               | 75               | R8            | Class J              | 225A           | Class T                       | 150A                     |
| ACH580-3BxR-124A-4      | 124              | 100              | R8            | Class J              | 300A           | Class T                       | 200A                     |
| ACH580-3BxR-156A-4      | 156              | 125              | R8            | Class J              | 350A           | Class T                       | 225A                     |
| ACH580-3BxR-180A-4      | 180              | 150              | R8            | Class J              | 350A           | Class T                       | 300A                     |

1) "BxR" represents both BCR and BDR.

2) ACH580-3BDR require external branch fuse to maintain 100kA SCCR.

# Basic control connections for E-Clipse HVAC Default

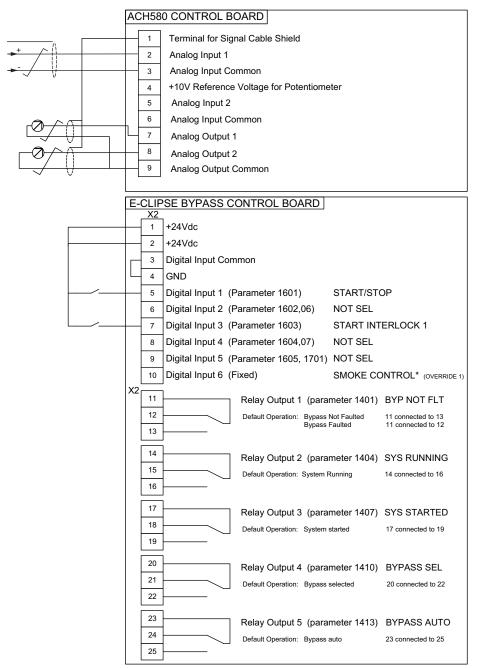

Parameters Changed Relative to E-Clipse HVAC Default

Parameter Number Description

Setting

\*Smoke Control (Override1) is a fixed input. Closing Digital Input 6 will place the E-Clipse Bypass in Smoke Control mode which may reassign the function of the other Digital Inputs. Refer to the Smoke Control (Override1) documentation.

# 2. Check installation – bypass

### Control panel settings and checks

Apply power to the E-Clipse Bypass unit. The ACH580 Control Panel should show the operating status of the drive. If the E-Clipse Bypass Control Panel displays a PHASE SEQ (Phase Sequence) fault, remove power, wait at least 5 minutes and then swap any two input phase wires. If the motor is a standard 460 V, 60 Hz motor connected to a 480 V drive, the default parameter settings should be suitable for the initial tests described below. If the motor's rating is not 460 V, 60 Hz, the Motor Nominal Voltage and Motor Nominal Frequency parameters will need to be properly set before proceeding. Refer to the ACH580 HVAC control program firmware manual and set the parameters as required.

**Note:** The settings for ALL external serial communication between the ACH580 with E-Clipse Bypass and any Building Automation System are configured using the E-Clipse Bypass operator panel. DO NOT attempt to configure the external serial communication connection using the ACH580 operator panel!

The settings for internal communication between the ACH580 and the E-Clipse Bypass are configured at the factory and require no adjustment.

#### Drive Link recovery procedure

If the ACH580 Drive communication settings are unintentionally changed during setup a "Drive Link Fault", "Drive Link Error" or "Drive Setup" alarm may be displayed. Should this occur, accomplish the following steps in order.

Using the ACH580 Drive Keypad, set Parameter 9521 bit 5 to "Bypass present". This will automatically set up the ACH580 to support the bypass.

System check: motor connected to ACH580 with E-Clipse Bypass

After performing the control panel checks and setting the ACH580 Drive Start-up Data parameters, check the operation of the ACH580 Drive with E-Clipse Bypass with the motor connected as follows:

- 1. In order to prevent the motor from starting, the system should be in the Drive mode and the drive should be OFF when the power is disconnected at the end of the previous series of control panel settings and checks.
- 2. Disconnect and lock out power to the E-Clipse Bypass unit, wait at least five minutes before disconnecting power.
- 3. Connect the motor to the output terminals.

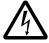

CAUTION: Be aware of the state of the contacts before applying power.

If the Advanced Override (Override 2) input contact is closed, the motor will start across the line as soon as power is applied.

If the Start Interlock and Run Permissive input contacts are closed and the Smoke Control (Override 1) input contact is closed, the motor will start across the line as soon as power is applied.

If the Start/Stop, Start Interlock and Run Permissive input contacts are closed and the system is in the Bypass mode and in either Hand or Auto, the motor will start across the line as soon as power is applied.

If the Start/Stop, Start Interlock and Run Permissive input contacts are closed and the system is in the Drive mode with the drive in either Hand or Auto mode, the motor will start on the drive as soon as power is applied.

In order to prevent the motor from running without disconnecting the motor, open the Run Permissive and Safety Interlock contacts on bypass control board terminals X2:2, X2:3 and X2:4 before applying power. Set the bypass to Drive mode and the drive to OFF.

- 4. Apply power to the E-Clipse Bypass unit. The ACH580 Control Panel display should be illuminated. On the bypass control panel, both the display and Enabled LED should be illuminated. If the Enabled LED is not illuminated solid green, check to see that closed contacts or jumpers connect terminal X2:3 to X2:4 and X2:2 to X2:7 on the bypass control board.
- 5. The Drive Selected LED should be illuminated. If not, press the Drive Select key to switch to Drive mode. Leave the system in the Drive mode when proceeding to the next step.
- 6. Press the Hand key on the ACH580 Control Panel. Press and hold the UP key until the motor just starts rotating.

**Note:** If the ACH580 Control Panel displays an Overcurrent, Short circuit or Earth leakage fault, disconnect and lock out power to the E-Clipse Bypass unit. Wait at least 5 minutes. Disconnect the motor leads from the E-Clipse Bypass unit and Megger each motor lead to ground to determine if the motor is good. Check the power leads from the Drive / Bypass to the motor for damaged or improper wiring. If the ACH580 Control Panel displays any other drive faults, correct the fault condition before proceeding to the next step.

**CAUTION:** Check motor rotation direction as soon as the motor begins to move. If motor does not rotate in the correct direction, shut down the drive, disconnect and lock out power to the drive and wait five minutes. Swap any two motor output wires (T1, T2, and T3). Incorrect motor rotation direction may cause equipment damage.

- 7. Increase the speed to 60 Hz or the highest safe operating speed.
- 8. Press the OFF key on the drive control panel. The motor should stop.

If the drive does not operate according to these steps, refer to the ACH580 HVAC control program firmware manual.

If the drive operates according to these steps, your ACH580 with E-Clipse Bypass is ready to use with preset or modified macro settings.

**Note:** The settings for ALL external serial communication between the ACH580 with E-Clipse Bypass and any Building Automation System are configured using the E-Clipse Bypass operator panel. DO NOT attempt to configure the external serial communication connection using the ACH580 operator panel!

The settings for internal communication between the ACH580 and the E-Clipse Bypass are configured at the factory and require no adjustment.

**Note:** On the ACH580 drive, Parameter 9521, bit 5 must be set for proper operation with the E Clipse Bypass. When this bit is set, the following ACH580 parameter values are set and write protected:

| Parameter                       | Value                  |
|---------------------------------|------------------------|
| 20.01 – Ext1 commands           | 14 – Embedded fieldbus |
| 20.02 – Ext1 start trigger type | 1 – Level              |
| 20.06 – Ext2 commands           | 14 – Embedded fieldbus |
| 20.07 – Ext2 start trigger type | 1 – Level              |
| 20.40 – Run permissive          | 15 – Embedded fieldbus |
| 20.41 – Start interlock 1       | 15 – Embedded fieldbus |
| 20.42 – Start interlock 2       | 1 – Not used           |
| 20.43 – Start interlock 3       | 1 – Not used           |
| 20.44 – Start interlock 4       | 1 – Not used           |
| 58.01 – Protocol                | 1 – Modbus RTU         |
| 58.04 – Baud rate               | 6 – 76.8kbits/s        |
| 58.05 – Parity                  | 2 – 8 EVEN 1           |
| 58.25 – Control profile         | 5 – DCU profile        |
| 58.34 – Word order              | 0 – HI-LO              |

Refer to the ACH580-01 Firmware manual for programming instructions.

**Note:** Primary Settings and E-Clipse Bypass Not to be used to configure parameters above which include:

- Start/Stop
- Interlocks & Permissive
- Communications

Note: Run motor from drive before attempting bypass operation.

System check: motor disconnected from the ACH580 with E-Clipse Bypass

If you are familiar with the E-Clipse Bypass operation, you may skip the following section. Otherwise, after performing the system checks and setting the ACH580 Drive Start-up Data parameters, become familiar with the operation of the ACH580 Drive with E-Clipse Bypass without the motor connected as follows:

- 1. Disconnect and lock out power to the E-Clipse Bypass unit, wait at least five minutes after disconnecting power.
- 2. Disconnect the motor from the E-Clipse Bypass unit.
- 3. Apply power to the E-Clipse Bypass unit by turning on the branch circuit disconnect device and the bypass disconnect switch or circuit breaker.
- 4. The ACH580 Control Panel display should be illuminated. On the E-Clipse Bypass control panel, both the display and *Enabled* LED should be illuminated. If the *Enabled* LED is not illuminated solid green, check to see that closed contacts or jumpers connect terminal X2:3 to X2:4 and X2:2 to X2:7 on the bypass control board.
- 5. On the E-Clipse Bypass control panel, either the *Drive Selected* or *Bypass Selected* LED should be illuminated. Pressing the *Drive Select* or *Bypass Select* key should switch the bypass back and forth between the *Drive* mode and the *Bypass* mode as indicated by the LEDs above each button. Check that the bypass control panel switches the system between modes. Leave the system in the Bypass mode when proceeding to the next step.
- 6. Check to see that pressing the:
  - Auto key on the bypass control panel causes the bottom line on the E-Clipse Bypass display to indicate "Bypass in Auto".
  - *Hand* key on the bypass control panel generates a Motor Phase Fault.
  - Under normal conditions (motor connected) pressing the *Hand* key on the bypass control panel causes the bottom line on the E-Clipse Bypass display to indicate "Hand #A Run".
  - *OFF* key on the bypass control panel causes the bottom line on the E-Clipse Bypass display to indicate "Off Stop".
- 7. For Steps 8 through 14, ACH580 Drive Parameter 9904 must be set to "Scalar". After successful completion of Step 13, Parameter 9904 may be set to "Vector" if very specific application requirements make it necessary to use this type of motor control. Operation using the "Vector" setting is unnecessary for control of almost all fan and pump applications. Refer to the ACH580 Firmware manual for details on setting parameters.
- 8. Press the Drive Select key on the E-Clipse Bypass
  - <u>2</u> control panel. The *Drive Select* LED should be illuminated.
- 9. Check to see that pressing the:
  - *Auto* key on the bypass control panel causes the E-Clipse Bypass display to indicate "*Bypass in Auto*".
  - *Hand* key on the bypass control panel causes no change to the E-Clipse Bypass display.
  - OFF key on the bypass control panel causes the E-Clipse Bypass display to indicate "Bypass in Off".

- 10. Press the *HAND* key on the drive control panel. Note that the top line of the control panel display indicates "HAND" and run as a clockwise rotating arrow. The *Drive Run* LED on the E-Clipse Bypass control panel should be illuminated.
- 11. Press the *UP* arrow on the drive control panel. Note that the speed reference indication in the top line of the drive control panel display increases from "0.0% SP."
- 12. In the middle line of the drive control panel display, the output current indication should indicate "0.0 A."
- 13. Press the *DOWN* arrow on the drive control panel until the speed and frequency indications return to "0.0."
- 14. Press the *OFF* key on the drive control panel. Note that the bottom line of the drive control panel display indicates "Off."

If the ACH580 Drive and E-Clipse Bypass operate according to these steps, and you have familiarized yourself with their operation, disconnect and lock out power to prepare for the next test.

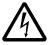

**WARNING!** Frame R3: Measure the voltage between the drive's UDC+ terminal and grounding terminal (PE) with one multimeter. As there is no UDC- terminal, measure the voltage between the drive's T1/U terminal and grounding terminal (PE) with another multimeter. Ensure the voltage difference between the two multimeters is near 0V.

If the drive does not operate according to these steps, refer to the *ACH580 Hardware manual*.

### 3. Check jumpers and switches

The settings described in this section are factory set and, for most situations, do not require adjustment. However, it is a good practice to review these settings to confirm that they are appropriate for the configuration installed.

### Jumper and switch locations

The figure below shows the locations of the SW1 DIP switch on the E-Clipse Bypass control board. The function and setting of this switch is explained in the following paragraph.

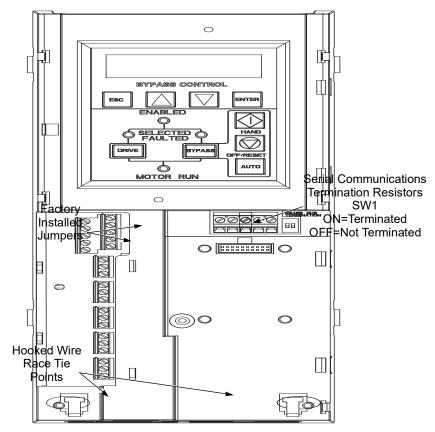

### DIP switch settings

The DIP switch is used to configure the serial communications termination resistors.

To reduce noise on the serial communications network, terminate the EIA-485 network using 120 ohm resistors at both ends of the network. Use the DIP switches to connect or disconnect the on-board termination resistors. Both switches must be positioned in the ON or OFF position to correctly configure the termination resistors.

### Operation

### **Drive Operations**

See ACH580-31/-34 Ultra-Low Harmonic Drive Module Operation, Diagnostics and Maintenance section.

### E-Clipse bypass configurations

The ACH580 with E-Clipse Bypass is an ACH580 AC adjustable frequency drive in an integrated UL (NEMA) Type 1 / IP21 or UL (NEMA) Type 12 / IP55 package with a bypass motor starter. The ACH580 with E-Clipse Bypass provides:

- Disconnect switch or circuit breaker with door mounted control lever. The lever can be padlocked in the OFF position (padlock not supplied).
- Bypass starter.
- Motor overload protection.
- · Local operator panel with indicating lights and multifunction display.
- Provisions for external control connections.
- Embedded communications for major BMS protocols including BACnet, Johnson Controls International N2 and Modbus.
- Optional fieldbus adapters for connection to additional BMS protocols including Bacnet/IP, LonWorks and Ethernet.
- Optional drive service switch (drive input disconnect), the functional equivalent of a three-contactor bypass arrangement.

Operating Handle for Disconnect Switch or Circuit Breaker E-Clipse Bypass Control Panel Drive Control Panel

The following shows the front view of the ACH580 Box E-Clipse Bypass configurations and identifies the major components.

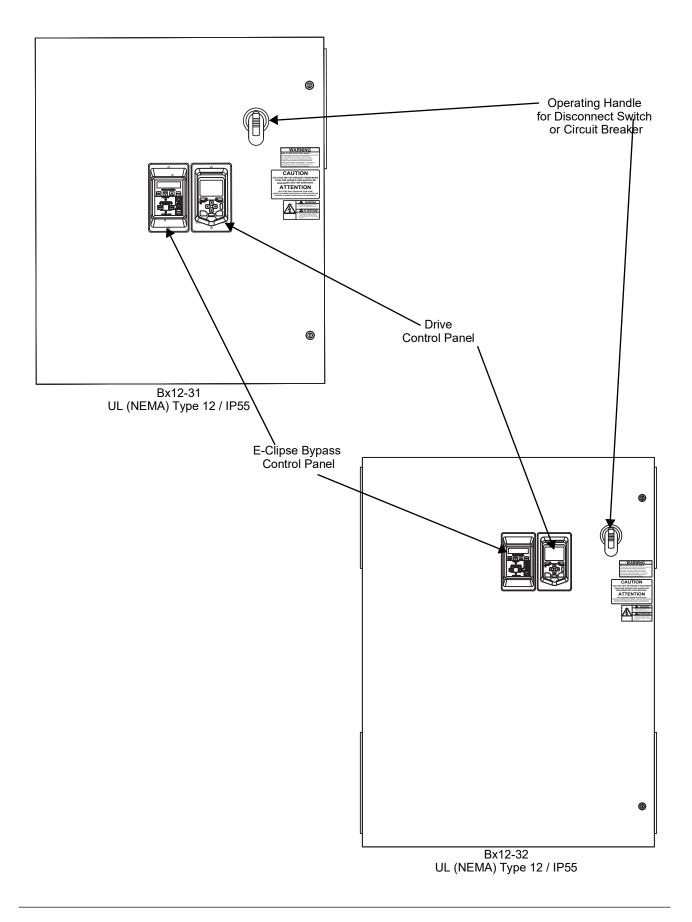

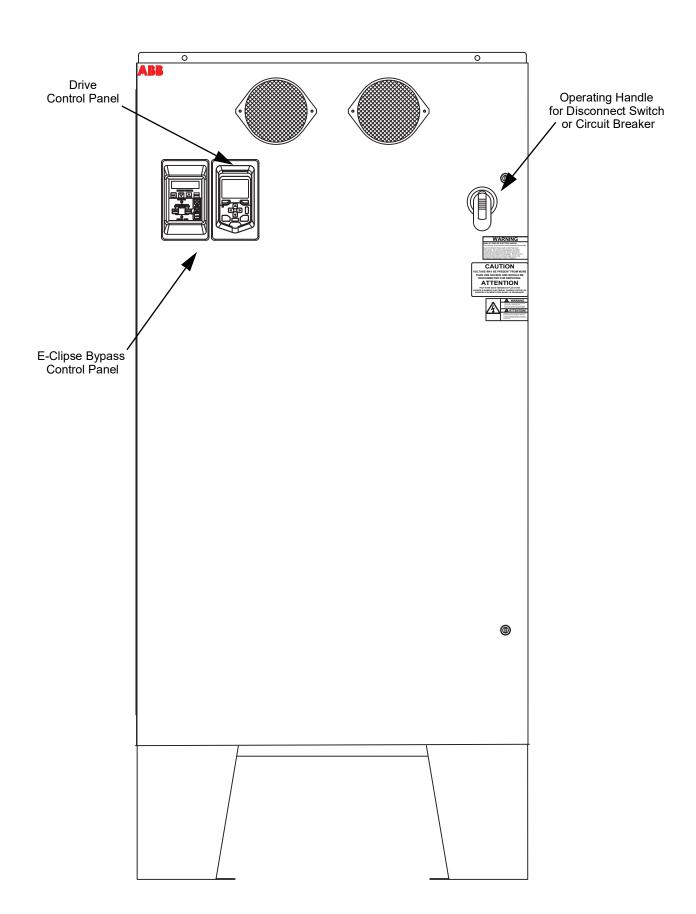

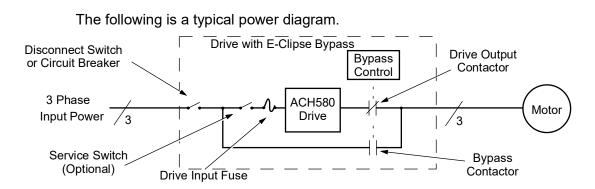

**Bypass control** 

The bypass control panel features:

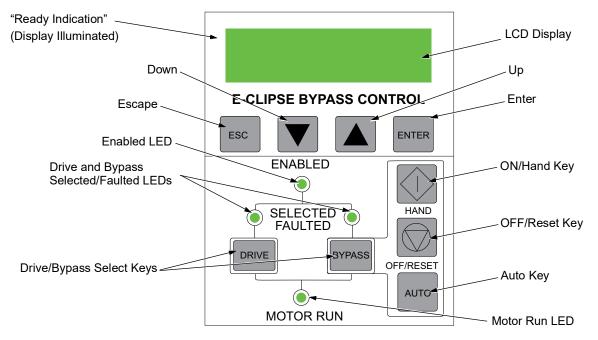

#### Ready (Power On) Indication

The *Ready (Power On) indication* is provided by the bypass control panel. The bypass control panel display will be illuminated and text will be displayed when the disconnect switch or circuit breaker is closed and control power is applied to the bypass.

#### Enabled LED

The Enabled LED is illuminated green under the following conditions:

- Both the Start Interlock(s) and Run Permissive contacts are closed.
- The Start Interlock contact(s) are closed with no Start command present.

The Enabled LED flashes green if the Run Permissive contact is open, the Safety Interlock contact(s) are closed, and Start command is present.

The Enabled LED is illuminated red when the Start Interlock contact(s) are open.

### Motor Run LED

The *Motor Run LED* is illuminated green when the motor is running in either bypass mode or in drive mode. The Motor Run LED flashes green to indicate the system has been placed in an Override condition.

### **Bypass Faulted LED**

The *Bypass Faulted LED* is illuminated or flashes red when the motor or bypass protection functions have shut down the bypass. The specific nature of the fault is indicated on the bypass control display. Refer to the *Diagnostics* section of this manual for more details.

### Drive Selected LED

The *Drive Selected LED* is illuminated green when the drive has been selected as the power source for the motor and no drive fault is present.

### **Bypass Selected LED**

The *Bypass Selected LED* is illuminated or flashes green when the bypass has been selected as the power source for the motor and no bypass fault is present.

### Drive Faulted LED

The *Drive Faulted LED* is illuminated red when the bypass has lost its communications link with the drive or when the motor or drive protection functions have shut down the drive. The specific nature of the fault is indicated on the drive control panel display. Refer to the *Diagnostics* section on page *157* of the ACH580-UH User's Manual for more details.

### Automatic Transfer

The *Automatic Transfer* indication is provided on the bypass control panel. The bypass control display will continuously flash an alarm to indicate the system has automatically transferred to Bypass after a Drive fault. The Bypass Selected LED flashes green when the system has automatically transferred to bypass operation. The bypass event log will also record this event

### Auto Indication

The *Auto Indication* is provided on the bypass control panel default display when the bypass control panel Auto key is pressed. Normally this indicates that the Auto Start contact or serial communications has been selected as the means for starting and stopping the motor in the bypass mode.

#### Off Indication

The *Off Indication* is provided on the bypass control panel default display when bypass control panel Off key is pressed.

#### Hand Indication

The *Hand Indication* is provided on the bypass control panel default display when the motor has been started manually in the bypass mode.

### Drive Select Key

The Drive Select Key selects the drive as the power source for the motor.

### Bypass Select Key

The Bypass Select Key selects the bypass as the power source for the motor.

### Off/Reset Key

The *Off/Reset Key* may be used to manually stop the motor if the motor has been running on bypass power. The Off/Reset key also resets most bypass faults. It may take several minutes before the bypass can be reset after an overload trip. If a bypass fault condition is present the second press of this key places the bypass in the OFF mode.

### Auto Key

The *Auto Key* selects the Auto Start contact or serial communications as the means for starting and stopping the motor in the bypass mode.

### Hand Key

The *Hand Key* can be used to manually start the motor when the bypass has been selected as the power source for the motor.

### Bypass control panel modes

The HVAC Bypass Control Panel has several different modes for configuring, operating and diagnosing the bypass. Select MENU and use the UP/DOWN buttons to select modes. The modes are:

- Default Display mode Provides (HAND/OFF/AUTO) indication of the bypass operating control mode.
- Bypass Status mode Provides status indications of the current system operating conditions.
- Start-Up Parameter Mode Provides a list of parameters or operating conditions that may be configured or viewed during startup.
- · Parameter List mode Used to edit parameter values individually.
- Changed Parameter mode Displays changed parameters.
- Bypass Fault Display mode If there is an active bypass fault, the control panel will flash the fault number and fault diagnostic indication in English.
- Bypass Alarm Display mode If there is an active bypass alarm, the control panel will flash the alarm number and alarm diagnostic indication in English.

### Start-up by changing the parameters from the start-up list

To change the parameters, follow these steps:

| 1 | The <b>Default Display</b> indicates the <b>Bypass Control</b> mode.                                                   |              | DRIVE SELECTED<br>BYPASS IN OFF     |
|---|----------------------------------------------------------------------------------------------------|--------------|-------------------------------------|
| 2 | Press ENTER to enter the Main Menu.                                                                                    | ENTER        | *BYPASS STATUS<br>STARTUP PARAMS    |
| 3 | Select the <b>Startup Params</b> with the <b>Up/Down</b> arrows and press <b>ENTER</b> .                               | ENTER        | STARTUP PARAMS<br>*PARAMETER LIST   |
| 4 | Select the appropriate <b>Parameter</b> with the <b>Up/Down</b> arrows and press <b>ENTER</b> .                        |              | *1601 START/STOP<br>1613 BP DISABLE |
| 5 | Press the <b>Up/Down</b> arrows to change the <b>Parameter Value</b> .                                                 |              | 1601 START/STOP<br>[ 1:DI1 ]        |
| 6 | Press ENTER to store the modified value or press ESC to leave the <b>Parameter Edit</b> mode.                          | ENTER OF ESC | *1601 START/STOP<br>1613 BP DISABLE |
| 7 | Press <b>ESC</b> to return to the <b>Main Menu</b> ,<br>and again to return to the. <b>Default</b><br><b>Display</b> . |              | DRIVE SELECTED<br>BYPASS IN OFF     |

#### Start-up by changing the parameters individually from the parameter list

To change the parameters, follow these steps:

| 1 | The <b>Default Display</b> indicates the <b>Bypass Control</b> mode. | DRIVE SELECTED<br>BYPASS IN OFF |
|---|----------------------------------------------------------------------|---------------------------------|
|   |                                                                      |                                 |

| 2 | Press ENTER to enter the Main Menu.                                                                                  | ENTER        | *BYPASS STATUS<br>STARTUP PARAMS    |
|---|----------------------------------------------------------------------------------------------------|--------------|-------------------------------------|
| 3 | Select the <b>Parameter List</b> with the <b>Up/</b><br><b>Down</b> arrows and press <b>ENTER</b> .                  |              | STARTUP PARAMS<br>*PARAMETER LIST   |
| 4 | Select the appropriate <b>Parameter</b><br><b>Group</b> with the <b>Up/Down</b> arrows and<br>press <b>ENTER</b> .   | <b>ENTER</b> | 14 RELAY OUT<br>*16 SYSTEM CTRL     |
| 5 | Select the appropriate <b>Parameter</b> in a group with the <b>Up/Down</b> arrows and press <b>ENTER</b> .           | ENTER        | *1601 START/STOP<br>1602 PERMISSIVE |
| 6 | Press the <b>Up/Down</b> arrows to change the <b>Parameter Value</b> .                                               |              | 1601 START/STOP<br>[ 1:DI1 ]        |
| 7 | Press <b>ENTER</b> to store the modified value or press <b>ESC</b> to leave the <b>Parameter Edit</b> mode.          | ENTER OF ESC | *1601 START/STOP<br>1602 PERMISSIVE |
| 8 | Press <b>ESC</b> to return to the listing of <b>Parameter Groups</b> , and again to return to the <b>Main Menu</b> . | ESC          | *16 SYSTEM CTRL<br>17 OVERRIDE      |
| 9 | Press <b>ESC</b> to return to the <b>Default</b><br><b>Display</b> from the <b>Main Menu</b> .                       | ESC          | DRIVE SELECTED<br>BYPASS IN OFF     |

**Note:** In the Parameter Edit mode the current parameter value appears below the parameter name.

**Note:** To view the default parameter value, press the **Up/Down** arrows simultaneously. Press **Enter** to restore the default parameter value or press **ESC** to leave the **Parameter Edit** mode.

# Diagnostics

# Fault listing

| Fault<br>Code | Fault Name In<br>Panel | Fault                                                                                                    | Possible Cause                                                                                                    | Corrective Action                                                                                                    |
|---------------|------------------------|----------------------------------------------------------------------------------------------------|----------------------------------------------------------------------------------------------------|----------------------------------------------------------------------------------------------------|
| 3001          | COIL CURR FBK          | RBCU is sensing<br>abnormal current<br>feedback when neither<br>contactor should be<br>energized                                            | Defective component<br>on RBCU                                                                                                    | Change RBCU                                                                                                    |
| 3002          | BYP CNTACT<br>STUCK    | M2 contactor indicates<br>it is not prepared to<br>move on a power up<br>check of the contactor<br>or after contact is<br>commanded to open | Defective Contactor<br>Defective RBCU                                                                                                    | Disconnect incoming<br>power from unit<br>Check if contactor<br>armature moves freely<br>If armature moves<br>freely, then change the<br>RBCU. If armature<br>does not move freely,<br>then change individua<br>contactor (M2) or the<br>complete assembly<br>(RCSA-0x)  |
| 3003          | DRV CNTACT<br>STUCK    | M1 contactor indicates<br>it is not prepared to<br>move on a power up<br>check of the contactor<br>or after contact is<br>commanded to open | Defective Contactor<br>Defective RBCU                                                                                                    | Disconnect incoming<br>power from unit<br>Check if contactor<br>armature moves freely<br>If armature moves<br>freely, then change the<br>RBCU. If armature<br>does not move freely,<br>then change individual<br>contactor (M1) or the<br>complete assembly<br>(RCSA-0x) |
| 3004          | BYPASS COIL<br>OPEN    | M2 contactor will not<br>close when<br>commanded to do so                                                                                   | Loose J8 connector on<br>RBCU (refer to<br>page 137 for the J7<br>connector location)<br>Loose wires on<br>contactor terminals A1<br>and/or A2<br>Bad Output on RBCU<br>Bad Contactor | Verify that J8<br>connector is firmly<br>seated. (refer to<br>page 137 for the J7<br>connector location)<br>With incoming power<br>disconnected, check<br>for tightness of A1 and<br>A2 terminals<br>Swap RBCU<br>Change Contactor/<br>Assembly                          |
| 3005          | DRIVE COIL OPEN        | M1 contactor will not<br>close when<br>commanded to do so                                                                                   | Loose J8 connector on<br>RBCU (refer to<br>page 137 for the J7<br>connector location)<br>Loose wires on<br>contactor terminals A1<br>and/or A2<br>Bad Output on RBCU<br>Bad Contactor | Verify that J8<br>connector is firmly<br>seated. (refer to<br>page 137 for the J7<br>connector location)<br>With incoming power<br>disconnected, check<br>for tightness of A1 and<br>A2 terminals<br>Swap RBCU<br>Change Contactor/<br>Assembly                          |

| Fault<br>Code | Fault Name In<br>Panel | Fault                                                                                                    | Possible Cause                                                                                                    | Corrective Action                                                                                                    |
|---------------|------------------------|----------------------------------------------------------------------------------------------------|----------------------------------------------------------------------------------------------------|----------------------------------------------------------------------------------------------------|
| 3006          | UNDERVOLTAGE           | Fault will be generated<br>only if the drive is<br>controlling the motor<br>and the power to the<br>bypass is removed<br>before the drive shuts<br>down. This fault is<br>generated when the<br>drive contactor opens<br>while the drive is<br>operating. | Loose J7 connector on<br>RBCU unit (refer to<br>page 137 for the J7<br>connector location)<br>Loose input wiring<br>Incoming power<br>problems | Check that J7<br>connector is firmly<br>seated in RBCU (refer<br>to page 137 for the J7<br>connector location)<br>Check tightness of<br>incoming connections<br>Check Parameter 0413<br>to view voltage level at<br>time of trip<br>Check upstream<br>protection                                                                                                    |
| 3008          | DRIVE AI2 LOSS         | Only displayed when in<br>Supervisory mode.<br>Indicates that Al2 on<br>the drive has failed.                                                                                                    | Check connections on drive                                                                                                    | Check connections on<br>drive                                                                                                    |
| 3009          | MTR OVERLOAD           | Bypass opens on<br>motor overload<br>conditions defined in<br>the drive                                                                                                    | Drive Mode:<br>Bad Motor<br>Bad CTs<br>Bad RBCU<br>Bypass mode:<br>Bad motor<br>Bad CTs<br>Bad RBCU<br>Either mode:<br>Iow input voltage       | Check if overload<br>condition exists<br>Drive Mode:<br>Refer to ACH580<br>manual for proper<br>troubleshooting<br>techniques<br>Bypass Mode:<br>Check that J2<br>connector is firmly<br>seated in RBCU (refer<br>to page 137 for the J7<br>connector location)<br>Use clam<br>p meter to verify mtr<br>current vs. display in<br>parameter 0101<br>Check input voltage |
| 3010          | INP PHASE A<br>LOSS    | Fault will be generated<br>when the bypass<br>contactor is requested<br>to be closed and the<br>RBCU does not sense<br>voltage on Phase A                                                                                                    | Loose J7 connector<br>(refer to page 137 for<br>the J7 connector<br>location)<br>Loose wiring on<br>Contactor assembly.<br>Blown upstream fuse | Check J7 connector<br>(refer to page 137 for<br>the J7 connector<br>location)<br>Check yellow wire on<br>input block<br>Check incoming<br>voltage, phase to<br>ground                                                                                                    |
| 3011          | INP PHASE B<br>LOSS    | Fault will be generated<br>when the bypass<br>contactor is requested<br>to be closed and the<br>RBCU does not sense<br>voltage on Phase B                                                                                                    | Loose J7 connector<br>(refer to page 137 for<br>the J7 connector<br>location)<br>Loose wiring on<br>Contactor assembly.<br>Blown upstream fuse | Check J7 connector<br>(refer to page 137 for<br>the J7 connector<br>location)<br>Check black wire on<br>input block<br>Check incoming<br>voltage, phase to<br>ground                                                                                                    |

| Fault<br>Code | Fault Name In<br>Panel | Fault                                                                                                    | Possible Cause                                                                | Corrective Action                                                                                        |
|---------------|------------------------|----------------------------------------------------------------------------------------------------|-------------------------------------------------------------------------------|----------------------------------------------------------------------------------------------------|
|               | INP PHASE C<br>LOSS    | Fault will be generated<br>when the bypass<br>contactor is requested<br>to be closed and the                                                                                                    | Loose J7 connector<br>(refer to page 137 for<br>the J7 connector<br>location) | Check J7 connector<br>(refer to page 137 for<br>the J7 connector<br>location)                            |
|               |                        | RBCU does not sense voltage on Phase C                                                                                                    | Loose wiring on<br>Contactor assembly.                                        | Check red on input<br>block                                                                              |
|               |                        |                                                                                                    | Blown upstream fuse                                                           | Check incoming<br>voltage, phase to<br>ground                                                            |
| 3013          | DRIVE 1ST START        | Fault generated if<br>attempting to close the<br>bypass contactor with<br>out running the bypass<br>in drive mode first.                                                                                                    | NA                                                                            | Run bypass unit in<br>drive mode before<br>attempting bypass<br>mode                                     |
| 3014          | COIL POW<br>SUPPLY     | Coil power supply has<br>failed to reach rated<br>voltage                                                                                                    | Internal failure on<br>RBCU unit<br>Shorted contactor coil                    | Cycle power on bypass<br>unit. If contactor coil is<br>shorted, fault 3023 or<br>3024 will be generated. |
|               |                        |                                                                                                    |                                                                               | If 3023 or 3024 is<br>generated, replace<br>respective contactor<br>If 3023 or 3024 is not               |
|               |                        |                                                                                                    |                                                                               | generated on power<br>up, replace RBCU unit.                                                             |
| 3016          | EARTH FAULT            | Declared if attempting<br>to close the bypass<br>contactor when the<br>drive has earth fault<br>declared                                                                                                    | Earth fault in motor                                                          | Refer to the fault code A2B3 on page 79.                                                                 |
| 3017          | MTR UNDERLOAD          | If motor power(%) level<br>falls below minimum<br>power level establish in<br>parameter 3003 for the<br>time (s) set in<br>parameter 3002 fault<br>will be generated.<br>Parameter 3003 is a<br>percentage of motor<br>power as defined in the<br>drive via parameter<br>9909. Fault only<br>applies to bypass<br>mode | Broken belt                                                                   | Check load<br>Reset bypass keypad<br>Check fault code A780<br>on page <i>85</i> , for further<br>action  |
| 3018          | MAX CYCLE<br>FAULT     | Supervisory Mode<br>only. Declared if<br>bypass contactor is<br>closed by supervisory<br>control 16 times within<br>a 1 hour period.                                                                                                    | High and low levels of<br>hysteresis band are<br>too tight                    | Check parameters<br>3202-3205. Increase<br>time delays on<br>parameters 3204 and<br>3205                 |
| 3019          | DRIVE LINK<br>FAULT    | Supervisory Mode<br>Only. Fault generated if<br>RS-485 link between                                                                                                    | Bad cable/connection<br>between drive and<br>bypass.                          | Proper seating of cable<br>in drive and RBCU<br>(connector J3)                                           |
|               |                        | drive and bypass stops communicating.                                                                                                    | Drive parameter 95.21,<br>bit 5 not set for<br>"Bypass present"               | Check that drive<br>parameter 95.21, bit 5<br>= "Bypass present"                                         |
|               |                        |                                                                                                    |                                                                               | Check drive Group 58<br>Follow DriveLink<br>recovery procedure                                           |

| Fault<br>Code | Fault Name In<br>Panel | Fault                                                                                                    | Possible Cause                                                                                                    | Corrective Action                                                                                                    |
|---------------|------------------------|----------------------------------------------------------------------------------------------------|----------------------------------------------------------------------------------------------------|----------------------------------------------------------------------------------------------------|
| 3020          | PHASE SEQ              | Sequence of 3 phase<br>voltage input is such<br>that bypass operation<br>will result in motor<br>rotation opposite of<br>drive forward<br>operation. | Phase sequence<br>unknown at time of<br>wiring                                                                                           | Swap any two of the<br>three input wires to the<br>bypass unit                                                          |
| 3021          | PH A CURR FBK          | Fault is generated<br>when current in Phase<br>A is detected and the<br>bypass contactor is<br>open                                                  | Loose CT connection<br>Bad RBCU<br>Bad CT                                                                                                | Check J2 connector for<br>proper seating<br>Check connector on<br>Current Assembly<br>Replace RBCU<br>Replace RCSA unit |
| 3022          | PH C CURR FBK          | Fault is generated<br>when current in Phase<br>C is detected and the<br>bypass contactor is<br>open                                                  | Loose CT connection<br>Bad RBCU<br>Bad CT                                                                                                | Check J2 connector for<br>proper seating<br>Check connector on<br>Current Assembly<br>Replace RBCU<br>Replace RCSA unit |
| 3023          | BYP COIL<br>SHORTED    | Coil characteristics are<br>checked only on power<br>up and coil current is<br>greater than allowable<br>values                                      | Shorted contactor coil<br>Shorted/damaged<br>cable<br>Bad RBCU                                                                           | Replace RBCU<br>Replace RCSA unit                                                                                       |
| 3024          | DRV COIL<br>SHORTED    | Coil characteristics are<br>checked only on power<br>up and coil current is<br>greater than allowable<br>values                                      | Shorted contactor coil<br>Shorted/damaged<br>cable<br>Bad RBCU                                                                           | Replace RBCU<br>Replace RCSA unit                                                                                       |
| 3027          | INVALID SUB ASM        | Contactor assembly as<br>recorded in the RBCU<br>unit does not match<br>drive information<br>communicated via 485<br>link                            | RBCU unit from a<br>different size bypass<br>used to replace a<br>defective RBCU.<br>Parameters not<br>matched after<br>Firmware change. | Contact ABB at<br>1-800-HELP-365<br>Option 4                                                                            |
| 3028          | EXT COMM LOSS          | Time between fieldbus<br>messages has<br>exceeded timeout<br>interval set with<br>parameter 3005                                                     | Incorrect<br>Communication<br>settings in Group 51 &<br>53.<br>Poor Connections<br>Noise on<br>Communication Line                        | Check Group 51 & 58<br>Tighten Connections<br>Check Communication<br>Cable Grounding                                    |
| 3029          | EFB CONFIG FILE        | Error reading<br>configuration file for<br>embedded fieldbus                                                                                         | Internal Startup error                                                                                                    | Cycle Power<br>Replace RBCU                                                                                             |
| 3030          | FORCE TRIP             | Fault trip forced by external fieldbus                                                                                                    | Overriding Control<br>System tripped<br>E-Clipse unit via<br>fieldbus.                                                                   | Check Overriding<br>Control System                                                                                      |

| Fault<br>Code    | Fault Name In<br>Panel | Fault                                                                                           | Possible Cause                                                                                                    | Corrective Action                                                                                                    |
|------------------|------------------------|-------------------------------------------------------------------------------------------------|----------------------------------------------------------------------------------------------------|----------------------------------------------------------------------------------------------------|
| 3031<br><br>3033 | EFB 1EFB 3             | Fault code reserved for embedded fieldbus.                                                      | For Bacnet: Device<br>object instances for the<br>drive and or bypass<br>are set greater than<br>4194302 in parameters<br>5011 5017 and or 5311<br>5317 respectively                               | Check Parameters<br>5011, 5017 and/or<br>5811, 5817                                                                                                    |
| 3034             | MTR PHASE              | Detects open motor<br>phase. Detection is<br>done by current<br>transformers in bypass<br>unit. | Internal problem<br>Cable problem<br>Motor problem                                                                                                    | Check wiring in<br>E-Clipse Unit<br>Check motor cabling<br>Check Motor<br>Check if 3006 is<br>Disabled                                                                                                    |
| 3037             | PCB TEMP               | RBCU unit has<br>reached 190 degrees<br>Fahrenheit, 88 degrees<br>Celsius                       | Cabinet cooling has<br>failed<br>Ambient conditions too<br>high<br>Bad RBCU unit                                                                                                    | Stop drive and let cool<br>down and restart<br>Add additional cooling<br>Replace RBCU                                                                                                    |
| 3038             | NO DRIVE DATA          | No drive data available                                                                         | Bypass not able to<br>extract drive data on<br>initial power up due to:<br>Bad cable/connection<br>between drive and<br>bypass.<br>Drive parameter 95.21,<br>bit 5 not set for<br>"Bypass present" | Proper seating of cable<br>in drive and RBCU<br>(connector J3)<br>Check that drive<br>parameter 95.21, bit 5<br>= "Bypass present"<br>Check drive Group 58<br>Follow DriveLink<br>recovery procedure<br>then cycle power to<br>bypass. |
| 3039             | FBA PAR CONF           | Non embedded<br>fieldbus has detected<br>an error in Group 51<br>parameters                     | Incorrect settings in<br>Group 51                                                                                                    | Verify Group 51<br>parameters                                                                                                    |
| 3101             | SFLASH<br>CORRUPT      | Internal checksum<br>error                                                                      | NA                                                                                                    | Cycle power<br>Replace RBCU<br>Upgrade firmware                                                                                                    |
| 3102             | PMAP FILE              | Parameter file is<br>corrupt                                                                    |                                                                                                    | Cycle Power<br>Contact ABB with<br>information that<br>preceded fault                                                                                                    |
| 3201             | T1 OVERLOAD            | T1 program cycle is<br>overloaded                                                               | NA                                                                                                    | Contact ABB with<br>information that<br>proceeded fault<br>Cycle Power<br>Replace RBCU                                                                                                    |
| 3202             | T2 OVERLOAD            | T2 program cycle is<br>overloaded                                                               | NA                                                                                                    | Contact ABB with<br>information that<br>proceeded fault<br>Cycle Power<br>Replace RBCU                                                                                                    |

| Fault<br>Code | Fault Name In<br>Panel | Fault                                             | Possible Cause                                              | Corrective Action                                       |
|---------------|------------------------|---------------------------------------------------|-------------------------------------------------------------|---------------------------------------------------------|
| 3203          | T3 OVERLOAD            | T3 program cycle is<br>overloaded                 | NA                                                          | Contact ABB with<br>information that<br>proceeded fault |
|               |                        |                                                   |                                                             | Cycle Power                                             |
|               |                        |                                                   |                                                             | Replace RBCU                                            |
| 3204          | STACK<br>OVERFLOW      | Program cycle is<br>overloaded                    | NA                                                          | Contact ABB with<br>information that<br>proceeded fault |
|               |                        |                                                   |                                                             | Cycle Power                                             |
|               |                        |                                                   |                                                             | Replace RBCU                                            |
| 3205          | UNKNOWN CB             | Bypass control board type is unknown.             | NA                                                          | Contact ABB with<br>information that<br>proceeded fault |
| 3206          | UNKNOWN DRIVE          | Drive reports rating not found in bypass software | Drive does not match<br>drives configured in<br>bypass RBCU | Replace RBCU or<br>reload with most<br>current firmware |
| 3207          | UNKNOWN<br>BYPASS      | NA                                                | NA                                                          | Replace RBCU or load most current firmware              |
|               |                        |                                                   |                                                             | Contact ABB at<br>1-800-HELP-365<br>option 4            |
|               |                        |                                                   |                                                             | Replace RBCU or load most current firmware              |

### Warning listing

The following table lists the warnings by code number and describes each.

| Warning<br>Code | Warning Name In<br>Panel                                                                          | Warning                                                                                                    | Possible Cause                                                                                                    | Corrective Action                                                                                                    |
|-----------------|---------------------------------------------------------------------------------------------------|----------------------------------------------------------------------------------------------------|----------------------------------------------------------------------------------------------------|----------------------------------------------------------------------------------------------------|
| 4001            | INP PHASE A<br>LOSS                                                                               | Warning will occur in<br>drive mode. In bypass,<br>warning will occur if<br>bypass contactor has<br>not closed. Unit will trip<br>on Fault 3010 if the<br>bypass contactor is<br>closed | Loose J8 connector<br>Loose wiring on<br>Contactor assembly.<br>Blown upstream fuse                               | Check J8 connector<br>Check yellow wire on<br>input block<br>Check incoming<br>voltage, phase to<br>ground                                                     |
| 4002            | INP PHASE B<br>LOSS                                                                               | Warning will occur in<br>drive mode. In bypass,<br>warning will occur if<br>bypass contactor has<br>not closed. Unit will trip<br>on Fault 3011 if the<br>bypass contactor is<br>closed | Loose J8 connector<br>Loose wiring on<br>Contactor assembly.<br>Blown upstream fuse                               | Check J8 connector<br>Check black wire on<br>input block<br>Check incoming<br>voltage, phase to<br>ground                                                      |
| 4003            | INP PHASE C<br>LOSS                                                                               | Warning will occur in<br>drive mode. In bypass,<br>warning will occur if<br>bypass contactor has<br>not closed. Unit will trip<br>on Fault 3012 if the<br>bypass contactor is<br>closed | Loose J8 connector<br>Loose wiring on<br>Contactor assembly.<br>Blown upstream fuse                               | Check J8 connector<br>Check red wire on input<br>block<br>Check incoming<br>voltage, phase to<br>ground                                                        |
| 4004            | AUTO TRANSFER                                                                                     | Message is displayed<br>when the drive faults<br>and the bypass<br>switches to bypass<br>mode as configured in<br>Parameter 1608                                                        | Drive fault                                                                                                    | Check drive                                                                                                    |
| 4005            | EXT COMM ERR                                                                                      | Time between fieldbus<br>messages has<br>exceeded timeout<br>interval set with<br>parameter 3005                                                                                        | Incorrect<br>Communication<br>settings in Group 51<br>& 53.<br>Poor Connections<br>Noise on<br>Communication Line | Check Group 51 & 58<br>Tighten Connections<br>Check Communication<br>Cable Grounding                                                                           |
| 4006            | Selected by PAR<br>1620:<br>PERMISSIVE<br>DAMPER END<br>SWITCH<br>VALVE OPENING<br>PRE-LUBE CYCLE | Warning will occur<br>when start order is<br>given and the<br>"Permissive" is not<br>present                                                                                            | Permissive condition<br>is not satisfied.<br>Bad 24v supply<br>Bad digital input                                  | Check 24 Volts on<br>RBCU unit<br>Check for 24 volts on<br>respective DI when<br>condition is satisfied<br>Check Parameter 0103<br>for status of digital input |
| 4007            | PCB TEMP                                                                                          | RBCU unit reached<br>181 degrees<br>Fahrenheit, 83 degrees<br>Celsius                                                                                                    | Cabinet cooling has<br>failed<br>Ambient conditions<br>too high<br>Bad RBCU unit                                  | Stop drive and let cool<br>down and restart<br>Add additional cooling<br>Replace RBCU                                                                          |

| Warning<br>Code | Warning Name In<br>Panel | Warning                                                                                                    | Possible Cause                                                                                                    | Corrective Action                                                                                                    |
|-----------------|--------------------------|----------------------------------------------------------------------------------------------------|----------------------------------------------------------------------------------------------------|----------------------------------------------------------------------------------------------------|
| 4008            | DRIVE SETUP              | Warning generated<br>when configuration of<br>drive is such that<br>bypass can not<br>properly control the<br>drive. Specifically, drive<br>parameters 10.01,<br>10.02, 16.01, 16.08 | Incorrect parameters settings                                                                                                    | Check that drive<br>parameter 95.21, bit 5<br>= "Bypass present"                                                                                                    |
| 4009            | BYPASS RUN<br>DELAY      | Warning is generated<br>when a bypass start<br>command is issued and<br>there is non zero time<br>value in bypass<br>parameter 1614                                                  | NA                                                                                                    | NA                                                                                                    |
| 4010            | MTR OVERLOAD             | Bypass warning if<br>motor overload<br>conditions exist as<br>defined in the drive                                                                                                   | Drive Mode:<br>Bad Motor<br>Bad CTs<br>Bad RBCU<br>Bypass mode:<br>Bad motor<br>Bad CTs<br>Bad RBCU<br>Either mode:<br>Iow input voltage | Drive Mode:<br>Refer to ACH580<br>manual for proper<br>troubleshooting<br>techniques<br>Bypass Mode:<br>Check that J2<br>connector is firmly<br>seated in RBCU<br>Check input voltage<br>Does overload<br>condition exist? |
| 4011            | MTR UNDERLOAD            | Warning comes at half<br>the time of a mtr<br>underload fault. See<br>fault 3017 for further<br>text                                                                                 | NA                                                                                                    | Parameter 3002 is the<br>time<br>Parameter 3003 is the<br>level                                                                                                    |
| 4012            | BYPASS<br>DISABLED       | Warning will be<br>generated if parameter<br>1613 is set to "Disable"                                                                                                    | NA                                                                                                    | NA                                                                                                    |
| 4013            | DRIVE LINK<br>ERROR      | Same as Fault 3019<br>however will occur<br>when not in supervisory<br>mode                                                                                                    | Bad cable between<br>drive and bypass<br>Drive parameter<br>95.21, bit 5 not set<br>for "Bypass present"                                 | Proper seating of cable<br>in drive and RBCU<br>(connector J3)<br>Check that drive<br>parameter 95.21, bit 5<br>= "Bypass present"<br>Follow DriveLink<br>recovery procedure                                               |
| 4014            | DRIVE TEST               | Warning is generated<br>when bypass<br>parameter 1617 is set<br>to "enable"                                                                                                    | NA                                                                                                    | NA                                                                                                    |
| 4015            | START DRIVE 1ST          | Message displayed on<br>initial "out of box"<br>power up sequence                                                                                                    | NA                                                                                                    | Run drive in Hand                                                                                                    |

| Warning<br>Code | Warning Name In<br>Panel                                                                                                    | Warning                                                                                                    | Possible Cause                                                                                                    | Corrective Action                                                                                                    |
|-----------------|----------------------------------------------------------------------------------------------------|----------------------------------------------------------------------------------------------------|----------------------------------------------------------------------------------------------------|----------------------------------------------------------------------------------------------------|
| 4016            | INP VOLTAGE<br>LOW                                                                                                    | 3-Phase input voltage<br>has not reached a<br>sufficient level to<br>enable editing of<br>parameters via the<br>keypad. This message<br>is generated within a<br>few seconds of power<br>up | NA                                                                                                    | Loose J7 connector<br>Low input voltage.<br>Incoming voltage has<br>not reached at least<br>155 VAC within a few<br>seconds of powerup                            |
| 4019            | OVERRIDE 1                                                                                                    | Warning is generated when override 1 is active                                                                                                    | NA                                                                                                    | Check Parameter 0103<br>and 0104 for digital<br>input status                                                                                                    |
| 4020            | OVRD2 BYP                                                                                                    | Warning is generated<br>when override 2 is<br>active and the bypass<br>is controlling the motor                                                                                             | NA                                                                                                    | Check Parameter 0103<br>and 0104 for digital<br>input status                                                                                                    |
| 4021            | Selected by PAR<br>1621<br>INTERLOCK 1<br>VIBRATION<br>SWITCH<br>FIRESTAT<br>FREEZESTAT<br>OVERPRESSURE<br>VIBRATION TRIP<br>SMOKE ALARM<br>SAFETY OPEN<br>LOW SUCTION<br>PRES | Warning will occur<br>when start order is<br>given and the<br>"Permissive" is not<br>present                                                                                                | Permissive condition<br>is not satisfied.<br>Bad 24v supply<br>Bad digital input<br>24 V common is not<br>tied to Digital input<br>common on bypass<br>when using external<br>24 v supply | Check 24 Volts on<br>RBCU unit<br>Check for 24 volts on<br>respective DI when<br>condition is satisfied<br>Check Parameter 0103<br>For status of digital<br>input |
| 4022            | Selected by PAR<br>1622<br>INTERLOCK 2<br>VIBRATION<br>SWITCH<br><br>LOW SUCTION<br>PRES                                                                                       | Warning will occur<br>when start order is<br>given and the<br>"Permissive" is not<br>present                                                                                                | Permissive condition<br>is not satisfied.<br>Bad 24v supply<br>Bad digital input<br>24 V common is not<br>tied to Digital input<br>common on bypass<br>when using external<br>24 v supply | Check 24 Volts on<br>RBCU unit<br>Check for 24 volts on<br>respective DI when<br>condition is satisfied<br>Check Parameter 0103<br>For status of digital<br>input |
| 4023            | Selected by PAR<br>1623<br>INTERLOCK 3<br>VIBRATION<br>SWITCH<br><br>LOW SUCTION<br>PRES                                                                                       | Warning will occur<br>when start order is<br>given and the<br>"Permissive" is not<br>present                                                                                                | Permissive condition<br>is not satisfied.<br>Bad 24v supply<br>Bad digital input<br>24 V common is not<br>tied to Digital input<br>common on bypass<br>when using external<br>24 v supply | Check 24 Volts on<br>RBCU unit<br>Check for 24 volts on<br>respective DI when<br>condition is satisfied<br>Check Parameter 0103<br>For status of digital<br>input |

| Warning<br>Code | Warning Name In<br>Panel                                                                 | Warning                                                                                                    | Possible Cause                                                                                                    | Corrective Action                                                                                                    |
|-----------------|------------------------------------------------------------------------------------------|----------------------------------------------------------------------------------------------------|----------------------------------------------------------------------------------------------------|----------------------------------------------------------------------------------------------------|
| 4024            | Selected by PAR<br>1624<br>INTERLOCK 4<br>VIBRATION<br>SWITCH<br><br>LOW SUCTION<br>PRES | Warning will occur<br>when start order is<br>given and the<br>"Permissive" is not<br>present                                  | Permissive condition<br>is not satisfied.<br>Bad 24v supply<br>Bad digital input<br>24 V common is not<br>tied to Digital input<br>common on bypass<br>when using external<br>24 v supply | Check 24 Volts on<br>RBCU unit<br>Check for 24 volts on<br>respective DI when<br>condition is satisfied<br>Check Parameter 0103<br>For status of digital<br>input |
| 4025            | LOCAL DISABLED                                                                           | Warning is displayed if<br>MODE LOCK (16.29) is<br>set to AUTO MODE<br>and the Hand or Off key<br>is pressed                  |                                                                                                    |                                                                                                    |
| 4026            | AUTO DISABLED                                                                            | This warning is<br>displayed if MODE<br>LOCK (1629) is set to<br>LOCAL MODE and the<br>Auto key is pressed.                   |                                                                                                    |                                                                                                    |
| 4027            | COMM CONFIG<br>ERR                                                                       | Warning is displayed if<br>the drive and bypass<br>MAC addresses are<br>equal or invalid.                                     | E-Clipse parameters<br>5002 (BP MAC ID) &<br>5802 (DV MAC ID)<br>are set to the same<br>value                                                                                             | Change MAC address to unique values                                                                                                    |
| 4028            | FBA PAR CONF                                                                             | Non embedded<br>fieldbus has detected<br>an error in Group 51<br>parameters                                                   |                                                                                                    | Verify Group 51<br>parameters                                                                                                    |
| 4029            | DRIVE FAULTED                                                                            | The drive is faulted.                                                                                                    |                                                                                                    | Reset drive                                                                                                    |
| 4030            | OVRD2 VFD                                                                                | Warning is generated<br>when override 2 is<br>active and the drive is<br>controlling the motor                                | NA                                                                                                    | Check Parameter 0103<br>and 0104 for digital<br>input status                                                                                                    |
| 4031            | OVRD2 STOP                                                                               | Warning is generated<br>when override 2 is<br>active and both the<br>bypass and drive<br>output contactors are<br>deenergized | NA                                                                                                    | Check Parameter 0103<br>and 0104 for digital<br>input status                                                                                                    |

### Bypass status listing

| Bypass Status<br>(16 Characters) | Condition                          | Description                                                                                                    |
|----------------------------------|------------------------------------|----------------------------------------------------------------------------------------------------|
| DRIVE/BYPASS?                    | DRIVE SELECTED<br>BYPASS SELECTED  | Displays which one is selected, drive or bypass                                                                     |
| SAFETIES?                        | OPEN<br>CLOSED                     | Displays if safeties (=INTERLOCK 1 and/<br>or INTERLOCK 2) have been applied, or<br>if they are missing             |
| RUN PERMISSIVES?                 | OPEN<br>CLOSED                     | Displays if PERMISSIVE is present or<br>not                                                                         |
| START REQUEST?                   | NOT PRESENT<br>PRESENT             | Displays if start request has been applied to the system                                                            |
| AUTO TRANSFER?                   | NOT TRANSFERRED<br>TRANSFERRED     | Displays if the system is in Auto Transfer<br>state or not. Does not reflect to PAR<br>16.08 AUTO XFER value itself |
| BYP OVERRIDE 1?                  | NOT ACTIVATED<br>ACTIVATED         | Status of Override 1                                                                                                |
| BYP OVERRIDE 2?                  | NOT ACTIVATED<br>ACTIVATED         | Status of Override 2                                                                                                |
| DRIVE FAULTED?                   | NO<br>YES                          | Displays if drive is faulted or not                                                                                 |
| BYPASS FAULTED?                  | NO<br>YES                          | Displays if bypass is faulted or not                                                                                |
| SYSTEM STARTED?                  | NO<br>YES                          | Displays if system is started or not                                                                                |
| SYSTEM RUNNING?                  | NO<br>YES                          | Displays if system is running or not                                                                                |
| BYPASS WARNINGS?                 | NO WARNINGS<br>WARNING ACTIVE      | Displays if there is an active warning(s) in bypass or not                                                          |
| HAND/OFF/AUTO?                   | OFF MODE<br>HAND MODE<br>AUTO MODE | Displays operating mode of the bypass -<br>OFF, HAND or AUTO                                                        |

| #  | Error Message                  | Description                                                                                                    |
|----|--------------------------------|----------------------------------------------------------------------------------------------------|
| 1  | CAN'T EDIT<br>PAR IS READ ONLY | Try to save value (=press the ENTER key in Parameter Edit<br>State) of a read-only parameter. E.g. try to change value<br>PAR 01.02 INPUT VOLT                                                                                                    |
| 2  | CAN'T EDIT<br>WHEN STARTED     | Try to change value of a parameter, which is allowed to be changed only when system is not started. E.g. PAR 16.02 PERMISSIVE                                                                                                    |
| 3  | CAN'T EDIT<br>UP+DOWN ONLY     | Try to change value of a "reset only" parameter other than<br>zero. UP+DOWN buttons must be pressed simultaneously<br>for requesting default value of the PAR on the display<br>(value zero), and after that ENTER pressed for saving it<br>(reset the parameter). E.g. PAR 04.01 LAST FAULT |
| 4  | CAN'T EDIT<br>INP VOLTAGE LOW  | Input voltage too low. Changing of parameters prohibited<br>since system cannot save values to nv-mem w/ insufficient<br>voltage.                                                                                                    |
| 5  | CAN'T EDIT<br>PAR IS HIDDEN    | Try to save value (=press the ENTER key in Parameter Edit<br>State) of a hidden parameter. Should not be possible. If<br>hidden parameters are turned visible, this message is not<br>given.                                                                                                 |
| 6  | CAN'T EDIT<br>UNDER LO-LIMIT   | Try to save value which is over LO-LIMIT of the parameter.<br>Should not be possible when changing parameters from<br>control panel.                                                                                                    |
| 7  | CAN'T EDIT<br>UNDER HI-LIMIT   | Try to save value which is over HI-LIMIT of the parameter.<br>Should not be possible when changing parameters from control panel.                                                                                                    |
| 8  | CAN'T EDIT<br>ENUM VAL ONLY    | Try to save value which is out of enumerated value list.<br>Should not be possible when changing parameters from control panel.                                                                                                    |
| 9  | CAN'T EDIT<br>NO DEFAULT       | Try to request default value (=press UP and DOWN buttons<br>simultaneously) for a parameter which is defined not to<br>have a default value. Should not be possible when<br>changing parameters from control panel.                                                                          |
| 10 | CAN'T EDIT<br>TRY AGAIN.       | Parameter system is busy, e.g. application macro change is<br>in process at the same time when someone is trying to save<br>a value for a parameter. Should not be possible when<br>changing parameters from control panel.                                                                  |

### Error messages

# Maintenance

See *Maintenance* for the ACH580-31 on page 107 and PCR, PDR on page 178.

# ACH580-3PCR/3PDR

### Installation

This information is unique to ACH580 input disconnect configurations (3PCR or 3PDR). The ACH580 with input disconnect is an ACH580 AC adjustable frequency drive packaged with an input disconnect switch or circuit breaker. Refer to the *Installation* instructions on page *11*, for all other information. **Failure to observe the warnings and instructions may cause a malfunction or personal hazard.** 

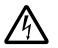

WARNING! Before you begin read Safety instructions on page 3.

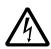

**WARNING!** When the ACH580 with input disconnect is connected to the line power, the motor terminals T1, T2, and T3 are live even if the motor is not running. Do not make any connections when the ACH580 with input disconnect is connected to the line. Disconnect and lock out power to the drive before servicing the drive. Failure to disconnect power may cause serious injury or death.

| Enclosure Designation | Horsepower Range by Voltage Range |
|-----------------------|-----------------------------------|
|                       | 480V                              |
| Px1-31                | 5 to 15 HP                        |
| Px1-32                | 20 to 60 HP                       |
| Px1-33                | 75 to 150 HP                      |
| Px12-31               | 5 to 15 HP                        |
| Px12-32               | 20 to 60 HP                       |
| Px12-33               | 75 to 150 HP                      |

### Installation - mechanical

Check mounting surface and free space requirements

The drive must be installed on a vertical wall or surface. The surface construction or support structure must be sufficient to support the weight of the connected drive (s). Check that adequate clearance exists between the drive and other surfaces including other drives.

Prepare for installation

- 1. Lifting Enclosed products
  - a. Use a hoist or lifting device to lift the drive. (Do not place drive in final position until mounting site is prepared.)
- 2. Transporting Enclosed products
  - a. Use appropriate lifting equipment to move the transport package/enclosure to the installation site.

b. WARNING! Lift the drive with a lifting device. The drive is heavy and its center of gravity is high. An overturning or falling drive can cause physical injury.

### Install the drive

- 1. Mark the hole locations.
- 2. Prepare the mounting holes or locations.
- 3. Drive the screws or bolts long enough into the wall to make them carry the weight of the drive.
- 4. Tighten the bolts in the wall securely.

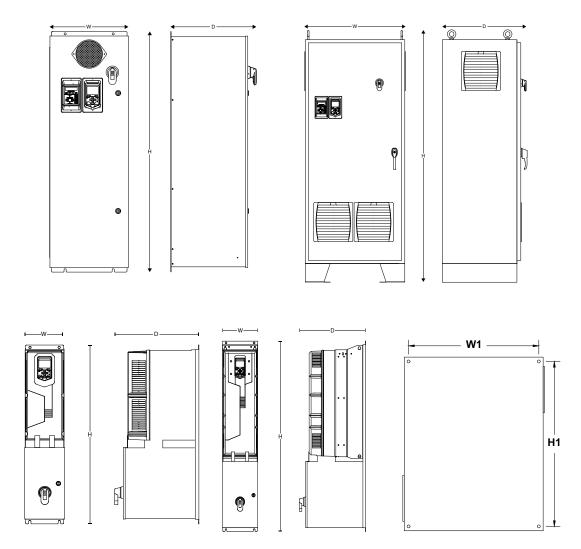

| Dim Ref  | Heigh  | nt (H)   | Width  | ו (W)   | Dept   | ו (D)   | Weig    | ht    | Mour   | iting Di | mensi | ons    |
|----------|--------|----------|--------|---------|--------|---------|---------|-------|--------|----------|-------|--------|
|          |        |          |        |         |        |         |         |       | Heigh  | nt (H1)  | Width | ו (W1) |
|          | in     | mm       | in     | mm      | in     | mm      | lb      | kg    | in     | mm       | in    | mm     |
| ACH580 3 | PxR, u | ltra-lov | v harm | ionic p | ackage | ed driv | e, UL ( | NEMA) | Туре   | 1 / IP21 |       |        |
| PxB1-31  | 38.0   | 965      | 8.0    | 203     | 17.3   | 439     | 80      | 36    | 37.0   | 940      | 6.0   | 152    |
| PxB1-32  | 51.0   | 1295     | 10.0   | 254     | 18.8   | 477     | 200     | 91    | 50.0   | 1270     | 8.0   | 203    |
| PxB1-33  | 61.9   | 1571     | 19.3   | 490     | 21.0   | 532     | 400     | 182   | 60.9   | 1546     | 10.0  | 254    |
| ACH580 3 | PxR, u | ltra-lov | v harm | ionic p | ackage | ed driv | e, UL ( | NEMA) | Туре ' | 12 / IP5 | 5     |        |
| PxB12-31 | 30.0   | 762      | 24.0   | 610     | 18.0   | 457     | 190     | 86    | 28.5   | 724      | 22.5  | 572    |
| PxB12-32 | 48.0   | 1219     | 36.0   | 914     | 21.0   | 533     | 320     | 145   | 46.5   | 1181     | 34.5  | 876    |
| PxB12-33 | 78.0   | 1981     | 32.0   | 813     | 27.3   | 693     | 525     | 239   | Frees  | tanding  | I     |        |
| ACH580 3 | PxR, u | ltra-lov | v harm | ionic p | ackage | ed driv | e, UL ( | NEMA) | Type 3 | 3R       |       |        |
| PxB3R-31 | 33.0   | 838      | 24.0   | 610     | 19.1   | 485     | 140     | 64    | 28.5   | 724      | 22.5  | 572    |
| PxB3R-32 | 51.0   | 1295     | 36.0   | 914     | 20.4   | 518     | 355     | 161   | 46.5   | 1181     | 34.5  | 876    |
| PxB3R-35 | 72.0   | 1829     | 42.0   | 1067    | 25.1   | 638     | 565     | 257   | 58.6   | 1488     | 34.5  | 876    |

Install wiring

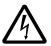

### WARNING!

- Metal shavings or debris in the enclosure can damage electrical equipment and create a hazardous condition. Where parts, such as conduit plates require cutting or drilling, first remove the part. If that is not practical, cover nearby electrical components to protect them from all shavings or debris.
- Do not connect or disconnect input or output power wiring, or control wires, when power is applied.
- Never connect line voltage to drive output Terminals T1, T2, and T3.
- Do not make any voltage tolerance tests (Hi Pot or Megger) on any part of the unit. Disconnect motor wires before taking any measurements in the motor or motor wires.
- Make sure that power factor correction capacitors are not connected between the drive and the motor.

#### Connection diagrams – Box Packaged Drive with input disconnect

UL (NEMA) Type 1 / IP21 units are configured for bottom entry and bottom exit wiring access, UL (NEMA) Type 12 / IP55 units are configured for top entry and

bottom exit. The following figures show the layout and wiring connection points. For drive control wiring see pages 37-39.

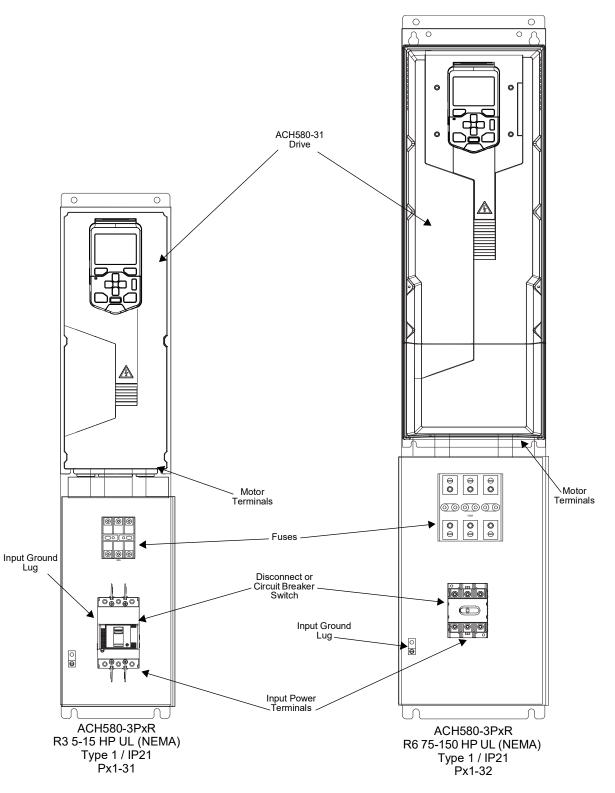

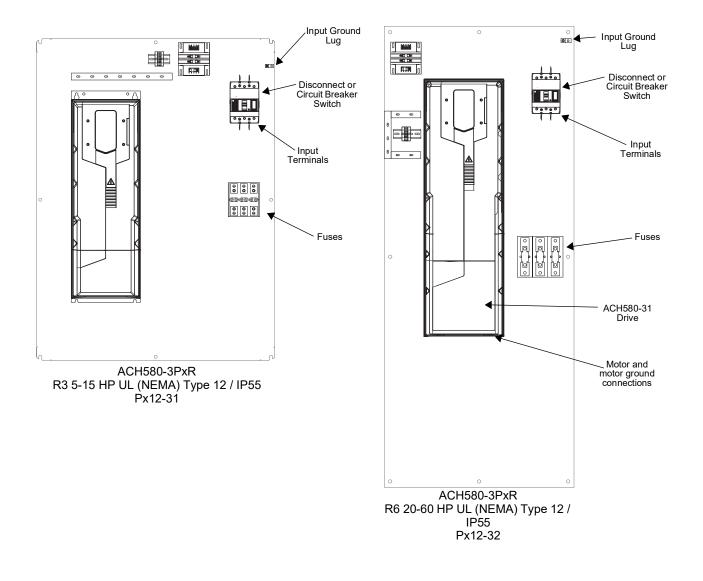

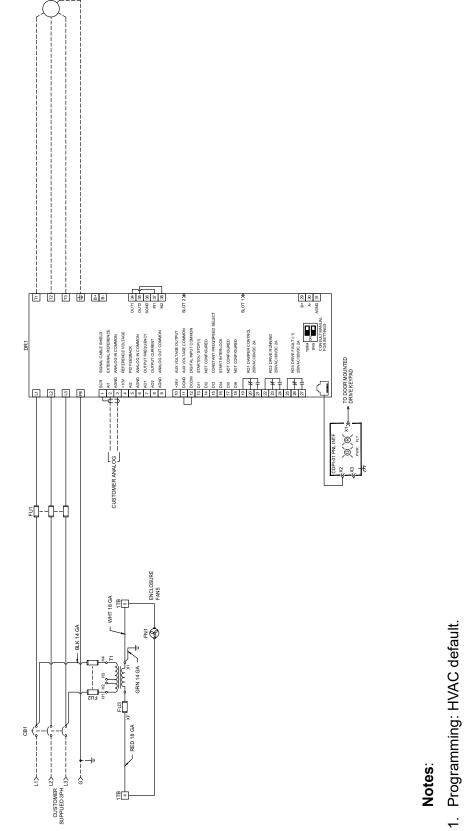

- 2. Refer to user manual for operation, connections and tightening torque values.
- Customer required to provide branch circuit protection and disconnecting means per NEC and local code. сі
- 4. Dash lines indicate customer installed devices and wiring.
- Use copper conductors only 75°C (167°F) rated or higher. Terminations rated for 75°C (167°F) ы. О
- 6. Consult User's Manual for I/O ratings.
- 7. Short circuit current rating 100ka RMS symmetrical, for 480V maximum.
- 8. Refer to rating label for required external branch circuit fuse size and type.

ACH580-3PCR/3PDR

### Fuses

ACH580-3PCR/3PDR drives are suitable for use on a circuit capable of delivering not more than 100 kA symmetrical amperes (RMS) at 480 V maximum, when protected by appropriate fuses.

The drives are tested in accordance with standard UL 61800-5-1 on a circuit having available system fault current of 100 kA maximum.

In addition to the above guidelines, the following additional rules must be followed. (These rules do not apply for the ACH580-34 drives which use strictly semiconductor fuses):

- 1. The UL listed fuses in the hardware manual tables, or the tables in this document, are the required branch circuit protection per NEC.
- 2. Fuses are required as part of the installation. Fuses are not included in the base drive configuration and must be provided by others.
- 3. Fuses with a higher current rating than specified must not be used.
- 4. Fuses with a lower current rating than specified may be used if they are of the same voltage and are UL 248 listed fast acting or high-speed fuses.
- A fuse of a different class can be used at the high fault rating where the I<sub>peak</sub> and I<sup>2</sup>t
  of the new fuse is not greater than that of the specified fuse.
- 6. Recommended drive fuses must be used to maintain drive UL listing. Additional protection can be used. Refer to local codes and regulations.
- 7. When installing a drive always follow installation instructions and NEC requirements.
- 8. UL 248 listed, fast acting or high-speed fuses from other manufacturers can be used if they meet the rating requirements specified in the rules above.

Alternate recommended fuses for some of the major fuse manufacturers can be found in tables on the following pages. Other manufacturers not found on the tables below may be used if they meet the fuse requirements stated above.

Hardware manuals for ACx580-01, -04, -31, -34 drives proved required fusing guidelines:

- Listed Class CC (UL 248-4) fuses (up to 30A)
- Listed Class T (UL 248-15) fast acting fuses up to 600A
- Listed Class L (UL 248-15) fast acting fuses up to 1000A

Note: The UL listed drive fuses in the table are provided in the purchased product.

- Replacement fuses are required to be of the same class, current rating, and voltage rating. Fuses from other fuse manufacturers can be used if they meet the specifications given in the table.
- Fuses with higher current rating than specified must not be used.

### 480 Volt fuses

| Type Code          | Nominal<br>Ratings | Output           | Base<br>Drive | Internal Driv | /e Fuse Rating        |
|--------------------|--------------------|------------------|---------------|---------------|-----------------------|
|                    | Drive<br>Current   | Package<br>Power | Frame<br>Size | Class         | Max Current<br>Rating |
|                    | Α                  | HP               |               |               |                       |
| 480 Volts          |                    |                  |               |               |                       |
| ACH580-3PxR-07A6-4 | 7.6A               | 5                | R3            | Class CC      | 15A                   |
| ACH580-3PxR-012A-4 | 12A                | 7.5              | R3            | Class CC      | 15A                   |
| ACH580-3PxR-014A-4 | 14A                | 10               | R3            | Class CC      | 25A                   |
| ACH580-3PxR-023A-4 | 23A                | 15               | R3            | Class CC      | 30A                   |
| ACH580-3PxR-027A-4 | 27A                | 20               | R6            | Class T       | 40A                   |
| ACH580-3PxR-034A-4 | 34A                | 25               | R6            | Class T       | 50A                   |
| ACH580-3PxR-044A-4 | 44A                | 30               | R6            | Class T       | 60A                   |
| ACH580-3PxR-052A-4 | 52A                | 40               | R6            | Class T       | 80A                   |
| ACH580-3PxR-065A-4 | 65A                | 50               | R6            | Class T       | 90A                   |
| ACH580-3PxR-077A-4 | 77A                | 60               | R6            | Class T       | 100A                  |
| ACH580-3PxR-096A-4 | 96A                | 75               | R8            | Class T       | 150A                  |
| ACH580-3PxR-124A-4 | 124A               | 100              | R8            | Class T       | 200A                  |
| ACH580-3PxR-156A-4 | 156A               | 125              | R8            | Class T       | 225A                  |
| ACH580-3PxR-180A-4 | 180A               | 150              | R8            | Class T       | 300A                  |

1) "PxR" represents both PCR and PDR.

# Operation

### **Drive Operations**

See ACH580-31/-34 Ultra-Low Harmonic Drive Module Operation, Diagnostics and Maintenance section.

This information is unique to ACH580 input disconnect configurations (3PCR or 3PDR). Refer to the *ACH580-31/-34 Ultra-Low Harmonic Drive Module Operation, Diagnostics and Maintenance* instructions on page 66 for all other information.

### Input disconnect configuration

The ACH580-31 with input disconnect is an ACH580-31 AC adjustable frequency drive packaged with an input disconnect switch or circuit breaker, and with a door interlocked, external operating handle. The operating handle can be padlocked in the OFF position (padlock not supplied). Enclosure options are UL (NEMA) Type 1 and 12 / IP21 and IP55.

The following is a typical power diagram.

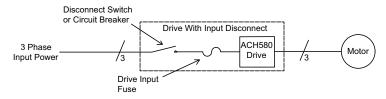

The following shows the front view of the ACH580 Box Packaged Drive configurations and identifies the major components.

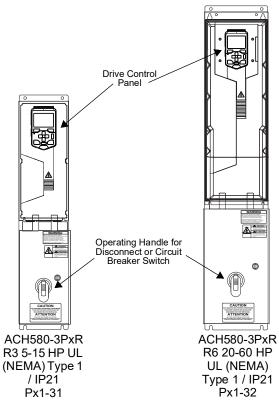

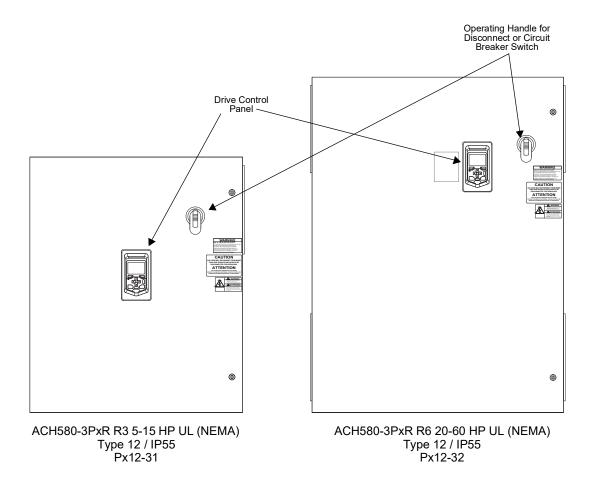

### Maintenance

### Maintenance intervals

If installed in an appropriate environment, the drive requires very little maintenance. This table lists the routine maintenance intervals recommended by ABB for ACH580 enclosures in addition to the intervals on page *107* and *168*.

| Maintenance                    | Configuration                                               | Interval                                       | Instruction                    |
|--------------------------------|-------------------------------------------------------------|------------------------------------------------|--------------------------------|
| Check/replace inlet air filter | Hinged door, wall<br>mount, UL Type /<br>NEMA 12 enclosures | Check every 3<br>months. Replace<br>as needed. | <i>Diagnostics</i> on page 79. |

### **Diagnostics**

Refer to the *Diagnostics* instructions on page 79.

# Operating, storage and transportation

Environmental limits for the drive are given below. the drive is to be used in a heated, indoor, controlled environment. All printed circuit boards are conformal coated.

|                                        | Operation installed for<br>stationary use                                                                                                    | Storage in the protective package                         | Transportation in the protective package |
|----------------------------------------|----------------------------------------------------------------------------------------------------|-----------------------------------------------------------|------------------------------------------|
| Installation site altitude             | <ul> <li>0 to 4000 m (13123 ft)<br/>above sea level 1)</li> <li>0 to 2000 m (656 ft)</li> </ul>                                                                                                    |                                                           |                                          |
|                                        | above sea level 2)<br>Output derated above                                                                                                    |                                                           |                                          |
|                                        | 1000 m (3281 ft).                                                                                                    |                                                           |                                          |
| Surrounding air temperature            | -15 to +50 °C                                                                                                    | -40 to +70 °C                                             | -40 to +70 °C                            |
|                                        | (5 to 122 °F).                                                                                                    | (-40 to +158 °F)                                          | (-40 to +158 °F)                         |
|                                        | No frost allowed.                                                                                                    |                                                           |                                          |
| Relative humidity                      | 5 to 95%                                                                                                    | Max. 95%                                                  | Max. 95%                                 |
|                                        | No condensation allowed.<br>presence of corrosive gase                                                                                                    | Maximum allowed relative h<br>es.                         | umidity is 60% in the                    |
| Contamination levels<br>(IEC 6072-3-x) | IEC 6072-3-3: 2002:<br>Classification of<br>environmental conditions -<br>Part 3-3: Classification of<br>groups of environmental<br>parameters and their<br>severities - Stationary use<br>of weather protected<br>locations. | IEC 60721-3-1: 1997                                       | IEC 60721-3-2: 1997                      |
| Chemical gases                         | Class 3C2                                                                                                    | Class 1C2                                                 | Class 2C2                                |
| Solid particles                        | Class 3S2. No conductive dust allowed.                                                                                                    | Class iS3 (packing must<br>support this otherwise<br>1S2) | Class 2S2                                |
| Pollution degree (IEC/EN<br>61800-5-1) | Pollution degree 2                                                                                                    | -                                                         | -                                        |
| Atmospheric pressure                   | 70 to 106 kPa                                                                                                    | 70 to 106 kPa                                             | 60 to 106 kPa                            |
|                                        | 0.7 to 1.05 atmospheres                                                                                                    | 0.7 to 1.05 atmospheres                                   | 0.6 to 1.05 atmosphere                   |
| Vibration (IEC 60068-2-6)              | 10150 Hz Amplitude<br>+0.075 mm, 1057.56 Hz<br>Constant peak<br>acceleration 10m/s2 (1<br>gn), 57.56150 Hz                                                                                                    | -                                                         | -                                        |
| Vibration (ISTA)                       | -                                                                                                    | R3: Displacement, 25 mm vibratory impacts                 |                                          |
|                                        |                                                                                                    | R6, R8 (ISTA 3E): Random                                  | •                                        |
| Shock/Drop (ISTA)                      | Not allowed                                                                                                    | R3 (ISTA 1A): Drop, 6 face<br>460 mm (18.1 in)            | s, 3 edges and 1 corner                  |
|                                        |                                                                                                    | R6, R8 (ISTA 3E): Shock, in ft/s)                         | ncline impact: 1.2 m/s (3                |
|                                        |                                                                                                    | Shock, rotational edge drop                               | $\sim 230 \text{ mm} (0.1 \text{ in})$   |

### Complete ACH580 Drive Parameter List

| GROU                                                                                                    | P 1                                                                                                    | 4.53                                                                                                    | Event word 1                                                                                                    |
|----------------------------------------------------------------------------------------------------|----------------------------------------------------------------------------------------------------|----------------------------------------------------------------------------------------------------|----------------------------------------------------------------------------------------------------|
|                                                                                                    | values                                                                                                    | 4.55<br>4.57                                                                                                    | Event word 1 Event word 1 Event                                                                                                    |
| 1.01                                                                                                    | Motor speed used                                                                                                    | 4.59                                                                                                    | Event word 1 l                                                                                                    |
| 1.02                                                                                                    | Motor speed estimated                                                                                                    | 4.61                                                                                                    | Event word 1 l                                                                                                    |
| 1.03                                                                                                    | Motor speed %<br>Output frequency                                                                                                    | 4.63                                                                                                    | Event word 1 I                                                                                                    |
| 1.07                                                                                                    | Motor current                                                                                                    | 4.65                                                                                                    | Event word 1 I                                                                                                    |
| 1.08                                                                                                    | Motor current % of motor                                                                                                    | 4.67                                                                                                    | Event word 1                                                                                                    |
|                                                                                                    | nom                                                                                                    | 4.69                                                                                                    | Event word 1                                                                                                    |
| 1.09                                                                                                    | Motor current % of drive                                                                                                    | 4.71                                                                                                    | Event word 1 I                                                                                                    |
|                                                                                                    | nom                                                                                                    | GROU                                                                                                    | P 5                                                                                                    |
| 1.10                                                                                                    | Motor torque                                                                                                    | Diagn                                                                                                    |                                                                                                    |
| 1.11                                                                                                    | DC voltage                                                                                                    | 5.01                                                                                                    | On-time count                                                                                                    |
| 1.13                                                                                                    | Output voltage                                                                                                    | 5.02                                                                                                    | Run-time cour                                                                                                    |
| 1.14                                                                                                    | Output power                                                                                                    | 5.03<br>5.04                                                                                                    | Hours run<br>Fan on-time co                                                                                                    |
| 1.15                                                                                                    | Output power % of motor                                                                                                    | 5.10                                                                                                    | Control board                                                                                                    |
| 1.16                                                                                                    | nom<br>Output power % of drive                                                                                                    | 5.11                                                                                                    | Inverter tempe                                                                                                    |
| 1.10                                                                                                    | nom                                                                                                    | 5.20                                                                                                    | Diagnostic wo                                                                                                    |
| 1.17                                                                                                    | Motor shaft power                                                                                                    | 5.21                                                                                                    | Diagnostic wo                                                                                                    |
| 1.18                                                                                                    | Inverter GWh counter                                                                                                    | 5.22                                                                                                    | Diagnostic wo                                                                                                    |
| 1.19                                                                                                    | Inverter MWh counter                                                                                                    | 5.80                                                                                                    | Motor speed a                                                                                                    |
| 1.20                                                                                                    | Inverter kWh counter                                                                                                    | 5.81                                                                                                    | Output frequer                                                                                                    |
| 1.24                                                                                                    | Flux actual %                                                                                                    | 5.82<br>5.83                                                                                                    | DC voltage at<br>Motor current                                                                                                    |
| 1.30                                                                                                    | Nominal torque scale                                                                                                    | 5.84                                                                                                    | Motor torque a                                                                                                    |
| 1.31<br>1.50                                                                                                    | Ambient temperature<br>Current hour kWh                                                                                                    | 5.85                                                                                                    | Main status we                                                                                                    |
| 1.50                                                                                                    | Previous hour kWh                                                                                                    | 5.86                                                                                                    | DI delay status                                                                                                    |
| 1.52                                                                                                    | Current day kWh                                                                                                    | 5.87                                                                                                    | Inverter tempe                                                                                                    |
| 1.53                                                                                                    | Previous day kWh                                                                                                    | 5.88                                                                                                    | Reference use                                                                                                    |
| 1.54                                                                                                    | Cumulative inverter energy                                                                                                    | 5.89                                                                                                    | HVAC status v                                                                                                    |
| 1.55                                                                                                    | Inverter GWh counter                                                                                                    | 5.111                                                                                                    | Line converter                                                                                                    |
|                                                                                                    | (resettable)                                                                                                    | 5.121<br>GROU                                                                                                    | MCB closing c                                                                                                    |
| 1.56                                                                                                    | Inverter MWh counter                                                                                                    |                                                                                                    | ol and status w                                                                                                    |
|                                                                                                    | (resettable)                                                                                                    | 6.01                                                                                                    | Main control w                                                                                                    |
| 1.57                                                                                                    | Inverter kWh counter                                                                                                    | 6.11                                                                                                    | Main status we                                                                                                    |
| 1 50                                                                                                    | (resettable)                                                                                                    | 6.16                                                                                                    | Drive status w                                                                                                    |
| 1.58                                                                                                    | Cumulative inverter energy (resettable)                                                                                                    | 6.17                                                                                                    | Drive status w                                                                                                    |
| 1.61                                                                                                    | Abs motor speed used                                                                                                    | 6.18                                                                                                    | Start inhibit sta                                                                                                    |
| 1.62                                                                                                    | Abs motor speed %                                                                                                    | 6.19                                                                                                    | Speed control                                                                                                    |
| 1.63                                                                                                    | Abs output frequency                                                                                                    | 6.20                                                                                                    | Constant spee                                                                                                    |
| 1.64                                                                                                    | Abs motor torque                                                                                                    | 6.21                                                                                                    | Drive status w                                                                                                    |
| 1.65                                                                                                    | Abs output power                                                                                                    | 6.22<br>6.29                                                                                                    | HVAC status v<br>MSW bit 10 se                                                                                                    |
| 1.66                                                                                                    | Abs output power % motor                                                                                                    | 6.30                                                                                                    | MSW bit 11 se                                                                                                    |
| 1 07                                                                                                    | nom                                                                                                    | 6.31                                                                                                    | MSW bit 12 se                                                                                                    |
| 1.67                                                                                                    | Abs output power % drive                                                                                                    | 6.32                                                                                                    | MSW bit 13 se                                                                                                    |
| 1 60                                                                                                    | nom                                                                                                    | 6.33                                                                                                    | MSW bit 14 se                                                                                                    |
| 1.68                                                                                                    | Abs motor shaft power<br>Line current                                                                                                    | 6.36                                                                                                    | LSU Status wo                                                                                                    |
| 1.102                                                                                                    | Active current                                                                                                    | 6.39                                                                                                    | Internal state r                                                                                                    |
| 1.106                                                                                                    | Reactive current                                                                                                    | 6 116                                                                                                    | CW                                                                                                    |
| 1.108                                                                                                    | Grid frequency                                                                                                    | 6.116<br>6.118                                                                                                    | LSU drive stat<br>LSU start inhit                                                                                                    |
| 1.109                                                                                                    | Grid voltage                                                                                                    | 0.110                                                                                                    |                                                                                                    |
| 1.110                                                                                                    |                                                                                                    | GROU                                                                                                    |                                                                                                    |
|                                                                                                    | Grid apparent power                                                                                                    | GROU                                                                                                    |                                                                                                    |
| 1.112                                                                                                    | Grid apparent power<br>Grid power                                                                                                    | System                                                                                                    | m info                                                                                                    |
| 1.114                                                                                                    | Grid apparent power<br>Grid power<br>Grid reactive power                                                                                                    | -                                                                                                    |                                                                                                    |
| 1.114<br>1.116                                                                                                    | Grid apparent power<br>Grid power<br>Grid reactive power<br>LSU cos Phi                                                                                                    | Syster<br>7.03                                                                                                    | <b>m info</b><br>Drive rating id                                                                                                    |
| 1.114<br>1.116<br>1.164                                                                                                    | Grid apparent power<br>Grid power<br>Grid reactive power<br>LSU cos Phi<br>LSU nominal power                                                                                                    | <b>Syster</b><br>7.03<br>7.04<br>7.05<br>7.06                                                                                                    | <b>m info</b><br>Drive rating id<br>Firmware nam<br>Firmware vers<br>Loading packa                                                                                                    |
| 1.114<br>1.116<br>1.164<br><b>GROU</b>                                                                                                    | Grid apparent power<br>Grid power<br>Grid reactive power<br>LSU cos Phi<br>LSU nominal power<br>P 3                                                                                                    | Syster<br>7.03<br>7.04<br>7.05<br>7.06<br>7.07                                                                                                    | m info<br>Drive rating id<br>Firmware nam<br>Firmware vers<br>Loading packa<br>Loading packa                                                                                                    |
| 1.114<br>1.116<br>1.164<br>GROU<br>Input                                                                                                    | Grid apparent power<br>Grid power<br>Grid reactive power<br>LSU cos Phi<br>LSU nominal power<br>P 3<br>references                                                                                                    | Syster<br>7.03<br>7.04<br>7.05<br>7.06<br>7.07<br>7.10                                                                                                    | m info<br>Drive rating id<br>Firmware nam<br>Firmware vers<br>Loading packa<br>Loading packa<br>Language file                                                                                                    |
| 1.114<br>1.116<br>1.164<br><b>GROU</b><br>Input 1<br>3.01<br>3.02                                                                                                    | Grid apparent power<br>Grid power<br>LSU cos Phi<br>LSU cos Phi<br>LSU nominal power<br>P 3<br>references<br>Panel reference<br>Panel reference remote                                                                                                    | <b>Syster</b><br>7.03<br>7.04<br>7.05<br>7.06<br>7.07<br>7.10<br>7.11                                                                                                    | m info<br>Drive rating id<br>Firmware nam<br>Firmware vers<br>Loading packa<br>Loading packa<br>Language file<br>Cpu usage                                                                                                    |
| 1.114<br>1.116<br>1.164<br><b>GROU</b><br>1nput 1<br>3.01<br>3.02<br>3.05                                                                                                    | Grid apparent power<br>Grid power<br>Srid reactive power<br>LSU cos Phi<br>LSU nominal power<br>P3<br>references<br>Panel reference<br>Panel reference remote<br>FB A reference 1                                                                                                    | Syster<br>7.03<br>7.04<br>7.05<br>7.06<br>7.07<br>7.10                                                                                                    | m info<br>Drive rating id<br>Firmware nam<br>Firmware vers<br>Loading packa<br>Loading packa<br>Language file<br>Cpu usage<br>Customization                                                                                                    |
| 1.114<br>1.116<br>1.164<br><b>GROU</b><br>1nput 1<br>3.01<br>3.02<br>3.05                                                                                                    | Grid apparent power<br>Grid power<br>Srid reactive power<br>LSU cos Phi<br>LSU nominal power<br>P 3<br>references<br>Panel reference remote<br>FB A reference 1<br>FB A reference 2                                                                                                    | <b>Syster</b><br>7.03<br>7.04<br>7.05<br>7.06<br>7.07<br>7.10<br>7.11                                                                                                    | m info<br>Drive rating id<br>Firmware nam<br>Firmware vers<br>Loading packa<br>Loading packa<br>Language file<br>Cpu usage                                                                                                    |
| 1.114<br>1.116<br>1.164<br><b>GROU</b><br>1nput 1<br>3.01<br>3.02<br>3.05                                                                                                    | Grid apparent power<br>Grid power<br>Grid reactive power<br>LSU cos Phi<br>LSU nominal power<br>P 3<br>references<br>Panel reference<br>Panel reference 1<br>FB A reference 2<br>EFB reference 1                                                                                                    | <b>Syster</b><br>7.03<br>7.04<br>7.05<br>7.06<br>7.07<br>7.10<br>7.11<br>7.25                                                                                                    | m info<br>Drive rating id<br>Firmware nam<br>Firmware vers<br>Loading packa<br>Loading packa<br>Loading packa<br>Loading packa<br>Castomization<br>name                                                                                                    |
| 1.114<br>1.116<br>1.164<br><b>GROU</b><br>Input 1<br>3.01<br>3.02<br>3.05<br>3.06<br>3.09<br>3.10                                                                                                    | Grid apparent power<br>Grid power<br>Grid reactive power<br>LSU cos Phi<br>LSU nominal power<br>P3<br>references<br>Panel reference remote<br>FB A reference 1<br>FB A reference 2<br>EFB reference 1<br>EFB reference 2                                                                                                    | Syster<br>7.03<br>7.04<br>7.05<br>7.06<br>7.07<br>7.10<br>7.11<br>7.25<br>7.26                                                                                                    | m info<br>Drive rating id<br>Firmware nam<br>Firmware vers<br>Loading packa<br>Loading packa<br>Language file<br>Cpu usage<br>Customization<br>name<br>Customization<br>version                                                                                                    |
| 1.114<br>1.116<br>1.164<br><b>GROU</b><br>3.01<br>3.02<br>3.05<br>3.06<br>3.09<br>3.10<br><b>GROU</b>                                                                                                    | Grid apparent power<br>Grid power<br>LSU cos Phi<br>LSU nominal power<br>P 3<br>references<br>Panel reference remote<br>FB A reference 1<br>FB A reference 2<br>EFB reference 2<br>FB 4                                                                                                    | System<br>7.03<br>7.04<br>7.05<br>7.06<br>7.07<br>7.10<br>7.11<br>7.25<br>7.26<br>7.26<br>7.30<br>7.31                                                                                                    | m info<br>Drive rating id<br>Firmware nam<br>Firmware vers<br>Loading packa<br>Language file<br>Cpu usage<br>Customization<br>version<br>Adaptive progg<br>AP sequence                                                                                                    |
| 1.114<br>1.116<br>1.164<br><b>GROU</b><br>3.01<br>3.02<br>3.05<br>3.06<br>3.09<br>3.10<br><b>GROU</b>                                                                                                    | Grid apparent power<br>Grid power<br>LSU cos Phi<br>LSU nominal power<br>P 3<br>references<br>Panel reference remote<br>FB A reference 1<br>FB A reference 2<br>EFB reference 2<br>FB 4                                                                                                    | Syster<br>7.03<br>7.04<br>7.05<br>7.06<br>7.07<br>7.10<br>7.11<br>7.25<br>7.26<br>7.30<br>7.31<br>7.35                                                                                                    | m info<br>Drive rating id<br>Firmware nam<br>Firmware vers<br>Loading packa<br>Loading packa<br>Language file<br>Cpu usage<br>Customization<br>name<br>Customization<br>version<br>Adaptive progg<br>AP sequence :<br>Drive configura                                                                                                    |
| 1.114<br>1.116<br>1.164<br><b>GROU</b><br>3.01<br>3.02<br>3.05<br>3.06<br>3.09<br>3.10<br><b>GROU</b>                                                                                                    | Grid apparent power<br>Grid power<br>LSU cos Phi<br>LSU nominal power<br>P 3<br>references<br>Panel reference remote<br>FB A reference 1<br>FB A reference 2<br>EFB reference 2<br>FB 4                                                                                                    | Syster<br>7.03<br>7.04<br>7.05<br>7.06<br>7.07<br>7.10<br>7.11<br>7.25<br>7.26<br>7.30<br>7.31<br>7.35<br>7.36                                                                                                    | m info<br>Drive rating id<br>Firmware nam<br>Firmware vers<br>Loading packa<br>Language file<br>Cpu usage<br>Customization<br>name<br>Customization<br>version<br>Adaptive prog<br>AP sequence =<br>Drive configura                                                                                                    |
| 1.114<br>1.116<br>1.164<br><b>GROU</b><br><b>Input</b> 1<br>3.01<br>3.02<br>3.05<br>3.06<br>3.09<br>3.10<br><b>GROU</b><br><b>Warnii</b><br>4.01<br>4.02                                                                                                  | Grid apparent power<br>Grid power<br>Grid reactive power<br>LSU cos Phi<br>LSU nominal power<br>P3<br>references<br>Panel reference remote<br>FB A reference 1<br>FB A reference 2<br>EFB reference 1<br>EFB reference 2                                                                                                    | System           7.03         7.04           7.05         7.06           7.07         7.00           7.11         7.12           7.26         7.30           7.31         7.35           7.36         7.106                                                                                                    | m info<br>Drive rating id<br>Firmware nam<br>Firmware vers<br>Loading packa<br>Language file<br>Cpu usage<br>Customization<br>name<br>Customization<br>version<br>Adaptive progg<br>AP sequence :<br>Drive configur:<br>LSU loading p                                                                                                    |
| 1.114<br>1.116<br>1.164<br><b>GROU</b><br>Input I<br>3.01<br>3.02<br>3.05<br>3.06<br>3.09<br>3.10<br><b>GROU</b><br>Warnii<br>4.01<br>4.02<br>4.03                                                                                                    | Grid apparent power<br>Grid power<br>Grid reactive power<br>LSU cos Phi<br>LSU nominal power<br>P3<br>references<br>Panel reference remote<br>FB A reference 1<br>FB A reference 2<br>EFB reference 2<br>P4<br>mgs and faults<br>Tripping fault<br>Active fault 2<br>Active fault 3                                                                                                    | Syster<br>7.03<br>7.04<br>7.05<br>7.06<br>7.07<br>7.10<br>7.11<br>7.25<br>7.26<br>7.30<br>7.31<br>7.35<br>7.36                                                                                                    | m info<br>Drive rating id<br>Firmware nam<br>Firmware vers<br>Loading packa<br>Language file<br>Cpu usage<br>Customization<br>version<br>Adaptive progg<br>AP sequence :<br>Drive configur:<br>LSU loading p<br>LSU loading p                                                                                                    |
| 1.114<br>1.116<br>1.164<br><b>GROU</b><br>Input I<br>3.01<br>3.02<br>3.05<br>3.06<br>3.09<br>3.10<br><b>GROU</b><br>Warnii<br>4.01<br>4.02<br>4.03                                                                                                    | Grid apparent power<br>Grid power<br>Grid reactive power<br>LSU cos Phi<br>LSU nominal power<br>P3<br>references<br>Panel reference remote<br>FB A reference 1<br>FB A reference 2<br>EFB reference 2<br>EFB reference 2<br>P4<br>ngs and faults<br>Tripping fault<br>Active fault 2<br>Active fault 3<br>Active warning 1<br>Active warning 2                                                                                                    | Syster<br>7.03<br>7.04<br>7.05<br>7.06<br>7.07<br>7.10<br>7.11<br>7.25<br>7.26<br>7.30<br>7.30<br>7.31<br>7.35<br>7.36<br>7.106<br>7.107                                                                                                    | m info<br>Drive rating id<br>Firmware nam<br>Firmware vers<br>Loading packa<br>Language file<br>Cpu usage<br>Customization<br>name<br>Customization<br>version<br>Adaptive progi<br>AP sequence =<br>Drive configura<br>LSU loading p<br>Version                                                                                                    |
| 1.114<br>1.116<br>1.164<br><b>GROU</b><br><b>Input</b><br>3.01<br>3.02<br>3.05<br>3.06<br>3.09<br>3.10<br><b>GROU</b><br><b>Warni</b><br>4.01<br>4.02<br>4.03<br>4.03<br>4.07<br>4.08                                                                     | Grid apparent power<br>Grid power<br>Grid reactive power<br>LSU cos Phi<br>LSU nominal power<br>P3<br>references<br>Panel reference remote<br>FB A reference 1<br>FB A reference 2<br>EFB reference 2<br>P4<br>ngs and faults<br>Tripping fault<br>Active fault 3<br>Active warning 1<br>Active warning 2<br>Active warning 3                                                                                                    | Syster<br>7.03<br>7.04<br>7.05<br>7.06<br>7.07<br>7.10<br>7.11<br>7.25<br>7.26<br>7.30<br>7.31<br>7.35<br>7.36<br>7.106<br>7.107<br><b>GROU</b>                                                                                                    | m info<br>Drive rating id<br>Firmware nam<br>Firmware vers<br>Loading packa<br>Language file<br>Cpu usage<br>Customization<br>name<br>Customization<br>version<br>Adaptive prog<br>AP sequence :<br>Drive configur:<br>LSU loading p<br>Version<br>P10                                                                                                    |
| 1.114<br>1.116<br>1.164<br><b>GROU</b><br>1.02<br>3.02<br>3.02<br>3.03<br>3.00<br>3.00<br><b>GROU</b><br><b>Warnin</b><br>4.01<br>4.02<br>4.03<br>4.06<br>4.07<br>4.08<br>4.11                                                                            | Grid apparent power<br>Grid power<br>Grid reactive power<br>LSU cos Phi<br>LSU nominal power<br>P3<br>references<br>Panel reference remote<br>FB A reference 1<br>FB A reference 2<br>EFB reference 2<br>P4<br>ngs and faults<br>Tripping fault<br>Active fault 2<br>Active fault 3<br>Active warning 1<br>Active warning 3<br>Latest fault                                                                                                    | Syster<br>7.03<br>7.04<br>7.05<br>7.06<br>7.07<br>7.10<br>7.10<br>7.10<br>7.10<br>7.26<br>7.30<br>7.31<br>7.35<br>7.36<br>7.30<br>7.31<br>7.35<br>7.36<br>7.106<br>7.107<br><b>GROU</b><br>Stand                                                                                                    | m info<br>Drive rating id<br>Firmware nam<br>Firmware vers<br>Loading packa<br>Language file<br>Cpu usage<br>Customization<br>version<br>Adaptive progg<br>AP sequence :<br>Drive configura<br>Drive configura<br>LSU loading p<br>Version<br>P 10<br>ard DI, RO                                                                                                    |
| 1.114<br>1.116<br>1.164<br><b>GROU</b><br>Input 1<br>3.01<br>3.02<br>3.05<br>3.06<br>3.09<br>3.10<br><b>GROU</b><br><b>Warnin</b><br>4.01<br>4.02<br>4.03<br>4.06<br>4.07<br>4.08<br>4.11                                                                 | Grid apparent power<br>Grid power<br>Grid reactive power<br>LSU cos Phi<br>LSU nominal power<br>P3<br>references<br>Panel reference remote<br>FB A reference 1<br>FB A reference 2<br>EFB reference 2<br>P4<br>ngs and faults<br>Tripping fault<br>Active fault 2<br>Active fault 3<br>Active varning 1<br>Active warning 3<br>Latest fault<br>2nd latest fault                                                                                                    | Syster<br>7.03<br>7.04<br>7.05<br>7.06<br>7.07<br>7.10<br>7.11<br>7.25<br>7.26<br>7.30<br>7.31<br>7.35<br>7.36<br>7.106<br>7.107<br><b>GROU</b>                                                                                                    | m info<br>Drive rating id<br>Firmware nam<br>Firmware vers<br>Loading packa<br>Language file<br>Cpu usage<br>Customization<br>name<br>Customization<br>version<br>Adaptive prog<br>AP sequence :<br>Drive configur:<br>LSU loading p<br>Version<br>P10                                                                                                    |
| 1.114<br>1.116<br>1.164<br><b>GROU</b><br>Input 1<br>3.01<br>3.02<br>3.05<br>3.06<br>3.09<br>3.10<br><b>GROU</b><br><b>Warnii</b><br>4.01<br>4.02<br>4.03<br>4.06<br>4.07<br>4.08<br>4.11<br>4.12                                                         | Grid apparent power<br>Grid power<br>Grid reactive power<br>LSU cos Phi<br>LSU nominal power<br>P3<br>references<br>Panel reference remote<br>FB A reference 1<br>FB A reference 2<br>EFB reference 2<br>EFB reference 2<br>P4<br>ngs and faults<br>Tripping fault<br>Active fault 3<br>Active fault 3<br>Active warning 1<br>Active warning 2<br>Active warning 3<br>Latest fault<br>2nd latest fault<br>3rd latest fault                                                                                                    | System           7.03         7.04           7.05         7.06           7.06         7.07           7.10         7.11           7.25         7.26           7.30         7.31           7.35         7.36           7.107         7.107           GROU         Stand           10.02         ************************************                                                               | m info<br>Drive rating id<br>Firmware nam<br>Firmware vers<br>Loading packa<br>Language file<br>Cpu usage<br>Customization<br>version<br>Adaptive progg<br>Ab sequence :<br>Drive configur:<br>Drive configur:<br>Drive configur:<br>LSU loading p<br>LSU loading p<br>version<br>P 10<br>ard DI, RO<br>DI delayed sta<br>DI force select<br>DI forced data                                                                                                    |
| 1.114<br>1.116<br>1.164<br><b>GROU</b><br>Input 1<br>3.01<br>3.02<br>3.05<br>3.06<br>3.09<br><b>GROU</b><br>Warnin<br>4.01<br>4.02<br>4.03<br>4.04<br>4.07<br>4.08<br>4.12<br>4.13<br>4.16                                                                | Grid apparent power<br>Grid power<br>Grid reactive power<br>LSU cos Phi<br>LSU nominal power<br>P3<br>references<br>Panel reference remote<br>FB A reference 1<br>FB A reference 2<br>EFB reference 2<br>P4<br>ngs and faults<br>Tripping fault<br>Active fault 2<br>Active fault 3<br>Active warning 1<br>Active warning 3<br>Latest fault<br>2nd latest fault<br>3rd latest fault<br>Latest warning                                                                                                    | Syster           7.03           7.04           7.05           7.06           7.07           7.10           7.11           7.25           7.26           7.30           7.31           7.35           7.36           7.107           GROU           Stand           10.02           10.03           10.04           10.05                                                                         | m info<br>Drive rating id<br>Firmware nam<br>Firmware vers<br>Loading packa<br>Language file<br>Cpu usage<br>Customization<br>name<br>Customization<br>version<br>Adaptive prog<br>AP sequence :<br>Drive configur:<br>LSU loading p<br>version<br>P 10<br>ard DI, RO<br>DI delayed sta<br>DI force select<br>DI forced data<br>DI 10 N delay                                                                                                    |
| 1.114<br>1.116<br>1.164<br><b>GROU</b><br>Input 1<br>3.01<br>3.02<br>3.05<br>3.06<br>3.09<br><b>GROU</b><br>Warnin<br>4.01<br>4.02<br>4.03<br>4.04<br>4.07<br>4.08<br>4.12<br>4.13<br>4.16                                                                | Grid apparent power<br>Grid power<br>Grid reactive power<br>LSU cos Phi<br>LSU nominal power<br>P3<br>references<br>Panel reference remote<br>FB A reference 1<br>FB A reference 2<br>EFB reference 2<br>EFB reference 2<br>P4<br>ngs and faults<br>Tripping fault<br>Active fault 3<br>Active fault 3<br>Active warning 1<br>Active warning 2<br>Active warning 3<br>Latest fault<br>2nd latest fault<br>3rd latest fault                                                                                                    | Syster<br>7.03<br>7.04<br>7.05<br>7.06<br>7.07<br>7.10<br>7.11<br>7.25<br>7.26<br>7.30<br>7.31<br>7.35<br>7.36<br>7.36<br>7.106<br>7.107<br><b>GROU</b><br>Stand<br>10.03<br>10.04<br>10.05                                                                                                    | m info<br>Drive rating id<br>Firmware nam<br>Firmware vers<br>Loading packa<br>Language file<br>Cpu usage<br>Customization<br>version<br>Adaptive prog<br>AP sequence :<br>Drive configur:<br>LSU loading p<br>version<br>P10<br>ard DI, RO<br>DI delayed sta<br>DI force deta<br>DI forced data<br>DI 1 ON delay<br>DI O Colore deta<br>DI 1 ON delay<br>DI O Colore deta<br>DI 1 ON delay<br>DI O Colore deta<br>DI 1 ON delay<br>DI O Colore deta<br>DI 1 ON delay                                                                                                    |
| 1.114<br>1.116<br>1.164<br><b>GROU</b><br>Input 1<br>3.01<br>3.02<br>3.05<br>3.09<br>3.10<br><b>GROU</b><br>Warni<br>4.02<br>4.03<br>4.06<br>4.07<br>4.08<br>4.07<br>4.08<br>4.11<br>4.12<br>4.13<br>4.16<br>4.17<br>4.18<br>4.40                         | Grid apparent power<br>Grid power<br>Grid reactive power<br>LSU cos Phi<br>LSU nominal power<br>P3<br>references<br>Panel reference remote<br>FB A reference 1<br>FB A reference 2<br>EFB reference 2<br>P4<br>ngs and faults<br>Tripping fault<br>Active fault 2<br>Active fault 3<br>Active warning 1<br>Active warning 3<br>Latest fault<br>2nd latest fault<br>3rd latest fault<br>Latest warning<br>2nd latest warning<br>3rd latest warning<br>Brevent word 1                                                                                                    | Syster<br>7.03<br>7.04<br>7.05<br>7.06<br>7.07<br>7.10<br>7.10<br>7.10<br>7.10<br>7.26<br>7.30<br>7.31<br>7.35<br>7.36<br>7.36<br>7.30<br>7.31<br>7.35<br>7.36<br>7.106<br>7.107<br><b>GROU</b><br>Stand<br>10.02<br>10.03<br>10.04<br>10.05<br>10.04<br>10.05                                                                                                    | m info<br>Drive rating id<br>Firmware nam<br>Firmware vers<br>Loading packa<br>Language file<br>Cpu usage<br>Customization<br>version<br>Adaptive progr<br>Adsequence :<br>Drive configur:<br>Drive configur:<br>LSU loading p<br>LSU loading p<br>version<br>P 10<br>ard DI, RO<br>DI delayed sta<br>DI forced data<br>DI forced data<br>DI forced data<br>DI 1 OFF delay<br>DI 20 N delay                                                                                                    |
| 1.114<br>1.116<br>1.164<br><b>GROU</b><br>Input 1<br>3.01<br>3.02<br>3.05<br>3.00<br>3.09<br>3.10<br><b>GROU</b><br><b>Warnii</b><br>4.01<br>4.02<br>4.03<br>4.06<br>4.07<br>4.08<br>4.01<br>4.11<br>4.12<br>4.13<br>4.14<br>4.14<br>4.14<br>4.17<br>4.18 | Grid apparent power<br>Grid power<br>Grid reactive power<br>LSU cos Phi<br>LSU nominal power<br>P3<br>references<br>Panel reference remote<br>FB A reference 1<br>FB A reference 2<br>EFB reference 2<br>EFB reference 2<br>P4<br>mgs and faults<br>Tripping fault<br>Active fault 2<br>Active fault 3<br>Active varning 1<br>Active warning 3<br>Active warning 3<br>Active warning 3<br>Active warning 3<br>Atatest fault<br>2nd latest fault<br>Latest fault<br>Latest fault<br>Latest warning<br>2nd latest warning<br>Srd latest warning<br>Event word 1<br>Event word 1 bi 0 code                                                                                                    | Syster           7.03         7.04           7.05         7.06           7.07         7.10           7.11         7.25           7.26         7.30           7.31         7.35           7.36         7.106           7.107         10.02           10.02         10.03           10.04         10.05           10.06         10.07           10.08         10.08                                | m info<br>Drive rating id<br>Firmware nam<br>Firmware vers<br>Loading packa<br>Language file<br>Cpu usage<br>Customization<br>name<br>Customization<br>version<br>Adaptive prog<br>AP sequence :<br>Drive configur:<br>Drive configur:<br>LSU loading p<br>version<br>P 10<br>ard DI, RO<br>DI delayed sta<br>DI force select<br>DI force data<br>DI OFF delay<br>DI2 ON delay<br>DI2 ON delay<br>DI2 OFF delaa                                                                                                    |
| 1.114<br>1.116<br>1.164<br><b>GROU</b><br>Input 1<br>3.01<br>3.02<br>3.05<br>3.09<br>3.10<br><b>GROU</b><br>Warnin<br>4.01<br>4.02<br>4.03<br>4.06<br>4.07<br>4.08<br>4.11<br>4.12<br>4.13<br>4.16<br>4.11<br>4.12<br>4.13                                | Grid apparent power<br>Grid power<br>Grid reactive power<br>LSU cos Phi<br>LSU nominal power<br>P3<br>references<br>Panel reference remote<br>FB A reference 1<br>FB A reference 2<br>EFB reference 2<br>FB reference 2<br>P4<br>ngs and faults<br>Tripping fault<br>Active fault 3<br>Active fault 3<br>Active warning 1<br>Active warning 1<br>Active warning 3<br>Latest fault<br>3rd latest fault<br>3rd latest fault<br>1<br>datest warning<br>2nd latest warning<br>3rd latest warning<br>Stroket word 1<br>Event word 1 bit 0 code<br>Event word 1 bit 0 code                                                                                                    | Syster<br>7.03<br>7.04<br>7.05<br>7.06<br>7.07<br>7.10<br>7.11<br>7.25<br>7.26<br>7.30<br>7.31<br>7.35<br>7.36<br>7.36<br>7.106<br>7.107<br><b>GROU</b><br>Stand<br>10.03<br>10.04<br>10.03<br>10.04<br>10.05<br>10.06<br>10.07<br>10.08<br>10.09                                                                                                    | m info<br>Drive rating id<br>Firmware nam<br>Firmware vers<br>Loading packa<br>Language file<br>Cpu usage<br>Customization<br>name<br>Customization<br>version<br>Adaptive progr<br>AP sequence :<br>Drive configur:<br>LSU loading p<br>LSU loading p<br>Uso loading p<br>Uso loading p<br>DI delayed sta<br>DI delayed sta<br>DI force data<br>DI 10N delay<br>DI 20FF delay<br>DI 20FF delay<br>DI 20FF delay<br>DI 20FF delay<br>DI 20FF delay<br>DI 20FF delay<br>DI 20FF delay<br>DI 20N delay<br>DI 20N delay                                                     |
| 1.114<br>1.116<br>1.164<br><b>GROU</b><br>Input 1<br>3.01<br>3.02<br>3.05<br>3.09<br>3.10<br><b>GROU</b><br>Warnii<br>4.01<br>4.02<br>4.03<br>4.06<br>4.07<br>4.08<br>4.11<br>4.12<br>4.13<br>4.16<br>4.17<br>4.18<br>4.41<br>4.40<br>4.41<br>4.43        | Grid apparent power<br>Grid power<br>Grid reactive power<br>LSU cos Phi<br>LSU nominal power<br>P3<br>references<br>Panel reference remote<br>FB A reference 1<br>FB A reference 2<br>EFB reference 2<br>P4<br>ngs and faults<br>Tripping fault<br>Active fault 2<br>Active fault 3<br>Active warning 1<br>Active warning 3<br>Latest fault<br>2nd latest fault<br>3rd latest fault<br>3rd latest fault<br>2nd latest fault<br>2nd latest fault<br>2nd latest warning<br>3rd latest warning<br>3rd latest warning<br>2nd latest warning<br>2nd latest warning<br>3nd latest warning<br>2nd latest warning<br>3nd latest warning<br>3nd latest                                | Syster<br>7.03<br>7.04<br>7.05<br>7.06<br>7.07<br>7.10<br>7.10<br>7.10<br>7.10<br>7.26<br>7.30<br>7.31<br>7.35<br>7.36<br>7.36<br>7.106<br>7.107<br><b>GROU</b><br>Stand<br>10.02<br>10.03<br>10.04<br>10.05<br>10.06<br>10.07<br>10.08<br>10.09<br>10.10                                                                                                    | m info<br>Drive rating id<br>Firmware nam<br>Firmware nam<br>Firmware vers<br>Loading packa<br>Language file<br>Cpu usage<br>Customization<br>version<br>Adaptive prog<br>AP sequence :<br>Drive configur:<br>Drive configur:<br>LSU loading p<br>Version<br>P 10<br>ard DI, RO<br>DI delayed sta<br>DI forced data<br>DI forced data<br>DI forced data<br>DI 1 ON delay<br>DI 2 OFF delaa<br>DI 3 ON delay<br>DI 3 OFF delaa                                                                                                    |
| 1.114<br>1.116<br>1.164<br><b>GROU</b><br>Input 1<br>3.01<br>3.02<br>3.05<br>3.09<br>3.10<br><b>GROU</b><br>Warnii<br>4.01<br>4.02<br>4.03<br>4.06<br>4.07<br>4.08<br>4.11<br>4.12<br>4.13<br>4.16<br>4.17<br>4.18<br>4.41<br>4.40<br>4.41<br>4.43        | Grid apparent power<br>Grid power<br>Grid reactive power<br>LSU cos Phi<br>LSU nominal power<br>P3<br>references<br>Panel reference remote<br>FB A reference 1<br>FB A reference 2<br>EFB reference 2<br>EFB reference 2<br>P4<br>mgs and faults<br>Tripping fault<br>Active fault 2<br>Active fault 3<br>Active varning 1<br>Active varning 3<br>Active warning 3<br>Active warning 3<br>Active warning 3<br>Active warning 3<br>Active warning 3<br>Active warning 3<br>Active warning 3<br>Active warning 3<br>Active warning 3<br>Active warning 3<br>Active warning 3<br>Active warning 3<br>Active warning 4<br>Active warning 5<br>Active warning 5<br>Active warning | Syster           7.03         7.04           7.05         7.06           7.07         7.10           7.11         7.25           7.26         7.30           7.31         7.35           7.36         7.106           7.107         10.02           10.02         10.03           10.04         10.05           10.06         10.07           10.08         10.09           10.101         10.11 | m info<br>Drive rating id<br>Firmware nam<br>Firmware nam<br>Firmware vers<br>Loading packa<br>Language file<br>Cpu usage<br>Customization<br>name<br>Customization<br>version<br>Adaptive progr<br>AP sequence :<br>Drive configur:<br>LSU loading p<br>version<br>DI delayed sta<br>DI force data<br>DI force data<br>DI force data<br>DI 1 ON delay<br>DI 2 OFF delay<br>DI 3 OFF delay<br>DI 3 OFF delay<br>DI 3 OFF delay<br>DI 3 OFF delay<br>DI 4 ON delay<br>DI 3 OFF delay<br>DI 4 ON delay<br>DI 4 ON delay<br>DI 4 ON delay<br>DI 4 ON delay<br>DI 4 OF delay |
| 1.114<br>1.116<br>1.164<br><b>GROU</b><br>Input 1<br>3.01<br>3.02<br>3.05<br>3.09<br>3.10<br><b>GROU</b><br>Warnin<br>4.01<br>4.02<br>4.03<br>4.06<br>4.07<br>4.08<br>4.11<br>4.12<br>4.13<br>4.16<br>4.11<br>4.12<br>4.13                                | Grid apparent power<br>Grid power<br>Grid reactive power<br>LSU cos Phi<br>LSU nominal power<br>P3<br>references<br>Panel reference remote<br>FB A reference 1<br>FB A reference 2<br>EFB reference 2<br>P4<br>ngs and faults<br>Tripping fault<br>Active fault 2<br>Active fault 3<br>Active warning 1<br>Active warning 3<br>Latest fault<br>2nd latest fault<br>3rd latest fault<br>3rd latest fault<br>2nd latest fault<br>2nd latest fault<br>2nd latest warning<br>3rd latest warning<br>3rd latest warning<br>2nd latest warning<br>2nd latest warning<br>3nd latest warning<br>2nd latest warning<br>3nd latest warning<br>3nd latest                                | Syster<br>7.03<br>7.04<br>7.05<br>7.06<br>7.07<br>7.10<br>7.10<br>7.10<br>7.10<br>7.26<br>7.30<br>7.31<br>7.35<br>7.36<br>7.36<br>7.106<br>7.107<br><b>GROU</b><br>Stand<br>10.02<br>10.03<br>10.04<br>10.05<br>10.06<br>10.07<br>10.08<br>10.09<br>10.10                                                                                                    | m info<br>Drive rating id<br>Firmware nam<br>Firmware nam<br>Firmware vers<br>Loading packa<br>Language file<br>Cpu usage<br>Customization<br>version<br>Adaptive prog<br>AP sequence :<br>Drive configur:<br>Drive configur:<br>LSU loading p<br>Version<br>P 10<br>ard DI, RO<br>DI delayed sta<br>DI forced data<br>DI forced data<br>DI forced data<br>DI 1 ON delay<br>DI 2 OFF delaa<br>DI 3 ON delay<br>DI 3 OFF delaa                                                                                                    |

| 511                   | ve Falametei i                                                       |
|-----------------------|----------------------------------------------------------------------|
| .53<br>.55            | Event word 1 bit 6 code<br>Event word 1 bit 7 code                   |
| 1.57                  | Event word 1 bit 8 code                                              |
| l.59<br>l.61          | Event word 1 bit 9 code                                              |
| 1.63                  | Event word 1 bit 10 code<br>Event word 1 bit 11 code                 |
| 1.65<br>1.67          | Event word 1 bit 12 code<br>Event word 1 bit 13 code                 |
| 1.69                  | Event word 1 bit 13 code                                             |
| 1.71                  | Event word 1 bit 15 code                                             |
|                       | ostics                                                               |
| 5.01<br>5.02          | On-time counter<br>Run-time counter                                  |
| 5.03                  | Hours run                                                            |
| 5.04<br>5.10          | Fan on-time counter<br>Control board temperature                     |
| 5.11                  | Inverter temperature                                                 |
| 5.20<br>5.21          | Diagnostic word 1<br>Diagnostic word 2                               |
| 5.22                  | Diagnostic word 3                                                    |
| 5.80<br>5.81          | Motor speed at fault<br>Output frequency at fault                    |
| 5.82                  | DC voltage at fault                                                  |
| 5.83<br>5.84          | Motor current at fault<br>Motor torque at fault                      |
| 5.85                  | Main status word at fault                                            |
| 5.86<br>5.87          | DI delay status at fault<br>Inverter temperature at fault            |
| 5.88                  | Reference used at fault                                              |
| 5.89<br>5.111         | HVAC status word at fault<br>Line converter temperature              |
| 5.121                 | MCB closing counter                                                  |
| GROU                  | P 6<br>ol and status words                                           |
| 5.01                  | Main control word                                                    |
| 5.11<br>5.16          | Main status word<br>Drive status word 1                              |
| 6.17                  | Drive status word 2                                                  |
| 5.18<br>5.19          | Start inhibit status word<br>Speed control status word               |
| 6.20                  | Constant speed status word                                           |
| 5.21<br>5.22          | Drive status word 3<br>HVAC status word<br>MSW bit 10 selection      |
| 5.29                  | MSW bit 10 selection                                                 |
| 5.30<br>5.31          | MSW bit 11 selection<br>MSW bit 12 selection<br>MSW bit 13 selection |
| \$ 32                 | MSW bit 13 selection                                                 |
| 5.33<br>5.36          | MSW bit 14 selection<br>LSU Status word                              |
| 5.39                  | Internal state machine LSU                                           |
| 6.116                 | CW<br>LSU drive status word 1                                        |
| 5.118<br><b>GROU</b>  | LSU start inhibit status word<br>P 7                                 |
| Syster                | n info<br>Drive reting id                                            |
| 7.03<br>7.04          | Drive rating id<br>Firmware name                                     |
| 7.05<br>7.06          | Firmware version                                                     |
| 07                    | Loading package name<br>Loading package version                      |
| 7.10<br>7.11          | Language file set<br>Cpu usage                                       |
| .25                   | Customization package                                                |
| 7.26                  | name<br>Customization package                                        |
| 7.30                  | version<br>Adaptive program status                                   |
| 7.31                  | AP sequence state                                                    |
| 7.35<br>7.36<br>7.106 | Drive configuration<br>Drive configuration 2                         |
| 7.106<br>7.107        | LSU loading package name<br>LSU loading package                      |
|                       | version                                                              |
| GROU<br>Standa        | P 10<br>ard DI, RO                                                   |
| 0.02                  | DI delayed status                                                    |
| 0.03                  | DI force selection<br>DI forced data                                 |
| 0.05                  | DI1 ON delay                                                         |
| 0.06<br>0.07          | DI1 OFF delay<br>DI2 ON delay                                        |
| 80.0                  | DI2 OFF delay                                                        |
| 0.09<br>0.10          | DI3 ON delay<br>DI3 OFF delay                                        |
| 0.11                  | DI4 ON delay<br>DI4 OFF delay                                        |
| 0.12                  | DI4 OFF delay                                                        |

| 10.14 DI5 OFF delay<br>10.15 DI6 ON delay                      |   |
|----------------------------------------------------------------|---|
| 10.16 DI6 OFF delay                                            |   |
| 10.21 RO status<br>10.22 RO force selection                    |   |
| 10.23 RO forced data                                           |   |
| 10.24 RO1 source                                               |   |
| 10.25 RO1 ON delay<br>10.26 RO1 OFF delay                      |   |
| 10.27 RO2 source                                               |   |
| 10.28 RO2 ON delay<br>10.29 RO2 OFF delay                      |   |
| 10.30 RO3 source                                               |   |
| 10.31 RO3 ON delay<br>10.32 RO3 OFF delay                      |   |
| 10.99 RO/DIO control word                                      |   |
| 10.101 RO1 toggle counter<br>10.102 RO2 toggle counter         |   |
| 10.103 RO3 toggle counter                                      |   |
| GROUP 11<br>Standard DIO, FI, FO                               |   |
| 11.21 DI5 configuration                                        |   |
| 11.38 Freq in 1 actual value<br>11.39 Freq in 1 scaled value   |   |
| 11.39 Freq in 1 scaled value<br>11.42 Freq in 1 min            |   |
| 11.43 Freq in 1 max                                            |   |
| 11.44 Freq in 1 at scaled min<br>11.45 Freq in 1 at scaled max |   |
| GROUP 12                                                       |   |
| Standard Al<br>12.02 Al force selection                        |   |
| 12.03 Al supervision function                                  |   |
| 12.04 Al supervision selection<br>12.11 Al1 actual value       |   |
| 12.12 Al1 scaled value                                         |   |
| 12.13 Al1 forced value                                         |   |
| 12.15 Al1 unit selection<br>12.16 Al1 filter time              |   |
| 12.17 Al1 min<br>12.18 Al1 max                                 |   |
| 12.18 Al1 max<br>12.19 Al1 scaled at Al1 min                   |   |
| 12.20 Al1 scaled at Al1 max                                    |   |
| 12.21 Al2 actual value<br>12.22 Al2 scaled value               |   |
| 12.23 Al2 forced value                                         |   |
| 12.25 Al2 unit selection<br>12.26 Al2 filter time              |   |
| 12.27 Al2 min                                                  |   |
| 12.28 Al2 max<br>12.29 Al2 scaled at Al2 min                   |   |
| 12.30 Al2 scaled at Al2 max                                    |   |
| 12.101 Al1 percent value<br>12.102 Al2 percent value           |   |
| GROUP 13                                                       |   |
| Standard AO                                                    |   |
| 13.02 AO force selection<br>13.11 AO1 actual value             |   |
| 13.12 AO1 source                                               |   |
| 13.13 AO1 forced value<br>13.15 AO1 unit selection             |   |
| 13.16 AO1 filter time                                          |   |
| 13.17 AO1 source min<br>13.18 AO1 source max                   |   |
| 13.19 AO1 out at AO1 src min                                   |   |
| 13.20 AO1 out at AO1 src max<br>13.21 AO2 actual value         |   |
| 13.22 AO2 source                                               |   |
| 13.23 AO2 forced value<br>13.26 AO2 filter time                |   |
| 13.27 AO2 source min                                           |   |
| 13.28 AO2 source max<br>13.29 AO2 out at AO2 src min           |   |
| 13.30 AO2 out at AO2 src max                                   |   |
| 13.91 AO1 data storage<br>13.92 AO2 data storage               |   |
| GROUP 15                                                       |   |
| I/O extension module                                           |   |
| 15.01 Extension module type<br>15.02 Detected extension module | э |
| 15.03 DI status                                                |   |
| 15.04 RO/DO status<br>15.05 RO/DO force selection              |   |
| 15.06 RO/DO forced data                                        |   |
| 15.07 RO4 source<br>15.08 RO4 ON delay                         |   |
| 15.09 RO4 OFF delay                                            |   |
| 15.10 RO5 source<br>15.11 RO5 ON delay                         |   |
|                                                                | _ |

RO5 OFF delay 15 12 RO6 source RO6 ON delay 15.12 15.13 15.14 15 15 RO6 OFF delay 15.16 RO7 source 15.17 RO7 ON delay 15.18 RO7 OFF delay 15.22 DO1 configuration 15.23 DO1 source 15.24 DO1 ON delay DO1 OFF delay Freq out 1 actual value Freq out 1 source 15.25 15.33 15.34 Freq out 1 storner 15.35 Freq out 1 src min 15.36 Freq out 1 src max 15.36 Freq out 1 at src min 15.34 15.37 Freq out 1 at src max GROUP 19 Operation mode 19.01 Actual operation mode 19.11 Ext1/Ext2 selection 19.18 HAND/OFF disable source 19.19 HAND/OFF disable action GROUP 20 GROUP 20 Start/stop/direction 20.01 Ext1 commands 20.02 Ext1 start trigger type 20.03 Ext1 in1 source 20.04 Ext1 in2 source 20.06 Ext2 commands 20.07 Ext2 start trigger type 20.08 Ext2 in1 source 20.09 Ext2 in1 source 20.10 Ext2 in3 source 20.21 Direction 20.30 Enable signal warning function function 20.40 20.41 Run permissive Start interlock 1 20.42 Start interlock 2 20.43 Start interlock 3 20.44 Start interlock 4 20.44 20.45 20.46 20.47 Start interlock stop mode Run permission text Start interlock 1 text 20.48 20.49 20.50 Start interlock 2 text Start interlock 3 text Start interlock 4 text 20.51 Start interlock condition GROUP 21 Start/stop mode 21.01 Start mode 21.01 Start mode 21.02 Magnetization time 21.03 Stop mode 21.03 21.04 21.05 21.06 21.07 21.08 21.09 21.10 21.11 Emergency stop mode Emergency stop source Zero speed limit Zero speed annu Zero speed delay DC current control DC hold speed DC current reference DC current reference Post magnetization time Autophasing mode Pre-heating input source Pre-heating time delay Pre-heating current Auto restart time Scalar start mode 21.13 21.14 21.15 21.16 21.18 21.19 21.19 21.21 21.22 21.23 21.24 21.25 21.26 21.27 21.30 DC hold frequency Start delay Smooth start Smooth start current Smooth start speed Torque boost current Torque boost time Speed compensated stop mode 21.31 Speed comp stop 21.32 Speed comp stop 21.34 Force auto restart 21.35 Preheating power 21.36 Preheating unit GROUP 22 Speed comp stop delay Speed comp stop threshold Force auto restart Speed reference selection 22.01 Speed ref unlimited 22.11 Ext1 speed ref1 22.12 Ext1 speed ref2

| 00 12                                                                                                    |                                                                                                    |                                                                      |
|----------------------------------------------------------------------------------------------------|----------------------------------------------------------------------------------------------------|----------------------------------------------------------------------|
|                                                                                                    | Ext1 apond function                                                                                                    | ר סריין                                                              |
| 22.13<br>22.18                                                                                                    | Ext1 speed function<br>Ext2 speed ref1                                                                                                    | 28.1                                                                 |
| 22.10                                                                                                    |                                                                                                    | 20.2                                                                 |
| 22.19                                                                                                    | Ext2 speed ref2                                                                                                    | 28.2                                                                 |
| 22.20<br>22.21                                                                                                    | Ext2 speed function                                                                                                    | 28.2                                                                 |
|                                                                                                    | Constant speed function                                                                                                    | 28.2                                                                 |
| 22.22                                                                                                    | Constant speed sel1                                                                                                    | 28.2                                                                 |
| 22.23                                                                                                    | Constant speed sel2                                                                                                    | 28.2                                                                 |
| 22.24                                                                                                    | Constant speed sel3                                                                                                    | 28.2                                                                 |
| 22.26                                                                                                    | Constant speed 1                                                                                                    | 28.2                                                                 |
| 22.27                                                                                                    | Constant speed 2                                                                                                    |                                                                      |
| 22.28                                                                                                    | Constant speed 3                                                                                                    | 28.3<br>28.3                                                         |
| 22.29                                                                                                    | Constant speed 4                                                                                                    | 28.3                                                                 |
|                                                                                                    |                                                                                                    |                                                                      |
| 22.30                                                                                                    | Constant speed 5                                                                                                    | 28.4                                                                 |
| 22.31                                                                                                    | Constant speed 6                                                                                                    | 28.4                                                                 |
| 22.32                                                                                                    | Constant speed 7                                                                                                    | 28.4                                                                 |
| 22.41                                                                                                    | Speed ref safe                                                                                                    | 28.5                                                                 |
| 22.46                                                                                                    | Constant speed sel5                                                                                                    | 28.5                                                                 |
| 22.47                                                                                                    | Constant speed sel6                                                                                                    | 28.5                                                                 |
| 22.51                                                                                                    | Critical speed function                                                                                                    | 28.5                                                                 |
| 22.52                                                                                                    | Critical speed 1 low                                                                                                    | 28.5                                                                 |
| 22.53                                                                                                    | Critical speed 1 high                                                                                                    | 28.5                                                                 |
| 22.54                                                                                                    | Critical speed 2 low                                                                                                    | 28 5                                                                 |
| 22.55                                                                                                    | Critical speed 2 low<br>Critical speed 2 high                                                                                                    | 28.5<br>28.7                                                         |
| 22.56                                                                                                    | Critical speed 2 low                                                                                                    | 28.7                                                                 |
|                                                                                                    | Critical speed 3 low                                                                                                    |                                                                      |
| 22.57                                                                                                    | Critical speed 3 high                                                                                                    | 28.7<br>28.7                                                         |
| 22.71                                                                                                    | Motor potentiometer function                                                                                                    | 28.7                                                                 |
| 22.72                                                                                                    | Motor potentiometer initial                                                                                                    | 28.7                                                                 |
|                                                                                                    | value                                                                                                    | 28.7                                                                 |
| 22.73                                                                                                    | Motor potentiometer up                                                                                                    | 28.9                                                                 |
|                                                                                                    | source                                                                                                    | 28.9                                                                 |
| 22.74                                                                                                    | Motor potentiometer down                                                                                                    | 28.9                                                                 |
|                                                                                                    | source                                                                                                    | GR                                                                   |
| 22.75                                                                                                    |                                                                                                    | Lim                                                                  |
| 22.75                                                                                                    | Motor potentiometer ramp                                                                                                    | 30.0                                                                 |
|                                                                                                    | time                                                                                                    |                                                                      |
| 22.76                                                                                                    | Motor potentiometer min                                                                                                    | 30.0                                                                 |
|                                                                                                    | value                                                                                                    | 30.1                                                                 |
| 22.77                                                                                                    | Motor potentiometer max                                                                                                    | 30.1                                                                 |
|                                                                                                    | value                                                                                                    | 30.1                                                                 |
| 22.80                                                                                                    | Motor potentiometer ref act                                                                                                    | 30.1                                                                 |
| 22.86                                                                                                    | Speed reference act 6                                                                                                    | 30.1                                                                 |
| 22.87                                                                                                    | Speed reference act 7                                                                                                    | 30.1                                                                 |
|                                                                                                    |                                                                                                    | 30.1                                                                 |
| GROU                                                                                                    |                                                                                                    | 30.2                                                                 |
|                                                                                                    | reference ramp                                                                                                    | 30.2                                                                 |
| 23.01                                                                                                    | Speed ref ramp input                                                                                                    | 30.2                                                                 |
| 23.02                                                                                                    | Speed ref ramp output                                                                                                    | 30.2                                                                 |
| 23.11                                                                                                    | Ramp set selection                                                                                                    | 30.2                                                                 |
| 23.12                                                                                                    | Acceleration time 1                                                                                                    | 30.2                                                                 |
|                                                                                                    |                                                                                                    |                                                                      |
| 23 13                                                                                                    | Deceleration time 1                                                                                                    | 30.2                                                                 |
| 23.13                                                                                                    | Deceleration time 1                                                                                                    | 30 2                                                                 |
| 23.14                                                                                                    | Acceleration time 2                                                                                                    | 30 2                                                                 |
| 23.14<br>23.15                                                                                                    | Acceleration time 2<br>Deceleration time 2                                                                                                    | 30 2                                                                 |
| 23.14<br>23.15<br>23.23                                                                                                    | Acceleration time 2<br>Deceleration time 2<br>Emergency stop time                                                                                                    | 30 2                                                                 |
| 23.14<br>23.15<br>23.23<br>23.28                                                                                                    | Acceleration time 2<br>Deceleration time 2<br>Emergency stop time<br>Variable slope enable                                                                                                    | 30 2                                                                 |
| 23.14<br>23.15<br>23.23<br>23.28<br>23.29                                                                                                    | Acceleration time 2<br>Deceleration time 2<br>Emergency stop time<br>Variable slope enable<br>Variable slope rate                                                                                                    | 30.2<br>30.3<br>30.3<br>30.3<br>30.3<br>30.3                         |
| 23.14<br>23.15<br>23.23<br>23.28<br>23.29<br><b>GROU</b>                                                                                                    | Acceleration time 2<br>Deceleration time 2<br>Emergency stop time<br>Variable slope enable<br>Variable slope rate<br><b>P 24</b>                                                                                                    | 30.2<br>30.3<br>30.3<br>30.3<br>30.3<br>30.3                         |
| 23.14<br>23.15<br>23.23<br>23.28<br>23.29<br>GROU<br>Speed                                                                                                    | Acceleration time 2<br>Deceleration time 2<br>Emergency stop time<br>Variable slope enable<br>Variable slope rate<br>P 24<br>reference conditioning                                                                                                    | 30.2<br>30.3<br>30.3<br>30.3<br>30.3<br>30.3<br>30.3                 |
| 23.14<br>23.15<br>23.23<br>23.28<br>23.29<br><b>GROU</b><br><b>Speed</b><br>24.01                                                                                                    | Acceleration time 2<br>Deceleration time 2<br>Emergency stop time<br>Variable slope enable<br>Variable slope rate<br><b>P 24</b>                                                                                                    | 30.2<br>30.3<br>30.3<br>30.3<br>30.3<br>30.3<br>30.3<br>30.3         |
| 23.14<br>23.15<br>23.23<br>23.28<br>23.29<br>GROU<br>Speed                                                                                                    | Acceleration time 2<br>Deceleration time 2<br>Emergency stop time<br>Variable slope enable<br>Variable slope rate<br>P 24<br>reference conditioning                                                                                                    | 30.2<br>30.3<br>30.3<br>30.3<br>30.3<br>30.3<br>30.3<br>30.3         |
| 23.14<br>23.15<br>23.23<br>23.28<br>23.29<br><b>GROU</b><br><b>Speed</b><br>24.01                                                                                                    | Acceleration time 2<br>Deceleration time 2<br>Emergency stop time<br>Variable slope enable<br>Variable slope rate<br>P 24<br>reference conditioning<br>Used speed reference                                                                                                    | 30.2<br>30.3<br>30.3<br>30.3<br>30.3<br>30.3<br>30.3<br>30.1<br>30.1 |
| 23.14<br>23.15<br>23.23<br>23.28<br>23.29<br><b>GROU</b><br><b>Speed</b><br>24.01<br>24.02<br>24.03                                                                                                    | Acceleration time 2<br>Deceleration time 2<br>Emergency stop time<br>Variable slope enable<br>Variable slope rate<br>P 24<br>reference conditioning<br>Used speed reference<br>Used speed feedback<br>Speed error filtered                                                                                                    | 30.2<br>30.3<br>30.3<br>30.3<br>30.3<br>30.3<br>30.3<br>30.1<br>30.1 |
| 23.14<br>23.15<br>23.23<br>23.28<br>23.29<br><b>GROU</b><br><b>Speed</b><br>24.01<br>24.02<br>24.03<br>24.04                                                                                                    | Acceleration time 2<br>Deceleration time 2<br>Emergency stop time<br>Variable slope enable<br>Variable slope rate<br>P 24<br>reference conditioning<br>Used speed reference<br>Used speed redback<br>Speed error filtered<br>Speed error inverted                                                                                                    | 30.2<br>30.3<br>30.3<br>30.3<br>30.3<br>30.3<br>30.1<br>30.1<br>30.1 |
| 23.14<br>23.15<br>23.23<br>23.28<br>23.29<br><b>GROU</b><br><b>Speed</b><br>24.01<br>24.02<br>24.03<br>24.04<br>24.11                                                                                                    | Acceleration time 2<br>Deceleration time 2<br>Emergency stop time<br>Variable slope enable<br>Variable slope rate<br>P 24<br>reference conditioning<br>Used speed reference<br>Used speed reference<br>Used speed feedback<br>Speed error filtered<br>Speed correction                                                                                                    | 30.2<br>30.3<br>30.3<br>30.3<br>30.3<br>30.1<br>30.1<br>30.1<br>30.1 |
| 23.14<br>23.15<br>23.23<br>23.28<br>23.29<br><b>GROU</b><br><b>Speed</b><br>24.01<br>24.02<br>24.03<br>24.04<br>24.11<br>24.12                                                                                                    | Acceleration time 2<br>Deceleration time 2<br>Emergency stop time<br>Variable slope enable<br>Variable slope rate<br>P 24<br>reference conditioning<br>Used speed reference<br>Used speed feedback<br>Speed error filtered<br>Speed error inverted<br>Speed error filter time                                                                                                    | 30.2<br>30.3<br>30.3<br>30.3<br>30.3<br>30.1<br>30.1<br>30.1<br>30.1 |
| 23.14<br>23.15<br>23.23<br>23.28<br>23.29<br><b>GROU</b><br>5peed<br>24.01<br>24.02<br>24.03<br>24.04<br>24.11<br>24.12<br><b>GROU</b>                                                                                                    | Acceleration time 2<br>Deceleration time 2<br>Emergency stop time<br>Variable slope enable<br>Variable slope enable<br>P 24<br>reference conditioning<br>Used speed reference<br>Used speed feedback<br>Speed error filtered<br>Speed error filtered<br>Speed error filter time<br>P 25                                                                                                    | 30.2<br>30.3<br>30.3<br>30.3<br>30.3<br>30.1<br>30.1<br>30.1<br>30.1 |
| 23.14<br>23.15<br>23.23<br>23.28<br>23.29<br><b>GROU</b><br><b>Speed</b><br>24.01<br>24.02<br>24.03<br>24.04<br>24.11<br>24.12<br><b>GROU</b><br><b>Speed</b><br><b>Speed</b><br><b>Speed</b>                                                                                                    | Acceleration time 2<br>Deceleration time 2<br>Emergency stop time<br>Variable slope enable<br>Variable slope rate<br>P 24<br>reference conditioning<br>Used speed reference<br>Used speed feedback<br>Speed error filtered<br>Speed error inverted<br>Speed error filter time                                                                                                    | 30.2<br>30.3<br>30.3<br>30.3<br>30.3<br>30.1<br>30.1<br>30.1<br>30.1 |
| 23.14<br>23.15<br>23.23<br>23.28<br>23.29<br><b>GROU</b><br>5peed<br>24.01<br>24.02<br>24.03<br>24.04<br>24.11<br>24.12<br><b>GROU</b>                                                                                                    | Acceleration time 2<br>Deceleration time 2<br>Emergency stop time<br>Variable slope enable<br>Variable slope enable<br>P 24<br>reference conditioning<br>Used speed reference<br>Used speed feedback<br>Speed error filtered<br>Speed error filtered<br>Speed error filter time<br>P 25                                                                                                    | 30.2<br>30.3<br>30.3<br>30.3<br>30.3<br>30.1<br>30.1<br>30.1<br>30.1 |
| 23.14<br>23.15<br>23.23<br>23.28<br>23.29<br><b>GROU</b><br><b>Speed</b><br>24.01<br>24.02<br>24.03<br>24.04<br>24.11<br>24.12<br><b>GROU</b><br><b>Speed</b><br><b>Speed</b><br><b>Speed</b>                                                                                                    | Acceleration time 2<br>Deceleration time 2<br>Emergency stop time<br>Variable slope enable<br>Variable slope enable<br>P 24<br>reference conditioning<br>Used speed reference<br>Used speed feedback<br>Speed error filtered<br>Speed error filtered<br>Speed correction<br>Speed error filter time<br>P 25<br>control<br>Torque reference speed<br>control                                                                                                    | 30.2<br>30.3<br>30.3<br>30.3<br>30.3<br>30.1<br>30.1<br>30.1<br>30.1 |
| 23.14<br>23.15<br>23.23<br>23.28<br>23.29<br><b>GROU</b><br>24.01<br>24.02<br>24.03<br>24.04<br>24.11<br>24.12<br><b>GROU</b><br><b>Speed</b><br>25.01                                                                                                    | Acceleration time 2<br>Deceleration time 2<br>Emergency stop time<br>Variable slope enable<br>Variable slope enable<br>P 24<br>reference conditioning<br>Used speed reference<br>Used speed feedback<br>Speed error filtered<br>Speed error filtered<br>Speed correction<br>Speed error filter time<br>P 25<br>control<br>Torque reference speed<br>control                                                                                                    | 30.2<br>30.3<br>30.3<br>30.3<br>30.1<br>30.1<br>30.1<br>30.1<br>30.1 |
| 23.14<br>23.15<br>23.23<br>23.28<br>23.29<br><b>GROU</b><br>24.01<br>24.02<br>24.03<br>24.04<br>24.11<br>24.12<br><b>GROU</b><br><b>Speed</b><br>25.01<br>25.02                                                                                                    | Acceleration time 2<br>Deceleration time 2<br>Emergency stop time<br>Variable slope enable<br>Variable slope enable<br>P 24<br>reference conditioning<br>Used speed reference<br>Used speed feedback<br>Speed error filtered<br>Speed error filtered<br>Speed correction<br>Speed error filter time<br>P 25<br>control<br>Torque reference speed<br>control                                                                                                    | 30.2<br>30.3<br>30.3<br>30.3<br>30.3<br>30.1<br>30.1<br>30.1<br>30.1 |
| 23.14<br>23.15<br>23.23<br>23.28<br>23.29<br><b>GROU</b><br>24.01<br>24.02<br>24.03<br>24.04<br>24.11<br>24.12<br><b>GROU</b><br><b>Speed</b><br>25.01<br>25.02<br>25.03                                                                                                    | Acceleration time 2<br>Deceleration time 2<br>Emergency stop time<br>Variable slope enable<br>Variable slope rate<br>P 24<br>reference conditioning<br>Used speed reference<br>Used speed reference<br>Used speed error filtered<br>Speed error filtered<br>Speed error filter time<br>P 25<br>control<br>Torque reference speed<br>control<br>Speed proportional gain<br>Speed integration time                                                                                                    | 30.2<br>30.3<br>30.3<br>30.3<br>30.3<br>30.1<br>30.1<br>30.1<br>30.1 |
| 23.14<br>23.15<br>23.23<br>23.29<br><b>GROU</b><br><b>Speed</b><br>24.01<br>24.02<br>24.03<br>24.04<br>24.11<br>24.12<br><b>GROU</b><br><b>Speed</b><br>25.01<br>25.02<br>25.03<br>25.04                                                                                                    | Acceleration time 2<br>Deceleration time 2<br>Emergency stop time<br>Variable slope enable<br>Variable slope enable<br>P 24<br>reference conditioning<br>Used speed reference<br>Used speed feedback<br>Speed error filtered<br>Speed error filtered<br>Speed error filter time<br>P 25<br>control<br>Torque reference speed<br>control<br>Speed proportional gain<br>Speed integration time                                                                                                    | 30.2<br>30.3<br>30.3<br>30.3<br>30.3<br>30.1<br>30.1<br>30.1<br>30.1 |
| 23.14<br>23.15<br>23.23<br>23.28<br>23.29<br><b>GROU</b><br><b>Speed</b><br>24.01<br>24.02<br>24.03<br>24.04<br>24.11<br>24.12<br><b>GROU</b><br><b>Speed</b><br>25.01<br>25.02<br>25.03<br>25.04<br>25.05                                                                                                    | Acceleration time 2<br>Deceleration time 2<br>Emergency stop time<br>Variable slope enable<br>Variable slope enable<br>P 24<br>reference conditioning<br>Used speed reference<br>Used speed feedback<br>Speed error filtered<br>Speed error filtered<br>Speed error filter time<br>P 25<br>control<br>Torque reference speed<br>control<br>Speed proportional gain<br>Speed integration time<br>Speed derivation time<br>Derivation filter time                                                                                                    | 30.2<br>30.3<br>30.3<br>30.3<br>30.3<br>30.1<br>30.1<br>30.1<br>30.1 |
| 23.14<br>23.15<br>23.23<br>23.28<br>23.29<br><b>GROU</b><br><b>Speed</b><br>24.01<br>24.02<br>24.03<br>24.04<br>24.11<br>24.12<br><b>GROU</b><br><b>Speed</b><br>25.01<br>25.02<br>25.03<br>25.04<br>25.05                                                                                                    | Acceleration time 2<br>Deceleration time 2<br>Emergency stop time<br>Variable slope enable<br>Variable slope rate<br>P 24<br>reference conditioning<br>Used speed reference<br>Used speed reference<br>Used speed error filtered<br>Speed error filtered<br>Speed error filter time<br>P 25<br>control<br>Torque reference speed<br>control<br>Speed proportional gain<br>Speed integration time<br>Speed drivation time<br>Derivation filter time                                                                                                    | 30.2<br>30.3<br>30.3<br>30.3<br>30.3<br>30.1<br>30.1<br>30.1<br>30.1 |
| 23.14<br>23.15<br>23.23<br>23.28<br>23.29<br><b>GROU</b><br><b>Speed</b><br>24.01<br>24.02<br>24.03<br>24.04<br>24.11<br>24.12<br><b>GROU</b><br><b>Speed</b><br>25.01<br>25.02<br>25.03<br>25.04<br>25.05<br>25.06<br>25.07                                                                                                    | Acceleration time 2<br>Deceleration time 2<br>Emergency stop time<br>Variable slope enable<br>Variable slope enable<br>P 24<br>reference conditioning<br>Used speed reference<br>Used speed feedback<br>Speed error filtered<br>Speed error inverted<br>Speed error filter time<br>P 25<br>control<br>Torque reference speed<br>control<br>Speed proportional gain<br>Speed derivation time<br>Speed derivation time<br>Derivation filter time<br>Acc comp filter time                                                                                                    | 30.2<br>30.3<br>30.3<br>30.3<br>30.3<br>30.1<br>30.1<br>30.1<br>30.1 |
| 23.14<br>23.15<br>23.23<br>23.28<br>23.29<br><b>GROU</b><br><b>Speed</b><br>24.01<br>24.02<br>24.03<br>24.04<br>24.02<br>24.03<br>24.04<br>24.11<br>24.12<br><b>GROU</b><br><b>Speed</b><br>25.01<br>25.02<br>25.03<br>25.04<br>25.05<br>25.06<br>25.07<br>25.15                                                                                                    | Acceleration time 2<br>Deceleration time 2<br>Emergency stop time<br>Variable slope enable<br>Variable slope enable<br>Variable slope rate<br>P 24<br>reference conditioning<br>Used speed reference<br>Used speed feedback<br>Speed error filtered<br>Speed error filtered<br>Speed error filter time<br>P 25<br>control<br>Torque reference speed<br>control<br>Speed proportional gain<br>Speed integration time<br>Speed derivation time<br>Speed derivation time<br>Acc comp dirivation time<br>Acc comp filter time                                                                                                    | 30.2<br>30.3<br>30.3<br>30.3<br>30.3<br>30.1<br>30.1<br>30.1<br>30.1 |
| 23.14<br>23.15<br>23.23<br>23.28<br>23.29<br><b>GROU</b><br><b>Speed</b><br>24.01<br>24.02<br>24.03<br>24.04<br>24.11<br>24.12<br><b>GROU</b><br><b>Speed</b><br>25.01<br>25.02<br>25.03<br>25.04<br>25.05<br>25.06<br>25.06<br>25.07<br>25.13                                                                                                    | Acceleration time 2<br>Deceleration time 2<br>Emergency stop time<br>Variable slope enable<br>Variable slope rate<br>P 24<br>reference conditioning<br>Used speed reference<br>Used speed feedback<br>Speed error filtered<br>Speed error filtered<br>Speed error filter time<br>P 25<br>control<br>Torque reference speed<br>control<br>Speed proportional gain<br>Speed derivation time<br>Speed derivation time<br>Speed derivation time<br>Acc comp filter time<br>Acc comp filter time<br>Proportional gain em stop<br>Speed controller auto tume                                                                                                    | 30.2<br>30.3<br>30.3<br>30.3<br>30.3<br>30.3<br>30.1<br>30.1<br>30.1 |
| 23.14<br>23.23<br>23.28<br>23.28<br>23.29<br><b>GROU</b><br><b>Speed</b><br>24.01<br>24.02<br>24.03<br>24.03<br>24.04<br>24.11<br><b>GROU</b><br><b>Speed</b><br>25.01<br><b>25</b> .02<br>25.03<br>25.04<br>25.05<br>25.06<br>25.07<br>25.15<br>25.33                                                                                                    | Acceleration time 2<br>Deceleration time 2<br>Emergency stop time<br>Variable slope enable<br>Variable slope enable<br>Variable slope rate<br>P 24<br>reference conditioning<br>Used speed reference<br>Used speed feedback<br>Speed error filtered<br>Speed error inverted<br>Speed error riverted<br>Speed error filter time<br>P 25<br>control<br>Torque reference speed<br>control<br>Speed proportional gain<br>Speed derivation time<br>Speed derivation time<br>Speed derivation time<br>Acc comp derivation time<br>Acc comp filter time<br>Proportional gain em stop<br>Speed controller auto tume<br>Auto tume control preset                                                                                                    | 30.2<br>30.3<br>30.3<br>30.3<br>30.3<br>30.3<br>30.1<br>30.1<br>30.1 |
| 23.14<br>23.23<br>23.28<br>23.28<br>23.29<br><b>GROU</b><br><b>Speed</b><br>24.01<br>24.02<br>24.03<br>24.03<br>24.04<br>24.11<br><b>GROU</b><br><b>Speed</b><br>25.01<br><b>25</b> .02<br>25.03<br>25.04<br>25.05<br>25.06<br>25.07<br>25.15<br>25.33                                                                                                    | Acceleration time 2<br>Deceleration time 2<br>Emergency stop time<br>Variable slope enable<br>Variable slope enable<br>Variable slope rate<br>P 24<br>reference conditioning<br>Used speed reference<br>Used speed feedback<br>Speed error filtered<br>Speed error filtered<br>Speed error filter time<br>P 25<br>control<br>Torque reference speed<br>control<br>Speed proportional gain<br>Speed proportional gain<br>Speed integration time<br>Speed erivation time<br>Acc comp drivation time<br>Acc comp filter time<br>Proportional gain em stop<br>Speed controller auto tune<br>Auto tune control preset<br>Mechanical time                                                                                                    | 30.2<br>30.3<br>30.3<br>30.3<br>30.3<br>30.1<br>30.1<br>30.1<br>30.1 |
| 23.14<br>23.15<br>23.23<br>23.28<br>23.29<br><b>GROU</b><br>24.01<br>24.02<br>24.03<br>24.04<br>24.01<br>24.02<br>24.03<br>24.04<br>24.01<br>24.02<br>25.01<br>25.02<br>25.03<br>25.04<br>25.05<br>25.06<br>25.05<br>25.05<br>25.03<br>25.04<br>25.05<br>25.33<br>25.34<br>25.37                                                                                                    | Acceleration time 2<br>Deceleration time 2<br>Emergency stop time<br>Variable slope enable<br>Variable slope rate<br>P 24<br>reference conditioning<br>Used speed reference<br>Used speed feedback<br>Speed error filtered<br>Speed error filtered<br>Speed error filter time<br>P 25<br>control<br>Torque reference speed<br>control<br>Speed proportional gain<br>Speed deroyation time<br>Derivation filter time<br>Acc comp derivation time<br>Acc comp derivation time<br>Acc comp derivation time<br>Proportional gain em stop<br>Speed controller auto tune<br>Auto tune control preset<br>Mechanical time                                                                                                    | 30.2<br>30.3<br>30.3<br>30.3<br>30.3<br>30.1<br>30.1<br>30.1<br>30.1 |
| 23.14<br>23.15<br>23.23<br>23.28<br>23.29<br><b>GROU</b><br><b>Speed</b><br>24.01<br>24.02<br>24.03<br>24.03<br>24.04<br>24.12<br><b>GROU</b><br><b>Speed</b><br>25.01<br>25.02<br>25.03<br>25.04<br>25.05<br>25.05<br>25.05<br>25.05<br>25.05<br>25.05<br>25.05<br>25.05<br>25.07<br>25.15<br>25.34<br>25.37<br>25.38                                                                                                    | Acceleration time 2<br>Deceleration time 2<br>Emergency stop time<br>Variable slope enable<br>Variable slope enable<br>Variable slope rate<br>P 24<br>reference conditioning<br>Used speed reference<br>Used speed feedback<br>Speed error filtered<br>Speed error inverted<br>Speed error filter time<br>P 25<br>control<br>Torque reference speed<br>control<br>Speed erroportional gain<br>Speed derivation time<br>Speed derivation time<br>Speed derivation time<br>Acc comp filter time<br>Acc comp filter time<br>Proportional gain em stop<br>Speed controller auto tune<br>Auto tune control preset<br>Mechanical time<br>Auto tune speed step                                                                                                    | 30.2<br>30.3<br>30.3<br>30.3<br>30.3<br>30.1<br>30.1<br>30.1<br>30.1 |
| 23.14<br>23.15<br>23.23<br>23.28<br>23.29<br><b>GROU</b><br><b>Speed</b><br>24.01<br>24.02<br>24.03<br>24.04<br>24.11<br>24.12<br><b>GROU</b><br><b>Speed</b><br>25.01<br>25.02<br>25.03<br>25.04<br>25.05<br>25.06<br>25.07<br>25.15<br>25.33<br>25.34<br>25.37<br>25.38<br>25.34                                                                                                    | Acceleration time 2<br>Deceleration time 2<br>Emergency stop time<br>Variable slope enable<br>Variable slope enable<br>Variable slope rate<br>P 24<br>reference conditioning<br>Used speed reference<br>Used speed feedback<br>Speed error filtered<br>Speed error filtered<br>Speed error filter time<br>P 25<br>Control<br>Torque reference speed<br>control<br>Speed proportional gain<br>Speed integration time<br>Speed derivation time<br>Acc comp dilter time<br>Acc comp filter time<br>Proportional gain em stop<br>Speed controller auto tune<br>Auto tune control preset<br>Mechanical time<br>Auto tune speed step<br>Auto tune repeat times                                                                                                    | 30.2<br>30.3<br>30.3<br>30.3<br>30.3<br>30.1<br>30.1<br>30.1<br>30.1 |
| 23.14<br>23.15<br>23.23<br>23.28<br>23.29<br><b>GROU</b><br><b>Speed</b><br>24.01<br>24.02<br>24.03<br>24.03<br>24.04<br>24.12<br><b>GROU</b><br><b>Speed</b><br>25.01<br>25.02<br>25.03<br>25.04<br>25.05<br>25.05<br>25.05<br>25.05<br>25.05<br>25.05<br>25.05<br>25.05<br>25.07<br>25.15<br>25.34<br>25.37<br>25.38                                                                                                    | Acceleration time 2<br>Deceleration time 2<br>Emergency stop time<br>Variable slope enable<br>Variable slope enable<br>Variable slope rate<br>P 24<br>reference conditioning<br>Used speed reference<br>Used speed feedback<br>Speed error filtered<br>Speed error inverted<br>Speed error filter time<br>P 25<br>control<br>Torque reference speed<br>control<br>Speed erroportional gain<br>Speed derivation time<br>Speed derivation time<br>Speed derivation time<br>Acc comp filter time<br>Acc comp filter time<br>Proportional gain em stop<br>Speed controller auto tune<br>Auto tune control preset<br>Mechanical time<br>Auto tune speed step                                                                                                    | 30.2<br>30.3<br>30.3<br>30.3<br>30.3<br>30.3<br>30.1<br>30.1<br>30.1 |
| 23.14<br>23.15<br>23.23<br>23.28<br>23.29<br><b>GROU</b><br><b>Speed</b><br>24.01<br>24.02<br>24.03<br>24.04<br>24.11<br>24.12<br><b>GROU</b><br><b>Speed</b><br>25.01<br>25.02<br>25.03<br>25.04<br>25.05<br>25.06<br>25.07<br>25.15<br>25.33<br>25.34<br>25.37<br>25.38<br>25.34                                                                                                    | Acceleration time 2<br>Deceleration time 2<br>Emergency stop time<br>Variable slope enable<br>Variable slope enable<br>Variable slope rate<br>P 24<br>reference conditioning<br>Used speed reference<br>Used speed feedback<br>Speed error filtered<br>Speed error filtered<br>Speed error filter time<br>P 25<br>Control<br>Torque reference speed<br>control<br>Speed proportional gain<br>Speed integration time<br>Speed derivation time<br>Acc comp dilter time<br>Acc comp filter time<br>Proportional gain em stop<br>Speed controller auto tune<br>Auto tune control preset<br>Mechanical time<br>Auto tune speed step<br>Auto tune repeat times                                                                                                    | 30.2<br>30.3<br>30.3<br>30.3<br>30.3<br>30.1<br>30.1<br>30.1<br>30.1 |
| 23.14<br>23.15<br>23.23<br>23.28<br>23.29<br><b>GROUU</b><br><b>Speed</b><br>24.01<br>24.02<br>24.03<br>24.04<br>24.11<br>24.02<br><b>GROU</b><br><b>Speed</b><br>25.01<br>25.02<br>25.03<br>25.04<br>25.05<br>25.06<br>25.05<br>25.06<br>25.05<br>25.06<br>25.07<br>25.15<br>25.33<br>25.34<br>25.37<br>25.38<br>25.34<br>25.55                                                                                                    | Acceleration time 2<br>Deceleration time 2<br>Deceleration time 2<br>Emergency stop time<br>Variable slope enable<br>Variable slope enable<br>P 24<br>reference conditioning<br>Used speed reference<br>Used speed feedback<br>Speed error filtered<br>Speed error filtered<br>Speed error filter time<br>P 25<br>control<br>Torque reference speed<br>control<br>Speed erroportional gain<br>Speed noportional gain<br>Speed derivation time<br>Derivation filter time<br>Acc comp derivation time<br>Acc comp derivation time<br>Acc comp filter time<br>Proportional gain em stop<br>Speed control preset<br>Mechanical time<br>Auto tune control preset<br>Mechanical time<br>Auto tune speed step<br>Auto tune repeat times<br>Torque prop reference<br>Torque integral reference                                                                                                    | 30.2<br>30.3<br>30.3<br>30.3<br>30.3<br>30.1<br>30.1<br>30.1<br>30.1 |
| 23.14<br>23.15<br>23.23<br>23.28<br>23.29<br><b>GROUU</b><br><b>Speed</b><br>24.01<br>24.02<br>24.03<br>24.04<br>24.11<br>24.02<br><b>GROU</b><br><b>Speed</b><br>25.01<br>25.02<br>25.03<br>25.04<br>25.05<br>25.06<br>25.05<br>25.06<br>25.05<br>25.06<br>25.07<br>25.15<br>25.33<br>25.34<br>25.37<br>25.38<br>25.34<br>25.55                                                                                                    | Acceleration time 2<br>Deceleration time 2<br>Emergency stop time<br>Variable slope enable<br>Variable slope enable<br>Variable slope rate<br>P 24<br>reference conditioning<br>Used speed reference<br>Used speed feedback<br>Speed error filtered<br>Speed error inverted<br>Speed error filter time<br>P 25<br>control<br>Torque reference speed<br>control<br>Speed error filter time<br>Speed derivation time<br>Speed derivation time<br>Speed derivation time<br>Acc comp dilter time<br>Proportional gain em stop<br>Speed controller auto tune<br>Auto tune control preset<br>Mechanical time<br>Auto tune torque step<br>Auto tune speed step<br>Auto tune repeat times<br>Torque prop reference<br>Torque deriv reference<br>Torque deriv reference                                                                                                    | 30.2<br>30.3<br>30.3<br>30.3<br>30.3<br>30.3<br>30.1<br>30.1<br>30.1 |
| 23.14<br>23.15<br>23.23<br>23.28<br>23.29<br><b>GROU</b><br><b>Speed</b><br>24.01<br>24.02<br>24.03<br>24.04<br>24.01<br>24.02<br><b>GROU</b><br><b>Speed</b><br>25.01<br>25.02<br>25.03<br>25.04<br>25.05<br>25.06<br>25.07<br>25.33<br>25.34<br>25.33<br>25.34<br>25.33<br>25.54<br>25.55                                                                                                    | Acceleration time 2<br>Deceleration time 2<br>Emergency stop time<br>Variable slope enable<br>Variable slope enable<br>Variable slope rate<br>P 24<br>reference conditioning<br>Used speed reference<br>Used speed feedback<br>Speed error filtered<br>Speed error filtered<br>Speed error filter time<br>P 25<br>control<br>Torque reference speed<br>control<br>Speed proportional gain<br>Speed integration time<br>Speed derivation time<br>Derivation filter time<br>Acc comp derivation time<br>Acc comp derivation time<br>Acc comp dilter time<br>Proportional gain em stop<br>Speed controller auto tune<br>Auto tune control preset<br>Mechanical time<br>Auto tune repeat times<br>Torque prop reference<br>Torque acc compensation                                                                                                    | 30.2<br>30.3<br>30.3<br>30.3<br>30.3<br>30.3<br>30.1<br>30.1<br>30.1 |
| 23.14<br>23.15<br>23.23<br>23.28<br>23.28<br>23.28<br>23.28<br>23.28<br>23.28<br>24.01<br>24.02<br>24.03<br>24.04<br>24.01<br>24.02<br>24.03<br>24.04<br>25.01<br>25.02<br>25.03<br>25.04<br>25.05<br>25.05<br>25.05<br>25.05<br>25.05<br>25.39<br>25.54<br>25.55<br>25.56<br><b>GROU</b>                                                                                                    | Acceleration time 2<br>Deceleration time 2<br>Deceleration time 2<br>Emergency stop time<br>Variable slope enable<br>Variable slope enable<br>P 24<br>reference conditioning<br>Used speed reference<br>Used speed feedback<br>Speed error filtered<br>Speed error filtered<br>Speed error filter time<br>P 25<br>control<br>Torque reference speed<br>control<br>Speed proportional gain<br>Speed integration time<br>Derivation filter time<br>Proportional gain em stop<br>Speed derivation time<br>Acc comp filter time<br>Proportional gain em stop<br>Speed control ruse<br>Auto tune control preset<br>Mechanical time<br>Auto tune speed step<br>Auto tune repeat times<br>Torque erference<br>Torque deriv reference<br>Torque deriv reference<br>Torque deriv reference<br>Torque deriv reference<br>Torque acc compensation<br>P 28                                                                                                    | 30.2<br>30.3<br>30.3<br>30.3<br>30.3<br>30.1<br>30.1<br>30.1<br>30.1 |
| 23.14<br>23.15<br>23.23<br>23.28<br>23.29<br><b>GROU</b><br><b>Speed</b><br>24.01<br>24.02<br>24.03<br>24.04<br>24.11<br>24.12<br><b>GROU</b><br><b>Speed</b><br>25.01<br>25.02<br>25.03<br>25.04<br>25.05<br>25.06<br>25.07<br>25.15<br>25.33<br>25.34<br>25.37<br>25.38<br>25.39<br>25.40<br>25.55<br>25.56<br><b>GROU</b><br><b>Frequ</b>                                                                                                    | Acceleration time 2<br>Deceleration time 2<br>Deceleration time 2<br>Emergency stop time<br>Variable slope enable<br>Variable slope enable<br>Variable slope rate<br>P 24<br>reference conditioning<br>Used speed reference<br>Used speed feedback<br>Speed error inverted<br>Speed error inverted<br>Speed error filter time<br>P 25<br>control<br>Torque reference speed<br>control<br>Speed erroportional gain<br>Speed integration time<br>Derivation filter time<br>Acc comp derivation time<br>Acc comp filter time<br>Proportional gain em stop<br>Speed control inte<br>Acc comp filter time<br>Proportional gain em stop<br>Speed control preset<br>Mechanical time<br>Auto tune control preset<br>Mechanical time<br>Auto tune repeat times<br>Torque prop reference<br>Torque acc compensation<br>P 28<br>ency reference chain                                                                                                    | 30.2<br>30.3<br>30.3<br>30.3<br>30.3<br>30.1<br>30.1<br>30.1<br>30.1 |
| 23.14<br>23.15<br>23.23<br>23.28<br>23.29<br><b>GROU</b><br><b>Speed</b><br>24.01<br>24.02<br>24.03<br>24.04<br>24.01<br>24.02<br><b>GROU</b><br><b>Speed</b><br>25.01<br>25.02<br>25.03<br>25.04<br>25.05<br>25.06<br>25.07<br>25.33<br>25.34<br>25.37<br>25.38<br>25.34<br>25.37<br>25.38<br>25.34<br>25.55<br>25.56<br><b>GROU</b><br><b>Frequ</b><br>28.01                                                                                                    | Acceleration time 2<br>Deceleration time 2<br>Emergency stop time<br>Variable slope enable<br>Variable slope enable<br>Variable slope rate<br>P 24<br>reference conditioning<br>Used speed reference<br>Used speed feedback<br>Speed error filtered<br>Speed error filtered<br>Speed error filter time<br>P 25<br>control<br>Torque reference speed<br>control<br>Speed proportional gain<br>Speed derivation time<br>Derivation filter time<br>Acc comp derivation time<br>Acc comp derivation time<br>Acc comp dilter time<br>Proportional gain em stop<br>Speed controller auto tune<br>Auto tune torque step<br>Auto tune speed step<br>Auto tune speed | 30.2<br>30.3<br>30.3<br>30.3<br>30.3<br>30.1<br>30.1<br>30.1<br>30.1 |
| 23.14<br>23.15<br>23.23<br>23.28<br>23.29<br><b>GROU</b><br>24.01<br>24.02<br>24.03<br>24.03<br>24.04<br>24.12<br><b>GROU</b><br>25.01<br>25.02<br>25.03<br>25.04<br>25.05<br>25.04<br>25.05<br>25.04<br>25.05<br>25.04<br>25.05<br>25.04<br>25.05<br>25.34<br>25.39<br>25.40<br>25.55<br>25.54<br>25.55<br>25.54<br>25.55<br>25.55<br>25.5                                        | Acceleration time 2<br>Deceleration time 2<br>Deceleration time 2<br>Emergency stop time<br>Variable slope enable<br>Variable slope enable<br>P 24<br>reference conditioning<br>Used speed reference<br>Used speed feedback<br>Speed error filtered<br>Speed error filtered<br>Speed error filter time<br>P 25<br>control<br>Torque reference speed<br>control<br>Speed erroportional gain<br>Speed integration time<br>Speed derivation time<br>Derivation filter time<br>Acc comp derivation time<br>Acc comp derivation time<br>Acc comp filter time<br>Proportional gain em stop<br>Speed controll re auto tune<br>Auto tune control preset<br>Mechanical time<br>Auto tune speed step<br>Auto tune speed step<br>Auto tune repeat times<br>Torque eriv reference<br>Torque deriv reference<br>Torque deriv reference<br>Torque acc compensation<br>P 28<br>ency reference chain<br>Frequency ref ramp input<br>Frequency ref ramp output                                                                                                    | 30.2<br>30.3<br>30.3<br>30.3<br>30.1<br>30.1<br>30.1<br>30.1<br>30.1 |
| 23.14<br>23.15<br>23.23<br>23.28<br>23.29<br><b>GROU</b><br><b>Speed</b><br>24.01<br>24.02<br>24.03<br>24.04<br>24.11<br>24.12<br><b>GROU</b><br><b>Speed</b><br>25.01<br>25.02<br>25.03<br>25.04<br>25.05<br>25.06<br>25.07<br>25.15<br>25.33<br>25.34<br>25.37<br>25.38<br>25.39<br>25.40<br>25.55<br>25.56<br><b>GROU</b><br><b>Frequ</b><br>28.01<br>28.01<br>28.01<br>28.01<br>28.01<br>28.01<br>28.01                                                                                                    | Acceleration time 2<br>Deceleration time 2<br>Deceleration time 2<br>Emergency stop time<br>Variable slope enable<br>Variable slope enable<br>Variable slope rate<br>P 24<br>reference conditioning<br>Used speed reference<br>Used speed feedback<br>Speed error inverted<br>Speed error inverted<br>Speed error filter time<br>P 25<br>control<br>Torque reference speed<br>control<br>Speed error filter time<br>Speed derivation time<br>Derivation filter time<br>Acc comp derivation time<br>Acc comp filter time<br>Proportional gain em stop<br>Speed controller auto tune<br>Auto tune control preset<br>Mechanical time<br>Auto tune speed step<br>Auto tune speed step<br>Auto tune reference<br>Torque integral reference<br>Torque erference<br>Torque acc compensation<br>P 28<br>ency reference chain<br>Frequency ref ramp input<br>Frequency ref ramp output                                                                                                    | 30.2<br>30.3<br>30.3<br>30.3<br>30.3<br>30.1<br>30.1<br>30.1<br>30.1 |
| 23.14<br>23.15<br>23.23<br>23.28<br>23.29<br><b>GROU</b><br><b>Speed</b><br>24.01<br>24.02<br>24.03<br>24.04<br>24.01<br>24.02<br><b>GROU</b><br><b>Speed</b><br>25.01<br>25.02<br>25.03<br>25.04<br>25.05<br>25.06<br>25.07<br>25.15<br>25.33<br>25.34<br>25.37<br>25.38<br>25.39<br>25.40<br>25.55<br>25.56<br><b>GROU</b><br><b>Frequ</b><br>28.01<br>28.01<br>28.02<br>25.55<br>25.56<br><b>GROU</b><br>28.01<br>28.01<br>28.01<br>28.02<br>25.55<br>25.56<br><b>GROU</b><br>28.01<br>28.01<br>28.01<br>28.01<br>28.01<br>28.01<br>25.02<br>25.55<br>25.56<br><b>GROU</b><br>28.01<br>28.01<br>28.01<br>28.01<br>28.01<br>28.01<br>28.01<br>28.01<br>25.02<br>25.06<br>25.05<br>25.33<br>25.55<br>25.56<br><b>GROU</b><br>28.01<br>28.01<br>28.01<br>28.01<br>28.01<br>28.01<br>28.01<br>28.01<br>25.02<br>25.55<br>25.56<br>25.56<br>28.01<br>28.01<br>28.01<br>28.01<br>28.01<br>28.01<br>25.02<br>25.02<br>25.05<br>25.05<br>25.06<br>25.55<br>25.55<br>25.56<br><b>GROU</b><br>28.01<br>28.01<br>25.02<br>25.02<br>25.05<br>25.01<br>25.33<br>25.34<br>25.35<br>25.55<br>25.56<br>25.25<br>25.25<br>25.2 | Acceleration time 2<br>Deceleration time 2<br>Emergency stop time<br>Variable slope enable<br>Variable slope enable<br>Variable slope rate<br>P 24<br>reference conditioning<br>Used speed reference<br>Used speed feedback<br>Speed error filtered<br>Speed error filtered<br>Speed error filter time<br>P 25<br>control<br>Torque reference speed<br>control<br>Speed proportional gain<br>Speed derivation time<br>Derivation filter time<br>Acc comp derivation time<br>Acc comp derivation time<br>Acc comp dilter time<br>Proportional gain em stop<br>Speed controller auto tune<br>Auto tune torque step<br>Auto tune torque step<br>Auto tune repeat times<br>Torque prop reference<br>Torque eriv reference<br>Torque acc compensation<br>P 28<br>ency reference chain<br>Frequency ref ramp output<br>Ext1 frequency ref2                                                                                                    | 30.2<br>30.3<br>30.3<br>30.3<br>30.3<br>30.1<br>30.1<br>30.1<br>30.1 |
| 23.14<br>23.15<br>23.23<br>23.28<br>23.28<br>23.28<br>23.29<br><b>GROU</b><br>24.01<br>24.02<br>24.03<br>24.03<br>24.04<br>24.11<br>24.12<br><b>GROU</b><br>25.01<br>25.02<br>25.03<br>25.04<br>25.05<br>25.04<br>25.05<br>25.05<br>25.05<br>25.04<br>25.05<br>25.04<br>25.05<br>25.04<br>25.05<br>25.04<br>25.05<br>25.04<br>25.05<br>25.04<br>25.05<br>25.04<br>25.05<br>25.04<br>25.05<br>25.04<br>25.05<br>25.04<br>25.05<br>25.04<br>25.05<br>25.04<br>25.55<br>25.39<br>25.54<br>25.55<br>25.55<br>25.5                                        | Acceleration time 2<br>Deceleration time 2<br>Deceleration time 2<br>Emergency stop time<br>Variable slope enable<br>Variable slope enable<br>Variable slope rate<br>P 24<br>reference conditioning<br>Used speed reference<br>Used speed feedback<br>Speed error filtered<br>Speed error filtered<br>Speed error filter time<br>P 25<br>control<br>Torque reference speed<br>control<br>Speed erroportional gain<br>Speed noportional gain<br>Speed derivation time<br>Derivation filter time<br>Acc comp derivation time<br>Acc comp derivation time<br>Acc comp filter time<br>Proportional gain em stop<br>Speed controll rauto tune<br>Auto tune control preset<br>Mechanical time<br>Auto tune speed step<br>Auto tune repeat times<br>Torque eriv reference<br>Torque integral reference<br>Torque integral reference<br>Torque deriv reference<br>Torque acc compensation<br>P 28<br>ency reference chain<br>Frequency ref ramp output<br>Ext1 frequency ref2<br>Ext1 frequency function                                                                                                    | 30.2<br>30.3<br>30.3<br>30.3<br>30.3<br>30.1<br>30.1<br>30.1<br>30.1 |
| 23.14<br>23.15<br>23.23<br>23.28<br>23.29<br><b>GROU</b><br><b>Speed</b><br>24.01<br>24.02<br>24.03<br>24.04<br>24.01<br>24.02<br><b>GROU</b><br><b>Speed</b><br>25.01<br>25.02<br>25.03<br>25.04<br>25.05<br>25.06<br>25.07<br>25.15<br>25.33<br>25.34<br>25.37<br>25.38<br>25.39<br>25.40<br>25.55<br>25.56<br><b>GROU</b><br><b>Frequ</b><br>28.01<br>28.01<br>28.02<br>25.55<br>25.56<br><b>GROU</b><br>28.01<br>28.01<br>28.01<br>28.02<br>25.55<br>25.56<br><b>GROU</b><br>28.01<br>28.01<br>28.01<br>28.01<br>28.01<br>28.01<br>25.02<br>25.55<br>25.56<br><b>GROU</b><br>28.01<br>28.01<br>28.01<br>28.01<br>28.01<br>28.01<br>28.01<br>28.01<br>25.02<br>25.06<br>25.05<br>25.33<br>25.55<br>25.56<br><b>GROU</b><br>28.01<br>28.01<br>28.01<br>28.01<br>28.01<br>28.01<br>28.01<br>28.01<br>25.02<br>25.55<br>25.56<br>25.56<br>28.01<br>28.01<br>28.01<br>28.01<br>28.01<br>28.01<br>25.02<br>25.02<br>25.05<br>25.05<br>25.06<br>25.55<br>25.55<br>25.56<br><b>GROU</b><br>28.01<br>28.01<br>25.02<br>25.02<br>25.05<br>25.01<br>25.33<br>25.34<br>25.35<br>25.55<br>25.56<br>25.25<br>25.25<br>25.2 | Acceleration time 2<br>Deceleration time 2<br>Deceleration time 2<br>Emergency stop time<br>Variable slope enable<br>Variable slope enable<br>Variable slope rate<br>P 24<br>reference conditioning<br>Used speed reference<br>Used speed feedback<br>Speed error inverted<br>Speed error inverted<br>Speed error filter time<br>P 25<br>control<br>Torque reference speed<br>control<br>Speed error filter time<br>Speed derivation time<br>Derivation filter time<br>Acc comp derivation time<br>Acc comp filter time<br>Acc comp filter time<br>Proportional gain em stop<br>Speed control preset<br>Mechanical time<br>Auto tune control preset<br>Mechanical time<br>Auto tune repeat times<br>Torque prop reference<br>Torque acc compensation<br>P 28<br>ency reference chain<br>Frequency ref ramp input<br>Frequency ref1<br>Ext1 frequency ref1<br>Ext1 frequency ref1                                                                                                    | 30.2<br>30.3<br>30.3<br>30.3<br>30.3<br>30.1<br>30.1<br>30.1<br>30.1 |
| 23.14<br>23.15<br>23.23<br>23.28<br>23.28<br>23.28<br>23.29<br><b>GROU</b><br>24.01<br>24.02<br>24.03<br>24.03<br>24.04<br>24.11<br>24.12<br><b>GROU</b><br>25.01<br>25.02<br>25.03<br>25.04<br>25.05<br>25.04<br>25.05<br>25.05<br>25.05<br>25.04<br>25.05<br>25.04<br>25.05<br>25.04<br>25.05<br>25.04<br>25.05<br>25.04<br>25.05<br>25.04<br>25.05<br>25.04<br>25.05<br>25.04<br>25.05<br>25.04<br>25.05<br>25.04<br>25.05<br>25.04<br>25.05<br>25.04<br>25.55<br>25.39<br>25.54<br>25.55<br>25.55<br>25.5                                        | Acceleration time 2<br>Deceleration time 2<br>Deceleration time 2<br>Emergency stop time<br>Variable slope enable<br>Variable slope enable<br>Variable slope rate<br>P 24<br>reference conditioning<br>Used speed reference<br>Used speed feedback<br>Speed error filtered<br>Speed error filtered<br>Speed error filter time<br>P 25<br>control<br>Torque reference speed<br>control<br>Speed erroportional gain<br>Speed noportional gain<br>Speed derivation time<br>Derivation filter time<br>Acc comp derivation time<br>Acc comp derivation time<br>Acc comp filter time<br>Proportional gain em stop<br>Speed controll rauto tune<br>Auto tune control preset<br>Mechanical time<br>Auto tune speed step<br>Auto tune repeat times<br>Torque eriv reference<br>Torque integral reference<br>Torque integral reference<br>Torque deriv reference<br>Torque acc compensation<br>P 28<br>ency reference chain<br>Frequency ref ramp output<br>Ext1 frequency ref2<br>Ext1 frequency function                                                                                                    | 30.2<br>30.3<br>30.3<br>30.3<br>30.3<br>30.1<br>30.1<br>30.1<br>30.1 |

| 17       | Ext2 frequency function                                                            |
|----------|------------------------------------------------------------------------------------|
| 21       | Constant frequency function                                                        |
| 22       | Constant frequency sel1                                                            |
| 23<br>24 | Constant frequency sel2<br>Constant frequency sel3                                 |
| 26       | Constant frequency 1                                                               |
| 27       | Constant frequency 2                                                               |
| 28       | Constant frequency 3                                                               |
| 29       | Constant frequency 4                                                               |
| 30       | Constant frequency 5                                                               |
| 31       | Constant frequency 6                                                               |
| 32       | Constant frequency 7                                                               |
| 41       | Frequency ref safe                                                                 |
| 46<br>47 | Constant frequency sel5                                                            |
| 51       | Constant frequency sel6<br>Critical frequency function                             |
| 52       | Critical frequency 1 low                                                           |
| 53       | Critical frequency 1 high                                                          |
| 54       | Critical frequency 2 low                                                           |
| 55       | Critical frequency 1 high<br>Critical frequency 2 low<br>Critical frequency 2 high |
| 56       | Critical frequency 3 low<br>Critical frequency 3 high                              |
| 57       | Critical frequency 3 high                                                          |
| 71<br>72 | Freq ramp set selection                                                            |
| 73       | Freq acceleration time 1                                                           |
| 74       | Freq deceleration time 1<br>Freq acceleration time 2                               |
| 75       | Freq deceleration time 2                                                           |
| 76       | Freq ramp in zero source                                                           |
| 92       | Frequency ref act 3                                                                |
| 96       | Frequency ref act 7                                                                |
| 97       | Frequency ref unlimited                                                            |
| OUI      | P 30                                                                               |
| nits     | Limit word 1                                                                       |
| 01<br>02 | Limit word 1                                                                       |
| 11       | Torque limit status<br>Minimum speed                                               |
| 12       | Maximum speed                                                                      |
| 13       | Minimum frequency                                                                  |
| 14       | Maximum frequency                                                                  |
| 17       | Maximum current                                                                    |
| 18       | Torq lim sel                                                                       |
| 19       | Minimum torque 1                                                                   |
| 20       | Maximum torque 1                                                                   |
| 21<br>22 | Min torque 2 source                                                                |
| 23       | Max torque 2 source<br>Minimum torque 2                                            |
| 24       | Maximum torque 2                                                                   |
| 26       | Power motoring limit                                                               |
| 27       | Power generating limit                                                             |
| 30<br>31 | Overvoltage control                                                                |
| 31       | Undervoltage control                                                               |
| 35       | Thermal current limitation                                                         |
| 36       | Speed limit selection                                                              |
| 30       | Minimum speed source                                                               |
| 30       | Maximum speed source                                                               |
| 102      | LSU limit word 1<br>LSU limit word 2<br>LSU limit word 3<br>LSU limit word 4       |
| 103      | I SU limit word 3                                                                  |
| 104      | LSU limit word 4                                                                   |
| 149      | LSU limit word 4<br>LSU maximum power limit                                        |
| OUI      | P 31                                                                               |
| ult fi   | unctions                                                                           |
| 01       | External event 1 source<br>External event 1 type                                   |
|          | External event 1 type                                                              |
| 03<br>04 | External event 2 source                                                            |
| 04       | External event 2 type<br>External event 3 source                                   |
| 06       | External event 3 type                                                              |
| 07       | External event 4 source                                                            |
| 08       | External event 4 source<br>External event 4 type                                   |
| 09       | External event 5 source                                                            |
| 10       | External event 5 type                                                              |
| 11       | Fault reset selection                                                              |
| 12       | Autoreset selection                                                                |
| 13<br>14 | Selectable fault<br>Number of trials                                               |
| 15       | Total trials time                                                                  |
| 16       |                                                                                    |
| 19       | Delay time<br>Motor phase loss                                                     |
| 21       | Supply phase loss                                                                  |
| 22       | STO indication run/stop                                                            |
| 23       | Wiring or earth fault                                                              |
| 24       | Stall function                                                                     |
| 25       | Stall current limit                                                                |
| 26<br>27 | Stall speed limit                                                                  |
| 27<br>28 | Stall frequency limit<br>Stall time                                                |
| 30       | Overspeed trip margin                                                              |
| 31       | Frequency trip margin                                                              |
| 32       | Frequency trip margin<br>Emergency ramp supervision                                |
| 33       | Emergency ramp supervision                                                         |
|          | delay                                                                              |
|          |                                                                                    |

| 31.35                                                                                                    |                                                                                                    |
|----------------------------------------------------------------------------------------------------|----------------------------------------------------------------------------------------------------|
| 04.00                                                                                                    | Main fan fault function                                                                                                    |
| 31.36                                                                                                    | Aux fan fault bypass                                                                                                    |
| 31.40<br>31.50                                                                                                    | Disable warning messages                                                                                                    |
| 31.50                                                                                                    | Cabinet temp warning limit<br>Cabinet temp fault limit                                                                                                    |
| 31.120                                                                                                    | ) LSU earth fault                                                                                                    |
| 31.121                                                                                                    | I LSU supply phase loss                                                                                                    |
| GROU                                                                                                    | IP 32                                                                                                    |
|                                                                                                    | vision                                                                                                    |
| 32.01                                                                                                    | Supervision status                                                                                                    |
| 32.05<br>32.06                                                                                                    | Supervision 1 function                                                                                                    |
| 32.00                                                                                                    | Supervision 1 action<br>Supervision 1 signal                                                                                                    |
| 32.07                                                                                                    | Supervision 1 filter time                                                                                                    |
| 32.09                                                                                                    | Supervision 1 low                                                                                                    |
| 32.10                                                                                                    | Supervision 1 high                                                                                                    |
| 32.11                                                                                                    | Supervision 1 hysteresis<br>Supervision 2 function                                                                                                    |
| 32.15                                                                                                    | Supervision 2 function                                                                                                    |
| 32.16                                                                                                    | Supervision 2 action                                                                                                    |
| 32.17<br>32.18                                                                                                    | Supervision 2 signal<br>Supervision 2 filter time                                                                                                    |
|                                                                                                    | Supervision 2 low                                                                                                    |
| 32.19<br>32.20                                                                                                    | Supervision 2 high                                                                                                    |
| 32.21                                                                                                    | Supervision 2 high<br>Supervision 2 hysteresis                                                                                                    |
| 32.25                                                                                                    | Supervision 3 function                                                                                                    |
| 32.26                                                                                                    | Supervision 3 action<br>Supervision 3 signal                                                                                                    |
| 32.27                                                                                                    | Supervision 3 signal                                                                                                    |
| 32.28                                                                                                    | Supervision 3 filter time                                                                                                    |
| 32.29                                                                                                    | Supervision 3 low<br>Supervision 3 high                                                                                                    |
| 32.30                                                                                                    | Supervision 3 high                                                                                                    |
| 32.31                                                                                                    | Supervision 3 hysteresis                                                                                                    |
| 32.35<br>32.36                                                                                                    | Supervision 4 function<br>Supervision 4 action                                                                                                    |
| 32.37                                                                                                    | Supervision 4 signal                                                                                                    |
| 32.38                                                                                                    | Supervision 4 filter time                                                                                                    |
| 32.38<br>32.39                                                                                                    | Supervision 4 low                                                                                                    |
| 32.40                                                                                                    | Supervision 4 high                                                                                                    |
| 32.41                                                                                                    | Supervision 4 hysteresis                                                                                                    |
| 32.45                                                                                                    | Supervision 5 function                                                                                                    |
| 32.46                                                                                                    | Supervision 5 action                                                                                                    |
| 32.47                                                                                                    | Supervision 5 signal<br>Supervision 5 filter time                                                                                                    |
| 32.48                                                                                                    | Supervision 5 low                                                                                                    |
| 32.49                                                                                                    | Supervision 5 low<br>Supervision 5 high                                                                                                    |
| 32.51                                                                                                    | Supervision 5 hysteresis                                                                                                    |
| 32.55                                                                                                    | Supervision 6 function                                                                                                    |
| 32 56                                                                                                    | Supervision 6 action                                                                                                    |
| 32.57                                                                                                    | Supervision 6 signal                                                                                                    |
| 32.58                                                                                                    | Supervision 6 filter time                                                                                                    |
|                                                                                                    |                                                                                                    |
| 32 59                                                                                                    | Supervision 6 low                                                                                                    |
| 32.59<br>32.60                                                                                                    | Supervision 6 low<br>Supervision 6 high                                                                                                    |
| 32.59<br>32.60<br>32.61                                                                                                    | Supervision 6 low<br>Supervision 6 high<br>Supervision 6 hysteresis                                                                                                    |
| 32.59<br>32.60<br>32.61<br><b>GROU</b>                                                                                                    | Supervision 6 low<br>Supervision 6 high<br>Supervision 6 hysteresis<br>IP 34                                                                                                    |
| 32.59<br>32.60<br>32.61<br>GROU<br>Timed                                                                                                    | Supervision 6 low<br>Supervision 6 high<br>Supervision 6 hysteresis<br><b>IP 34</b><br>I functions                                                                                                    |
| 32.59<br>32.60<br>32.61<br>GROU<br>Timed<br>34.01                                                                                                    | Supervision 6 low<br>Supervision 6 high<br>Supervision 6 hysteresis<br>IP 34<br>functions<br>Timed functions status                                                                                                    |
| 32.59<br>32.60<br>32.61<br>GROU<br>Timed                                                                                                    | Supervision 6 low<br>Supervision 6 high<br>Supervision 6 hysteresis<br>IP 34<br>functions<br>Timed functions status<br>Timer status                                                                                                    |
| 32.59<br>32.60<br>32.61<br><b>GROL</b><br>Timed<br>34.01<br>34.02                                                                                                    | Supervision 6 low<br>Supervision 6 high<br>Supervision 6 hysteresis<br><b>IP 34</b><br><b>functions</b><br>Timed functions status<br>Timer status<br>Season/exception day statu<br>Timed functions enable                                                                                                    |
| 32.59<br>32.60<br>32.61<br><b>GROU</b><br>34.01<br>34.02<br>34.04<br>34.10<br>34.11                                                                                                    | Supervision 6 low<br>Supervision 6 high<br>Supervision 6 hysteresis<br>IP 34<br>functions<br>Timed functions status<br>Timer status<br>Season/exception day statu<br>Timed functions enable<br>Timer 1 configuration                                                                                                    |
| 32.59<br>32.60<br>32.61<br><b>GROU</b><br><b>Timed</b><br>34.01<br>34.02<br>34.04<br>34.10<br>34.11<br>34.12                                                                                                    | Supervision 6 low<br>Supervision 6 high<br>Supervision 6 highersis<br>P 34<br>Ifunctions<br>Timed functions status<br>Timer status<br>Season/exception day statu<br>Timer 1 configuration<br>Timer 1 start time                                                                                                    |
| 32.59<br>32.60<br>32.61<br><b>GROU</b><br>34.01<br>34.02<br>34.04<br>34.10<br>34.11<br>34.12<br>34.13                                                                                                    | Supervision 6 low<br>Supervision 6 high<br>Supervision 6 hysteresis<br>P 34<br>functions<br>Timed functions status<br>Timer status<br>Season/exception day statu<br>Timed functions enable<br>Timer 1 configuration<br>Timer 1 start time<br>Timer 1 duration                                                                                                    |
| 32.59<br>32.60<br>32.61<br><b>GROU</b><br>34.01<br>34.02<br>34.04<br>34.10<br>34.11<br>34.12<br>34.13<br>34.14                                                                                                    | Supervision 6 low<br>Supervision 6 high<br>Supervision 6 hysteresis<br><b>P 34</b><br><b>functions</b><br>Timed functions status<br>Timer status<br>Season/exception day statu<br>Timed functions enable<br>Timer 1 configuration<br>Timer 1 configuration<br>Timer 1 start time<br>Timer 1 duration<br>Timer 2 configuration                                                                                                    |
| 32.59<br>32.60<br>32.61<br><b>GROL</b><br><b>Timed</b><br>34.01<br>34.02<br>34.04<br>34.10<br>34.11<br>34.12<br>34.13<br>34.14<br>34.15                                                                                                    | Supervision 6 low<br>Supervision 6 high<br>Supervision 6 hysteresis<br>IP 34<br>functions<br>Timer functions status<br>Timer status<br>Season/exception day statu<br>Timer 1 configuration<br>Timer 1 configuration<br>Timer 1 duration<br>Timer 1 duration<br>Timer 2 configuration<br>Timer 2 start time                                                                                                    |
| 32.59<br>32.60<br>32.61<br><b>GROU</b><br><b>Timed</b><br>34.01<br>34.02<br>34.04<br>34.10<br>34.11<br>34.12<br>34.13<br>34.14<br>34.15<br>34.16                                                                                                    | Supervision 6 low<br>Supervision 6 high<br>Supervision 6 hysteresis<br><b>P 34</b><br>functions<br>Timed functions status<br>Timer status<br>Season/exception day statu<br>Timed functions enable<br>Timer 1 configuration<br>Timer 1 configuration<br>Timer 1 duration<br>Timer 2 configuration<br>Timer 2 duration<br>Timer 2 duration                                                                                                    |
| 32.59<br>32.60<br>32.61<br><b>GROU</b><br><b>Timed</b><br>34.01<br>34.02<br>34.04<br>34.10<br>34.11<br>34.12<br>34.13<br>34.14<br>34.15<br>34.16<br>34.17<br>34.18                                                                                                    | Supervision 6 low<br>Supervision 6 high<br>Supervision 6 highs<br><b>JP 34</b><br><b>functions</b><br>Timer status<br>Season/exception day status<br>Timer 1 configuration<br>Timer 1 configuration<br>Timer 1 duration<br>Timer 1 duration<br>Timer 2 configuration<br>Timer 2 start time<br>Timer 2 duration<br>Timer 3 configuration<br>Timer 3 configuration                                                                                                    |
| 32.59<br>32.60<br>32.61<br><b>GROU</b><br><b>Timed</b><br>34.01<br>34.02<br>34.04<br>34.10<br>34.11<br>34.12<br>34.13<br>34.14<br>34.15<br>34.16<br>34.17<br>34.18                                                                                                    | Supervision 6 low<br>Supervision 6 high<br>Supervision 6 hysteresis<br>P 34<br>functions<br>Timed functions status<br>Timer status<br>Season/exception day statu<br>Timed functions enable<br>Timer 1 configuration<br>Timer 1 configuration<br>Timer 2 configuration<br>Timer 2 configuration<br>Timer 2 duration<br>Timer 3 configuration<br>Timer 3 start time<br>Timer 3 duration                                                                                                    |
| 32.59<br>32.60<br>32.61<br><b>GROL</b><br><b>Timed</b><br>34.01<br>34.02<br>34.04<br>34.10<br>34.11<br>34.12<br>34.13<br>34.14<br>34.15<br>34.16<br>34.17<br>34.18<br>34.19<br>34.20                                                                                                    | Supervision 6 low<br>Supervision 6 high<br>Supervision 6 hysteresis<br>P 34<br>functions<br>Timed functions status<br>Timer status<br>Season/exception day statu<br>Timed functions enable<br>Timer 1 configuration<br>Timer 1 configuration<br>Timer 1 duration<br>Timer 2 duration<br>Timer 2 start time<br>Timer 2 duration<br>Timer 3 configuration<br>Timer 3 duration<br>Timer 3 duration<br>Timer 3 duration<br>Timer 4 configuration                                                                                                    |
| 32.59<br>32.60<br>32.61<br><b>GROU</b><br>Timed<br>34.01<br>34.02<br>34.04<br>34.10<br>34.10<br>34.12<br>34.13<br>34.14<br>34.15<br>34.16<br>34.17<br>34.18<br>34.19<br>34.20<br>34.21                                                                                                    | Supervision 6 low<br>Supervision 6 high<br>Supervision 6 hysteresis<br>IP 34<br>functions<br>Timed functions status<br>Timer status<br>Season/exception day statu<br>Timed functions enable<br>Timer 1 configuration<br>Timer 1 configuration<br>Timer 2 configuration<br>Timer 2 configuration<br>Timer 2 duration<br>Timer 2 duration<br>Timer 3 start time<br>Timer 3 duration<br>Timer 3 duration<br>Timer 4 configuration<br>Timer 4 start time                                                                                                    |
| 32.59<br>32.60<br>32.61<br><b>GROU</b><br>Timed<br>34.01<br>34.02<br>34.04<br>34.10<br>34.11<br>34.12<br>34.13<br>34.14<br>34.15<br>34.16<br>34.16<br>34.17<br>34.18<br>34.19<br>34.20<br>34.21<br>34.22                                                                                                    | Supervision 6 low<br>Supervision 6 high<br>Supervision 6 hysteresis<br>P 34<br>functions<br>Timed functions status<br>Timer status<br>Season/exception day statu<br>Timer 1 unctions enable<br>Timer 1 configuration<br>Timer 1 duration<br>Timer 2 configuration<br>Timer 2 configuration<br>Timer 2 duration<br>Timer 3 configuration<br>Timer 3 configuration<br>Timer 3 duration<br>Timer 4 configuration<br>Timer 4 duration                                                                                                    |
| 32.59<br>32.60<br>32.61<br><b>GROU</b><br>Timed<br>34.01<br>34.02<br>34.04<br>34.10<br>34.11<br>34.12<br>34.13<br>34.14<br>34.15<br>34.16<br>34.16<br>34.19<br>34.20<br>34.21<br>34.23                                                                                                    | Supervision 6 low<br>Supervision 6 high<br>Supervision 6 hysteresis<br>P 34<br>functions<br>Timed functions status<br>Timer status<br>Season/exception day statu<br>Timer 1 unctions enable<br>Timer 1 configuration<br>Timer 1 duration<br>Timer 2 configuration<br>Timer 2 configuration<br>Timer 2 duration<br>Timer 3 configuration<br>Timer 3 configuration<br>Timer 3 duration<br>Timer 4 configuration<br>Timer 4 duration                                                                                                    |
| 32.59<br>32.60<br>32.61<br><b>GROU</b><br>Timed<br>34.01<br>34.02<br>34.04<br>34.10<br>34.11<br>34.12<br>34.13<br>34.14<br>34.15<br>34.16<br>34.17<br>34.18<br>34.19<br>34.20<br>34.21<br>34.22<br>34.23<br>34.24                                                                                                    | Supervision 6 low<br>Supervision 6 high<br>Supervision 6 high<br><b>Supervision 6 hysteresis</b><br><b>IP 34</b><br><b>functions</b><br>Timed functions status<br>Timer status<br>Season/exception day statu<br>Timed functions enable<br>Timer 1 configuration<br>Timer 1 configuration<br>Timer 1 duration<br>Timer 2 duration<br>Timer 2 duration<br>Timer 2 duration<br>Timer 3 start time<br>Timer 3 duration<br>Timer 3 duration<br>Timer 4 start time<br>Timer 4 duration<br>Timer 4 duration<br>Timer 4 duration<br>Timer 4 duration<br>Timer 5 configuration<br>Timer 5 start time                                                                                                    |
| 32.59<br>32.60<br>32.61<br><b>GROU</b><br>Timed<br>34.01<br>34.02<br>34.04<br>34.10<br>34.12<br>34.13<br>34.14<br>34.15<br>34.16<br>34.17<br>34.18<br>34.19<br>34.20<br>34.21<br>34.22<br>34.23<br>34.24<br>34.23                                                                                                    | Supervision 6 low<br>Supervision 6 high<br>Supervision 6 hysteresis<br><b>P 34</b><br>functions<br>Timed functions status<br>Timer status<br>Season/exception day statu<br>Timer 1 configuration<br>Timer 1 configuration<br>Timer 1 duration<br>Timer 2 configuration<br>Timer 2 duration<br>Timer 3 configuration<br>Timer 3 configuration<br>Timer 3 configuration<br>Timer 4 duration<br>Timer 4 duration<br>Timer 4 duration<br>Timer 5 configuration<br>Timer 5 start time<br>Timer 5 duration                                                                                                    |
| 32.59<br>32.60<br>32.61<br><b>GROU</b><br>Timed<br>34.01<br>34.02<br>34.04<br>34.10<br>34.12<br>34.13<br>34.14<br>34.15<br>34.16<br>34.16<br>34.17<br>34.18<br>34.19<br>34.20<br>34.21<br>34.22<br>34.23<br>34.24<br>34.25<br>34.26                                                                                                    | Supervision 6 low<br>Supervision 6 high<br>Supervision 6 hysteresis<br>P 34<br>functions<br>Timed functions status<br>Timer status<br>Season/exception day statu<br>Timer 1 configuration<br>Timer 1 configuration<br>Timer 1 duration<br>Timer 2 configuration<br>Timer 2 duration<br>Timer 2 duration<br>Timer 3 duration<br>Timer 3 duration<br>Timer 3 duration<br>Timer 4 duration<br>Timer 4 duration<br>Timer 4 duration<br>Timer 4 duration<br>Timer 4 duration<br>Timer 5 configuration<br>Timer 5 configuration<br>Timer 5 duration<br>Timer 5 duration<br>Timer 5 duration<br>Timer 6 configuration<br>Timer 6 configuration                                                                                                    |
| 32.59<br>32.60<br>32.61<br><b>GROU</b><br>Timed<br>34.01<br>34.02<br>34.10<br>34.12<br>34.13<br>34.14<br>34.15<br>34.16<br>34.15<br>34.16<br>34.17<br>34.18<br>34.20<br>34.21<br>34.22<br>34.24<br>34.25<br>34.24<br>34.25<br>34.24<br>34.25                                                                                                    | Supervision 6 low<br>Supervision 6 high<br>Supervision 6 high<br>Supervision 6 hysteresis<br><b>P 34</b><br>functions<br>Timed functions status<br>Timer status<br>Season/exception day statu<br>Timer 1 configuration<br>Timer 1 configuration<br>Timer 1 duration<br>Timer 2 configuration<br>Timer 2 configuration<br>Timer 2 duration<br>Timer 3 configuration<br>Timer 3 configuration<br>Timer 4 configuration<br>Timer 4 configuration<br>Timer 4 configuration<br>Timer 5 configuration<br>Timer 5 configuration<br>Timer 5 configuration<br>Timer 6 configuration<br>Timer 6 configuration                                                                                                    |
| 32.59<br>32.60<br>32.61<br><b>GROU</b><br><b>Timed</b><br>34.01<br>34.02<br>34.04<br>34.10<br>34.11<br>34.12<br>34.13<br>34.14<br>34.15<br>34.16<br>34.17<br>34.18<br>34.19<br>34.20<br>34.21<br>34.23<br>34.24<br>34.23<br>34.24<br>34.23<br>34.24<br>34.23<br>34.24<br>34.23<br>34.24<br>34.23<br>34.24<br>34.23<br>34.24<br>34.23<br>34.24<br>34.23<br>34.24<br>34.22<br>34.23<br>34.24<br>34.22<br>34.23<br>34.24<br>34.22<br>34.23<br>34.24<br>34.21<br>34.22<br>34.24<br>34.21<br>34.22<br>34.24<br>34.21<br>34.22<br>34.24<br>34.25<br>34.24<br>34.25<br>34.26<br>34.27<br>34.26<br>34.27<br>34.22<br>34.23<br>34.24<br>34.22<br>34.23<br>34.22<br>34.22<br>34.23<br>34.22<br>34.22<br>34.24<br>34.22<br>34.22<br>34.22<br>34.22<br>34.22<br>34.22<br>34.24<br>34.24<br>34. | Supervision 6 low<br>Supervision 6 high<br>Supervision 6 high<br>Supervision 6 hysteresis<br><b>P 34</b><br>functions<br>Timed functions status<br>Timer status<br>Season/exception day statu<br>Timer 1 configuration<br>Timer 1 configuration<br>Timer 1 duration<br>Timer 2 configuration<br>Timer 2 configuration<br>Timer 2 duration<br>Timer 3 configuration<br>Timer 3 configuration<br>Timer 4 configuration<br>Timer 4 configuration<br>Timer 4 configuration<br>Timer 5 configuration<br>Timer 5 configuration<br>Timer 5 configuration<br>Timer 6 configuration<br>Timer 6 configuration                                                                                                    |
| 32.59<br>32.60<br>32.61<br><b>GROU</b><br>Timed<br>34.01<br>34.02<br>34.04<br>34.10<br>34.11<br>34.12<br>34.13<br>34.14<br>34.15<br>34.16<br>34.17<br>34.18<br>34.19<br>34.20<br>34.21<br>34.23<br>34.24<br>34.25<br>34.26<br>34.27<br>34.28<br>34.29<br>34.30                                                                                                    | Supervision 6 low<br>Supervision 6 high<br>Supervision 6 high<br><b>Supervision 6 hysteresis</b><br><b>P 34</b><br><b>functions</b><br>Timed functions status<br>Timer status<br>Season/exception day statu<br>Timer 1 configuration<br>Timer 1 configuration<br>Timer 1 configuration<br>Timer 2 configuration<br>Timer 2 duration<br>Timer 2 duration<br>Timer 3 duration<br>Timer 3 duration<br>Timer 3 duration<br>Timer 4 duration<br>Timer 4 duration<br>Timer 4 duration<br>Timer 5 configuration<br>Timer 5 start time<br>Timer 5 duration<br>Timer 5 duration<br>Timer 6 configuration<br>Timer 6 duration<br>Timer 6 duration<br>Timer 7 configuration<br>Timer 7 start time                                                                                                    |
| 32.59<br>32.60<br>32.61<br><b>GROU</b><br>Timed<br>34.01<br>34.02<br>34.10<br>34.12<br>34.13<br>34.14<br>34.15<br>34.16<br>34.15<br>34.16<br>34.17<br>34.18<br>34.22<br>34.24<br>34.25<br>34.24<br>34.25<br>34.26<br>34.27<br>34.28<br>34.29<br>34.30<br>34.31                                                                                                    | Supervision 6 low<br>Supervision 6 high<br>Supervision 6 high<br>Supervision 6 hysteresis<br><b>P 34</b><br>functions<br>Timed functions status<br>Timer status<br>Season/exception day statu<br>Timer 1 configuration<br>Timer 1 configuration<br>Timer 1 duration<br>Timer 2 configuration<br>Timer 2 configuration<br>Timer 2 duration<br>Timer 3 configuration<br>Timer 3 configuration<br>Timer 3 duration<br>Timer 4 configuration<br>Timer 4 configuration<br>Timer 5 configuration<br>Timer 5 configuration<br>Timer 5 configuration<br>Timer 6 configuration<br>Timer 6 configuration<br>Timer 6 configuration<br>Timer 6 configuration<br>Timer 7 configuration<br>Timer 7 configuration<br>Timer 7 duration                                                                                                    |
| 32.59<br>32.60<br>32.61<br><b>GROU</b><br><b>Timed</b><br>34.01<br>34.02<br>34.04<br>34.10<br>34.11<br>34.12<br>34.13<br>34.14<br>34.15<br>34.16<br>34.17<br>34.18<br>34.19<br>34.20<br>34.21<br>34.22<br>34.23<br>34.24<br>34.29<br>34.20<br>34.21<br>34.22<br>34.23<br>34.24<br>34.26<br>34.21<br>34.22<br>34.23<br>34.24<br>34.26<br>34.21<br>34.22<br>34.23<br>34.24<br>34.26<br>34.21<br>34.22<br>34.23<br>34.24<br>34.26<br>34.21<br>34.22<br>34.23<br>34.24<br>34.22<br>34.23<br>34.24<br>34.22<br>34.23<br>34.24<br>34.22<br>34.23<br>34.24<br>34.25<br>34.26<br>34.21<br>34.22<br>34.23<br>34.24<br>34.25<br>34.26<br>34.21<br>34.22<br>34.23<br>34.24<br>34.22<br>34.23<br>34.24<br>34.25<br>34.26<br>34.26<br>34.30<br>34.31<br>34.32<br>34.30<br>34.31<br>34.32                                                                                                    | Supervision 6 low<br>Supervision 6 high<br>Supervision 6 high<br>Supervision 6 hysteresis<br><b>P 34</b><br><b>functions</b><br>Timed functions status<br>Timer status<br>Season/exception day statu<br>Timer 1 configuration<br>Timer 1 configuration<br>Timer 1 configuration<br>Timer 2 configuration<br>Timer 2 configuration<br>Timer 2 duration<br>Timer 3 duration<br>Timer 3 duration<br>Timer 4 duration<br>Timer 4 duration<br>Timer 5 configuration<br>Timer 5 duration<br>Timer 5 duration<br>Timer 6 duration<br>Timer 6 duration<br>Timer 7 configuration<br>Timer 7 start time<br>Timer 7 duration                                                                                                    |
| 32.59<br>32.60<br>32.61<br><b>GROU</b><br>Timed<br>34.01<br>34.02<br>34.04<br>34.11<br>34.02<br>34.13<br>34.14<br>34.15<br>34.16<br>34.16<br>34.17<br>34.18<br>34.22<br>34.23<br>34.24<br>34.22<br>34.23<br>34.24<br>34.29<br>34.30<br>34.31                                                                                                    | Supervision 6 low<br>Supervision 6 high<br>Supervision 6 high<br>Supervision 6 hysteresis<br><b>P 34</b><br><b>functions</b><br>Timed functions status<br>Timer status<br>Season/exception day statu<br>Timed functions enable<br>Timer 1 configuration<br>Timer 1 configuration<br>Timer 2 duration<br>Timer 2 duration<br>Timer 2 duration<br>Timer 3 configuration<br>Timer 3 duration<br>Timer 3 duration<br>Timer 4 duration<br>Timer 4 duration<br>Timer 4 duration<br>Timer 5 start time<br>Timer 5 duration<br>Timer 6 duration<br>Timer 6 duration<br>Timer 6 duration<br>Timer 7 duration<br>Timer 7 duration<br>Timer 7 duration<br>Timer 7 duration<br>Timer 8 configuration<br>Timer 8 start time                                                                                                    |
| 32.59<br>32.60<br>32.61<br><b>GROU</b><br>Timed<br>34.01<br>34.02<br>34.04<br>34.11<br>34.02<br>34.13<br>34.14<br>34.15<br>34.16<br>34.16<br>34.17<br>34.18<br>34.22<br>34.23<br>34.24<br>34.22<br>34.23<br>34.24<br>34.29<br>34.30<br>34.31                                                                                                    | Supervision 6 low<br>Supervision 6 high<br>Supervision 6 high<br>Supervision 6 hysteresis<br><b>P 34</b><br>functions<br>Timed functions status<br>Timer status<br>Season/exception day statu<br>Timer 1 configuration<br>Timer 1 configuration<br>Timer 2 configuration<br>Timer 2 configuration<br>Timer 2 duration<br>Timer 2 duration<br>Timer 3 configuration<br>Timer 3 configuration<br>Timer 3 configuration<br>Timer 4 configuration<br>Timer 4 configuration<br>Timer 4 configuration<br>Timer 5 configuration<br>Timer 5 configuration<br>Timer 6 configuration<br>Timer 6 configuration<br>Timer 7 configuration<br>Timer 7 configuration<br>Timer 7 configuration<br>Timer 7 configuration<br>Timer 7 configuration<br>Timer 8 configuration<br>Timer 8 configuration<br>Timer 8 configuration<br>Timer 8 configuration<br>Timer 8 duration                                                                                                    |
| 32.59<br>32.60<br>32.61<br><b>GROU</b><br>Timed<br>34.01<br>34.02<br>34.04<br>34.10<br>34.11<br>34.12<br>34.13<br>34.14<br>34.15<br>34.16<br>34.17<br>34.18<br>34.19<br>34.20<br>34.21<br>34.23<br>34.24<br>34.25<br>34.26<br>34.26<br>34.27<br>34.28<br>34.29<br>34.30<br>34.31<br>34.32<br>34.33<br>34.35                                                                                                    | Supervision 6 low<br>Supervision 6 high<br>Supervision 6 high<br>Supervision 6 hysteresis<br><b>P 34</b><br><b>functions</b><br>Timed functions status<br>Timer status<br>Season/exception day statu<br>Timer 1 configuration<br>Timer 1 configuration<br>Timer 1 configuration<br>Timer 2 configuration<br>Timer 2 configuration<br>Timer 2 configuration<br>Timer 3 configuration<br>Timer 3 configuration<br>Timer 3 duration<br>Timer 4 configuration<br>Timer 4 duration<br>Timer 5 start time<br>Timer 5 duration<br>Timer 5 duration<br>Timer 6 duration<br>Timer 6 duration<br>Timer 7 duration<br>Timer 7 start time<br>Timer 7 duration<br>Timer 7 duration<br>Timer 8 configuration<br>Timer 7 duration<br>Timer 6 duration<br>Timer 6 duration<br>Timer 7 duration<br>Timer 8 configuration<br>Timer 8 configuration<br>Timer 8 duration<br>Timer 8 duration<br>Timer 8 duration<br>Timer 8 duration<br>Timer 8 duration<br>Timer 8 duration<br>Timer 9 configuration<br>Timer 9 start time                                                         |
| 32.59<br>32.60<br>32.61<br>34.01<br>34.02<br>34.01<br>34.02<br>34.11<br>34.12<br>34.13<br>34.14<br>34.15<br>34.16<br>34.17<br>34.16<br>34.17<br>34.18<br>34.19<br>34.20<br>34.21<br>34.23<br>34.24<br>34.23<br>34.24<br>34.22<br>34.23<br>34.24<br>34.22<br>34.23<br>34.24<br>34.22<br>34.33<br>34.34<br>34.35                                                                                                    | Supervision 6 low<br>Supervision 6 high<br>Supervision 6 high<br>Supervision 6 hysteresis<br><b>P 34</b><br>functions<br>Timed functions status<br>Timer status<br>Season/exception day statu<br>Timer 1 configuration<br>Timer 1 configuration<br>Timer 1 configuration<br>Timer 2 configuration<br>Timer 2 configuration<br>Timer 2 duration<br>Timer 3 duration<br>Timer 3 duration<br>Timer 4 configuration<br>Timer 4 duration<br>Timer 5 duration<br>Timer 5 configuration<br>Timer 5 duration<br>Timer 6 duration<br>Timer 6 duration<br>Timer 7 start time<br>Timer 7 duration<br>Timer 7 duration<br>Timer 8 duration                                                                                                    |
| 32.59<br>32.60<br>32.61<br><b>GROU</b><br>Timed<br>34.01<br>34.02<br>34.04<br>34.11<br>34.02<br>34.13<br>34.14<br>34.15<br>34.16<br>34.16<br>34.17<br>34.18<br>34.19<br>34.20<br>34.21<br>34.22<br>34.23<br>34.24<br>34.25<br>34.26<br>34.27<br>34.28<br>34.29<br>34.30<br>34.31<br>34.34<br>34.35<br>34.36<br>34.37<br>34.38                                                                                                    | Supervision 6 low<br>Supervision 6 high<br>Supervision 6 high<br>Supervision 6 hysteresis<br><b>P 34</b><br>functions<br>Timed functions status<br>Timer status<br>Season/exception day statu<br>Timer 1 configuration<br>Timer 1 configuration<br>Timer 1 configuration<br>Timer 2 configuration<br>Timer 2 configuration<br>Timer 2 configuration<br>Timer 3 configuration<br>Timer 3 duration<br>Timer 3 duration<br>Timer 4 duration<br>Timer 4 duration<br>Timer 5 configuration<br>Timer 5 configuration<br>Timer 5 configuration<br>Timer 6 duration<br>Timer 6 duration<br>Timer 7 tant time<br>Timer 7 duration<br>Timer 8 start time<br>Timer 8 duration<br>Timer 8 duration<br>Timer 8 duration<br>Timer 9 configuration<br>Timer 9 duration                                                                                                    |
| 32.59<br>32.60<br>32.61<br>34.01<br>34.02<br>34.04<br>34.10<br>34.12<br>34.12<br>34.13<br>34.14<br>34.15<br>34.16<br>34.17<br>34.16<br>34.17<br>34.18<br>34.19<br>34.20<br>34.21<br>34.22<br>34.23<br>34.24<br>34.22<br>34.23<br>34.24<br>34.22<br>34.23<br>34.24<br>34.22<br>34.23<br>34.24<br>34.25<br>34.26<br>34.21<br>34.22<br>34.23<br>34.24<br>34.25<br>34.26<br>34.21<br>34.22<br>34.23<br>34.24<br>34.25<br>34.26<br>34.21<br>34.22<br>34.23<br>34.24<br>34.25<br>34.26<br>34.21<br>34.22<br>34.23<br>34.24<br>34.25<br>34.26<br>34.21<br>34.22<br>34.23<br>34.24<br>34.25<br>34.26<br>34.21<br>34.22<br>34.23<br>34.24<br>34.25<br>34.26<br>34.21<br>34.22<br>34.23<br>34.24<br>34.25<br>34.26<br>34.27<br>34.28<br>34.26<br>34.27<br>34.28<br>34.26<br>34.27<br>34.28<br>34.26<br>34.27<br>34.28<br>34.26<br>34.27<br>34.28<br>34.26<br>34.27<br>34.28<br>34.26<br>34.27<br>34.28<br>34.26<br>34.27<br>34.28<br>34.26<br>34.27<br>34.28<br>34.26<br>34.27<br>34.28<br>34.26<br>34.27<br>34.28<br>34.26<br>34.27<br>34.28<br>34.26<br>34.27<br>34.28<br>34.26<br>34.27<br>34.28<br>34.29<br>34.20<br>34.21<br>34.26<br>34.27<br>34.28<br>34.26<br>34.27<br>34.28<br>34.26<br>34.27<br>34.28<br>34.26<br>34.27<br>34.28<br>34.26<br>34.27<br>34.28<br>34.29<br>34.30<br>34.31<br>34.32<br>34.33<br>34.34<br>34.35<br>34.36<br>34.37<br>34.38<br>34.39<br>34.39<br>34.33<br>34.34<br>34.33<br>34.34<br>34.33<br>34.34<br>34.33<br>34.34<br>34.33<br>34.34<br>34.33<br>34.34<br>34.33<br>34.34<br>34.33<br>34.34<br>34.33<br>34.34<br>34.33<br>34.34<br>34.33<br>34.34<br>34.33<br>34.34<br>34.33<br>34.34<br>34.36<br>34.37<br>34.38<br>34.36<br>34.37<br>34.38<br>34.39<br>34.34<br>34.36<br>34.37<br>34.38<br>34.34<br>34.33<br>34.34<br>34.33<br>34.34<br>34.343<br>34.3433<br>34.3433<br>34.3433<br>34.3433<br>34.3433<br>34.3433<br>34.3433<br>34.34                                                  | Supervision 6 low<br>Supervision 6 high<br>Supervision 6 high<br>Supervision 6 hysteresis<br><b>P 34</b><br><b>functions</b><br>Timed functions status<br>Timer status<br>Season/exception day statu<br>Timer 1 configuration<br>Timer 1 configuration<br>Timer 1 configuration<br>Timer 2 configuration<br>Timer 2 configuration<br>Timer 2 duration<br>Timer 3 configuration<br>Timer 3 duration<br>Timer 3 duration<br>Timer 4 duration<br>Timer 4 duration<br>Timer 5 configuration<br>Timer 5 start time<br>Timer 6 duration<br>Timer 6 duration<br>Timer 7 duration<br>Timer 7 duration<br>Timer 8 start time<br>Timer 8 duration<br>Timer 8 start time<br>Timer 8 duration<br>Timer 8 duration<br>Timer 8 duration<br>Timer 8 duration<br>Timer 9 duration<br>Timer 9 duration<br>Timer 9 duration<br>Timer 9 duration<br>Timer 9 duration<br>Timer 9 duration<br>Timer 9 duration<br>Timer 10 configuration<br>Timer 10 start time                                                                                                    |
| 32.59<br>32.60<br>32.61<br><b>GROU</b><br>Timed<br>34.01<br>34.02<br>34.04<br>34.11<br>34.12<br>34.13<br>34.14<br>34.15<br>34.16<br>34.17<br>34.18<br>34.19<br>34.20<br>34.21<br>34.23<br>34.24<br>34.25<br>34.26<br>34.27<br>34.28<br>34.29<br>34.30<br>34.31<br>34.32<br>34.32<br>34.33<br>34.34<br>34.35<br>34.36<br>34.37<br>34.38<br>34.39<br>34.30                                                                                                    | Supervision 6 low<br>Supervision 6 high<br>Supervision 6 high<br>Supervision 6 hysteresis<br><b>P 34</b><br><b>functions</b><br>Timed functions status<br>Timer status<br>Season/exception day statu<br>Timer 1 configuration<br>Timer 1 configuration<br>Timer 1 configuration<br>Timer 2 configuration<br>Timer 2 duration<br>Timer 2 duration<br>Timer 3 configuration<br>Timer 3 duration<br>Timer 3 duration<br>Timer 4 duration<br>Timer 4 duration<br>Timer 5 configuration<br>Timer 5 configuration<br>Timer 5 duration<br>Timer 5 duration<br>Timer 6 duration<br>Timer 6 duration<br>Timer 7 duration<br>Timer 7 duration<br>Timer 7 configuration<br>Timer 6 start time<br>Timer 6 duration<br>Timer 7 duration<br>Timer 7 duration<br>Timer 8 duration<br>Timer 8 duration<br>Timer 9 duration<br>Timer 9 duration<br>Timer 9 duration<br>Timer 10 configuration<br>Timer 10 duration                                                                                                    |
| 32.59<br>32.60<br>32.61<br><b>GROU</b><br>Timed<br>34.01<br>34.02<br>34.04<br>34.11<br>34.02<br>34.13<br>34.14<br>34.15<br>34.16<br>34.16<br>34.17<br>34.18<br>34.19<br>34.20<br>34.21<br>34.22<br>34.23<br>34.24<br>34.25<br>34.26<br>34.27<br>34.28<br>34.29<br>34.30<br>34.31<br>34.32<br>34.33<br>34.34<br>34.35<br>34.36<br>34.37<br>34.38<br>34.39<br>34.40<br>34.41                                                                                                    | Supervision 6 low<br>Supervision 6 high<br>Supervision 6 high<br>Supervision 6 hysteresis<br><b>P 34</b><br>functions<br>Timed functions status<br>Timer status<br>Season/exception day statu<br>Timer 1 configuration<br>Timer 1 configuration<br>Timer 2 configuration<br>Timer 2 configuration<br>Timer 2 configuration<br>Timer 2 duration<br>Timer 3 configuration<br>Timer 3 configuration<br>Timer 3 configuration<br>Timer 4 configuration<br>Timer 4 configuration<br>Timer 5 configuration<br>Timer 5 configuration<br>Timer 5 configuration<br>Timer 6 configuration<br>Timer 6 configuration<br>Timer 7 configuration<br>Timer 7 configuration<br>Timer 7 configuration<br>Timer 8 duration<br>Timer 8 duration<br>Timer 9 configuration<br>Timer 9 configuration<br>Timer 9 configuration<br>Timer 9 duration<br>Timer 9 configuration<br>Timer 9 configuration<br>Timer 9 configuration<br>Timer 9 configuration<br>Timer 9 configuration<br>Timer 10 configuration<br>Timer 10 configuration<br>Timer 10 configuration<br>Timer 10 configuration |
| 32.59<br>32.60<br>32.61<br>34.01<br>34.02<br>34.04<br>34.02<br>34.04<br>34.11<br>34.12<br>34.13<br>34.14<br>34.15<br>34.16<br>34.17<br>34.16<br>34.17<br>34.18<br>34.19<br>34.20<br>34.21<br>34.22<br>34.23<br>34.24<br>34.22<br>34.23<br>34.24<br>34.22<br>34.23<br>34.24<br>34.22<br>34.33<br>34.34<br>34.35<br>34.30<br>34.31<br>34.32<br>34.33<br>34.34<br>34.35<br>34.36<br>34.37<br>34.38<br>34.39<br>34.30<br>34.31<br>34.32<br>34.33<br>34.34<br>34.35<br>34.36<br>34.37<br>34.38<br>34.39<br>34.30<br>34.31<br>34.32<br>34.33<br>34.34<br>34.35<br>34.36<br>34.37<br>34.38<br>34.39<br>34.30<br>34.31<br>34.32<br>34.33<br>34.34<br>34.35<br>34.36<br>34.37<br>34.38<br>34.39<br>34.30<br>34.31<br>34.32<br>34.33<br>34.34<br>34.35<br>34.36<br>34.37<br>34.38<br>34.39<br>34.30<br>34.31<br>34.32<br>34.33<br>34.34<br>34.35<br>34.36<br>34.37<br>34.38<br>34.39<br>34.30<br>34.31<br>34.32<br>34.33<br>34.34<br>34.35<br>34.36<br>34.37<br>34.39<br>34.30<br>34.31<br>34.32<br>34.33<br>34.34<br>34.35<br>34.36<br>34.37<br>34.34<br>34.35<br>34.36<br>34.37<br>34.34<br>34.35<br>34.36<br>34.37<br>34.36<br>34.37<br>34.36<br>34.37<br>34.36<br>34.37<br>34.36<br>34.37<br>34.36<br>34.37<br>34.36<br>34.37<br>34.36<br>34.37<br>34.36<br>34.37<br>34.36<br>34.37<br>34.36<br>34.37<br>34.36<br>34.37<br>34.36<br>34.37<br>34.36<br>34.37<br>34.36<br>34.37<br>34.36<br>34.37<br>34.34<br>34.36<br>34.37<br>34.34<br>34.36<br>34.37<br>34.34<br>34.32<br>34.34<br>34.34<br>34.36<br>34.37<br>34.34<br>34.34<br>34.36<br>34.37<br>34.34<br>34.34<br>34.34<br>34.34<br>34.34<br>34.34<br>34.36<br>34.37<br>34.34<br>34.34<br>34.36<br>34.37<br>34.34<br>34.344<br>34.344<br>34.344<br>34.344<br>34.3444<br>34.344442<br>34.34444444444                                                                                                    | Supervision 6 low<br>Supervision 6 high<br>Supervision 6 high<br>Supervision 6 hysteresis<br><b>P 34</b><br>functions<br>Timed functions status<br>Timer status<br>Season/exception day statu<br>Timer 1 configuration<br>Timer 1 configuration<br>Timer 2 configuration<br>Timer 2 configuration<br>Timer 2 configuration<br>Timer 2 duration<br>Timer 3 configuration<br>Timer 3 configuration<br>Timer 3 configuration<br>Timer 4 configuration<br>Timer 4 configuration<br>Timer 5 configuration<br>Timer 5 configuration<br>Timer 5 configuration<br>Timer 6 configuration<br>Timer 6 configuration<br>Timer 7 configuration<br>Timer 7 configuration<br>Timer 7 configuration<br>Timer 8 duration<br>Timer 8 duration<br>Timer 9 configuration<br>Timer 9 configuration<br>Timer 9 configuration<br>Timer 9 duration<br>Timer 9 configuration<br>Timer 9 configuration<br>Timer 9 configuration<br>Timer 9 configuration<br>Timer 9 configuration<br>Timer 10 configuration<br>Timer 10 configuration<br>Timer 10 configuration<br>Timer 10 configuration |
| 32.59<br>32.60<br>32.61<br><b>GROU</b><br>Timed<br>34.01<br>34.02<br>34.04<br>34.11<br>34.02<br>34.13<br>34.14<br>34.15<br>34.16<br>34.16<br>34.17<br>34.18<br>34.19<br>34.20<br>34.21<br>34.22<br>34.23<br>34.24<br>34.25<br>34.26<br>34.27<br>34.28<br>34.29<br>34.30<br>34.31<br>34.32<br>34.33<br>34.34<br>34.35<br>34.36<br>34.37<br>34.38<br>34.39<br>34.40<br>34.41                                                                                                    | Supervision 6 low<br>Supervision 6 high<br>Supervision 6 high<br>Supervision 6 hysteresis<br><b>P 34</b><br><b>functions</b><br>Timed functions status<br>Timer status<br>Season/exception day statu<br>Timer 1 configuration<br>Timer 1 configuration<br>Timer 1 configuration<br>Timer 2 configuration<br>Timer 2 duration<br>Timer 2 duration<br>Timer 3 configuration<br>Timer 3 duration<br>Timer 3 duration<br>Timer 4 duration<br>Timer 4 duration<br>Timer 5 configuration<br>Timer 5 configuration<br>Timer 5 duration<br>Timer 5 duration<br>Timer 6 duration<br>Timer 6 duration<br>Timer 7 duration<br>Timer 7 duration<br>Timer 7 configuration<br>Timer 6 start time<br>Timer 6 duration<br>Timer 7 duration<br>Timer 7 duration<br>Timer 8 duration<br>Timer 8 duration<br>Timer 9 duration<br>Timer 9 duration<br>Timer 9 duration<br>Timer 10 configuration<br>Timer 10 duration                                                                                                    |

| 34.45          | Timer 12 start time<br>Timer 12 duration            |
|----------------|-----------------------------------------------------|
| 34.46          | Timer 12 duration                                   |
| 34.60          | Season 1 start date                                 |
| 34.61          | Season 2 start date<br>Season 3 start date          |
| 34.62<br>34.63 | Season 4 start date                                 |
| 34.70          | Number of active exceptions                         |
| 34.71          | Exception types                                     |
| 34.72          | Exception 1 start                                   |
| 34 73          | Exception 1 length<br>Exception 2 start             |
| 34.74          | Exception 2 start                                   |
| 34.75          | Exception 2 length                                  |
| 34.76          | Exception 3 start<br>Exception 3 length             |
| 34.77          |                                                     |
| 34.78<br>34.79 | Exception day 4<br>Exception day 5                  |
| 34.80          | Exception day 6                                     |
| 34.81          | Exception day 7                                     |
| 34.82          | Exception day 8<br>Exception day 9                  |
| 34.83          | Exception day 9                                     |
| 34.84          | Exception day 10                                    |
| 34.85          | Exception day 11                                    |
| 34.86          | Exception day 12                                    |
| 34.87          | Exception day 13                                    |
| 34.88<br>34.89 | Exception day 14<br>Exception day 15                |
|                | Exception day 15                                    |
| 34.90          | Exception day 16                                    |
| 34 101         | Timed function 1<br>Timed function 2                |
| 34.102         | ? Timed function 3                                  |
| 34.110         | Boost time function<br>Boost time activation source |
| 34.111         | Boost time activation source                        |
| 34.112         | Boost time duration                                 |
| GROU           |                                                     |
|                | thermal protection                                  |
| 35.01          | Motor estimated temperature                         |
| 35.02<br>35.03 | Measured temperature 1<br>Measured temperature 2    |
| 35.05          | Motor overload level                                |
| 35.11          | Temperature 1 source                                |
| 35.12          | Temperature 1 fault limit                           |
| 35.13          | Temperature 1 warning limit                         |
| 35.14          | Temperature 1 AI source                             |
| 35.21          | Temperature 2 source                                |
| 35.22          | Temperature 2 fault limit                           |
| 35.23          | Temperature 2 warning limit                         |
| 35.24          | Temperature 2 AI source                             |
| 35.31          | Safe motor temperature enable                       |
| 35.50          | Motor ambient temperature                           |
| 35.51          | Motor load curve                                    |
| 35.52          | Zero speed load                                     |
| 35.53          | Break point                                         |
| 35.54          | Motor nominal temperature                           |
|                | rise                                                |
| 35.55          | Motor thermal time constant                         |
| 35.56          | Motor overload action                               |
| 35.57          | Motor overload class                                |
| GROU           |                                                     |
| 36.01          | analyzer<br>PVL signal source                       |
| 36.02          | PVL filter time                                     |
| 36.06          | AL2 signal source                                   |
| 36.07          | AL2 signal scaling                                  |
| 36 09          | Reset loggers                                       |
| 36.10          | PVL peak value                                      |
| 36.11          | PVL peak date                                       |
| 36.12<br>36.13 | PVL peak time                                       |
|                | PVL current at peak                                 |
| 36.14<br>36.15 | PVL DC voltage at peak<br>PVL speed at peak         |
| 36.15          | PVL speed at peak<br>PVL reset date                 |
| 36.17          | PVL reset time                                      |
| 36 20          | AL1 0 to 10%                                        |
| 36.21          | AL1 10 to 20%                                       |
| 36.22          | AL1 20 to 30%                                       |
| 36.23          | AL1 30 to 40%                                       |
| 36.24          | AL1 40 to 50%                                       |
| 36.25          | AL1 50 to 60%                                       |
| 36.26<br>36.27 | AL1 60 to 70%<br>AL1 70 to 80%                      |
| 36.27          | AL1 80 to 90%                                       |
| 36 29          | AL1 over 90%                                        |
| 36.40          | AL2 0 to 10%                                        |
| 36.41          | AL2 10 to 20%                                       |
| 36 42          | AL2 20 to 30%<br>AL2 30 to 40%                      |
| 36.43          | AL2 30 to 40%                                       |
| 36.44          | AL2 40 to 50%                                       |
| 36.45          | AL2 50 to 60%                                       |
| 36.46          | AL2 60 to 70%                                       |
| 36.47          | AL2 70 to 80%                                       |
| 36.48          | AL2 80 to 90%                                       |
|                |                                                     |

36.49 AL2 over 90% 36.50 AL2 reset date 36.51 AL2 reset time GROUP 37 User load curve 37.01 ULC output status word 37.02 ULC supervision signal 37.03 37.04 ULC overload actions ULC underload actions 

 37.04
 ULC underload actions

 37.11
 ULC speed table point 1

 37.12
 ULC speed table point 2

 37.13
 ULC speed table point 3

 37.14
 ULC speed table point 4

 37.15
 ULC speed table point 4

 37.16
 ULC frequency table point 1

 37.17
 ULC frequency table point 1

 37.18
 ULC frequency table point 3

 37.19
 ULC frequency table point 4

 37.20
 ULC frequency table point 1

 37.21
 ULC underload point 1

 37.22
 ULC underload point 1

 37.23
 ULC underload point 3

 37.24
 ULC underload point 4

 37.25
 ULC overload point 1

 37.31
 ULC overload point 1

 37.32
 ULC overload point 1

 37.33
 ULC overload point 3

 37.34
 ULC overload point 4

 37.35
 ULC overload point 5

 37.41
 ULC overload point 5

 37.42
 ULC overload point 5

 37.44
 ULC overload point 6

 37.45
 ULC overload point 7

 37.44
 ULC overload point 7

 37.11 ULC speed table point 1 **GROUP 40** 40.01 Process PID set 1 40.02 Process PID output actual 40.02 Process PID feedback actual Process PID setpoint actual Process PID deviation actual 40.03 40.04 Process PID status word 40.06 40.07 Process PID operation mode Set 1 feedback 1 source 40.09 Set 1 feedback 2 source 40.10 40.11 Set 1 feedback function Set 1 feedback filter time 40.14 Set 1 setpoint scaling Set 1 output scaling Set 1 setpoint 1 source Set 1 setpoint 2 source 40.15 40.16 40.17 40.18 40.19 Set 1 setpoint function Set 1 internal setpoint sel1 40.20 Set 1 internal setpoint sel2 40.21 40.22 Set 1 internal setpoint 1 Set 1 internal setpoint 2 40.23 Set 1 internal setpoint 3 40.24 40.26 Set 1 internal setpoint 0 Set 1 setpoint min 40.27 Set 1 setpoint max 40.28 Set 1 setpoint increase time Set 1 setpoint decrease time 40.29 40.30 Set 1 setpoint freeze enable 40.31 Set 1 deviation inversion Set 1 gain Set 1 integration time 40.32 40.33 Set 1 derivation time Set 1 derivation filter time 40.34 40.35 40.36 Set 1 output min Set 1 output max Set 1 output freeze enable 40.37 40.38 40.39 40.40 Set 1 deadband range Set 1 deadband delay 40.43 Set 1 sleep level Set 1 sleep delay Set 1 sleep boost time Set 1 sleep boost step 40.44 40.45 40.46 Set 1 wake-up deviation Set 1 wake-up delay 40.48 40.49 Set 1 tracking mode Set 1 tracking ref selection PID set1/set2 selection 40 50 40.57 Set 1 increase prevention 40.58 40 59 Set 1 decrease prevention Set 1 PID activation source 40.60 Setpoint scaling actual PID internal setpoint actual 40.61 40 62 Compensated setpoint Set 1 compensation input 40.70 40.71 source Set 1 compensation input 1 40.72 40.73 Set 1 compensated output 1 40.74 Set 1 compensation input 2 40.75 Set 1 compensated output 2

Set 1 compensation non-40.76 linearity Set 1 units 40.79 40.80 Set 1 PID output min source Set 1 PID output max source Set 1 setpoint multiplier 40 81 40.89 40.90 Set 1 feedback multiplier Set Pieceback data storage Setpoint data storage Process PID output % Process PID setpoint % 40.91 40.92 40.96 40 97 40.98 40.99 Process PID deviation % GROUP 41 41.08 Set 2 feedback 1 source 41.09 Set 2 feedback 2 source 41.10 Set 2 feedback function 41.11 41.14 Set 2 feedback filter time Set 2 setpoint scaling Set 2 output scaling Set 2 setpoint 1 source Set 2 setpoint 2 source Set 2 setpoint function .15 41.16 41.18 41.19 41.20 Set 2 internal setpoint sel1 Set 2 internal setpoint sel2 41.21 41.22 41.23 Set 2 internal setpoint 1 Set 2 internal setpoint 2 Set 2 internal setpoint 3 41.24 41.26 41.27 Set 2 internal setpoint of Set 2 internal setpoint 0 Set 2 setpoint min Set 2 setpoint max 41.28 41.29 41.30 Set 2 setpoint increase time Set 2 setpoint decrease time Set 2 setpoint freeze enable Set 2 deviation inversion Set 2 gain Set 2 integration time .31 .32 .33 .34 Set 2 derivation time Set 2 derivation filter time Set 2 output min .35 .36 Set 2 output max Set 2 output freeze enable Set 2 deadband range 41.37 41.38 41.39 Set 2 deadband delay Set 2 sleep level Set 2 sleep delay 41.40 41.43 41.44 Set 2 sleep boost time Set 2 sleep boost step Set 2 wake-up deviation 41.45 41.46 41.47 Set 2 wake-up delay Set 2 tracking mode Set 2 tracking ref selection 41.48 41.49 41.50 Set 2 increase prevention Set 2 decrease prevention Set 2 PID activation source 41.58 41.59 41.60 41.71 Set 2 compensation input source Set 2 compensation input 1 41.72 41.73 41.74 Set 2 compensated output 1 Set 2 compensation input 2 Set 2 compensated output 2 .75 41.76 Set 2 compensation nonlinearity Set 2 units Set 2 PID output min source 41.79 41.80 Set 2 PID output max source Set 2 setpoint multiplier 41 81 41.89 41.90 Set 2 feedback multiplier GROUP 43 Brake chopper Braking resistor temperature Brake chopper function Brake chopper run permissive 43.01 43 06 43.07 43.08 Brake resistor thermal tc Brake resistor Pmax cont Brake resistance 43 09 43.10 43.11 Brake resistor fault limit 43.12 Brake resistor warning limit GROUP 45 Energy efficiency 45.01 Saved GW hours 45.02 Saved MW hours 45.03 Saved kW hours 45.04 45.05 Saved energy Saved money x1000 45.06 Saved money 45.07 45.08 Saved amount CO2 reduction in kilotons 45.09 CO2 reduction in tons 45.10 Total saved CO2 45.11 Energy optimizer

41 41

41

41 41

41

41

| 45.12       Energy tariff 1         45.13       Energy tariff 2         45.14       Tariff selection         45.14       Tariff selection         45.14       Tariff selection         45.21       Energy calculations reset         45.24       Hourly peak power value         45.26       Hourly peak power value         (resettable)       45.27         25.27       Daily peak power value         (resettable)       45.28         45.29       Daily total energy         (resettable)       45.30         45.31       Monthly peak power value         (resettable)       45.33         45.34       Monthly peak power value         (resettable)       45.35         45.35       Last month total energy         45.36       Lifetime peak power date         45.37       Monthly peak power date         45.38       Lifetime peak power date         45.37       Lifetime peak power date         45.38       Lifetime peak power date         45.37       Date scaling         46.01       Speed scaling         46.02       Frequency scaling         46.03       Torque scaling         46.04 <th></th> <th></th>                                                                                                    |        |                                            |
|----------------------------------------------------------------------------------------------------|--------|--------------------------------------------|
| <ul> <li>45.14 Iariff selection</li> <li>45.18 CO2 conversion factor</li> <li>45.19 Comparison power</li> <li>45.21 Energy calculations reset</li> <li>45.24 Hourly peak power value</li> <li>45.25 Hourly peak power value</li> <li>45.26 Hourly total energy<br/>(resettable)</li> <li>45.27 Daily peak power time</li> <li>45.29 Daily peak power time</li> <li>45.29 Daily peak power value<br/>(resettable)</li> <li>45.29 Daily peak power value<br/>(resettable)</li> <li>45.30 Last day total energy</li> <li>45.31 Monthly peak power value<br/>(resettable)</li> <li>45.32 Monthly peak power value<br/>(resettable)</li> <li>45.33 Monthly peak power value<br/>(resettable)</li> <li>45.34 Monthly total energy<br/>(resettable)</li> <li>45.35 Last month total energy<br/>(resettable)</li> <li>45.35 Last month total energy</li> <li>45.35 Last month total energy</li> <li>45.36 Lifetime peak power value</li> <li>45.37 Lifetime peak power value</li> <li>45.37 Lifetime peak power value</li> <li>45.37 Lifetime peak power value</li> <li>45.38 Lifetime peak power value</li> <li>45.37 Lifetime peak power value</li> <li>45.38 Lifetime peak power value</li> <li>46.01 Speed scaling</li> <li>46.02 Frequency scaling</li> <li>46.03 Torque scaling</li> <li>46.04 Power scaling</li> <li>46.05 Speed ref zero scaling</li> <li>46.06 Speed ref zero scaling</li> <li>46.14 Filter time output frequency</li> <li>46.13 Filter time output frequency</li> <li>46.14 Filter time power</li> <li>46.21 At speed hysteresis</li> <li>46.22 At frequency hysteresis</li> <li>46.24 Ac urrent decimals</li> <li>46.24 Power decimals</li> <li>46.24 Nove speed limit</li> <li>46.32 Above frequency limit</li> <li>46.34 Power decimals</li> <li>46.44 Current decimals</li> <li>47.01 Data storage 1 real32</li> <li>47.04 Data storage 1 real32</li> <li>47.04 Data storage 1 real32</li> <li>47.10 Data storage 1 int32</li> <li>47.10 Data storage 1 int32</li> <li>47.11 Data storage 1 int32</li> <li>47.12 Data storage 1 int32</li> <li>47.14 Data storage 1 int32</li> <li>47.24 Data storage 1 int32</li> <li>47.24 Data storag</li></ul>                                                                                                    | 45.12  | Energy tariff 1                            |
| <ul> <li>45.18 CO2 conversion factor</li> <li>45.19 Comparison power</li> <li>45.21 Energy calculations reset</li> <li>45.24 Hourly peak power value</li> <li>45.26 Hourly beak power value (resettable)</li> <li>45.27 Daily peak power time</li> <li>45.28 Daily peak power time</li> <li>45.29 Daily total energy (resettable)</li> <li>45.20 Last day total energy</li> <li>45.30 Last day total energy</li> <li>45.31 Monthly peak power value (resettable)</li> <li>45.32 Monthly peak power date</li> <li>45.33 Monthly peak power date</li> <li>45.34 Monthly peak power date</li> <li>45.35 Last month total energy</li> <li>45.36 Lifetime peak power date</li> <li>45.37 Lifetime peak power date</li> <li>45.38 Lifetime peak power date</li> <li>45.38 Lifetime peak power date</li> <li>45.38 Lifetime peak power date</li> <li>45.38 Lifetime peak power date</li> <li>45.38 Lifetime peak power date</li> <li>45.38 Lifetime peak power date</li> <li>45.38 Lifetime peak power date</li> <li>45.38 Lifetime peak power date</li> <li>45.38 Lifetime peak power date</li> <li>45.39 Lifetime peak power date</li> <li>45.31 Korque scaling</li> <li>46.02 Frequency scaling</li> <li>46.04 Power scaling</li> <li>46.05 Current scaling</li> <li>46.06 Speed ref zero scaling</li> <li>46.07 Frequency ref zero scaling</li> <li>46.08 Speed ref zero scaling</li> <li>46.14 Filter time output frequency</li> <li>46.13 Filter time output frequency</li> <li>46.14 Filter time output frequency</li> <li>46.14 KWh pulse scaling</li> <li>46.43 Power decimals</li> <li>46.44 Current decimals</li> <li>46.44 Current decimals</li> <li>47.02 Data storage 1 real32</li> <li>47.14 Data storage 1 real32</li> <li>47.14 Data storage 1 int32</li> <li>47.14 Data storage 1 int32</li> <li>47.14 Data storage 1 int32</li> <li>47.14 Data storage 1 int32</li> <li>47.14 Data storage 2 int34</li> <li>47.24 Data storage 2 int32</li> <li>47.14 Data storage 2 int36</li> <li>47.20 Data storage 2 int32</li> <li>47.14 Data storage 1 int32</li> <li>47.14 Data storage 2 int32</li> <li>47.14 Data storage</li></ul>                                                                                                    |        | Tariff selection                           |
| <ul> <li>45.21 Energy calculations reset</li> <li>45.25 Hourly peak power value</li> <li>45.26 Hourly total energy<br/>(resettable)</li> <li>45.27 Daily peak power time</li> <li>45.29 Daily peak power time</li> <li>45.29 Daily total energy<br/>(resettable)</li> <li>45.20 Last day total energy</li> <li>45.31 Monthly peak power value<br/>(resettable)</li> <li>45.32 Monthly peak power value<br/>(resettable)</li> <li>45.33 Monthly peak power date</li> <li>45.33 Monthly peak power time</li> <li>45.34 Monthly total energy<br/>(resettable)</li> <li>45.35 Last month total energy<br/>(resettable)</li> <li>45.35 Last month total energy<br/>(resettable)</li> <li>45.36 Lifetime peak power value</li> <li>45.37 Lifetime peak power value</li> <li>45.37 Lifetime peak power value</li> <li>45.37 Lifetime peak power value</li> <li>45.37 Lifetime peak power value</li> <li>45.37 Lifetime peak power value</li> <li>45.37 Lifetime peak power value</li> <li>45.37 Lifetime peak power value</li> <li>45.37 Lifetime peak power value</li> <li>45.37 Lifetime peak power value</li> <li>45.37 Lifetime peak power value</li> <li>45.37 Lifetime peak power value</li> <li>45.38 Lifetime peak power value</li> <li>45.37 Lifetime peak power value</li> <li>45.37 Lifetime peak power value</li> <li>45.37 Lifetime peak power value</li> <li>45.37 Lifetime peak power value</li> <li>45.37 Lifetime peak power value</li> <li>45.37 Lifetime peak power value</li> <li>46.37 Power decimg</li> <li>46.05 Speed ref zero scaling</li> <li>46.06 Speed ref zero scaling</li> <li>46.07 Frequency ref zero scaling</li> <li>46.08 Above speed limit</li> <li>46.32 Above frequency limit</li> <li>46.34 Nove speed limit</li> <li>46.32 Above frequency limit</li> <li>46.34 Nove speed limit</li> <li>46.32 Above frequency limit</li> <li>46.44 Current decimals</li> <li>46.44 Current decimals</li> <li>46.44 Current decimals</li> <li>47.01 Data storage 1 real32</li> <li>47.02 Data storage 2 real32</li> <li>47.03 Data storage 4 real32</li> <li>47.14 Data storage 4 int32</li> <li>47.24 Data storage 2 int32</li> <li>47</li></ul>                                                                                                    | 45.18  |                                            |
| <ul> <li>45.24 Hourlý peak power value</li> <li>45.26 Hourly total energy<br/>(resettable)</li> <li>45.27 Daily peak power value<br/>(resettable)</li> <li>45.28 Daily peak power time</li> <li>45.29 Daily total energy<br/>(resettable)</li> <li>45.30 Last day total energy</li> <li>45.31 Monthly peak power value<br/>(resettable)</li> <li>45.32 Monthly peak power date</li> <li>45.33 Monthly peak power date</li> <li>45.34 Monthly peak power date</li> <li>45.35 Last month total energy</li> <li>45.36 Lifetime peak power value</li> <li>45.37 Lifetime peak power date</li> <li>45.38 Lifetime peak power date</li> <li>45.38 Lifetime peak power date</li> <li>45.38 Lifetime peak power date</li> <li>45.38 Lifetime peak power date</li> <li>45.38 Lifetime peak power date</li> <li>45.38 Lifetime peak power date</li> <li>45.38 Lifetime peak power date</li> <li>45.38 Lifetime peak power date</li> <li>45.38 Lifetime peak power date</li> <li>45.38 Lifetime peak power date</li> <li>45.39 Lifetime peak power date</li> <li>45.34 Monthly stal sextings</li> <li>46.01 Speed scaling</li> <li>46.02 Frequency scaling</li> <li>46.03 Torque scaling</li> <li>46.04 Power scaling</li> <li>46.04 Power scaling</li> <li>46.05 Current scaling</li> <li>46.06 Speed ref zero scaling</li> <li>46.07 Frequency ref zero scaling</li> <li>46.17 Filter time motor torque</li> <li>46.14 Filter time output frequency</li> <li>46.13 Filter time output frequency</li> <li>46.14 NWh pulse scaling</li> <li>46.24 Above speed limit</li> <li>46.34 Power decimals</li> <li>46.44 Current decimals</li> <li>46.44 Current decimals</li> <li>47.02 Data storage 1 real32</li> <li>47.14 Data storage 1 real32</li> <li>47.14 Data storage 1 int32</li> <li>47.14 Data storage 1 int32</li> <li>47.14 Data storage 1 int32</li> <li>47.14 Data storage 1 int32</li> <li>47.14 Data storage 2 int16</li> <li>47.22 Data storage 2 int16</li> <li>47.24 Data storage 3 int32</li> <li>47.14 Data storage 3 int32</li> <li>47.14 Data storage 1 int32</li> <li>47.14 Data storage 1 int32</li> <li>47.14 Data storage 1 int32<!--</td--><td></td><td></td></li></ul>                                                                                                    |        |                                            |
| <ul> <li>45.25 Hourlý peak power time</li> <li>45.26 Hourlý total energy<br/>(resettable)</li> <li>45.27 Daily peak power value<br/>(resettable)</li> <li>45.28 Daily peak power time</li> <li>45.29 Daily total energy<br/>(resettable)</li> <li>45.30 Last day total energy</li> <li>45.31 Monthly peak power value<br/>(resettable)</li> <li>45.32 Monthly peak power value<br/>(resettable)</li> <li>45.33 Monthly peak power date</li> <li>45.34 Monthly total energy<br/>(resettable)</li> <li>45.35 Last month total energy</li> <li>45.36 Lifetime peak power value</li> <li>45.37 Lifetime peak power value</li> <li>45.38 Lifetime peak power value</li> <li>45.37 Lifetime peak power value</li> <li>45.38 Lifetime peak power une</li> <li><b>GROUP 46</b></li> <li>Monitoring/scaling settings</li> <li>46.01 Speed scaling</li> <li>46.02 Frequency scaling</li> <li>46.03 Torque scaling</li> <li>46.04 Power scaling</li> <li>46.05 Current scaling</li> <li>46.06 Speed ref zero scaling</li> <li>46.07 Frequency ref zero scaling</li> <li>46.08 Speed ref zero scaling</li> <li>46.14 Filter time motor speed</li> <li>46.12 Filter time output frequency</li> <li>46.13 Filter time output frequency</li> <li>46.14 Filter time power</li> <li>46.22 At frequency hysteresis</li> <li>46.24 Ac urrent decimals</li> <li>46.41 kWh pulse scaling</li> <li>46.43 Power decimals</li> <li>46.44 Current decimals</li> <li><b>GROUP 47</b></li> <li><b>Data</b> storage 1 real32</li> <li>47.04 Data storage 1 real32</li> <li>47.04 Data storage 1 real32</li> <li>47.10 Data storage 2 real32</li> <li>47.11 Data storage 1 int32</li> <li>47.12 Data storage 2 int32</li> <li>47.14 Data storage 1 int16</li> <li>47.22 Data storage 2 int32</li> <li>47.14 Data storage 1 int16</li> <li>47.22 Data storage 2 int16</li> <li>47.24 Data storage 1 int16</li> <li>47.24 Data storage 1 int16</li> <li>47.24 Data storage 1 int16</li> <li>47.24 Data storage 1 int16</li> <li>47.24 Data storage 1 int16</li> <li>47.24 Data storage 1 int16</li> <li>47.24 Data storage 1 int16</li> <li>47.24 Data storage 1 int16</li> <li>47.24 Data storage 1</li></ul>                                                                                                    |        | Energy calculations reset                  |
| (resettable)<br>45.27 Daily peak power value<br>(resettable)<br>45.28 Daily peak power time<br>45.29 Daily total energy<br>(resettable)<br>45.30 Last day total energy<br>45.31 Monthly peak power value<br>(resettable)<br>45.32 Monthly peak power date<br>45.33 Monthly peak power date<br>45.34 Monthly total energy<br>45.35 Last month total energy<br>45.36 Lifetime peak power value<br>45.37 Lifetime peak power date<br>45.38 Lifetime peak power date<br>45.38 Lifetime peak power date<br>45.39 Lifetime peak power date<br>45.30 Torque scaling<br>46.01 Speed scaling<br>46.02 Frequency scaling<br>46.03 Torque scaling<br>46.04 Power scaling<br>46.04 Power scaling<br>46.05 Current scaling<br>46.06 Speed ref zero scaling<br>46.07 Frequency ref zero scaling<br>46.08 Speed ref zero scaling<br>46.11 Filter time output frequency<br>46.13 Filter time output frequency<br>46.13 Filter time output frequency<br>46.14 Filter time output frequency<br>46.14 Filter time output frequency<br>46.14 Filter time output frequency<br>46.14 Filter time output frequency<br>46.14 Filter time output frequency<br>46.14 kWh pulse scaling<br>46.44 Current decimals<br>46.44 Current decimals<br>46.44 Current decimals<br>47.01 Data storage 1 real32<br>47.03 Data storage 2 real32<br>47.04 Data storage 4 real32<br>47.14 Data storage 4 real32<br>47.14 Data storage 4 int32<br>47.14 Data storage 4 int32<br>47.14 Data storage 4 int32<br>47.14 Data storage 4 int32<br>47.14 Data storage 4 int32<br>47.14 Data storage 4 int36<br>47.22 Data storage 2 int16<br>47.22 Data storage 3 int32<br>47.14 Data storage 1 int6<br>47.22 Data storage 3 int32<br>47.14 Data storage 1 int6<br>47.22 Data storage 3 int32<br>47.14 Data storage 4 int16<br>47.22 Data storage 3 int32<br>47.14 Data storage 4 int16<br>47.22 Data storage 3 int32<br>47.14 Data storage 4 int16<br>47.22 Data storage 3 int32<br>47.14 Data storage 1 int6<br>47.22 Data storage 3 int32<br>47.14 Data storage 1 int6<br>47.22 Data storage 3 int32<br>47.14 Data storage 1 int6<br>47.22 Data storage 1 int6<br>47.22 Data storage 2 int76<br>49.06 Refresh settings<br>49.07 FBAA comm loss func<br>50.07 FBAA comm loss func<br>50.08 FBAA actual 1 type<br>50.09 FBAA SW                                                                                            |        | Hourly peak power time                     |
| <ul> <li>45.27 Daily peak power value (resettable)</li> <li>45.28 Daily total energy (resettable)</li> <li>45.30 Last day total energy (resettable)</li> <li>45.31 Monthly peak power value (resettable)</li> <li>45.32 Monthly peak power date</li> <li>45.33 Monthly peak power date</li> <li>45.34 Monthly peak power date</li> <li>45.35 Last month total energy (resettable)</li> <li>45.35 Last month total energy (resettable)</li> <li>45.36 Lifetime peak power value</li> <li>45.37 Lifetime peak power date</li> <li>45.38 Lifetime peak power date</li> <li>45.38 Lifetime peak power date</li> <li>45.38 Lifetime peak power date</li> <li>45.38 Lifetime peak power date</li> <li>46.01 Speed scaling</li> <li>46.02 Frequency scaling</li> <li>46.03 Torque scaling</li> <li>46.04 Power scaling</li> <li>46.05 Current scaling</li> <li>46.06 Speed ref zero scaling</li> <li>46.07 Frequency ref zero scaling</li> <li>46.18 Filter time motor speed</li> <li>46.12 Filter time output frequency</li> <li>46.14 Filter time power</li> <li>46.22 At frequency hysteresis</li> <li>46.24 At requency hysteresis</li> <li>46.24 At requency hysteresis</li> <li>46.24 At requency limit</li> <li>46.34 Rove frequency limit</li> <li>46.34 Power dacimals</li> <li>46.41 KWh pulse scaling</li> <li>46.43 Power decimals</li> <li>46.44 Current decimals</li> <li><b>GROUP 47</b></li> <li><b>Data</b> storage 1 real32</li> <li>47.04 Data storage 1 real32</li> <li>47.10 Data storage 2 real32</li> <li>47.11 Data storage 1 int32</li> <li>47.12 Data storage 2 int32</li> <li>47.14 Data storage 2 int32</li> <li>47.14 Data storage 4 int16</li> <li><b>GROUP 49</b></li> <li><b>Panel port communication</b> loss func</li> <li>50.05 FBAA ref2 type</li> <li>50.06 FBAA comm loss func</li> <li>50.07 FBAA accual 1 type</li> <li>50.08 FBAA accual 2 type</li> <li>50.09 FBAA comm loss func</li> <li>50.01 FBAA accual 1 type</li> <li>50.05 FBAA ref2 type</li> <li>50.06 FBAA ref2 type</li> <li>50.07 FBAA accual 1 type</li> <li>50.07 FBAA accual 1 type</li> <li>50.08 FBAA accual 2 type</li> <li>50.09 FBAA contr</li></ul>                                                                                                    | 45.26  |                                            |
| (resettable)<br>45.28 Daily peak power time<br>45.29 Daily total energy<br>(resettable)<br>45.31 Monthly peak power value<br>(resettable)<br>45.32 Monthly peak power date<br>45.33 Monthly peak power date<br>45.33 Monthly total energy<br>(resettable)<br>45.35 Last month total energy<br>(resettable)<br>45.35 Last month total energy<br>(resettable)<br>45.35 Last month total energy<br>(resettable)<br>45.35 Last month total energy<br>(resettable)<br>45.36 Lifetime peak power value<br>45.37 Lifetime peak power value<br>45.38 Lifetime peak power value<br>45.38 Lifetime peak power value<br>45.37 Lifetime peak power value<br>45.38 Lifetime peak power value<br>45.38 Lifetime peak power value<br>46.37 Dreque scaling<br>46.04 Power scaling<br>46.05 Speed ref zero scaling<br>46.06 Speed ref zero scaling<br>46.07 Frequency ref zero scaling<br>46.06 Speed ref zero scaling<br>46.07 Frequency ref zero scaling<br>46.08 Apower scaling<br>46.14 Filter time motor speed<br>46.12 Filter time power<br>46.21 At speed hysteresis<br>46.22 At frequency hysteresis<br>46.22 Above frequency limit<br>46.34 Nove speed limit<br>46.34 Dower seed limit<br>46.35 Above frequency limit<br>46.44 Current decimals<br>46.44 Current decimals<br>46.44 Current decimals<br>46.44 Current decimals<br>47.01 Data storage 1 real32<br>47.02 Data storage 2 real32<br>47.04 Data storage 4 real32<br>47.12 Data storage 4 real32<br>47.12 Data storage 4 int32<br>47.12 Data storage 1 int32<br>47.14 Data storage 1 int32<br>47.14 Data storage 1 int32<br>47.14 Data storage 1 int32<br>47.21 Data storage 3 int32<br>47.21 Data storage 3 int32<br>47.21 Data storage 3 int32<br>47.22 Data storage 3 int32<br>47.23 Data storage 3 int32<br>47.24 Data storage 4 int16<br>47.22 Data storage 3 int16<br>47.22 Data storage 3 int16<br>47.24 Data storage 4 int16<br>50.07 FBAA comm loss func<br>50.01 FBAA comm loss func<br>50.03 FBAA comm loss func<br>50.04 FBAA ref1 type<br>50.05 FBAA ref2 type<br>50.06 FBAA sectual 1 type<br>50.07 FBAA actual 1 type<br>50.08 FBAA actual 1 type<br>50.09 FBAA SW sel<br>50.01 FBAA control word<br>50.11 FBAA act1 transparent<br>source<br>50.11 FBAA act1 transparent<br>source<br>50.11 FBAA act1 transparent<br>sour                                                                                 | 15 27  |                                            |
| <ul> <li>45.28 Daily peak 'power time</li> <li>45.29 Daily total energy</li> <li>(resettable)</li> <li>45.30 Last day total energy</li> <li>45.31 Monthly peak power value</li> <li>(resettable)</li> <li>45.32 Monthly peak power date</li> <li>45.33 Monthly peak power date</li> <li>45.34 Monthly total energy</li> <li>(resettable)</li> <li>45.35 Last month total energy</li> <li>(resettable)</li> <li>45.36 Lifetime peak power value</li> <li>45.37 Lifetime peak power value</li> <li>45.38 Lifetime peak power value</li> <li>45.38 Lifetime peak power value</li> <li>45.38 Lifetime peak power value</li> <li>45.37 Lifetime peak power value</li> <li>45.38 Lifetime peak power value</li> <li>45.38 Lifetime peak power value</li> <li>45.37 Lifetime peak power value</li> <li>45.38 Lifetime peak power value</li> <li>45.38 Lifetime peak power value</li> <li>45.39 Lifetime peak power value</li> <li>46.31 Speed scaling</li> <li>46.04 Power scaling</li> <li>46.05 Current scaling</li> <li>46.05 Current scaling</li> <li>46.06 Speed ref zero scaling</li> <li>46.07 Frequency ref zero scaling</li> <li>46.08 Speed ref zero scaling</li> <li>46.14 Filter time output frequency</li> <li>46.13 Filter time output frequency</li> <li>46.14 Filter time output frequency</li> <li>46.31 Above speed limit</li> <li>46.32 Above frequency limit</li> <li>46.43 Power decimals</li> <li>46.44 Current decimals</li> <li><b>GROUP 47</b></li> <li><b>Data</b> storage 1 real32</li> <li>47.02 Data storage 1 real32</li> <li>47.14 Data storage 1 int32</li> <li>47.12 Data storage 2 int32</li> <li>47.14 Data storage 1 int32</li> <li>47.14 Data storage 1 int32</li> <li>47.14 Data storage 2 int32</li> <li>47.24 Data storage 2 int16</li> <li>47.22 Data storage 2 int16</li> <li>47.24 Data storage 2 int16</li> <li>47.24 Data storage 2 int16</li> <li>47.24 Data storage 2 int16</li> <li>47.24 Data storage 3 int32</li> <li>47.14 Data storage 4 int32</li> <li>49.04 Communication loss time</li> <li>49.05 Communication loss time</li> <li>49.04 Communication loss time</li> <li>49.05 Communic</li></ul>                                                                                                    | 45.27  |                                            |
| (resettable)<br>45.30 Last day total energy<br>45.31 Monthly peak power value<br>(resettable)<br>45.32 Monthly peak power value<br>45.33 Monthly total energy<br>(resettable)<br>45.35 Last month total energy<br>45.35 Last month total energy<br>45.36 Lifetime peak power value<br>45.37 Lifetime peak power value<br>45.37 Lifetime peak power value<br>45.38 Lifetime peak power value<br>45.37 Lifetime peak power value<br>45.38 Lifetime peak power value<br>45.39 Lifetime peak power value<br>45.39 Lifetime peak power value<br>45.30 Current scaling<br>46.01 Speed scaling<br>46.02 Frequency scaling<br>46.05 Speed ref zero scaling<br>46.06 Speed ref zero scaling<br>46.07 Frequency ref zero scaling<br>46.08 Speed ref zero scaling<br>46.19 Filter time motor speed<br>46.12 Filter time output frequency<br>46.13 Filter time power<br>46.21 At speed hysteresis<br>46.22 At frequency hysteresis<br>46.22 At frequency hysteresis<br>46.24 Above speed limit<br>46.32 Above speed limit<br>46.34 Power decimals<br>46.44 Current decimals<br><b>GROUP 47</b><br><b>Data storage</b> 1 real32<br>47.01 Data storage 1 real32<br>47.02 Data storage 2 real32<br>47.04 Data storage 4 real32<br>47.04 Data storage 4 real32<br>47.12 Data storage 1 int32<br>47.12 Data storage 1 int32<br>47.14 Data storage 1 int32<br>47.14 Data storage 1 int32<br>47.14 Data storage 1 int16<br>47.22 Data storage 2 int16<br>47.24 Data storage 1 int16<br>47.24 Data storage 1 int16<br>47.24 Data storage 1 int16<br>47.24 Data storage 1 int16<br>47.24 Data storage 1 int16<br>47.24 Data storage 1 int16<br>47.24 Data storage 1 int16<br>47.24 Data storage 1 int16<br>47.25 Data storage 3 int32<br>47.14 Data storage 1 int16<br>47.24 Data storage 1 int16<br>47.25 Data storage 1 int16<br>47.26 Data storage 1 int16<br>47.27 Data storage 1 int16<br>47.29 Data storage 1 int16<br>47.20 Data storage 1 int16<br>47.20 Data storage 1 int16<br>47.21 Data storage 1 int16<br>47.22 Data storage 1 int16<br>47.24 Data storage 1 int16<br>47.25 Data storage 2 int16<br>47.24 Data storage 3 int32<br>47.14 Data storage 3 int32<br>47.14 Data storage 3 int32<br>47.15 Data storage 3 int32<br>47.16 Data storage 5 int16<br>47.25 Data storage 7 int16<br>47.25 Data                                                                                 |        | Daily peak power time                      |
| <ul> <li>45.30 Last day total energy</li> <li>45.31 Monthly peak power value<br/>(resettable)</li> <li>45.32 Monthly peak power date</li> <li>45.33 Monthly beak power date</li> <li>45.34 Monthly total energy<br/>(resettable)</li> <li>45.35 Last month total energy</li> <li>45.36 Lifetime peak power value</li> <li>45.37 Lifetime peak power value</li> <li>45.38 Lifetime peak power value</li> <li>45.38 Lifetime peak power value</li> <li>45.37 Lifetime peak power value</li> <li>45.38 Lifetime peak power value</li> <li>45.38 Lifetime peak power value</li> <li>45.37 Lifetime peak power value</li> <li>45.38 Lifetime peak power value</li> <li>45.37 Lifetime peak power value</li> <li>45.38 Lifetime peak power value</li> <li>45.38 Lifetime peak power value</li> <li>46.04 Power scaling</li> <li>46.04 Power scaling</li> <li>46.05 Current scaling</li> <li>46.06 Speed ref zero scaling</li> <li>46.07 Frequency ref zero scaling</li> <li>46.08 Speed ref zero scaling</li> <li>46.14 Filter time output frequency</li> <li>46.13 Filter time output frequency</li> <li>46.14 Filter time output frequency</li> <li>46.31 Above speed limit</li> <li>46.43 Power decimals</li> <li>46.44 Current decimals</li> <li>46.44 Current decimals</li> <li>46.44 Current decimals</li> <li>46.44 Current decimals</li> <li>47.02 Data storage 1 real32</li> <li>47.03 Data storage 1 real32</li> <li>47.14 Data storage 1 int32</li> <li>47.12 Data storage 2 int32</li> <li>47.14 Data storage 1 int32</li> <li>47.12 Data storage 2 int32</li> <li>47.21 Data storage 2 int16</li> <li>47.22 Data storage 2 int16</li> <li>47.22 Data storage 2 int16</li> <li>47.22 Data storage 2 int16</li> <li>47.24 Data storage 2 int16</li> <li>47.24 Data storage 2 int16</li> <li>47.24 Data storage 2 int16</li> <li>47.24 Data storage 2 int16</li> <li>47.24 Data storage 2 int16</li> <li>47.24 Data storage 2 int16</li> <li>47.24 Data storage 2 int16</li> <li>47.24 Data storage 2 int16</li> <li>47.24 Data storage 2 int16</li> <li>47.25 Ommunication loss time</li> <li>49.04 Communication loss time</li></ul>                                                                                                    | 45.29  |                                            |
| <ul> <li>45.31 Monthly peak power value (resettable)</li> <li>45.32 Monthly peak power date</li> <li>45.33 Monthly peak power date</li> <li>45.34 Monthly total energy (resettable)</li> <li>45.35 Last month total energy</li> <li>45.36 Lifetime peak power value</li> <li>45.37 Lifetime peak power value</li> <li>45.38 Lifetime peak power date</li> <li>45.38 Lifetime peak power date</li> <li>45.38 Lifetime peak power date</li> <li>45.38 Lifetime peak power date</li> <li>45.37 Lifetime peak power date</li> <li>45.38 Lifetime peak power date</li> <li>45.37 Lifetime peak power date</li> <li>45.38 Lifetime peak power date</li> <li>45.37 Lifetime peak power date</li> <li>45.38 Lifetime peak power date</li> <li>46.01 Speed scaling</li> <li>46.02 Frequency scaling</li> <li>46.05 Current scaling</li> <li>46.06 Speed ref zero scaling</li> <li>46.07 Frequency ref zero scaling</li> <li>46.08 Frequency ref zero scaling</li> <li>46.11 Filter time motor torque</li> <li>46.14 Filter time output frequency</li> <li>46.14 Filter time power</li> <li>46.21 At speed hysteresis</li> <li>46.31 Above speed limit</li> <li>46.32 Above frequency limit</li> <li>46.43 Power decimals</li> <li>46.44 Current decimals</li> <li><b>GROUP 47</b></li> <li><b>Data</b> storage 1 real32</li> <li>47.01 Data storage 1 real32</li> <li>47.02 Data storage 2 real32</li> <li>47.03 Data storage 2 real32</li> <li>47.14 Data storage 1 int32</li> <li>47.14 Data storage 1 int32</li> <li>47.14 Data storage 1 int32</li> <li>47.14 Data storage 1 int32</li> <li>47.14 Data storage 1 int32</li> <li>47.14 Data storage 1 int16</li> <li>47.22 Data storage 2 int32</li> <li>47.14 Data storage 1 int16</li> <li>47.24 Data storage 4 int32</li> <li>47.14 Data storage 4 int32</li> <li>47.14 Data storage 4 int32</li> <li>47.14 Data storage 4 int16</li> <li><b>GROUP 49</b></li> <li><b>Panel port communication</b> loss time</li> <li>49.05 Communication loss time</li> <li>49.05 Communication loss func</li> <li>50.06 FBAA crulal 1 type</li> <li>50.07 FBAA actual 1 type</li> <li>50.06 FBAA crulal 1 type</li></ul>                                                                                                    | 45.30  | Ì ast day total energy                     |
| <ul> <li>45.32 Monthly peak power date</li> <li>45.33 Monthly back power time</li> <li>45.34 Monthly total energy<br/>(resettable)</li> <li>45.35 Last month total energy</li> <li>45.36 Lifetime peak power value</li> <li>45.37 Lifetime peak power value</li> <li>45.37 Lifetime peak power value</li> <li>45.38 Lifetime peak power date</li> <li>45.38 Lifetime peak power date</li> <li>45.38 Lifetime peak power date</li> <li>45.39 Lifetime peak power date</li> <li>45.30 Lifetime peak power date</li> <li>45.31 Lifetime peak power date</li> <li>45.32 Lifetime peak power date</li> <li>45.34 Lifetime peak power date</li> <li>45.35 Lifetime peak power date</li> <li>46.02 Frequency scaling</li> <li>46.04 Power scaling</li> <li>46.05 Current scaling</li> <li>46.06 Speed ref zero scaling</li> <li>46.07 Frequency ref zero scaling</li> <li>46.07 Frequency ref zero scaling</li> <li>46.07 Frequency ref zero scaling</li> <li>46.11 Filter time output frequency</li> <li>46.13 Filter time output frequency</li> <li>46.14 Filter time output frequency</li> <li>46.14 Filter time output frequency</li> <li>46.31 Above speed limit</li> <li>46.43 Power decimals</li> <li>46.44 Current decimals</li> <li>46.44 Current decimals</li> <li>46.44 Current decimals</li> <li>46.44 Current decimals</li> <li>46.44 Current decimals</li> <li>47.02 Data storage 1 real32</li> <li>47.03 Data storage 1 real32</li> <li>47.14 Data storage 1 int32</li> <li>47.12 Data storage 2 int32</li> <li>47.14 Data storage 1 int32</li> <li>47.21 Data storage 2 int16</li> <li>47.22 Data storage 2 int16</li> <li>47.24 Data storage 2 int16</li> <li>47.24 Data storage 2 int16</li> <li>47.24 Data storage 3 int32</li> <li>47.14 Data storage 4 int18</li> <li>49.04 Communication loss time</li> <li>49.05 Communication loss time</li> <li>49.06 FBAA control loss func</li> <li>50.07 FBAA control loss func</li> <li>50.08 FBAA act1 transparent source</li> <li>50.10 FBAA act2 transparent source</li> <li>50.10 FBAA act2 transparent source</li> <li>50.11 FBAA act2 transparent source</li> <li>50.1</li></ul>                                                                                                    | 45.31  | Monthly peak power value                   |
| <ul> <li>45.33 Monthly peak power time</li> <li>45.34 Monthly total energy<br/>(resettable)</li> <li>45.35 Last month total energy</li> <li>45.36 Lifetime peak power value</li> <li>45.37 Lifetime peak power time</li> <li>GROUP 46</li> <li>Monitoring/scaling settings</li> <li>46.01 Speed scaling</li> <li>46.02 Frequency scaling</li> <li>46.03 Torque scaling</li> <li>46.04 Power scaling</li> <li>46.05 Current scaling</li> <li>46.06 Speed ref zero scaling</li> <li>46.07 Frequency ref zero scaling</li> <li>46.08 Speed ref zero scaling</li> <li>46.19 Filter time motor speed</li> <li>46.12 Filter time output frequency</li> <li>46.14 Filter time motor torque</li> <li>46.14 Filter time power</li> <li>46.21 At speed hysteresis</li> <li>46.31 Above speed limit</li> <li>46.32 Above frequency limit</li> <li>46.43 Power decimals</li> <li>46.44 Current decimals</li> <li>46.45 Power decimals</li> <li>46.44 Current decimals</li> <li>47.01 Data storage 1 real32</li> <li>47.04 Data storage 2 real32</li> <li>47.04 Data storage 2 real32</li> <li>47.11 Data storage 1 int32</li> <li>47.14 Data storage 1 int32</li> <li>47.14 Data storage 1 int32</li> <li>47.14 Data storage 1 int32</li> <li>47.14 Data storage 1 int32</li> <li>47.14 Data storage 1 int32</li> <li>47.14 Data storage 1 int32</li> <li>47.14 Data storage 1 int32</li> <li>47.14 Data storage 1 int32</li> <li>47.14 Data storage 1 int16</li> <li>47.22 Data storage 2 int16</li> <li>47.24 Data storage 4 int32</li> <li>47.15 Data storage 4 int32</li> <li>47.16 DATA storage 4 int32</li> <li>47.17 Data storage 1 int16</li> <li>47.24 Data storage 4 int32</li> <li>47.15 Data storage 1 int16</li> <li>47.25 DATA storage 4 int16</li> <li>47.20 DATA storage 4 int16</li> <li>47.20 DATA storage 4 int16</li> <li>47.24 DATA storage 4 int16</li> <li>47.25 DATA storage 4 int16</li> <li>47.26 DATA storage 4 int16</li> <li>47.27 DATA storage 4 int16</li> <li>47.28 DATA storage 4 int16</li> <li>47.29 DATA storage 4 int16</li> <li>47.20 DATA storage 4 int16</li> <li>47.20 DATA storage 4 int16</li> <li></li></ul>                                                                                                    | 15 22  |                                            |
| <ul> <li>45.34 Monthly total energy<br/>(resettable)</li> <li>45.35 Last month total energy</li> <li>45.36 Lifetime peak power value</li> <li>45.37 Lifetime peak power time</li> <li><b>GROUP 46</b></li> <li>Monitoring/scaling settings</li> <li>46.01 Speed scaling</li> <li>46.02 Frequency scaling</li> <li>46.03 Torque scaling</li> <li>46.04 Power scaling</li> <li>46.05 Current scaling</li> <li>46.07 Frequency ref zero scaling</li> <li>46.17 Fieduency ref zero scaling</li> <li>46.18 Filter time motor speed</li> <li>46.12 Filter time output frequency</li> <li>46.14 Filter time motor speed</li> <li>46.12 Filter time output frequency</li> <li>46.13 Filter time motor speed</li> <li>46.14 Filter time power</li> <li>46.21 At speed hysteresis</li> <li>46.22 At frequency hysteresis</li> <li>46.32 Above frequency limit</li> <li>46.34 Nove speed limit</li> <li>46.34 Power decimals</li> <li>46.44 Current decimals</li> <li><b>GROUP 47</b></li> <li><b>Data</b> storage 1 real32</li> <li>47.01 Data storage 1 real32</li> <li>47.02 Data storage 2 real32</li> <li>47.03 Data storage 2 real32</li> <li>47.14 Data storage 1 int32</li> <li>47.13 Data storage 1 int32</li> <li>47.14 Data storage 1 int32</li> <li>47.14 Data storage 1 int32</li> <li>47.14 Data storage 1 int32</li> <li>47.14 Data storage 1 int32</li> <li>47.14 Data storage 1 int32</li> <li>47.24 Data storage 1 int32</li> <li>47.24 Data storage 1 int16</li> <li>47.22 Data storage 1 int16</li> <li>47.24 Data storage 1 int16</li> <li>47.25 Communication loss time</li> <li>49.04 Communication loss func</li> <li>50.07 FBAA comm loss func</li> <li>50.07 FBAA sectual 2 type</li> <li>50.06 FBAA ref1 type</li> <li>50.07 FBAA actual 1 type</li> <li>50.08 FBAA actual 1 type</li> <li>50.09 FBAA control word</li> <li>50.11 FBAA actla transparent source</li> <li>50.11 FBAA actla transparent source</li> <li>50.11 FBAA actla transparent source</li> <li>50.11 FBAA actla transparent source</li> <li>50.11 FBAA actla transparent source</li> <li>50.11 FBAA actla transparent source</li> <li>50.11 FBAA actla transp</li></ul>                                                                                                    |        | Monthly peak power time                    |
| 45.35 Last month total energy<br>45.36 Lifetime peak power value<br>45.37 Lifetime peak power value<br>45.38 Lifetime peak power value<br>45.38 Lifetime peak power time<br><b>GROUP 46</b><br>Monitoring/scaling settings<br>46.01 Speed scaling<br>46.02 Frequency scaling<br>46.03 Torque scaling<br>46.06 Speed ref zero scaling<br>46.07 Frequency ref zero scaling<br>46.07 Frequency ref zero scaling<br>46.18 Filter time motor speed<br>46.12 Filter time output frequency<br>46.13 Filter time output frequency<br>46.21 At speed hysteresis<br>46.31 Above speed limit<br>46.32 Above frequency limit<br>46.34 Above speed limit<br>46.35 Above frequency limit<br>46.41 KWh pulse scaling<br>46.43 Power decimals<br>46.44 Current decimals<br>46.44 Current decimals<br>46.44 Current decimals<br>47.02 Data storage 1 real32<br>47.03 Data storage 2 real32<br>47.04 Data storage 4 real32<br>47.11 Data storage 4 int32<br>47.12 Data storage 4 int32<br>47.14 Data storage 1 int32<br>47.15 Data storage 1 int32<br>47.14 Data storage 1 int32<br>47.14 Data storage 3 int32<br>47.15 Data storage 1 int16<br>47.22 Data storage 1 int16<br>47.24 Data storage 4 int16<br>47.24 Data storage 4 int176<br><b>GROUP 49</b><br><b>Panel port communication</b><br>49.03 Baud rate<br>49.04 Communication loss time<br>49.05 Communication loss time<br>49.06 Refresh settings<br><b>GROUP 49</b><br><b>Panel port communication</b><br>49.07 FBAA enable<br>50.07 FBAA ref2 type<br>50.06 FBAA ref2 type<br>50.07 FBAA scual 1 type<br>50.08 FBAA actual 2 type<br>50.09 FBAA comm loss tout<br>50.17 FBAA actual 1 type<br>50.09 FBAA control word<br>50.11 FBAA act2 transparent<br>source<br>50.10 FBAA reference 1<br>50.11 FBAA act2 transparent<br>source<br>50.11 FBAA act2 transparent<br>source<br>50.11 FBAA act3 transparent<br>source<br>50.11 FBAA act3 transparent<br>source<br>50.11 FBAA act3 transparent<br>source<br>50.11 FBAA act3 transparent<br>source<br>50.11 FBAA act3 transparent<br>source<br>50.11 FBAA act3 transparent<br>source<br>50.11 FBAA act3 transparent<br>source<br>50.11 FBAA act3 transparent<br>source<br>50.11 FBAA act3 transparent<br>source<br>50.11 FBAA act3 transparent<br>source<br>50.11 FBAA act3 transparent<br>source<br>50.11 FBAA act3 transparent<br>source<br>50.11 FBAA act3 transparent<br>source | 45.34  | Monthly total energy                       |
| 45.36 Lifetime peak power value<br>45.37 Lifetime peak power date<br>45.38 Lifetime peak power time<br>GROUP 46<br>Monitoring/scaling settings<br>46.01 Speed scaling<br>46.02 Frequency scaling<br>46.03 Torque scaling<br>46.04 Power scaling<br>46.05 Current scaling<br>46.07 Frequency ref zero scaling<br>46.07 Frequency ref zero scaling<br>46.17 Filter time motor speed<br>46.12 Filter time output frequency<br>46.13 Filter time motor speed<br>46.14 Filter time power<br>46.21 At speed hysteresis<br>46.22 At frequency hysteresis<br>46.22 At frequency hysteresis<br>46.32 Above frequency limit<br>46.41 kWh pulse scaling<br>46.43 Power decimals<br>46.44 Current decimals<br>GROUP 47<br>Data storage<br>47.01 Data storage 1 real32<br>47.02 Data storage 2 real32<br>47.03 Data storage 2 real32<br>47.04 Data storage 4 int32<br>47.13 Data storage 2 int32<br>47.14 Data storage 1 int32<br>47.13 Data storage 2 int32<br>47.14 Data storage 1 int32<br>47.14 Data storage 1 int32<br>47.14 Data storage 1 int32<br>47.14 Data storage 1 int32<br>47.14 Data storage 1 int32<br>47.14 Data storage 1 int32<br>47.14 Data storage 1 int32<br>47.14 Data storage 1 int16<br>47.22 Data storage 2 int16<br>47.24 Data storage 1 int16<br>47.24 Data storage 1 int16<br>47.24 Data storage 2 int16<br>47.24 Data storage 3 int16<br>47.24 Data storage 4 int16<br>GROUP 49<br>Panel port communication loss time<br>49.05 Communication loss time<br>49.05 Communication loss func<br>50.01 FBAA comm loss func<br>50.03 FBAA comm loss func<br>50.03 FBAA comm loss func<br>50.04 FBAA ref2 type<br>50.06 FBAA storage 2<br>50.10 FBAA actual 1 type<br>50.07 FBAA actual 2 type<br>50.08 FBAA actual 2 type<br>50.09 FBAA control word<br>50.11 FBAA actorage 2<br>50.11 FBAA actual 1 type<br>50.03 FBAA control word<br>50.13 FBAA control word<br>50.14 FBAA reference 1<br>50.15 FBAA reference 2<br>50.16 FBAA status word<br>50.17 FBAA actual value 1                                                                                                    | 15 25  |                                            |
| 45.37       Lifetime peak power date         45.38       Lifetime peak power time         GROUP 46         Monitoring/scaling settings         46.01       Speed scaling         46.02       Frequency scaling         46.03       Torque scaling         46.04       Power scaling         46.05       Current scaling         46.06       Speed ref zero scaling         46.07       Frequency ref zero scaling         46.08       Speed ref zero scaling         46.07       Frequency ref zero scaling         46.17       Filter time motor speed         46.18       Filter time power         46.21       At speed hysteresis         46.32       Above speed limit         46.32       Above frequency limit         46.43       Power decimals         46.44       Current decimals         GROUP 47       Data storage 1 real32         47.01       Data storage 2 real32         47.02       Data storage 4 real32         47.03       Data storage 4 int32         47.14       Data storage 1 int32         47.12       Data storage 3 int32         47.13       Data storage 3 int32         47.14                                                                                                    |        |                                            |
| GROUP 46         Monitoring/scaling settings         46.01       Speed scaling         46.02       Frequency scaling         46.03       Torque scaling         46.04       Power scaling         46.05       Current scaling         46.06       Speed ref zero scaling         46.07       Frequency ref zero scaling         46.11       Filter time motor speed         46.12       Filter time motor torque         46.13       Filter time motor torque         46.14       Filter time power         46.22       At frequency hysteresis         46.31       Above speed limit         46.32       Above frequency limit         46.41       KWh pulse scaling         46.42       At frequency limit         46.43       Power decimals         64.44       Current decimals         6GROUP 47       Data storage 1 real32         70.10       Data storage 2 real32         47.01       Data storage 1 int32         47.10       Data storage 2 int32         47.11       Data storage 1 int32         47.12       Data storage 2 int32         47.13       Data storage 1 int16         47.22       Data stor                                                                                                    | 45 37  | Lifetime peak power date                   |
| Monitoring/scaling settings         46.01       Speed scaling         46.02       Frequency scaling         46.03       Torque scaling         46.04       Power scaling         46.05       Current scaling         46.06       Speed ref zero scaling         46.07       Frequency ref zero scaling         46.08       Speed ref zero scaling         46.01       Filter time output frequency         46.11       Filter time output frequency         46.12       Filter time ower         46.13       Filter time ower         46.14       Filter time ower         46.14       Filter time ower         46.21       At speed hysteresis         46.32       Above speed limit         46.43       Power decimals         46.44       Current decimals         46.44       Current decimals         46.44       Current decimals         46.44       Current decimals         46.44       Current decimals         46.44       Current decimals         47.01       Data storage 1 real32         47.02       Data storage 1 real32         47.03       Data storage 2 int32         47.14       Data s                                                                                                    |        |                                            |
| <ul> <li>46.01 Speed scaling</li> <li>46.02 Frequency scaling</li> <li>46.03 Torque scaling</li> <li>46.04 Power scaling</li> <li>46.05 Current scaling</li> <li>46.06 Speed ref zero scaling</li> <li>46.07 Frequency ref zero scaling</li> <li>46.11 Filter time notor speed</li> <li>46.12 Filter time motor torque</li> <li>46.14 Filter time motor torque</li> <li>46.14 Filter time output frequency</li> <li>46.21 At speed hysteresis</li> <li>46.22 At frequency hysteresis</li> <li>46.32 Above speed limit</li> <li>46.43 Power decimals</li> <li>46.44 Current decimals</li> <li>46.44 Current decimals</li> <li>46.44 Current decimals</li> <li>47.01 Data storage 1 real32</li> <li>47.02 Data storage 2 real32</li> <li>47.03 Data storage 4 real32</li> <li>47.14 Data storage 4 real32</li> <li>47.15 Data storage 4 real32</li> <li>47.14 Data storage 4 int32</li> <li>47.14 Data storage 4 int32</li> <li>47.14 Data storage 2 int16</li> <li>47.22 Data storage 2 int16</li> <li>47.23 Data storage 3 int32</li> <li>47.14 Data storage 3 int32</li> <li>47.14 Data storage 4 int32</li> <li>47.14 Data storage 4 int32</li> <li>47.14 Data storage 1 int6</li> <li>47.23 Data storage 3 int16</li> <li>47.24 Data storage 3 int16</li> <li>47.25 Data storage 3 int16</li> <li>47.24 Data storage 3 int16</li> <li>47.24 Data storage 4 int16</li> <li>49.04 Communication loss time</li> <li>49.05 Communication loss time</li> <li>49.06 Refresh settings</li> <li><b>GROUP 49</b></li> <li><b>Panel port communication</b> loss func</li> <li>50.01 FBAA comm loss func</li> <li>50.03 FBAA comm loss func</li> <li>50.04 FBAA SW sel</li> <li>50.05 FBAA ref2 type</li> <li>50.06 FBAA SW sel</li> <li>50.07 FBAA actual 1 type</li> <li>50.08 FBAA actual 2 type</li> <li>50.09 FBAA actual 2 type</li> <li>50.01 FBAA actl transparent source</li> <li>50.11 FBAA actl transparent source</li> <li>50.13 FBAA control word</li> <li>50.14 FBAA reference 1</li> <li>50.15 FBAA reference 1</li> <li>50.16 FBAA status word</li> <li>50.17 FBAA actual value 1</li> </ul>                                                                                                    |        |                                            |
| <ul> <li>46.03 Torque scaling</li> <li>46.04 Power scaling</li> <li>46.05 Current scaling</li> <li>46.06 Speed ref zero scaling</li> <li>46.07 Frequency ref zero scaling</li> <li>46.07 Frequency ref zero scaling</li> <li>46.17 Filter time motor speed</li> <li>46.12 Filter time motor speed</li> <li>46.14 Filter time power</li> <li>46.21 At speed hysteresis</li> <li>46.22 At frequency hysteresis</li> <li>46.32 Above speed limit</li> <li>46.32 Above frequency limit</li> <li>46.43 Power decimals</li> <li>46.44 Current decimals</li> <li>46.44 Current decimals</li> <li>46.44 Current decimals</li> <li>47.01 Data storage 1 real32</li> <li>47.02 Data storage 2 real32</li> <li>47.03 Data storage 4 real32</li> <li>47.14 Data storage 1 int32</li> <li>47.14 Data storage 1 int32</li> <li>47.14 Data storage 2 int16</li> <li>47.23 Data storage 3 int32</li> <li>47.24 Data storage 3 int16</li> <li>47.25 Data storage 2 int16</li> <li>47.24 Data storage 3 int16</li> <li>47.25 Data storage 3 int16</li> <li>47.26 Communication loss time</li> <li>49.01 Node ID number</li> <li>49.03 Baud rate</li> <li>49.04 Communication loss func</li> <li>50.01 FBAA comm loss func</li> <li>50.03 FBAA comm loss func</li> <li>50.04 FBAA ref1 type</li> <li>50.05 FBAA ref2 type</li> <li>50.07 FBAA actual 1 type</li> <li>50.08 FBAA actual 1 type</li> <li>50.01 FBAA control word</li> <li>50.11 FBAA actal transparent source</li> <li>50.11 FBAA scorat cansparent source</li> <li>50.11 FBAA control word</li> <li>50.11 FBAA control word</li> <li>50.11 FBAA reference 1</li> <li>50.15 FBAA reference 1</li> <li>50.16 FBAA reference 1</li> <li>50.16 FBAA reference 1</li> <li>50.17 FBAA actual value 1</li> </ul>                                                                                                    | 46.01  | Speed scaling                              |
| <ul> <li>46.04 Power scaling</li> <li>46.05 Current scaling</li> <li>46.06 Speed ref zero scaling</li> <li>46.07 Frequency ref zero scaling</li> <li>46.11 Filter time notor speed</li> <li>46.12 Filter time notor torque</li> <li>46.14 Filter time notor torque</li> <li>46.14 Filter time notor torque</li> <li>46.14 Filter time notor torque</li> <li>46.14 Filter time notor torque</li> <li>46.14 Filter time notor torque</li> <li>46.14 Filter time notor torque</li> <li>46.14 Filter time output frequency</li> <li>46.13 Filter time notor torque</li> <li>46.14 Filter time notor torque</li> <li>46.21 At speed hysteresis</li> <li>46.22 At frequency hysteresis</li> <li>46.32 Above speed limit</li> <li>46.43 Power decimals</li> <li>46.44 Current decimals</li> <li>46.44 Current decimals</li> <li>46.44 Current decimals</li> <li>47.01 Data storage 1 real32</li> <li>47.02 Data storage 2 real32</li> <li>47.03 Data storage 1 real32</li> <li>47.04 Data storage 1 int32</li> <li>47.14 Data storage 1 int32</li> <li>47.14 Data storage 2 int32</li> <li>47.14 Data storage 1 int32</li> <li>47.14 Data storage 2 int16</li> <li>47.22 Data storage 2 int16</li> <li>47.23 Data storage 3 int32</li> <li>47.14 Data storage 1 int6</li> <li>47.24 Data storage 3 int16</li> <li>49.04 Communication loss time</li> <li>49.05 Communication loss time</li> <li>49.06 Refresh settings</li> <li>GROUP 49</li> <li>Panel port commuloss func</li> <li>50.01 FBAA comm loss func</li> <li>50.03 FBAA comm loss func</li> <li>50.04 FBAA comm loss func</li> <li>50.05 FBAA ref2 type</li> <li>50.06 FBAA SW sel</li> <li>50.07 FBAA actual 1 type</li> <li>50.08 FBAA actual 2 type</li> <li>50.09 FBAA SW transparent source</li> <li>50.11 FBAA act2 transparent source</li> <li>50.12 FBAA debug mode</li> <li>50.13 FBAA control word</li> <li>50.14 FBAA reference 1</li> <li>50.15 FBAA reference 1</li> <li>50.16 FBAA status word</li> <li>50.17 FBAA actual value 1</li> </ul>                                                                                                    |        |                                            |
| <ul> <li>46.06 Speed ref zero scaling</li> <li>46.07 Frequency ref zero scaling</li> <li>46.17 Filter time motor speed</li> <li>46.12 Filter time output frequency</li> <li>46.13 Filter time motor torque</li> <li>46.14 Filter time power</li> <li>46.21 At speed hysteresis</li> <li>46.22 At frequency hysteresis</li> <li>46.22 At frequency hysteresis</li> <li>46.23 Above speed limit</li> <li>46.34 Above speed limit</li> <li>46.32 Above frequency limit</li> <li>46.43 Power decimals</li> <li>46.44 Current decimals</li> <li>46.44 Current decimals</li> <li>46.44 Current decimals</li> <li>47.01 Data storage 1 real32</li> <li>47.02 Data storage 2 real32</li> <li>47.04 Data storage 4 real32</li> <li>47.10 Data storage 4 real32</li> <li>47.11 Data storage 1 int32</li> <li>47.12 Data storage 2 int32</li> <li>47.14 Data storage 1 int32</li> <li>47.15 Data storage 2 int16</li> <li>47.22 Data storage 2 int16</li> <li>47.24 Data storage 3 int16</li> <li>47.24 Data storage 3 int16</li> <li>47.25 Data storage 2 int16</li> <li>47.26 Data storage 3 int16</li> <li>47.27 Data storage 4 int16</li> <li>GROUP 49</li> <li>Panel port communication loss time</li> <li>49.05 Communication loss func</li> <li>50.01 FBAA comm loss func</li> <li>50.03 FBAA comm loss func</li> <li>50.04 FBAA setual 2 type</li> <li>50.05 FBAA ref2 type</li> <li>50.06 FBAA setual 2 type</li> <li>50.07 FBAA actual 1 type</li> <li>50.08 FBAA actual 1 type</li> <li>50.01 FBAA actal 1 transparent source</li> <li>50.11 FBAA actal transparent source</li> <li>50.12 FBAA control word</li> <li>50.14 FBAA reference 1</li> <li>50.15 FBAA reference 1</li> <li>50.16 FBAA reference 1</li> <li>50.16 FBAA reference 2</li> <li>50.16 FBAA reference 1</li> <li>50.17 FBAA actual value 1</li> </ul>                                                                                                    |        |                                            |
| <ul> <li>46.07 Frequency ref zero scaling</li> <li>46.11 Filter time notor speed</li> <li>46.12 Filter time output frequency</li> <li>46.13 Filter time notor torque</li> <li>46.14 Filter time power</li> <li>46.21 At speed hysteresis</li> <li>46.22 At frequency hysteresis</li> <li>46.23 Above speed limit</li> <li>46.34 Above speed limit</li> <li>46.44 KWh pulse scaling</li> <li>46.44 Current decimals</li> <li>46.44 Current decimals</li> <li>46.44 Current decimals</li> <li>47.01 Data storage 1 real32</li> <li>47.02 Data storage 2 real32</li> <li>47.03 Data storage 1 real32</li> <li>47.04 Data storage 4 real32</li> <li>47.14 Data storage 1 int32</li> <li>47.15 Data storage 1 int32</li> <li>47.14 Data storage 1 int32</li> <li>47.14 Data storage 1 int32</li> <li>47.14 Data storage 2 int32</li> <li>47.14 Data storage 2 int32</li> <li>47.14 Data storage 1 int6</li> <li>47.23 Data storage 2 int16</li> <li>47.24 Data storage 3 int16</li> <li>47.25 Data storage 3 int16</li> <li>47.24 Data storage 3 int16</li> <li>47.25 Data storage 3 int16</li> <li>47.24 Data storage 4 int16</li> <li><b>GROUP 49</b></li> <li><b>Panel port communication</b></li> <li>49.01 Node ID number</li> <li>49.03 Baud rate</li> <li>49.04 Communication loss time</li> <li>49.05 Communication loss func</li> <li>50.01 FBAA comm loss func</li> <li>50.03 FBAA comm loss func</li> <li>50.05 FBAA ref2 type</li> <li>50.06 FBAA SW sel</li> <li>50.07 FBAA actual 1 type</li> <li>50.08 FBAA actual 2 type</li> <li>50.09 FBAA SW transparent source</li> <li>50.10 FBAA actal transparent source</li> <li>50.11 FBAA act2 transparent source</li> <li>50.12 FBAA debug mode</li> <li>50.13 FBAA control word</li> <li>50.14 FBAA reference 1</li> <li>50.15 FBAA reference 1</li> <li>50.16 FBAA status word</li> <li>50.17 FBAA actual value 1</li> </ul>                                                                                                    |        | Current scaling                            |
| <ul> <li>46.11 Filter time motor speed</li> <li>46.12 Filter time output frequency</li> <li>46.13 Filter time motor torque</li> <li>46.14 Filter time motor torque</li> <li>46.14 Filter time power</li> <li>46.21 At speed hysteresis</li> <li>46.21 At frequency hysteresis</li> <li>46.21 At frequency limit</li> <li>46.22 At frequency limit</li> <li>46.32 Above frequency limit</li> <li>46.34 Above speed limit</li> <li>46.34 Current decimals</li> <li>46.41 KWh pulse scaling</li> <li>46.43 Power decimals</li> <li>46.44 Current decimals</li> <li>46.44 Current decimals</li> <li>47.01 Data storage 1 real32</li> <li>47.02 Data storage 2 real32</li> <li>47.03 Data storage 3 real32</li> <li>47.10 Data storage 4 real32</li> <li>47.11 Data storage 1 int32</li> <li>47.12 Data storage 2 int32</li> <li>47.13 Data storage 1 int32</li> <li>47.14 Data storage 1 int32</li> <li>47.21 Data storage 1 int16</li> <li>47.22 Data storage 1 int16</li> <li>47.22 Data storage 1 int16</li> <li>47.24 Data storage 1 int16</li> <li>47.25 Data storage 1 int16</li> <li>47.26 Communication loss time</li> <li>49.01 Node ID number</li> <li>49.03 Baud rate</li> <li>49.04 Communication loss func</li> <li>50.01 FBAA comm loss func</li> <li>50.03 FBAA comm loss func</li> <li>50.04 FBAA ref1 type</li> <li>50.05 FBAA ref2 type</li> <li>50.06 FBAA sW sel</li> <li>50.07 FBAA actual 2 type</li> <li>50.08 FBAA actual 2 type</li> <li>50.09 FBAA setual 2 type</li> <li>50.01 FBAA actual 1 type</li> <li>50.03 FBAA contal storage</li> <li>50.11 FBAA actual 1 type</li> <li>50.03 FBAA contal 2 type</li> <li>50.04 FBAA setual 2 type</li> <li>50.05 FBAA ref2 type</li> <li>50.06 FBAA setual 2 type</li> <li>50.07 FBAA actual 1 type</li> <li>50.08 FBAA actual 1 type</li> <li>50.01 FBAA actual 1 type</li> <li>50.03 FBAA control word</li> <li>50.14 FBAA reference 1</li> <li>50.15 FBAA reference 1</li> <li>50.16 FBAA reference 1</li> <li>50.16 FBAA reference 2</li> <li>50.16 FBAA reference 1</li> <li>50.17 FBAA debug mode</li> <li>50.16 FBAA reference 1</li> <li>50.16 FBAA re</li></ul>                                                                                                    |        |                                            |
| <ul> <li>46.12 Filter time output frequency</li> <li>46.13 Filter time motor torque</li> <li>46.14 Filter time power</li> <li>46.21 At speed hysteresis</li> <li>46.22 At frequency hysteresis</li> <li>46.22 At frequency hysteresis</li> <li>46.32 Above frequency limit</li> <li>46.31 Above speed limit</li> <li>46.32 Above frequency limit</li> <li>46.43 Power decimals</li> <li>46.44 Current decimals</li> <li>46.44 Current decimals</li> <li>46.45 Power decimals</li> <li>46.44 Current decimals</li> <li>46.40 Data storage 1 real32</li> <li>47.01 Data storage 1 real32</li> <li>47.02 Data storage 3 real32</li> <li>47.04 Data storage 4 real32</li> <li>47.14 Data storage 1 int32</li> <li>47.13 Data storage 2 int32</li> <li>47.14 Data storage 3 int32</li> <li>47.14 Data storage 1 int16</li> <li>47.22 Data storage 2 int16</li> <li>47.24 Data storage 2 int16</li> <li>47.24 Data storage 3 int16</li> <li>47.24 Data storage 4 int16</li> <li>GROUP 49</li> <li>Panel port communication</li> <li>49.05 Communication loss time</li> <li>49.05 Communication loss func</li> <li>50.01 FBAA comm loss func</li> <li>50.03 FBAA comm loss func</li> <li>50.04 FBAA sert1 type</li> <li>50.05 FBAA ref2 type</li> <li>50.06 FBAA sert2 type</li> <li>50.07 FBAA actual 1 type</li> <li>50.08 FBAA actual 2 type</li> <li>50.09 FBAA actual 1 type</li> <li>50.01 FBAA actual 1 type</li> <li>50.03 FBAA control word</li> <li>50.11 FBAA act2 transparent source</li> <li>50.12 FBAA debug mode</li> <li>50.13 FBAA reference 1</li> <li>50.16 FBAA reference 1</li> <li>50.16 FBAA reference 1</li> <li>50.17 FBAA actual value 1</li> </ul>                                                                                                    |        |                                            |
| <ul> <li>46.14 Filter time power</li> <li>46.21 At speed hysteresis</li> <li>46.22 At frequency hysteresis</li> <li>46.31 Above speed limit</li> <li>46.32 Above frequency limit</li> <li>46.43 Power decimals</li> <li>46.44 Current decimals</li> <li>46.44 Current decimals</li> <li>46.44 Current decimals</li> <li>46.44 Current decimals</li> <li>47.02 Data storage 1 real32</li> <li>47.03 Data storage 2 real32</li> <li>47.04 Data storage 1 int32</li> <li>47.14 Data storage 1 int32</li> <li>47.14 Data storage 1 int32</li> <li>47.15 Data storage 1 int32</li> <li>47.14 Data storage 1 int32</li> <li>47.14 Data storage 1 int32</li> <li>47.15 Data storage 1 int32</li> <li>47.14 Data storage 1 int32</li> <li>47.14 Data storage 1 int32</li> <li>47.14 Data storage 1 int32</li> <li>47.15 Data storage 1 int16</li> <li>47.22 Data storage 1 int16</li> <li>47.24 Data storage 1 int16</li> <li>47.25 Data storage 1 int16</li> <li>47.26 Data storage 4 int16</li> <li>GROUP 49</li> <li>Panel port communication loss time</li> <li>49.03 Baud rate</li> <li>49.04 Communication loss time</li> <li>49.05 Communication loss time</li> <li>49.06 Refresh settings</li> <li>GROUP 50</li> <li>FBAA cental be</li> <li>50.07 FBAA comm loss func</li> <li>50.08 FBAA comm loss tout</li> <li>50.08 FBAA actual 1 type</li> <li>50.09 FBAA sculal 1 type</li> <li>50.09 FBAA actual 1 type</li> <li>50.09 FBAA actual 1 type</li> <li>50.01 FBAA actual 1 type</li> <li>50.03 FBAA control word</li> <li>50.11 FBAA act2 transparent source</li> <li>50.12 FBAA debug mode</li> <li>50.13 FBAA control word</li> <li>50.14 FBAA reference 1</li> <li>50.15 FBAA reference 1</li> <li>50.16 FBAA reference 1</li> <li>50.16 FBAA reference 2</li> <li>50.16 FBAA reference 1</li> <li>50.17 FBAA actual value 1</li> </ul>                                                                                                    | 46.12  | Filter time output frequency               |
| <ul> <li>46.21 At speed hysteresis</li> <li>46.22 At frequency hysteresis</li> <li>46.32 Above frequency limit</li> <li>46.31 Above speed limit</li> <li>46.32 Above frequency limit</li> <li>46.43 Power decimals</li> <li>46.44 Current decimals</li> <li>46.44 Current decimals</li> <li>46.44 Current decimals</li> <li>46.47 Out Data storage 1 real32</li> <li>47.01 Data storage 1 real32</li> <li>47.02 Data storage 3 real32</li> <li>47.04 Data storage 4 real32</li> <li>47.14 Data storage 2 int32</li> <li>47.14 Data storage 2 int32</li> <li>47.14 Data storage 2 int32</li> <li>47.15 Data storage 2 int32</li> <li>47.14 Data storage 1 int32</li> <li>47.15 Data storage 2 int32</li> <li>47.14 Data storage 1 int32</li> <li>47.15 Data storage 1 int16</li> <li>47.22 Data storage 2 int16</li> <li>47.24 Data storage 3 int16</li> <li>47.24 Data storage 4 int16</li> <li>GROUP 49</li> <li>Panel port communication loss time</li> <li>49.05 Communication loss time</li> <li>49.05 Communication loss func</li> <li>50.01 FBAA comm loss func</li> <li>50.03 FBAA comm loss func</li> <li>50.05 FBAA ref2 type</li> <li>50.06 FBAA storage 1 type</li> <li>50.07 FBAA actual 1 type</li> <li>50.08 FBAA actual 2 type</li> <li>50.09 FBAA actual 1 type</li> <li>50.01 FBAA actal 1 type</li> <li>50.03 FBAA control word</li> <li>50.11 FBAA act2 transparent source</li> <li>50.12 FBAA control word</li> <li>50.13 FBAA reference 1</li> <li>50.14 FBAA reference 1</li> <li>50.15 FBAA reference 1</li> <li>50.16 FBAA reference 1</li> <li>50.17 FBAA status word</li> <li>50.17 FBAA status word</li> <li>50.16 FBAA reference 1</li> <li>50.16 FBAA reference 1</li> <li>50.17 FBAA actual value 1</li> </ul>                                                                                                    |        | Filter time motor torque                   |
| <ul> <li>46.22 At frequency hysteresis</li> <li>46.31 Above speed limit</li> <li>46.32 Above frequency limit</li> <li>46.34 Power decimals</li> <li>46.44 Current decimals</li> <li>46.44 Current decimals</li> <li>46.44 Current decimals</li> <li>46.44 Current decimals</li> <li>47.01 Data storage 1 real32</li> <li>47.02 Data storage 2 real32</li> <li>47.04 Data storage 1 real32</li> <li>47.04 Data storage 1 real32</li> <li>47.10 Data storage 1 real32</li> <li>47.04 Data storage 1 real32</li> <li>47.11 Data storage 1 real32</li> <li>47.12 Data storage 1 real32</li> <li>47.13 Data storage 1 int32</li> <li>47.14 Data storage 1 int32</li> <li>47.15 Data storage 1 int32</li> <li>47.14 Data storage 1 int32</li> <li>47.15 Data storage 1 int32</li> <li>47.14 Data storage 1 int32</li> <li>47.21 Data storage 1 int16</li> <li>47.22 Data storage 1 int16</li> <li>47.24 Data storage 3 int16</li> <li>47.24 Data storage 4 int16</li> <li>GROUP 49</li> <li>Panel port communication loss time</li> <li>49.05 Communication loss stime</li> <li>49.06 Refresh settings</li> <li>GROUP 50</li> <li>Fieldbus adapter (FBA)</li> <li>50.01 FBAA enable</li> <li>50.02 FBAA comm loss tout</li> <li>50.04 FBAA ref1 type</li> <li>50.05 FBAA ref2 type</li> <li>50.07 FBAA actual 1 type</li> <li>50.08 FBAA actual 2 type</li> <li>50.09 FBAA actual 2 type</li> <li>50.09 FBAA actual 2 type</li> <li>50.09 FBAA actual 2 type</li> <li>50.01 FBAA act1 transparent source</li> <li>50.10 FBAA reference 1</li> <li>50.13 FBAA control word</li> <li>50.14 FBAA reference 1</li> <li>50.15 FBAA reference 1</li> <li>50.16 FBAA status word</li> <li>50.17 FBAA actual value 1</li> </ul>                                                                                                    |        |                                            |
| <ul> <li>46.32 Above frequency limit</li> <li>46.41 kWh pulse scaling</li> <li>46.43 Power decimals</li> <li>46.44 Current decimals</li> <li>46.44 Current decimals</li> <li>46.44 Current decimals</li> <li>46.44 Current decimals</li> <li>46.47 Data storage</li> <li>47.01 Data storage 1 real32</li> <li>47.02 Data storage 2 real32</li> <li>47.04 Data storage 3 real32</li> <li>47.04 Data storage 4 real32</li> <li>47.14 Data storage 2 int32</li> <li>47.13 Data storage 2 int32</li> <li>47.14 Data storage 1 int32</li> <li>47.15 Data storage 2 int32</li> <li>47.14 Data storage 1 int32</li> <li>47.12 Data storage 1 int16</li> <li>47.22 Data storage 2 int16</li> <li>47.24 Data storage 1 int16</li> <li>47.24 Data storage 3 int16</li> <li>47.24 Data storage 4 int16</li> <li>GROUP 49</li> <li>Panel port communication</li> <li>49.05 Communication loss time</li> <li>49.05 Communication loss time</li> <li>49.06 FBAA comm loss func</li> <li>50.01 FBAA comm loss func</li> <li>50.03 FBAA comm loss func</li> <li>50.05 FBAA ref2 type</li> <li>50.06 FBAA scual 1 type</li> <li>50.07 FBAA actual 2 type</li> <li>50.08 FBAA actual 2 type</li> <li>50.09 FBAA actual 2 type</li> <li>50.01 FBAA actual 1 type</li> <li>50.03 FBAA control word</li> <li>50.11 FBAA act2 transparent source</li> <li>50.12 FBAA debug mode</li> <li>50.13 FBAA reference 1</li> <li>50.14 FBAA reference 1</li> <li>50.15 FBAA reference 1</li> <li>50.16 FBAA reference 1</li> <li>50.17 FBAA status word</li> <li>50.17 FBAA actual value 1</li> </ul>                                                                                                    | 46.22  | At frequency hysteresis                    |
| <ul> <li>46.41 kWh pulse scaling</li> <li>46.43 Power decimals</li> <li>46.44 Current decimals</li> <li>GROUP 47</li> <li>Data storage</li> <li>47.01 Data storage 1 real32</li> <li>47.02 Data storage 2 real32</li> <li>47.03 Data storage 2 real32</li> <li>47.04 Data storage 4 real32</li> <li>47.14 Data storage 1 int32</li> <li>47.14 Data storage 2 int32</li> <li>47.14 Data storage 2 int32</li> <li>47.14 Data storage 2 int32</li> <li>47.14 Data storage 1 int6</li> <li>47.22 Data storage 2 int16</li> <li>47.23 Data storage 2 int16</li> <li>47.24 Data storage 1 int6</li> <li>47.25 Data storage 2 int16</li> <li>47.24 Data storage 3 int16</li> <li>47.24 Data storage 1 int16</li> <li>47.24 Data storage 3 int16</li> <li>47.24 Data storage 4 int16</li> <li>GROUP 49</li> <li>Panel port communication</li> <li>49.01 Node ID number</li> <li>49.03 Baud rate</li> <li>49.04 Communication loss time</li> <li>49.05 Communication loss time</li> <li>49.06 Refresh settings</li> <li>GROUP 50</li> <li>Fieldbus adapter (FBA)</li> <li>50.01 FBAA comm loss func</li> <li>50.03 FBAA comm loss func</li> <li>50.03 FBAA scual 1 type</li> <li>50.06 FBAA SW sel</li> <li>50.07 FBAA actual 1 type</li> <li>50.08 FBAA actual 2 type</li> <li>50.09 FBAA SW transparent source</li> <li>50.11 FBAA act2 transparent source</li> <li>50.12 FBAA debug mode</li> <li>50.13 FBAA control word</li> <li>50.14 FBAA reference 1</li> <li>50.15 FBAA reference 1</li> <li>50.16 FBAA status word</li> <li>50.17 FBAA actual value 1</li> </ul>                                                                                                    |        |                                            |
| 46.44 Current decimals<br>GROUP 47<br>Data storage<br>47.01 Data storage 1 real32<br>47.02 Data storage 2 real32<br>47.03 Data storage 4 real32<br>47.04 Data storage 4 real32<br>47.04 Data storage 4 real32<br>47.11 Data storage 1 int32<br>47.12 Data storage 2 int32<br>47.13 Data storage 2 int32<br>47.14 Data storage 1 int16<br>47.22 Data storage 1 int16<br>47.22 Data storage 1 int16<br>47.24 Data storage 3 int32<br>47.14 Data storage 1 int16<br>47.22 Data storage 3 int32<br>47.14 Data storage 1 int16<br>47.22 Data storage 3 int16<br>47.24 Data storage 4 int16<br>GROUP 49<br>Panel port communication<br>49.01 Node ID number<br>49.03 Baud rate<br>49.04 Communication loss time<br>49.05 Communication loss action<br>49.06 Refresh settings<br>GROUP 50<br>Fieldbus adapter (FBA)<br>50.01 FBAA comm loss func<br>50.03 FBAA comm loss tout<br>50.03 FBAA cref2 type<br>50.06 FBAA set12 type<br>50.06 FBAA actual 1 type<br>50.07 FBAA actual 1 type<br>50.08 FBAA actual 2 type<br>50.10 FBAA act2 transparent<br>source<br>50.11 FBAA act2 transparent<br>source<br>50.13 FBAA control word<br>50.14 FBAA reference 1<br>50.15 FBAA reference 1<br>50.15 FBAA reference 2<br>50.16 FBAA reference 2<br>50.16 FBAA reference 2<br>50.17 FBAA actual value 1                                                                                                    |        |                                            |
| GROUP 47         Data storage         47.01       Data storage 1 real32         47.02       Data storage 2 real32         47.03       Data storage 2 real32         47.04       Data storage 3 real32         47.04       Data storage 1 int32         47.04       Data storage 1 int32         47.11       Data storage 2 int32         47.12       Data storage 2 int32         47.13       Data storage 1 int32         47.14       Data storage 1 int32         47.15       Data storage 1 int32         47.14       Data storage 1 int16         47.22       Data storage 3 int16         47.23       Data storage 3 int16         47.24       Data storage 3 int16         47.25       Data storage 3 int16         47.24       Data storage 4 int16         GROUP 49       Panel port communication loss time         49.04       Communication loss time         49.05       Communication loss time         49.04       Communication loss tum         50.05       FBAA enable         50.01       FBAA comm loss tout         50.02       FBAA scelal 2 type         50.03       FBAA actual 1 type         50.04                                                                                                    |        |                                            |
| Data storage         47.01       Data storage 1 real32         47.02       Data storage 3 real32         47.03       Data storage 4 real32         47.04       Data storage 4 real32         47.05       Data storage 4 real32         47.04       Data storage 4 real32         47.05       Data storage 4 real32         47.11       Data storage 2 int32         47.12       Data storage 2 int32         47.14       Data storage 1 int32         47.14       Data storage 1 int16         47.21       Data storage 1 int16         47.22       Data storage 1 int16         47.23       Data storage 2 int16         47.24       Data storage 4 int16         GROUP 49       Panel port communication         9.01       Node ID number         49.03       Baud rate         49.04       Communication loss time         49.05       Communication loss func         50.01       FBA enable         50.02       FBA comm loss func         50.03       FBA A scual 1 type         50.06       FBA actual 1 type         50.07       FBA actual 1 type         50.08       FBA actual 1 type         50.09                                                                                                    |        |                                            |
| <ul> <li>47.02 Data storage 2 real32</li> <li>47.03 Data storage 3 real32</li> <li>47.04 Data storage 4 real32</li> <li>47.04 Data storage 1 int32</li> <li>47.11 Data storage 2 int32</li> <li>47.12 Data storage 2 int32</li> <li>47.13 Data storage 3 int32</li> <li>47.14 Data storage 4 int32</li> <li>47.21 Data storage 2 int16</li> <li>47.22 Data storage 2 int16</li> <li>47.23 Data storage 2 int16</li> <li>47.24 Data storage 3 int16</li> <li>47.24 Data storage 3 int16</li> <li>47.24 Data storage 3 int16</li> <li>47.24 Data storage 3 int16</li> <li>49.03 Baud rate</li> <li>49.04 Communication loss time</li> <li>49.05 Communication loss stime</li> <li>49.06 Refresh settings</li> <li>GROUP 50</li> <li>Fieldbus adapter (FBA)</li> <li>50.01 FBAA comm loss func</li> <li>50.03 FBAA comm loss func</li> <li>50.03 FBAA comm loss t out</li> <li>50.04 FBAA setual 2 type</li> <li>50.06 FBAA SW sel</li> <li>50.07 FBAA actual 1 type</li> <li>50.08 FBAA actual 2 type</li> <li>50.09 FBAA SW transparent source</li> <li>50.11 FBAA act2 transparent source</li> <li>50.12 FBAA control word</li> <li>50.13 FBAA control word</li> <li>50.14 FBAA reference 1</li> <li>50.15 FBAA reference 1</li> <li>50.16 FBAA reference 1</li> <li>50.17 FBAA actual value 1</li> </ul>                                                                                                    | Data s | torage                                     |
| <ul> <li>47.03 Data storage 3 real32</li> <li>47.04 Data storage 1 real32</li> <li>47.04 Data storage 1 int32</li> <li>47.11 Data storage 1 int32</li> <li>47.12 Data storage 2 int32</li> <li>47.13 Data storage 3 int32</li> <li>47.14 Data storage 4 int32</li> <li>47.21 Data storage 1 int16</li> <li>47.22 Data storage 2 int16</li> <li>47.23 Data storage 3 int16</li> <li>47.24 Data storage 4 int16</li> <li>GROUP 49</li> <li>Panel port communication</li> <li>49.04 Communication loss time</li> <li>49.05 Communication loss action</li> <li>49.06 Refresh settings</li> <li>GROUP 50</li> <li>Fieldbus adapter (FBA)</li> <li>50.01 FBAA enable</li> <li>50.02 FBAA comm loss tout</li> <li>50.05 FBAA ref1 type</li> <li>50.06 FBAA storage 1 type</li> <li>50.07 FBAA actual 2 type</li> <li>50.08 FBAA actual 2 type</li> <li>50.09 FBAA actual 2 type</li> <li>50.010 FBAA actual 2 type</li> <li>50.11 FBAA act2 transparent source</li> <li>50.12 FBAA control word</li> <li>50.13 FBAA reference 1</li> <li>50.14 FBAA reference 1</li> <li>50.15 FBAA reference 1</li> <li>50.17 FBAA actual x type</li> </ul>                                                                                                    |        | Data storage 1 real32                      |
| <ul> <li>47.04 Data storage 4 real32</li> <li>47.11 Data storage 2 int32</li> <li>47.12 Data storage 2 int32</li> <li>47.13 Data storage 3 int32</li> <li>47.14 Data storage 1 int16</li> <li>47.21 Data storage 1 int16</li> <li>47.22 Data storage 1 int16</li> <li>47.23 Data storage 2 int16</li> <li>47.24 Data storage 4 int16</li> <li>GROUP 49</li> <li>Panel port communication</li> <li>49.01 Node ID number</li> <li>49.03 Baud rate</li> <li>49.04 Communication loss time</li> <li>49.05 Communication loss time</li> <li>49.06 Refresh settings</li> <li>GROUP 50</li> <li>Fieldbus adapter (FBA)</li> <li>50.01 FBAA enable</li> <li>50.02 FBAA comm loss func</li> <li>50.36 FBAA ref2 type</li> <li>50.06 FBAA setual 2 type</li> <li>50.07 FBAA actual 1 type</li> <li>50.08 FBAA actual 2 type</li> <li>50.09 FBAA SW sel</li> <li>50.01 FBAA actl transparent source</li> <li>50.11 FBAA act2 transparent source</li> <li>50.12 FBAA control word</li> <li>50.13 FBAA reference 1</li> <li>50.14 FBAA reference 1</li> <li>50.15 FBAA reference 1</li> <li>50.17 FBAA actual xource</li> </ul>                                                                                                    | 47.02  | Data storage 3 real32                      |
| <ul> <li>47.12 Data storage 2 int32</li> <li>47.13 Data storage 3 int32</li> <li>47.14 Data storage 1 int32</li> <li>47.21 Data storage 1 int16</li> <li>47.22 Data storage 2 int16</li> <li>47.23 Data storage 3 int16</li> <li>47.24 Data storage 3 int16</li> <li>47.24 Data storage 3 int16</li> <li>47.25 Data storage 3 int16</li> <li>47.24 Data storage 4 int16</li> <li><b>GROUP 49</b></li> <li><b>Panel port communication</b></li> <li>49.01 Node ID number</li> <li>49.03 Baud rate</li> <li>49.04 Communication loss time</li> <li>49.05 Communication loss action</li> <li>49.06 Refresh settings</li> <li><b>GROUP 50</b></li> <li><b>Fieldbus adapter (FBA)</b></li> <li>50.01 FBAA enable</li> <li>50.02 FBAA comm loss func</li> <li>50.03 FBAA comm loss t out</li> <li>50.04 FBAA ref1 type</li> <li>50.05 FBAA ref2 type</li> <li>50.07 FBAA actual 1 type</li> <li>50.08 FBAA actual 2 type</li> <li>50.09 FBAA act1 transparent source</li> <li>50.10 FBAA act2 transparent source</li> <li>50.11 FBAA act2 transparent source</li> <li>50.12 FBAA debug mode</li> <li>50.13 FBAA reference 1</li> <li>50.14 FBAA reference 1</li> <li>50.15 FBAA reference 1</li> <li>50.16 FBAA status word</li> <li>50.17 FBAA actual value 1</li> </ul>                                                                                                    | 47.04  | Data storage 4 real32                      |
| <ul> <li>47.14 Data storage 4 int32</li> <li>47.21 Data storage 2 int16</li> <li>47.22 Data storage 2 int16</li> <li>47.23 Data storage 3 int16</li> <li>47.24 Data storage 3 int16</li> <li>47.24 Data storage 4 int16</li> <li><b>GROUP 49</b></li> <li><b>Panel port communication</b></li> <li>49.01 Node ID number</li> <li>49.03 Baud rate</li> <li>49.04 Communication loss time</li> <li>49.05 Communication loss action</li> <li>49.06 Refresh settings</li> <li><b>GROUP 50</b></li> <li><b>Fieldbus adapter (FBA)</b></li> <li>50.01 FBAA comm loss func</li> <li>50.03 FBAA comm loss tout</li> <li>50.04 FBAA ref2 type</li> <li>50.05 FBAA ref2 type</li> <li>50.06 FBAA actual 1 type</li> <li>50.07 FBAA actual 2 type</li> <li>50.08 FBAA actual 2 type</li> <li>50.09 FBAA SW sel</li> <li>50.01 FBAA actual 2 type</li> <li>50.01 FBAA actual 2 type</li> <li>50.10 FBAA actual 2 type</li> <li>50.11 FBAA act2 transparent source</li> <li>50.12 FBAA debug mode</li> <li>50.13 FBAA control word</li> <li>50.14 FBAA reference 1</li> <li>50.15 FBAA reference 1</li> <li>50.15 FBAA reference 1</li> <li>50.16 FBAA reference 2</li> <li>50.16 FBAA status word</li> <li>50.17 FBAA actual value 1</li> </ul>                                                                                                    | 47.11  | Data storage 1 int32                       |
| <ul> <li>47.14 Data storage 4 int32</li> <li>47.21 Data storage 2 int16</li> <li>47.22 Data storage 2 int16</li> <li>47.23 Data storage 3 int16</li> <li>47.24 Data storage 3 int16</li> <li>47.24 Data storage 4 int16</li> <li><b>GROUP 49</b></li> <li><b>Panel port communication</b></li> <li>49.01 Node ID number</li> <li>49.03 Baud rate</li> <li>49.04 Communication loss time</li> <li>49.05 Communication loss action</li> <li>49.06 Refresh settings</li> <li><b>GROUP 50</b></li> <li><b>Fieldbus adapter (FBA)</b></li> <li>50.01 FBAA comm loss func</li> <li>50.03 FBAA comm loss tout</li> <li>50.04 FBAA ref2 type</li> <li>50.05 FBAA ref2 type</li> <li>50.06 FBAA actual 1 type</li> <li>50.07 FBAA actual 2 type</li> <li>50.08 FBAA actual 2 type</li> <li>50.09 FBAA SW sel</li> <li>50.01 FBAA actual 2 type</li> <li>50.01 FBAA actual 2 type</li> <li>50.10 FBAA actual 2 type</li> <li>50.11 FBAA act2 transparent source</li> <li>50.12 FBAA debug mode</li> <li>50.13 FBAA control word</li> <li>50.14 FBAA reference 1</li> <li>50.15 FBAA reference 1</li> <li>50.15 FBAA reference 1</li> <li>50.16 FBAA reference 2</li> <li>50.16 FBAA status word</li> <li>50.17 FBAA actual value 1</li> </ul>                                                                                                    | 47.13  | Data storage 3 int32                       |
| <ul> <li>47.23 Data storage 3 int16</li> <li>47.24 Data storage 4 int16</li> <li><b>GROUP 49</b></li> <li><b>Panel port communication</b></li> <li>49.01 Node ID number</li> <li>49.03 Baud rate</li> <li>49.05 Communication loss time</li> <li>49.05 Communication loss action</li> <li>49.06 Refresh settings</li> <li><b>GROUP 50</b></li> <li><b>Fieldbus adapter (FBA)</b></li> <li>50.01 FBAA comm loss func</li> <li>50.02 FBAA comm loss tout</li> <li>50.04 FBAA ref2 type</li> <li>50.05 FBAA ref2 type</li> <li>50.06 FBAA actual 1 type</li> <li>50.07 FBAA actual 1 type</li> <li>50.08 FBAA actual 2 type</li> <li>50.09 FBAA actual 2 type</li> <li>50.10 FBAA actual 1 type</li> <li>50.11 FBAA act2 transparent source</li> <li>50.12 FBAA debug mode</li> <li>50.13 FBAA reference 1</li> <li>50.14 FBAA reference 1</li> <li>50.15 FBAA reference 1</li> <li>50.15 FBAA reference 1</li> <li>50.16 FBAA reference 2</li> <li>50.16 FBAA reference 2</li> <li>50.17 FBAA status word</li> <li>50.17 FBAA actual value 1</li> </ul>                                                                                                    | 47.14  | Data storage 4 int32                       |
| <ul> <li>47.23 Data storage 3 int16</li> <li>47.24 Data storage 4 int16</li> <li><b>GROUP 49</b></li> <li><b>Panel port communication</b></li> <li>49.01 Node ID number</li> <li>49.03 Baud rate</li> <li>49.05 Communication loss time</li> <li>49.05 Communication loss action</li> <li>49.06 Refresh settings</li> <li><b>GROUP 50</b></li> <li><b>Fieldbus adapter (FBA)</b></li> <li>50.01 FBAA comm loss func</li> <li>50.02 FBAA comm loss tout</li> <li>50.03 FBAA ref2 type</li> <li>50.06 FBAA ref2 type</li> <li>50.07 FBAA actual 1 type</li> <li>50.08 FBAA actual 2 type</li> <li>50.09 FBAA SW sel</li> <li>50.01 FBAA actual 2 type</li> <li>50.01 FBAA actual 1 type</li> <li>50.03 FBAA actual 2 type</li> <li>50.10 FBAA actual 1 type</li> <li>50.11 FBAA act2 transparent source</li> <li>50.12 FBAA debug mode</li> <li>50.13 FBAA reference 1</li> <li>50.14 FBAA reference 1</li> <li>50.15 FBAA reference 1</li> <li>50.15 FBAA reference 1</li> <li>50.16 FBAA reference 2</li> <li>50.16 FBAA status word</li> <li>50.17 FBAA actual value 1</li> </ul>                                                                                                    | 47.21  |                                            |
| GROUP 49         Panel port communication         49.01         Node ID number         49.03         Baud rate         49.04       Communication loss time         49.05       Communication loss action         49.06       Refresh settings         GROUP 50       Fieldbus adapter (FBA)         50.01       FBAA comm loss func         50.03       FBAA comm loss tout         50.04       FBAA ref1 type         50.05       FBAA ref2 type         50.06       FBAA SW sel         50.07       FBAA actual 1 type         50.08       FBAA actual 2 type         50.09       FBAA SW transparent source         50.10       FBAA act1 transparent source         50.11       FBAA act2 transparent source         50.12       FBAA debug mode         50.13       FBAA reference 1         50.14       FBAA reference 1         50.15       FBAA reference 2         50.16       FBAA reference 2         50.17       FBAA status word         50.17       FBAA actual value 1                                                                                                    | 47.23  | Data storage 3 int16                       |
| Panel port communication         49.01       Node ID number         49.03       Baud rate         49.04       Communication loss time         49.05       Communication loss action         49.06       Refresh settings         GROUP 50       Fieldbus adapter (FBA)         50.01       FBAA comm loss func         50.02       FBAA comm loss tout         50.04       FBAA ref1 type         50.05       FBAA ref1 type         50.06       FBAA scual 1 type         50.07       FBAA actual 2 type         50.08       FBAA actual 2 type         50.09       FBAA actual 2 type         50.09       FBAA actual 2 type         50.10       FBAA actural ransparent source         50.11       FBAA act2 transparent source         50.12       FBAA debug mode         50.13       FBAA reference 1         50.14       FBAA reference 1         50.15       FBAA reference 2         50.16       FBAA status word         50.17       FBAA actual value 1                                                                                                    |        |                                            |
| <ul> <li>49.01 Node ID number</li> <li>49.03 Baud rate</li> <li>49.04 Communication loss time</li> <li>49.05 Communication loss action</li> <li>49.06 Refresh settings</li> <li><b>GROUP 50</b></li> <li><b>Fieldbus adapter (FBA)</b></li> <li>50.01 FBAA comm loss func</li> <li>50.02 FBAA comm loss t out</li> <li>50.03 FBAA comm loss t out</li> <li>50.04 FBAA ref1 type</li> <li>50.06 FBAA set2 type</li> <li>50.07 FBAA actual 1 type</li> <li>50.08 FBAA actual 2 type</li> <li>50.09 FBAA sW transparent<br/>source</li> <li>50.10 FBAA act1 transparent<br/>source</li> <li>50.11 FBAA act2 transparent<br/>source</li> <li>50.12 FBAA debug mode</li> <li>50.13 FBAA reference 1</li> <li>50.15 FBAA reference 1</li> <li>50.16 FBAA status word</li> <li>50.17 FBAA actual value 1</li> </ul>                                                                                                    |        |                                            |
| <ul> <li>49.04 Communication loss time</li> <li>49.05 Communication loss action</li> <li>49.06 Refresh settings</li> <li>GROUP 50</li> <li>Fieldbus adapter (FBA)</li> <li>50.01 FBAA enable</li> <li>50.02 FBAA comm loss func</li> <li>50.03 FBAA comm loss t out</li> <li>50.04 FBAA ref1 type</li> <li>50.05 FBAA ref2 type</li> <li>50.06 FBAA SW sel</li> <li>50.07 FBAA actual 1 type</li> <li>50.08 FBAA actual 2 type</li> <li>50.09 FBAA SW transparent<br/>source</li> <li>50.11 FBAA act1 transparent<br/>source</li> <li>50.12 FBAA debug mode</li> <li>50.13 FBAA control word</li> <li>50.14 FBAA reference 1</li> <li>50.15 FBAA reference 1</li> <li>50.15 FBAA reference 2</li> <li>50.16 FBAA status word</li> <li>50.17 FBAA actual value 1</li> </ul>                                                                                                    | 49.01  | Node ID number                             |
| <ul> <li>49.05 Communication loss action</li> <li>49.06 Refresh settings</li> <li>GROUP 50</li> <li>Fieldbus adapter (FBA)</li> <li>50.01 FBAA enable</li> <li>50.02 FBAA comm loss func</li> <li>50.03 FBAA comm loss t out</li> <li>50.04 FBAA ref1 type</li> <li>50.05 FBAA set2 type</li> <li>50.06 FBAA scual 1 type</li> <li>50.08 FBAA actual 2 type</li> <li>50.09 FBAA SW transparent<br/>source</li> <li>50.10 FBAA act1 transparent<br/>source</li> <li>50.11 FBAA act2 transparent<br/>source</li> <li>50.12 FBAA debug mode</li> <li>50.13 FBAA reference 1</li> <li>50.14 FBAA reference 1</li> <li>50.15 FBAA reference 2</li> <li>50.16 FBAA status word</li> <li>50.17 FBAA actual value 1</li> </ul>                                                                                                    |        |                                            |
| <ul> <li>49.06 Refresh settings</li> <li>GROUP 50</li> <li>Fieldbus adapter (FBA)</li> <li>50.01 FBAA enable</li> <li>50.02 FBAA comm loss func</li> <li>50.03 FBAA ref1 type</li> <li>50.05 FBAA ref2 type</li> <li>50.06 FBAA SW sel</li> <li>50.07 FBAA actual 1 type</li> <li>50.08 FBAA actual 2 type</li> <li>50.09 FBAA SW transparent<br/>source</li> <li>50.10 FBAA act1 transparent<br/>source</li> <li>50.11 FBAA act2 transparent<br/>source</li> <li>50.12 FBAA debug mode</li> <li>50.13 FBAA areference 1</li> <li>50.14 FBAA reference 1</li> <li>50.15 FBAA reference 2</li> <li>50.16 FBAA status word</li> <li>50.17 FBAA actual value 1</li> </ul>                                                                                                    |        |                                            |
| Fieldbus adapter (FBA)         50.01       FBAA comm loss func         50.02       FBAA comm loss tout         50.03       FBAA comm loss tout         50.04       FBAA ref1 type         50.05       FBAA ref1 type         50.06       FBAA sclual 1 type         50.07       FBAA actual 1 type         50.08       FBAA actual 2 type         50.09       FBAA actual 2 type         50.10       FBAA actul ransparent<br>source         50.11       FBAA act2 transparent<br>source         50.12       FBAA debug mode         50.13       FBAA reference 1         50.14       FBAA reference 1         50.15       FBAA reference 2         50.16       FBAA reference 2         50.17       FBAA status word         50.18       FBAA statua value 1                                                                                                    | 49.06  | Refresh settings                           |
| <ul> <li>50.01 FBAA enable</li> <li>50.02 FBAA comm loss func</li> <li>50.03 FBAA comm loss t out</li> <li>50.04 FBAA ref1 type</li> <li>50.05 FBAA srd2 type</li> <li>50.07 FBAA actual 1 type</li> <li>50.08 FBAA actual 2 type</li> <li>50.09 FBAA SW transparent<br/>source</li> <li>50.11 FBAA act2 transparent<br/>source</li> <li>50.12 FBAA debug mode</li> <li>50.13 FBAA areference 1</li> <li>50.14 FBAA reference 1</li> <li>50.15 FBAA reference 2</li> <li>50.16 FBAA status word</li> <li>50.17 FBAA actual value 1</li> </ul>                                                                                                    |        |                                            |
| <ul> <li>50.03 FBAA comm loss t out</li> <li>50.04 FBAA ref1 type</li> <li>50.05 FBAA ref2 type</li> <li>50.06 FBAA scual 1 type</li> <li>50.07 FBAA actual 1 type</li> <li>50.08 FBAA actual 2 type</li> <li>50.09 FBAA actual 2 type</li> <li>50.10 FBAA act1 transparent<br/>source</li> <li>50.11 FBAA act2 transparent<br/>source</li> <li>50.12 FBAA debug mode</li> <li>50.13 FBAA debug mode</li> <li>50.14 FBAA reference 1</li> <li>50.15 FBAA reference 1</li> <li>50.16 FBAA status word</li> <li>50.17 FBAA actual value 1</li> </ul>                                                                                                    |        |                                            |
| <ul> <li>50.04 FBAA ref1 type</li> <li>50.05 FBAA sef2 type</li> <li>50.06 FBAA SW sel</li> <li>50.07 FBAA actual 1 type</li> <li>50.08 FBAA actual 2 type</li> <li>50.09 FBAA SW transparent<br/>source</li> <li>50.10 FBAA act1 transparent<br/>source</li> <li>50.11 FBAA act2 transparent<br/>source</li> <li>50.12 FBAA debug mode</li> <li>50.13 FBAA control word</li> <li>50.14 FBAA reference 1</li> <li>50.15 FBAA reference 2</li> <li>50.16 FBAA status word</li> <li>50.17 FBAA actual value 1</li> </ul>                                                                                                    | 50.02  | FBAA comm loss func                        |
| 50.05       FBAA ref2 type         50.06       FBAA SW sel         50.07       FBAA actual 1 type         50.08       FBAA actual 2 type         50.09       FBAA SW transparent<br>source         50.10       FBAA act1 transparent<br>source         50.11       FBAA act2 transparent<br>source         50.12       FBAA debug mode         50.13       FBAA control word         50.14       FBAA reference 1         50.15       FBAA reference 2         50.16       FBAA status word         50.17       FBAA trainet act1                                                                                                    |        |                                            |
| <ul> <li>50.07 FBAA actual 1 type</li> <li>50.08 FBAA actual 2 type</li> <li>50.09 FBAA SW transparent<br/>source</li> <li>50.10 FBAA act1 transparent<br/>source</li> <li>50.11 FBAA act2 transparent<br/>source</li> <li>50.12 FBAA debug mode</li> <li>50.13 FBAA control word</li> <li>50.14 FBAA reference 1</li> <li>50.15 FBAA reference 2</li> <li>50.16 FBAA status word</li> <li>50.17 FBAA actual value 1</li> </ul>                                                                                                    |        | FBAA ref2 type                             |
| 50.08       FBAA actual 2 type         50.09       FBAA SW transparent<br>source         50.10       FBAA act1 transparent<br>source         50.11       FBAA act2 transparent<br>source         50.12       FBAA debug mode         50.13       FBAA control word         50.14       FBAA reference 1         50.15       FBAA reference 2         50.16       FBAA status word         50.17       FBAA actual value 1                                                                                                    |        |                                            |
| <ul> <li>50.09 FBAA SW transparent<br/>source</li> <li>50.10 FBAA act1 transparent<br/>source</li> <li>50.11 FBAA act2 transparent<br/>source</li> <li>50.12 FBAA debug mode</li> <li>50.13 FBAA control word</li> <li>50.14 FBAA reference 1</li> <li>50.15 FBAA reference 2</li> <li>50.16 FBAA status word</li> <li>50.17 FBAA actual value 1</li> </ul>                                                                                                    |        | FBA A actual 1 type<br>FBA A actual 2 type |
| 50.10 FBAA act1 transparent<br>source<br>50.11 FBAA act2 transparent<br>source<br>50.12 FBAA debug mode<br>50.13 FBAA control word<br>50.14 FBAA reference 1<br>50.15 FBAA reference 2<br>50.16 FBAA status word<br>50.17 FBAA actual value 1                                                                                                    |        |                                            |
| source<br>50.11 FBAA act2 transparent<br>source<br>50.12 FBAA debug mode<br>50.13 FBAA control word<br>50.14 FBAA reference 1<br>50.15 FBAA reference 2<br>50.16 FBAA status word<br>50.17 FBAA actual value 1                                                                                                    | 50.40  |                                            |
| 50.11 FBAA act2 transparent<br>source<br>50.12 FBAA debug mode<br>50.13 FBAA control word<br>50.14 FBAA reference 1<br>50.15 FBAA reference 2<br>50.16 FBAA status word<br>50.17 FBAA actual value 1                                                                                                    | 50.10  |                                            |
| 50.12 FBAA debug mode<br>50.13 FBAA control word<br>50.14 FBAA reference 1<br>50.15 FBAA reference 2<br>50.16 FBAA status word<br>50.17 FBAA actual value 1                                                                                                    | 50.11  | FBAA act2 transparent                      |
| 50.13 FBAA control word<br>50.14 FBAA reference 1<br>50.15 FBAA reference 2<br>50.16 FBAA status word<br>50.17 FBAA actual value 1                                                                                                    |        | source                                     |
| 50.14 FBAA reference 1<br>50.15 FBAA reference 2<br>50.16 FBAA status word<br>50.17 FBAA actual value 1                                                                                                    | 50.12  |                                            |
| 50.15FBAA reference 250.16FBAA status word50.17FBAA actual value 1                                                                                                    | 50.14  | FBAA reference 1                           |
| 50.17 FBAA actual value 1                                                                                                    | 50.15  | FBAA reference 2                           |
|                                                                                                    | 50.16  | FBAA status word<br>FBAA actual value 1    |
|                                                                                                    |        |                                            |
|                                                                                                    |        |                                            |

GROUP 51 FBA A settings 51.01 FBAA type 51.02 FBAA Par2 51.03 FBAA Par3 51.04 FBAA Par4 51.05 FBAA Par5 51.06 FBAA Par6 51.07 51.08 51.09 FBAA Par7 FBAA Par8 FBAA Par9 51.10 51.11 FBA A Par10 FBA A Par11 51.12 FBAA Par12 51.13 51.14 FBA A Par13 FBA A Par14 51.15 FBA A Par15 51.16 51.17 FBAA Par16 FBAA Par17 51.18 FBAA Par18 51.19 51.20 FBA A Par19 FBA A Par20 51.21 FBAA Par21 51.22 51.23 FBA A Par22 FBA A Par23 51.24 FBAA Par24 FBA A Par25 FBA A Par26 51.25 51.26 51.27 FBAA par refresh 51.28 51.29 FBAA par table ver FBAA drive type code 51.30 FBAA mapping file ver D2FBAA comm status FBAA comm SW ver 51.31 51.32 51.33 FBAA appl SW ver GROUP 52 **FBA A data in** 52.01 FBA A data in1 52.02 FBA A data in2 52.03 FBA A data in3 52.02 52.03 52.04 52.04 FBAA data in4 52.05 FBAA data in5 52.06 FBAA data in6 52.05 52.06 52.07 52.07 FBAA data in7 52.08 FBAA data in8 52.09 FBAA data in9 52.00 52.09 52.10 FBAA data in10 52.11 FBA A data in11 52.12 FBA A data in12 GROUP 53 FBA A data out 53.01 FBA data out1 53.02 53.03 53.04 FBA data out2 FBA data out3 FBA data out4 53.05 53.06 53.07 FBA data out5 FBA data out6 FBA data out7 53.08 53.09 FBA data out8 FBA data out9 53.10 FBA data out10 53.11 FBA data out11 53.12 FBA data out12 **GROUP 58** Embedded fieldbus 58.01 58.02 Protocol enable Protocol ID 58.03 Node address 58.04 58.05 Baud rate Parity 58.06 Communication control 58.07 58.08 Communication diagnostics Received packets 58.09 Transmitted packets 58.10 58.11 All packets UART errors 58.12 CRC errors 58.13 58.14 Token counter Communication loss action 58.15 Communication loss mode 58.16 Communication loss time 58.17 Transmit delay 58 18 EFB control word 58.19 EFB status word 58.25 Control profile EFB ref1 type EFB ref2 type EFB act1 type 58.26 58.27 58.28 58.29 58.30 EFB act2 type EFB status word transparent source 58.31 EFB act1 transparent source

| ic Dri                                                                                                    | ives Installation                                                                                                    |
|----------------------------------------------------------------------------------------------------|----------------------------------------------------------------------------------------------------|
| 71.23<br>71.26<br>71.27<br>71.31<br>71.32<br>71.33<br>71.34<br>71.35<br>71.36<br>71.36<br>71.39<br>71.40<br>71.59<br>71.62<br>71.59<br>71.62<br>71.79                                                                                                    | Internal setpoint 3<br>Setpoint max<br>Deviation inversion<br>Gain<br>Integration time<br>Derivation filter time<br>Output min<br>Output max<br>Output freeze enab<br>Deadband range<br>Deadband delay<br>Increase prevention<br>Internal setpoint act<br>External PID units                                                                                                    |
|                                                                                                    | nal PID2                                                                                                    |
| 72.01<br>72.02<br>72.03<br>72.04<br>72.06<br>72.07<br>72.08<br>72.11<br>72.15<br>72.16<br>72.16<br>72.19<br>72.20<br>72.21<br>72.20<br>72.21<br>72.23<br>72.24<br>72.23<br>72.24<br>72.33<br>72.34<br>72.35<br>72.36<br>72.37<br>72.38<br>72.39<br>72.38<br>72.39<br>72.59<br>72.59<br>72.59<br>72.59<br>72.59<br>72.59<br>72.59<br>72.59<br>72.59<br>72.59<br>72.59 | External PID act val<br>Feedback act value<br>Setpoint act value<br>Deviation act value<br>PID status word<br>PID operation mode<br>Feedback 1 source<br>Feedback 1 source<br>Feedback filter time<br>Setpoint 1 source<br>Internal setpoint sel<br>Internal setpoint sel<br>Internal setpoint sel<br>Internal setpoint 1<br>Internal setpoint 1<br>Internal setpoint 3<br>Setpoint min<br>Setpoint max<br>Deviation inversion<br>Gain<br>Integration time<br>Derivation filter time<br>Output max<br>Output max<br>Output freeze enabl<br>Deadband range<br>Deadband delay<br>Increase prevention<br>Internal setpoint act |
| Exter                                                                                                    | nal PID3                                                                                                    |

| 72.38 | Output freeze enable    |
|-------|-------------------------|
| 72.39 | Deadband range          |
| 72.40 | Deadband delay          |
| 72.58 | Increase prevention     |
| 72.59 | Decrease prevention     |
| 72.62 | Internal setpoint actua |
|       |                         |
| GROU  |                         |
|       | al PID3                 |
| 73.01 | External PID act value  |
| 73.02 | Feedback act value      |
| 73.03 | Setpoint act value      |
| 73.04 | Deviation act value     |
| 73.06 | PID status word         |
| 73.07 | PID operation mode      |
|       |                         |
| 73.08 | Feedback 1 source       |
| 73.11 | Feedback filter time    |
| 73.14 | Setpoint scaling        |
| 73.15 | Output scaling          |
| 73.16 | Setpoint 1 source       |
| 73.19 | Internal setpoint sel1  |
| 73.20 | Internal setpoint sel2  |
| 73.21 | Internal setpoint 1     |
| 73.22 | Internal setpoint 2     |
| 73.23 | Internal setpoint 3     |
| 73.26 | Setpoint min            |
|       |                         |
| 73.27 | Setpoint max            |
| 73.31 | Deviation inversion     |
| 73.32 | Gain                    |
| 73.33 | Integration time        |
| 73.34 | Derivation time         |
| 73.35 | Derivation filter time  |
| 73.36 | Output min              |
| 73.37 | Output max              |
| 73.38 | Output freeze enable    |
| 73.39 | Deadband range          |
| 73.40 | Deadband delay          |
| 73.58 | Increase prevention     |
| 73.59 | Decrease prevention     |
| 73.62 | Internal setpoint actua |
| GROU  |                         |
|       | al PID4                 |
|       |                         |
| 74.01 | External PID act value  |
| 74.02 | Feedback act value      |
| 74.03 | Setpoint act value      |
| 74.04 | Deviation act value     |
| 74.06 | PID status word         |
| 74.07 | PID operation mode      |
| 74.08 | Feedback 1 source       |
|       |                         |

| ion             | 74.15<br>74.16 | Output s<br>Setpoint             |
|-----------------|----------------|----------------------------------|
|                 | 74.19<br>74.20 | Internal<br>Internal             |
|                 | 74.20          | Internal                         |
| ime             | 74.22<br>74.23 | Internal<br>Internal             |
|                 | 74.26          | Setpoint                         |
| able            | 74.27<br>74.31 | Setpoint<br>Deviatio             |
| tion            | 74.32          | Gain                             |
| tion<br>ntion   | 74.33<br>74.34 | Integrati<br>Derivatio           |
| actual<br>ts    | 74.35<br>74.36 | Derivatio<br>Output r            |
|                 | 74.37          | Output r                         |
| value           | 74.38<br>74.39 | Output f<br>Deadba               |
| lue<br>Ie       | 74.40          | Deadbai<br>Increase              |
| lue             | 74.59          | Decreas                          |
| ode             | 74.62<br>GROL  | Internal<br>JP 76                |
| rce             |                | onfigurat                        |
| ime             | 76.01<br>76.02 | PFC sta<br>Multipun              |
| e               | 76.11<br>76.12 | Pump/fa<br>Pump/fa               |
| sel1            | 76.13          | Pump/fa                          |
| sel2<br>1       | 76.14<br>76.21 | Pump/fa<br>Multipun              |
| 2               | 76.25          | Number                           |
| 3               | 76.26          | Min num<br>allowed               |
| ion             | 76.27          | Max nur                          |
|                 | 76.30          | allowed<br>Start poi             |
|                 | 76.31<br>76.32 | Start poi<br>Start poi           |
| ime             | 76.41          | Stop poi                         |
|                 | 76.42          | Stop poi<br>Stop poi             |
| nable<br>e      | 76.55          | Start del                        |
| ,               | 76.56<br>76.57 | Stop del<br>PFC spe<br>PFC spe   |
| tion<br>ntion   | 76.58<br>76.59 | PFC spe<br>PFC cor<br>PFC ran    |
| actual          | 76.60          | PFC ran                          |
|                 | 76.61<br>76.70 | PFC ran<br>Autocha               |
| value<br>lue    | 76.71<br>76.72 | Autocha<br>Maximu                |
| ie              | 76.73          | Autocha                          |
| lue             | 76.74<br>76.81 | Autocha<br>PFC 1 ir              |
| ode<br>rce      | 76.82          | PFC 2 ir<br>PFC 3 ir<br>PFC 4 ir |
| ime             | 76.83<br>76.84 | PFC 4 ir                         |
|                 | 76.95<br>GROL  | Regulate                         |
| e<br>sel1       | PFC n          | naintenar                        |
| sel2            | 77.10<br>77.11 | PFC run<br>Pump/fa<br>Pump/fa    |
| 1<br>2          | 77.12<br>77.13 | Pump/fa<br>Pump/fa               |
| 3               | 77.14          | Pump/fa                          |
|                 | GROL<br>Flow   | Calculatio                       |
| ion             | 80.01<br>80.02 | Actual fl<br>Actual fl           |
|                 | 80.04          | Specific                         |
| ime             | 80.05<br>80.11 | Estimate<br>Flow fee             |
|                 | 80.12          | Flow fee                         |
| nable           | 80.13<br>80.14 | Flow fee<br>Flow fee             |
| 2               | 80.15<br>80.16 | Maximu<br>Minimun                |
| tion            | 80.17          | Maximu                           |
| ntion<br>actual | 80.18<br>80.19 | Minimun<br>Flow che              |
|                 | 80.21<br>80.22 | Flow put                         |
| value           | 80.23          | Pump in<br>Pump or               |
| llue<br>Ie      | 80.26          | Calculat                         |

| 74.11<br>74.14  | Feedback filter time<br>Setpoint scaling                 | 8             |
|-----------------|----------------------------------------------------------|---------------|
| 74.15           | Output scaling                                           | 8             |
| 74.16           | Setpoint 1 source<br>Internal setpoint sel1              | 8             |
| 74.20           | Internal setpoint sel2                                   | 8             |
| 74.21           | Internal setpoint 1                                      | 8             |
| 74.22           | Internal setpoint 2<br>Internal setpoint 3               | 8             |
| 74.26           | Setpoint min                                             | 8             |
| 74.27           | Setpoint max<br>Deviation inversion                      | 8             |
| 74.32           | Gain<br>Integration time                                 | S             |
| 74.33           | Derivation time                                          | 8             |
| 74.35           | Derivation filter time                                   | 8<br>8        |
| 74.36           | Output min<br>Output max                                 | 8             |
| 74.38           | Output freeze enable                                     | 8<br>8        |
| 74.39           | Deadband range<br>Deadband delay                         | 8             |
| 74.58           | Increase prevention                                      | 8<br>8        |
| 74.59<br>74.62  | Decrease prevention<br>Internal setpoint actual          | G             |
| GROU            |                                                          | <b>P</b><br>8 |
| 76.01           | onfiguration<br>PFC status                               | 8             |
| 76.02           | Multipump system status                                  | 8<br>8        |
| 76.11           | Pump/fan status 1<br>Pump/fan status 2                   | 8             |
| 76.13           | Pump/fan status 3                                        | 8             |
| 76.14           | Pump/fan status 4<br>Multipump configuration             | 8             |
| 76.25           | Number of motors                                         |               |
| 76.26           | Min number of motors<br>allowed                          | 8             |
| 76.27           | Max number of motors                                     | 8             |
| 76.30           | allowed<br>Start point 1                                 | 8             |
| 76.31           | Start point 2                                            |               |
| 76.32           | Start point 3<br>Stop point 1                            | 8             |
| 76.42           | Stop point 2                                             | 8             |
| 76.43           | Stop point 3<br>Start delay                              | 8             |
| 76.56           | Stop delay                                               |               |
| 76.57<br>76.58  | PFC speed hold on<br>PFC speed hold off                  | 8             |
| 76.59           | PFC contactor delay<br>PFC ramp acceleration time        | A             |
| 76.60<br>76.61  | PFC ramp acceleration time<br>PFC ramp deceleration time | 8             |
| 76.70           | Autochange                                               | 8             |
| 76.71           | Autochange interval<br>Maximum wear imbalance            | 8<br>8        |
| 76.73           | Autochange level                                         | 8             |
| 76.74           | Autochange auxiliary PFC<br>PFC 1 interlock              | 8             |
| 76.82           | PFC 2 interlock<br>PFC 3 interlock                       | 8             |
| 76.83           | PFC 4 interlock                                          | 8             |
| 76.95<br>GROU   | Regulator bypass control                                 | 8             |
| PFC n           | naintenance and monitoring                               | 8             |
| 77.10<br>77.11  | PFC runtime change                                       | 0             |
| 77.12           | Pump/fan 1 running time<br>Pump/fan 2 running time       | 8             |
| 77.13           | Pump/fan 3 running time<br>Pump/fan 4 running time       | 8             |
| GROU            |                                                          |               |
| Flow 0<br>80.01 | calculation<br>Actual flow                               | G             |
| 80.01           | Actual flow percentage                                   | 9             |
| 80.04<br>80.05  | Specific energy<br>Estimated pump heat                   | 9<br>9        |
| 80.11           | Flow feedback 1 source<br>Flow feedback 2 source         | 9             |
| 80.12<br>80.13  | Flow feedback 2 source<br>Flow feedback function         | 9<br>9        |
| 80.14           | Flow feedback multiplier                                 |               |
| 80.15<br>80.16  | Maximum flow<br>Minimum flow                             | G<br>H        |
| 80.17           | Maximum flow protection                                  | 9             |
| 80.18<br>80.19  | Minimum flow protection<br>Flow check delay              | 9<br>9        |
| 80.21           | Flow pump nominal speed                                  | 9             |
| 80.22<br>80.23  | Pump inlet diameter<br>Pump outlet diameter              | 9<br>9        |
| 80.26           | Calculation minimum speed                                | 9             |
| 80.28<br>80.29  | Denisty<br>Total flow reset                              |               |
| 80.40           | HQ curve H1                                              | <b>S</b><br>9 |
| 80.41 80.42     | HQ curve H2<br>HQ curve H3                               | 9<br>9        |
|                 |                                                          |               |

| 80.43                                                                                                    |                                                                                                    |
|----------------------------------------------------------------------------------------------------|----------------------------------------------------------------------------------------------------|
| 00.40                                                                                                    | HQ curve H4                                                                                                    |
| 80.44                                                                                                    | HQ curve H5                                                                                                    |
| 80.50                                                                                                    | PQ curve P1                                                                                                    |
| 80.51                                                                                                    | PQ curve P2                                                                                                    |
| 80.52                                                                                                    | PQ curve P3                                                                                                    |
|                                                                                                    | PQ curve P4                                                                                                    |
| 80.53                                                                                                    |                                                                                                    |
| 80.54                                                                                                    | PQ curve P5                                                                                                    |
| 80.60                                                                                                    | Q value Q1                                                                                                    |
| 80.61                                                                                                    | Q value Q2                                                                                                    |
| 80.62                                                                                                    | Q value Q3                                                                                                    |
| 80.63                                                                                                    | Q value Q4                                                                                                    |
| 80.64                                                                                                    | Q value Q5                                                                                                    |
| GROU                                                                                                    |                                                                                                    |
|                                                                                                    | or Settings                                                                                                    |
| 81.01                                                                                                    |                                                                                                    |
|                                                                                                    | Actual inlet pressure                                                                                                    |
| 81.02                                                                                                    | Actual outlet pressure                                                                                                    |
| 81.10                                                                                                    | Inlet pressure source                                                                                                    |
| 81.11                                                                                                    | Outlet pressure source                                                                                                    |
| 81.12                                                                                                    | Sensors height difference                                                                                                    |
| 81.20                                                                                                    | Pressure unit                                                                                                    |
| 81.21                                                                                                    | Flow unit                                                                                                    |
| 81.22                                                                                                    | Length unit                                                                                                    |
| 81.23                                                                                                    | Density unit                                                                                                    |
| GROU                                                                                                    |                                                                                                    |
|                                                                                                    |                                                                                                    |
|                                                                                                    | Protection                                                                                                    |
| 82.20                                                                                                    | Dry run protection                                                                                                    |
| 82.21                                                                                                    | Dry run source                                                                                                    |
| 82.25                                                                                                    | Soft pipe fill supervision                                                                                                    |
| 82.26                                                                                                    | Time-out limit                                                                                                    |
| 82.30                                                                                                    | Outlet minimum                                                                                                    |
| 82.31                                                                                                    | Outlet minimum pressure                                                                                                    |
| 1                                                                                                    | warning level                                                                                                    |
| 82.32                                                                                                    | Outlet minimum pressure                                                                                                    |
| 02.02                                                                                                    | protection                                                                                                    |
| 82 25                                                                                                    |                                                                                                    |
| 82.35                                                                                                    | Outlet maximum pressure                                                                                                    |
| 00.07                                                                                                    | protection                                                                                                    |
| 82.37                                                                                                    | Outlet maximum pressure                                                                                                    |
|                                                                                                    | warning level                                                                                                    |
| 82.38                                                                                                    | Outlet maximum pressure                                                                                                    |
|                                                                                                    | protection                                                                                                    |
| 82.40                                                                                                    | İnlet minimum pressure                                                                                                    |
|                                                                                                    | protection                                                                                                    |
| 82.41                                                                                                    | Inlet minimum pressure                                                                                                    |
| 02.41                                                                                                    |                                                                                                    |
| 00.40                                                                                                    | warning level                                                                                                    |
| 82.42                                                                                                    | Inlet minimum pressure fault                                                                                                    |
|                                                                                                    | level                                                                                                    |
| 82.45                                                                                                    | Pressure check delay                                                                                                    |
|                                                                                                    |                                                                                                    |
| GROU                                                                                                    |                                                                                                    |
|                                                                                                    | P 84<br>Iced damper control                                                                                                    |
|                                                                                                    |                                                                                                    |
| Advan                                                                                                    | ced damper control                                                                                                    |
| <b>Advan</b><br>84.01                                                                                                    | Advanced damper<br>Advanced damper<br>configuration                                                                                                    |
| Advan<br>84.01<br>84.02                                                                                                    | Advanced damper<br>Advanced damper<br>configuration<br>Damper control status word                                                                                                    |
| Advan<br>84.01<br>84.02<br>84.03                                                                                                    | Advanced damper control<br>Advanced damper<br>configuration<br>Damper control status word<br>DA damper open input                                                                                                    |
| Advan<br>84.01<br>84.02<br>84.03<br>84.04                                                                                                    | Advanced damper<br>Advanced damper<br>configuration<br>Damper control status word<br>DA damper open input<br>DA damper open timeout                                                                                                    |
| Advan<br>84.01<br>84.02<br>84.03                                                                                                    | Advanced damper control<br>Advanced damper<br>configuration<br>Damper control status word<br>DA damper open input<br>DA damper open timeout<br>DA damper open timeout                                                                                                    |
| Advan<br>84.01<br>84.02<br>84.03<br>84.04<br>84.05                                                                                                    | Advanced damper control<br>Advanced damper<br>configuration<br>Damper control status word<br>DA damper open input<br>DA damper open timeout<br>DA damper open timeout<br>action                                                                                                    |
| Advan<br>84.01<br>84.02<br>84.03<br>84.04<br>84.05<br>84.06                                                                                                    | Advanced damper control<br>Advanced damper<br>configuration<br>Damper control status word<br>DA damper open input<br>DA damper open timeout<br>DA damper open timeout<br>action<br>DA damper closed input                                                                                                    |
| Advan<br>84.01<br>84.02<br>84.03<br>84.04<br>84.05<br>84.06<br>84.07                                                                                                    | Advanced damper control<br>Advanced damper<br>configuration<br>Damper control status word<br>DA damper open input<br>DA damper open timeout<br>action<br>DA damper closed input<br>DA damper closed timeout                                                                                                    |
| Advan<br>84.01<br>84.02<br>84.03<br>84.04<br>84.05<br>84.06                                                                                                    | Advanced damper control<br>Advanced damper<br>configuration<br>Damper control status word<br>DA damper open input<br>DA damper open timeout<br>action<br>DA damper closed input<br>DA damper closed timeout<br>DA damper closed timeout                                                                                                    |
| Advan<br>84.01<br>84.02<br>84.03<br>84.04<br>84.05<br>84.06<br>84.07<br>84.08                                                                                                    | Advanced damper control<br>Advanced damper<br>configuration<br>Damper control status word<br>DA damper open input<br>DA damper open timeout<br>action<br>DA damper closed input<br>DA damper closed timeout<br>DA damper closed timeout<br>DA damper closed timeout<br>action                                                                                                    |
| Advan<br>84.01<br>84.02<br>84.03<br>84.04<br>84.05<br>84.06<br>84.07<br>84.08<br>84.13                                                                                                    | Advanced damper control<br>Advanced damper<br>configuration<br>Damper control status word<br>DA damper open input<br>DA damper open timeout<br>action<br>DA damper closed input<br>DA damper closed timeout<br>DA damper closed timeout<br>action<br>OA damper closed timeout                                                                                                    |
| Advan<br>84.01<br>84.02<br>84.03<br>84.04<br>84.05<br>84.06<br>84.07<br>84.08                                                                                                    | Advanced damper control<br>Advanced damper<br>configuration<br>Damper control status word<br>DA damper open input<br>DA damper open timeout<br>action<br>DA damper closed input<br>DA damper closed timeout<br>DA damper closed timeout<br>DA damper closed timeout<br>action                                                                                                    |
| Advan<br>84.01<br>84.02<br>84.03<br>84.04<br>84.05<br>84.06<br>84.07<br>84.08<br>84.13                                                                                                    | Advanced damper control<br>Advanced damper<br>configuration<br>Damper control status word<br>DA damper open input<br>DA damper open timeout<br>action<br>DA damper closed input<br>DA damper closed timeout<br>DA damper closed timeout<br>action<br>OA damper closed timeout                                                                                                    |
| Advan<br>84.01<br>84.02<br>84.03<br>84.04<br>84.05<br>84.06<br>84.07<br>84.08<br>84.13<br>84.13                                                                                                    | Advanced damper control<br>Advanced damper<br>configuration<br>Damper control status word<br>DA damper open input<br>DA damper open timeout<br>action<br>DA damper closed input<br>DA damper closed timeout<br>DA damper closed timeout<br>action<br>OA damper open input<br>OA damper open timeout<br>OA damper open timeout                                                                                                    |
| Advan<br>84.01<br>84.02<br>84.03<br>84.04<br>84.05<br>84.05<br>84.06<br>84.07<br>84.08<br>84.13<br>84.14<br>84.15                                                                                                    | Advanced damper control<br>Advanced damper<br>configuration<br>Damper control status word<br>DA damper open input<br>DA damper open timeout<br>action<br>DA damper closed input<br>DA damper closed timeout<br>DA damper closed timeout<br>DA damper closed timeout<br>DA damper open input<br>OA damper open input<br>OA damper open timeout<br>OA damper open timeout<br>action                                                                                                    |
| Advan<br>84.01<br>84.02<br>84.03<br>84.04<br>84.05<br>84.06<br>84.07<br>84.08<br>84.13<br>84.13<br>84.14<br>84.15<br>84.16                                                                                                    | Advanced damper control<br>Advanced damper<br>configuration<br>Damper control status word<br>DA damper open input<br>DA damper open timeout<br>action<br>DA damper closed input<br>DA damper closed timeout<br>DA damper closed timeout<br>action<br>OA damper open input<br>OA damper open timeout<br>OA damper open timeout<br>action<br>OA damper open timeout<br>action<br>OA damper open timeout<br>action<br>OA damper closed input                                                                                                    |
| Advan<br>84.01<br>84.02<br>84.03<br>84.04<br>84.05<br>84.06<br>84.07<br>84.08<br>84.13<br>84.14<br>84.15<br>84.16<br>84.17                                                                                                    | Advanced damper control<br>Advanced damper<br>configuration<br>Damper control status word<br>DA damper open input<br>DA damper open timeout<br>action<br>DA damper closed input<br>DA damper closed timeout<br>DA damper closed timeout<br>action<br>OA damper open input<br>OA damper open timeout<br>OA damper open timeout<br>action<br>OA damper open timeout<br>action<br>OA damper closed input<br>OA damper closed input<br>OA damper closed imeout<br>OA damper closed imeout                                                                                                    |
| Advan<br>84.01<br>84.02<br>84.03<br>84.04<br>84.05<br>84.06<br>84.07<br>84.08<br>84.13<br>84.13<br>84.14<br>84.15<br>84.16                                                                                                    | Advanced damper control<br>Advanced damper<br>configuration<br>Damper control status word<br>DA damper open input<br>DA damper open timeout<br>action<br>DA damper closed input<br>DA damper closed timeout<br>DA damper closed timeout<br>action<br>OA damper open input<br>OA damper open timeout<br>action<br>OA damper closed imput<br>OA damper closed imput<br>OA damper closed imput<br>OA damper closed imeout<br>OA damper closed timeout<br>OA damper closed timeout<br>OA damper closed timeout                                                                                                    |
| Advan<br>84.01<br>84.02<br>84.03<br>84.04<br>84.05<br>84.06<br>84.07<br>84.08<br>84.13<br>84.14<br>84.15<br>84.16<br>84.17<br>84.18                                                                                                    | Advanced damper control<br>Advanced damper<br>configuration<br>Damper control status word<br>DA damper open input<br>DA damper open timeout<br>DA damper closed input<br>DA damper closed inmeout<br>DA damper closed timeout<br>DA damper closed timeout<br>action<br>OA damper open input<br>OA damper open timeout<br>action<br>OA damper closed input<br>OA damper closed input<br>OA damper closed input<br>OA damper closed timeout<br>action                                                                                                    |
| Advan<br>84.01<br>84.02<br>84.03<br>84.04<br>84.05<br>84.06<br>84.07<br>84.08<br>84.13<br>84.14<br>84.15<br>84.16<br>84.17<br>84.18<br><b>GROU</b>                                                                                                    | Advanced damper control<br>Advanced damper<br>configuration<br>Damper control status word<br>DA damper open input<br>DA damper open timeout<br>action<br>DA damper closed input<br>DA damper closed timeout<br>DA damper closed timeout<br>action<br>OA damper open input<br>OA damper open timeout<br>action<br>OA damper closed input<br>OA damper closed imeout<br>action<br>OA damper closed imeout<br>action<br>OA damper closed imeout<br>Adamper closed timeout<br>OA damper closed timeout<br>OA damper closed timeout<br>OA damper closed timeout<br>Adamper closed timeout<br>Adamper closed timeout<br>Adamper closed timeout<br>Adamper closed timeout<br>Adamper closed timeout<br>Adamper closed timeout<br>Adamper closed timeout<br>Adamper closed timeout<br>Adamper closed timeout<br>Adamper closed timeout<br>Adamper closed timeout<br>Adamper closed timeout                                                                                                    |
| Advan<br>84.01<br>84.02<br>84.03<br>84.04<br>84.05<br>84.06<br>84.07<br>84.08<br>84.13<br>84.14<br>84.13<br>84.14<br>84.15<br>84.16<br>84.17<br>84.18<br><b>GROU</b><br>LSU c                                                                                                    | Advanced damper control<br>Advanced damper<br>configuration<br>Damper control status word<br>DA damper open input<br>DA damper open timeout<br>action<br>DA damper closed input<br>DA damper closed timeout<br>action<br>OA damper open input<br>OA damper open timeout<br>OA damper open timeout<br>action<br>OA damper closed input<br>OA damper closed input<br>OA damper closed imeout<br>action<br>OA damper closed imeout<br>action<br>OA damper closed imeout<br>action<br>OA damper closed timeout<br>action<br>OA damper closed timeout<br>action<br>P 94<br>ontrol                                                                                                    |
| Advan<br>84.01<br>84.02<br>84.03<br>84.04<br>84.05<br>84.06<br>84.07<br>84.08<br>84.13<br>84.14<br>84.15<br>84.16<br>84.17<br>84.18<br><b>GROU</b><br>LSU c<br>94.01                                                                                                    | Advanced damper control<br>Advanced damper<br>configuration<br>Damper control status word<br>DA damper open input<br>DA damper open timeout<br>DA damper open timeout<br>action<br>DA damper closed input<br>DA damper closed timeout<br>action<br>OA damper open input<br>OA damper open timeout<br>action<br>OA damper open timeout<br>action<br>OA damper closed timeout<br>action<br>OA damper closed timeout<br>action<br>OA damper closed timeout<br>action<br>OA damper closed timeout<br>action<br>OA damper closed timeout<br>action<br>OA damper closed timeout<br>action<br>OA damper closed timeout<br>DA damper closed timeout<br>DA damper closed timeout<br>DA damper closed timeout<br>CA damper closed timeout<br>Adamper closed timeout<br>DA damper closed timeout<br>Adamper closed timeout<br>DA damper closed timeout<br>Adamper closed timeout<br>DA damper closed timeout<br>Adamper closed timeout<br>DA damper closed timeout<br>Adamper closed timeout<br>Adam                                              |
| Advan<br>84.01<br>84.02<br>84.03<br>84.04<br>84.05<br>84.06<br>84.07<br>84.08<br>84.13<br>84.14<br>84.15<br>84.16<br>84.17<br>84.18<br><b>GROU</b><br>LSU c<br>94.01                                                                                                    | Advanced damper control<br>Advanced damper<br>configuration<br>Damper control status word<br>DA damper open input<br>DA damper open timeout<br>DA damper open timeout<br>action<br>DA damper closed input<br>DA damper closed timeout<br>action<br>OA damper open input<br>OA damper open timeout<br>action<br>OA damper open timeout<br>action<br>OA damper closed timeout<br>action<br>OA damper closed timeout<br>action<br>OA damper closed timeout<br>action<br>OA damper closed timeout<br>action<br>OA damper closed timeout<br>action<br>OA damper closed timeout<br>action<br>OA damper closed timeout<br>DA damper closed timeout<br>DA damper closed timeout<br>DA damper closed timeout<br>CA damper closed timeout<br>Adamper closed timeout<br>DA damper closed timeout<br>Adamper closed timeout<br>DA damper closed timeout<br>Adamper closed timeout<br>DA damper closed timeout<br>Adamper closed timeout<br>DA damper closed timeout<br>Adamper closed timeout<br>Adam                                              |
| Advan<br>84.01<br>84.02<br>84.03<br>84.04<br>84.05<br>84.06<br>84.07<br>84.08<br>84.13<br>84.14<br>84.15<br>84.16<br>84.17<br>84.18<br><b>GROU</b><br>LSU c<br>94.01<br>94.02<br>94.10                                                                                                    | Advanced damper control         Advanced damper configuration         Damper control status word         DA damper open input         DA damper open timeout         DA damper open timeout         action         DA damper closed input         DA damper closed timeout         DA damper closed timeout         DA damper closed timeout         OA damper open niput         OA damper open timeout         action         OA damper open timeout         OA damper open timeout         action         OA damper closed timeout         OA damper closed timeout         action         P 4         Ontrol         LSU control         LSU panel communication                                                                                                    |
| Advan<br>84.01<br>84.02<br>84.03<br>84.04<br>84.05<br>84.06<br>84.07<br>84.08<br>84.13<br>84.14<br>84.15<br>84.16<br>84.17<br>84.18<br><b>GROU</b><br>LSU c<br>94.01<br>94.01                                                                                                    | Advanced damper control<br>Advanced damper<br>configuration<br>Damper control status word<br>DA damper open input<br>DA damper open timeout<br>DA damper open timeout<br>action<br>DA damper closed input<br>DA damper closed timeout<br>DA damper closed timeout<br>action<br>OA damper open input<br>OA damper open timeout<br>Adamper open timeout<br>Adamper closed timeout<br>OA damper closed timeout<br>OA damper closed timeout<br>DA damper closed timeout<br>DA damper closed timeout<br>Adamper closed timeout<br>DA damper closed timeout<br>DA damper closed timeout                                                                                |
| Advan<br>84.01<br>84.02<br>84.03<br>84.04<br>84.05<br>84.06<br>84.07<br>84.08<br>84.13<br>84.14<br>84.15<br>84.16<br>84.17<br>84.18<br><b>GROU</b><br>LSU c<br>94.01<br>94.02<br>94.10                                                                                                    | Advanced damper control<br>Advanced damper<br>configuration<br>Damper control status word<br>DA damper open input<br>DA damper open timeout<br>action<br>DA damper closed input<br>DA damper closed inmeout<br>DA damper closed timeout<br>DA damper closed timeout<br>DA damper closed timeout<br>action<br>OA damper open timeout<br>action<br>OA damper closed input<br>OA damper closed input<br>OA damper closed timeout<br>action<br>OA damper closed timeout<br>action<br>DA damper closed timeout<br>Adamper closed timeout<br>Adamper closed timeout<br>DA damper closed timeout<br>DA damper closed timeou                                                                         |
| Advan<br>84.01<br>84.02<br>84.03<br>84.04<br>84.05<br>84.06<br>84.07<br>84.08<br>84.13<br>84.14<br>84.15<br>84.16<br>84.17<br>84.18<br><b>GROU</b><br>LSU c<br>94.01<br>94.01                                                                                                    | Advanced damper control         Advanced damper configuration         Damper control status word         DA damper open input         DA damper open timeout         DA damper open timeout         action         DA damper closed input         DA damper closed timeout         DA damper closed timeout         DA damper closed timeout         OA damper open niput         OA damper open timeout         action         OA damper open timeout         OA damper open timeout         action         OA damper closed timeout         OA damper closed timeout         action         P 4         Ontrol         LSU control         LSU panel communication                                                                                                    |
| Advan<br>84.01<br>84.02<br>84.03<br>84.04<br>84.05<br>84.06<br>84.07<br>84.08<br>84.13<br>84.14<br>84.15<br>84.16<br>84.17<br>84.18<br><b>GROU</b><br>LSU c<br>94.01<br>94.01<br>94.02<br>94.10<br>94.22                                                                                                    | Advanced damper control<br>Advanced damper<br>configuration<br>Damper control status word<br>DA damper open input<br>DA damper open timeout<br>action<br>DA damper closed input<br>DA damper closed inmeout<br>DA damper closed timeout<br>DA damper closed timeout<br>DA damper closed timeout<br>action<br>OA damper open timeout<br>action<br>OA damper closed input<br>OA damper closed input<br>OA damper closed timeout<br>action<br>OA damper closed timeout<br>action<br>DA damper closed timeout<br>Adamper closed timeout<br>Adamper closed timeout<br>DA damper closed timeout<br>DA damper closed timeou                                                                         |
| Advan<br>84.01<br>84.02<br>84.03<br>84.04<br>84.05<br>84.06<br>84.07<br>84.08<br>84.13<br>84.14<br>84.15<br>84.16<br>84.17<br>84.18<br><b>GROU</b><br>LSU c<br>94.01<br>94.01<br>94.02<br>94.10<br>94.22                                                                                                    | Advanced damper control<br>Advanced damper<br>configuration<br>Damper control status word<br>DA damper open input<br>DA damper open timeout<br>DA damper open timeout<br>DA damper closed input<br>DA damper closed inmeout<br>DA damper closed timeout<br>DA damper open input<br>OA damper open timeout<br>action<br>OA damper open timeout<br>action<br>OA damper closed timeout<br>OA damper closed timeout<br>DA damper closed timeout<br>DA damper closed ti                                                                               |
| Advan<br>84.01<br>84.02<br>84.03<br>84.04<br>84.05<br>84.06<br>84.07<br>84.08<br>84.13<br>84.14<br>84.15<br>84.16<br>84.17<br>84.18<br>GROU<br>LSU c<br>94.01<br>94.02<br>94.11<br>94.02<br>94.10<br>94.22<br>94.32<br>GROU                                                                                                    | Advanced damper control<br>Advanced damper<br>configuration<br>Damper control status word<br>DA damper open input<br>DA damper open timeout<br>DA damper open timeout<br>action<br>DA damper closed input<br>DA damper closed timeout<br>DA damper closed timeout<br>action<br>OA damper open timeout<br>action<br>OA damper open timeout<br>action<br>OA damper closed timeout<br>action<br>OA damper closed timeout<br>Adamper closed timeout<br>action<br>DA damper closed timeout<br>action<br>DA damper closed timeout<br>Adamper closed timeout<br>Adamper closed timeout<br>DA damper closed timeout<br>DA damper closed timeout<br>Adamper closed timeout<br>DA damper closed timeout<br>DA damper closed timeout<br>Adamper closed timeout<br>DA damper closed timeout<br>DA damper close                                                                   |
| Advan<br>84.01<br>84.02<br>84.03<br>84.04<br>84.05<br>84.06<br>84.07<br>84.08<br>84.13<br>84.14<br>84.15<br>84.16<br>84.17<br>84.18<br><b>GROU</b><br>LSU c<br>94.01<br>94.01<br>94.02<br>94.02<br>94.02<br>94.02<br>94.02<br>94.02<br>94.02<br>94.02<br>94.02<br>94.02                                                                                                    | Advanced damper control<br>Advanced damper<br>configuration<br>Damper control status word<br>DA damper open input<br>DA damper open timeout<br>action<br>DA damper closed input<br>DA damper closed timeout<br>DA damper closed timeout<br>DA damper closed timeout<br>A damper open timeout<br>action<br>OA damper open timeout<br>action<br>OA damper closed input<br>OA damper closed input<br>OA damper closed timeout<br>action<br>DA damper closed timeout<br>action<br>DA damper closed timeout<br>action<br>DA damper closed timeout<br>action<br>DA damper closed timeout<br>action<br>DA damper closed timeout<br>action<br>DA damper closed timeout<br>action<br>DA damper closed timeout<br>action<br>DA damper closed timeout<br>action<br>DA damper closed timeout<br>action<br>DA damper closed timeout<br>action<br>DA damper closed timeout<br>action<br>P 94<br>ontrol<br>LSU control<br>LSU max charging time<br>LSU stop delay<br>User DC voltage reference<br>User reactive power<br>reference<br>P 95<br>onfiguration                                                                                                    |
| Advan<br>84.01<br>84.02<br>84.03<br>84.04<br>84.05<br>84.06<br>84.07<br>84.08<br>84.13<br>84.14<br>84.15<br>84.16<br>84.17<br>84.18<br>GROU<br>LSU c<br>94.01<br>94.02<br>94.32<br>GROU<br>HW cc<br>95.01                                                                                                    | Advanced damper control<br>Advanced damper<br>configuration<br>Damper control status word<br>DA damper open input<br>DA damper open timeout<br>DA damper open timeout<br>action<br>DA damper closed input<br>DA damper closed inmeout<br>DA damper closed timeout<br>DA damper open input<br>OA damper open input<br>OA damper open timeout<br>action<br>OA damper open timeout<br>action<br>OA damper closed timeout<br>action<br>OA damper closed timeout<br>action<br>DA damper closed timeout<br>Adamper closed timeout<br>DA damper closed timeout<br>DA damper closed timeout<br>CA damper closed timeout<br>DA damper closed timeout<br>DA damper closed timeout<br>CA damper closed timeout<br>DA damper closed timeout<br>CA damper closed timeout<br>DA damper closed timeout<br>CA damper closed timeout<br>DA damper closed timeout<br>CA damper closed timeout<br>DA damper closed timeout<br>DA damper closed timeout<br>CA damper closed timeout<br>DA damper closed timeout<br>DA damper closed timeout<br>CA damper closed timeout<br>DA damper closed timeout<br>CA damper closed timeout<br>DA damper closed timeout<br>DA damper closed timeout<br>DA damper closed timeout<br>CA damper closed timeout<br>DA damper closed timeout<br>DA d                                                                      |
| Advan<br>84.01<br>84.02<br>84.03<br>84.04<br>84.05<br>84.06<br>84.07<br>84.08<br>84.13<br>84.14<br>84.15<br>84.16<br>84.17<br>84.18<br><b>GROU</b><br>LSU c<br>94.01<br>94.02<br>94.10<br>94.22<br>94.32<br><b>GROU</b><br>HW cc<br>95.01<br>95.01                                                                                                    | Advanced damper control<br>Advanced damper<br>configuration<br>Damper control status word<br>DA damper open input<br>DA damper open timeout<br>DA damper open timeout<br>action<br>DA damper closed input<br>DA damper closed timeout<br>DA damper closed timeout<br>action<br>OA damper open timeout<br>action<br>OA damper open timeout<br>action<br>OA damper closed timeout<br>OA damper closed timeout<br>action<br>OA damper closed timeout<br>action<br>DA damper closed timeout<br>CA damper closed timeout<br>CA damper closed timeout<br>action<br>DA damper closed timeout<br>CA damper closed timeout<br>CA da                                                                   |
| Advan<br>84.01<br>84.02<br>84.03<br>84.04<br>84.05<br>84.06<br>84.07<br>84.08<br>84.13<br>84.14<br>84.15<br>84.16<br>84.17<br>84.18<br><b>GROU</b><br>LSU c<br>94.01<br>94.01<br>94.02<br>94.01<br>94.02<br>94.03<br><b>GROU</b><br>HW cc<br>95.01<br>95.02<br>95.03                                                                                                    | Advanced damper control<br>Advanced damper<br>configuration<br>Damper control status word<br>DA damper open input<br>DA damper open timeout<br>action<br>DA damper closed input<br>DA damper closed timeout<br>DA damper closed timeout<br>DA damper open timeout<br>action<br>OA damper open timeout<br>Adamper closed input<br>OA damper closed input<br>OA damper closed input<br>OA damper closed input<br>OA damper closed input<br>OA damper closed input<br>OA damper closed input<br>OA damper closed inmeout<br>action<br>DA damper closed input<br>OA damper closed inmeout<br>action<br>DA damper closed input<br>OA damper closed inmeout<br>action<br>DA damper closed input<br>OA damper closed inmeout<br>action<br>DA damper closed inmeout<br>action<br>DA damper closed inmeout<br>action<br>DA damper closed inmeout<br>action<br>P 94<br>ontrol<br>LSU control<br>LSU sop delay<br>User DC voltage reference<br>User reactive power<br>reference<br>P 95<br>onfiguration<br>Supply voltage<br>Adaptive voltage limits<br>Estimated AC supply voltage                                                                                                    |
| Advan<br>84.01<br>84.02<br>84.03<br>84.04<br>84.05<br>84.06<br>84.07<br>84.08<br>84.13<br>84.14<br>84.15<br>84.16<br>84.17<br>84.18<br><b>GROU</b><br>LSU cc<br>94.01<br>94.02<br>94.32<br><b>GROU</b><br>HW cc<br>95.02<br>95.03<br>95.04                                                                                                    | Advanced damper control<br>Advanced damper<br>configuration<br>Damper control status word<br>DA damper open input<br>DA damper open timeout<br>action<br>DA damper closed input<br>DA damper closed timeout<br>DA damper closed timeout<br>DA damper open timeout<br>action<br>OA damper open timeout<br>Adamper closed input<br>OA damper closed input<br>OA damper closed input<br>OA damper closed input<br>OA damper closed input<br>OA damper closed input<br>OA damper closed input<br>OA damper closed inmeout<br>action<br>DA damper closed input<br>OA damper closed inmeout<br>action<br>DA damper closed input<br>OA damper closed inmeout<br>action<br>DA damper closed input<br>OA damper closed inmeout<br>action<br>DA damper closed inmeout<br>action<br>DA damper closed inmeout<br>action<br>DA damper closed inmeout<br>action<br>P 94<br>ontrol<br>LSU control<br>LSU sop delay<br>User DC voltage reference<br>User reactive power<br>reference<br>P 95<br>onfiguration<br>Supply voltage<br>Adaptive voltage limits<br>Estimated AC supply voltage                                                                                                    |
| Advan<br>84.01<br>84.02<br>84.03<br>84.04<br>84.05<br>84.06<br>84.07<br>84.08<br>84.13<br>84.14<br>84.15<br>84.16<br>84.17<br>84.18<br><b>GROU</b><br>LSU c<br>94.01<br>94.02<br>94.10<br>94.11<br>94.02<br>94.32<br><b>GROU</b><br>HW cc<br>95.01<br>95.01<br>95.01<br>95.03<br>95.04<br>95.15                                                                                                    | Advanced damper control<br>Advanced damper<br>configuration<br>Damper control status word<br>DA damper open input<br>DA damper open timeout<br>DA damper open timeout<br>action<br>DA damper closed input<br>DA damper closed inmeout<br>action<br>OA damper open input<br>OA damper open timeout<br>action<br>OA damper open timeout<br>action<br>OA damper closed timeout<br>action<br>OA damper closed timeout<br>action<br>OA damper closed timeout<br>action<br>OA damper closed timeout<br>action<br>DA damper closed timeout<br>action<br>DA damper closed timeout<br>action<br>P94<br>ontrol<br>LSU control<br>LSU panel communication<br>LSU panel communication<br>LSU panel co |
| Advan<br>84.01<br>84.02<br>84.03<br>84.04<br>84.05<br>84.06<br>84.07<br>84.08<br>84.13<br>84.14<br>84.15<br>84.16<br>84.17<br>84.18<br><b>GROU</b><br>LSU c<br>94.01<br>94.01<br>94.02<br>94.01<br>94.02<br>94.02<br>94.01<br>94.02<br>94.02<br>94.02<br>94.02<br>94.02<br>94.03<br>94.01<br>94.02<br>94.02<br>95.02<br>95.03<br>95.04<br>95.02<br>95.02      | Advanced damper control<br>Advanced damper<br>configuration<br>Damper control status word<br>DA damper open input<br>DA damper open timeout<br>action<br>DA damper closed input<br>DA damper closed inmeout<br>action<br>OA damper closed timeout<br>action<br>OA damper open timeout<br>action<br>OA damper open timeout<br>action<br>OA damper closed input<br>OA damper closed input<br>OA damper closed inmeout<br>action<br>OA damper closed timeout<br>action<br>DA damper closed timeout<br>action<br>OA damper closed timeout<br>action<br>DA damper closed timeout<br>action<br>DA damper closed timeout<br>action<br>DA damper closed timeout<br>action<br>DA damper closed timeout<br>action<br>DA damper closed timeout<br>action<br>DA damper closed timeout<br>action<br>DA damper closed timeout<br>action<br>DA damper closed timeout<br>action<br>DA damper closed timeout<br>action<br>DA damper closed timeout<br>action<br>DA damper closed timeout<br>action<br>DA damper closed timeout<br>action<br>DA damper closed timeout<br>action<br>Supply voltage reference<br>User reactive power<br>reference<br>P95<br>Donfiguration<br>Supply voltage<br>Control board supply voltage<br>Control board supply<br>Special HW settings<br>HW options word 1                                                                                                    |
| Advan<br>84.01<br>84.02<br>84.03<br>84.04<br>84.05<br>84.06<br>84.07<br>84.08<br>84.13<br>84.14<br>84.15<br>84.16<br>84.17<br>84.18<br>84.14<br>84.15<br>84.16<br>84.17<br>84.18<br><b>GROU</b><br>LSU cc<br>94.01<br>94.02<br>94.32<br><b>GROU</b><br>HW cc<br>95.03<br>95.04<br>95.04<br>95.21                                                                                                    | Advanced damper control<br>Advanced damper<br>configuration<br>Damper control status word<br>DA damper open input<br>DA damper open timeout<br>DA damper open timeout<br>action<br>DA damper closed input<br>DA damper closed timeout<br>action<br>OA damper open input<br>OA damper open timeout<br>action<br>OA damper open timeout<br>action<br>OA damper closed timeout<br>action<br>OA damper closed timeout<br>action<br>DA damper closed timeout<br>action<br>OA damper closed timeout<br>action<br>DA damper closed timeout<br>CA damper closed timeout<br>CA damper closed timeout<br>action<br>DA damper closed timeout<br>action<br>DA damper closed timeout<br>CA damper closed timeout<br>CA damper closed timeout<br>LSU panel communication<br>LSU panel communication<br>LSU panel c                                                          |
| Advan<br>84.01<br>84.02<br>84.03<br>84.04<br>84.05<br>84.06<br>84.07<br>84.08<br>84.13<br>84.14<br>84.15<br>84.16<br>84.17<br>84.18<br><b>GROU</b><br>LSU c<br>94.01<br>94.02<br>94.32<br><b>GROU</b><br>HW cc<br>95.01<br>95.03<br>95.04<br>95.15<br>95.20<br>95.21<br>95.21<br>95.21<br>95.21                                                                                                    | Advanced damper control<br>Advanced damper<br>configuration<br>Damper control status word<br>DA damper open input<br>DA damper open timeout<br>DA damper open timeout<br>action<br>DA damper closed input<br>DA damper closed inmeout<br>DA damper closed timeout<br>action<br>OA damper open input<br>OA damper open timeout<br>action<br>OA damper closed timeout<br>OA damper closed timeout<br>OA damper closed timeout<br>OA damper closed timeout<br>DA damper closed timeout<br>DA damper closed timeout<br>B 94<br>Ontrol<br>LSU control<br>LSU panel communication<br>LSU panel communication<br>LSU panel communication<br>Supply voltage reference<br>IP 95<br>Onfiguration<br>Supply voltage<br>Inter AC supply voltage<br>Control board supply<br>Special HW settings<br>HW options word 1<br>HW options word 2                                                                                                    |
| Advan<br>84.01<br>84.02<br>84.03<br>84.04<br>84.05<br>84.06<br>84.07<br>84.08<br>84.13<br>84.14<br>84.15<br>84.16<br>84.17<br>84.18<br><b>GROU</b><br>LSU c<br>94.01<br>94.01<br>94.01<br>94.02<br>94.10<br>94.01<br>94.02<br>94.10<br>94.01<br>94.02<br>94.10<br>94.01<br>94.02<br>94.02<br>94.02<br>94.02<br>94.02<br>94.02<br>94.02<br>94.02<br>94.03<br>95.01<br>95.01<br>95.03<br>95.04<br>95.15<br>95.20<br>95.21<br><b>GROU</b><br>ByStel<br>Systel                                                                                                    | Advanced damper control<br>Advanced damper<br>configuration<br>Damper control status word<br>DA damper open input<br>DA damper open timeout<br>action<br>DA damper closed input<br>DA damper closed inmeout<br>action<br>OA damper closed timeout<br>action<br>OA damper open timeout<br>action<br>OA damper closed input<br>OA damper closed input<br>OA damper closed input<br>OA damper closed inmeout<br>action<br>OA damper closed timeout<br>action<br>DA damper closed timeout<br>action<br>DA damper closed timeout<br>action<br>DA damper closed timeout<br>action<br>DA damper closed timeout<br>action<br>DA damper closed timeout<br>action<br>DA damper closed timeout<br>action<br>DA damper closed timeout<br>action<br>DA damper closed timeout<br>action<br>DA damper closed timeout<br>action<br>DA damper closed timeout<br>action<br>DA damper closed timeout<br>action<br>SU panel communication<br>LSU panel communication<br>LSU panel communication<br>LSU panel communication<br>LSU max charging time<br>LSU stop delay<br>User DC voltage reference<br>User reactive power<br>reference<br><b>P 95</b><br><b>Donfiguration</b><br>Supply voltage<br>Control board supply<br>Special HW settings<br>HW options word 1<br>HW options word 2<br><b>IP 96</b>                                                                                                    |
| Advan<br>84.01<br>84.02<br>84.03<br>84.04<br>84.05<br>84.06<br>84.07<br>84.08<br>84.13<br>84.14<br>84.15<br>84.16<br>84.17<br>84.18<br>84.14<br>84.15<br>84.16<br>84.17<br>84.18<br><b>GROU</b><br>1SU (C)<br>94.01<br>94.02<br>94.01<br>94.02<br>94.10<br>94.02<br>94.10<br>94.02<br>94.10<br>94.02<br>94.10<br>94.02<br>94.10<br>94.02<br>94.10<br>94.02<br>94.10<br>94.02<br>94.10<br>94.02<br>94.10<br>94.02<br>94.02<br>94.02<br>94.02<br>94.01<br>94.02<br>94.02<br>95.02<br>95.02                                                                                                    | Advanced damper control<br>Advanced damper<br>configuration<br>Damper control status word<br>DA damper open input<br>DA damper open timeout<br>DA damper open timeout<br>DA damper closed input<br>DA damper closed input<br>DA damper closed timeout<br>action<br>OA damper open timeout<br>action<br>OA damper open timeout<br>action<br>OA damper open timeout<br>action<br>OA damper closed timeout<br>action<br>DA damper closed timeout<br>action<br>DA damper closed timeout<br>action<br>DA damper closed timeout<br>action<br>DA damper closed timeout<br>CA damper closed timeout<br>action<br>DA damper closed timeout<br>CA damper closed timeout<br>BU control<br>LSU panel communication<br>LSU panel communication<br>LSU panel communication<br>LSU stop delay<br>User DC voltage reference<br>User reactive power<br>reference<br>P 95<br>Drifiguration<br>Supply voltage<br>Adaptive voltage limits<br>Estimated AC supply voltage<br>Control board supply<br>Special HW settings<br>HW options word 1<br>HW options word 2<br>P 96<br>m<br>Language                                                                                                    |
| Advan<br>84.01<br>84.02<br>84.03<br>84.04<br>84.05<br>84.06<br>84.07<br>84.08<br>84.03<br>84.04<br>84.13<br>84.14<br>84.15<br>84.16<br>84.17<br>84.18<br><b>GROU</b><br>LSU c<br>94.01<br>94.02<br>94.32<br><b>GROU</b><br>HW cc<br>95.01<br>95.03<br>95.04<br>95.15<br>95.20<br>95.21<br>95.21<br>95.22<br>95.21<br>95.22<br>95.21<br>95.22<br>95.21<br>95.22<br>95.22<br>95.2 | Advanced damper control<br>Advanced damper<br>configuration<br>Damper control status word<br>DA damper open input<br>DA damper open timeout<br>DA damper open timeout<br>DA damper closed input<br>DA damper closed inmeout<br>DA damper closed timeout<br>DA damper closed timeout<br>DA damper open input<br>OA damper open timeout<br>action<br>OA damper open timeout<br>action<br>OA damper closed timeout<br>OA damper closed timeout<br>DA damper closed timeout<br>DA damper closed timeout<br>Adapter closed timeout<br>USU panel communication<br>LSU panel communication<br>LSU panel communication<br>Supply voltage reference<br>USE reactive power<br>reference<br>P 95<br>onfiguration<br>Supply voltage<br>Adaptive voltage limits<br>Estimated AC supply voltage<br>Control board supply<br>Special HW settings<br>HW options word 1<br>HW options word 2<br>P 96<br>m<br>Language<br>Pass code                                                                                                    |
| Advan<br>84.01<br>84.02<br>84.03<br>84.04<br>84.05<br>84.06<br>84.07<br>84.08<br>84.13<br>84.14<br>84.15<br>84.16<br>84.17<br>84.18<br>84.14<br>84.15<br>84.16<br>84.17<br>84.18<br><b>GROU</b><br>1SU (C)<br>94.01<br>94.02<br>94.01<br>94.02<br>94.10<br>94.02<br>94.10<br>94.02<br>94.10<br>94.02<br>94.10<br>94.02<br>94.10<br>94.02<br>94.10<br>94.02<br>94.10<br>94.02<br>94.10<br>94.02<br>94.10<br>94.02<br>94.02<br>94.02<br>94.02<br>94.01<br>94.02<br>94.02<br>95.02<br>95.02                                                                                                    | Advanced damper control<br>Advanced damper<br>configuration<br>Damper control status word<br>DA damper open input<br>DA damper open timeout<br>DA damper open timeout<br>DA damper closed input<br>DA damper closed input<br>DA damper closed timeout<br>action<br>OA damper open timeout<br>action<br>OA damper open timeout<br>action<br>OA damper open timeout<br>action<br>OA damper closed timeout<br>action<br>DA damper closed timeout<br>action<br>DA damper closed timeout<br>action<br>DA damper closed timeout<br>action<br>DA damper closed timeout<br>CA damper closed timeout<br>action<br>DA damper closed timeout<br>CA damper closed timeout<br>BU control<br>LSU panel communication<br>LSU panel communication<br>LSU panel communication<br>LSU stop delay<br>User DC voltage reference<br>User reactive power<br>reference<br>P 95<br>Drifiguration<br>Supply voltage<br>Adaptive voltage limits<br>Estimated AC supply voltage<br>Control board supply<br>Special HW settings<br>HW options word 1<br>HW options word 2<br>P 96<br>m<br>Language                                                                                                    |
| Advan<br>84.01<br>84.02<br>84.03<br>84.04<br>84.05<br>84.06<br>84.07<br>84.08<br>84.03<br>84.04<br>84.13<br>84.14<br>84.15<br>84.16<br>84.17<br>84.18<br><b>GROU</b><br>LSU c<br>94.01<br>94.02<br>94.32<br><b>GROU</b><br>HW cc<br>95.01<br>95.03<br>95.04<br>95.15<br>95.20<br>95.21<br>95.21<br>95.22<br>95.21<br>95.22<br>95.21<br>95.22<br>95.21<br>95.22<br>95.22<br>95.2 | Advanced damper control<br>Advanced damper<br>configuration<br>Damper control status word<br>DA damper open input<br>DA damper open timeout<br>DA damper open timeout<br>DA damper closed input<br>DA damper closed inmeout<br>DA damper closed timeout<br>DA damper closed timeout<br>DA damper open input<br>OA damper open timeout<br>action<br>OA damper open timeout<br>action<br>OA damper closed timeout<br>OA damper closed timeout<br>DA damper closed timeout<br>DA damper closed timeout<br>Adapter closed timeout<br>USU panel communication<br>LSU panel communication<br>LSU panel communication<br>Supply voltage reference<br>USE reactive power<br>reference<br>P 95<br>onfiguration<br>Supply voltage<br>Adaptive voltage limits<br>Estimated AC supply voltage<br>Control board supply<br>Special HW settings<br>HW options word 1<br>HW options word 2<br>P 96<br>m<br>Language<br>Pass code                                                                                                    |

| 58.32 EFB act2 transparent s                                                               |          |
|--------------------------------------------------------------------------------------------|----------|
|                                                                                            | source   |
| 58.33 Addressing mode                                                                      |          |
| 58.34 Word order                                                                           |          |
| 58.40 Device object ID<br>58.41 Max master                                                 |          |
| 58.42 Max info frames                                                                      |          |
| 58.43 Max APDU retries                                                                     |          |
| 58.44 APDU timeout                                                                         |          |
| 58.101 Data I/O 1<br>58.102 Data I/O 2                                                     |          |
| 58.103 Data I/O 3                                                                          |          |
| 58.104 Data I/O 4                                                                          |          |
| 58.105 Data I/O 5                                                                          |          |
| 58.106 Data I/O 6                                                                          |          |
| 58.107 Data I/O 7<br>58.114 Data I/O 14                                                    |          |
| GROUP 60                                                                                   |          |
| DDCS communication                                                                         |          |
| 60.78 INU-LSU comm loss til<br>60.79 INU-LSU comm loss fu                                  | meout    |
| GROUP 61                                                                                   | nouon    |
| D2D and DDCS transmit data                                                                 |          |
| 61.201 INU-LSU data set 10 d                                                               | ata 1    |
| value                                                                                      |          |
| 61.202 INU-LSU data set 10 d                                                               | ata 2    |
| value<br>61.203 INS-LSU data set 10 d                                                      | ata 3    |
| value                                                                                      |          |
| GROUP 62                                                                                   |          |
| D2D and DDCS receive data                                                                  |          |
| 62.201 INU-LSU data set 11 d                                                               | ata 1    |
| Value<br>GROUP 70                                                                          |          |
| Override                                                                                   |          |
| 70.01 Override status                                                                      |          |
| 70.02 Override enable                                                                      |          |
| 70.03 Override activation sou<br>70.04 Override reference sou                              |          |
| 70.05 Override direction                                                                   | nce      |
| 70.06 Override frequency                                                                   |          |
| 70.07 Override speed                                                                       |          |
| 70.10 Override enables selec                                                               |          |
| 70.20 Override fault handling<br>70.21 Override auto reset tria                            |          |
| 70.22 Override auto reset tim                                                              |          |
| 70.40 Override Log 1 Start D                                                               | ate      |
| 70.41 Override Log 1 Start Ti                                                              | me       |
| 70.42 Override Log 1 End Da<br>70.43 Override Log 1 End Tir                                |          |
| 70.44 Override Log 1 Fault 1                                                               | ne       |
| 70.45 Override Log 1 Fault 2                                                               |          |
| 70.46 Override Log 1 Fault 3                                                               | - 4      |
| 70.47 Override Log 1 Warnin<br>70.48 Override Log 1 Warnin                                 | g 1      |
| 70.49 Override Log 1 Warnin                                                                | a 3      |
| 70.50 Override Log 2 Start D                                                               | ate      |
| 70.51 Override Log 2 Start Ti                                                              | me       |
| 70.52 Override Log 2 End Da                                                                | ate      |
| 70.53 Override Log 2 End Tir<br>70.54 Override Log 2 Fault 1                               | ne       |
| 70.55 Override Log 2 Fault 2                                                               |          |
| 70.56 Override Log 2 Fault 3                                                               |          |
| 70 F7 Override Lea 2 Wernin                                                                | g1       |
| 70.58 Override Log 2 Warnin                                                                | y∠<br>a3 |
| 70.59 Override Log 2 Warnin<br>70.60 Override Log 3 Start D                                | ate      |
| 70.61 Override Log 3 Start Ti                                                              | me       |
|                                                                                            |          |
| 70.63 Override Log 3 End Tir<br>70.64 Override Log 3 Fault 1                               | ne       |
| 70.64 Override Log 3 Fault 1<br>70.65 Override Log 3 Fault 2                               |          |
| 70.66 Override Log 3 Fault 3                                                               |          |
| 70.66 Override Log 3 Fault 3<br>70.67 Override Log 3 Warnin<br>70.68 Override Log 3 Warnin | g 1      |
| 70.68 Override Log 3 Warnin                                                                | g 2      |
| 70.69 Override Log 3 Warnin<br>GROUP 71                                                    | g 3      |
| External PID1                                                                              |          |
| 71.01 External PID act value                                                               |          |
| 71.02 Feedback act value                                                                   |          |
| 71.03 Setpoint act value<br>71.04 Deviation act value                                      |          |
| 71.04 Deviation act value<br>71.06 PID status word                                         |          |
| 71.07 PID operation mode                                                                   |          |
| 71.08 Feedback 1 source                                                                    |          |
| 71.11 Feedback filter time                                                                 |          |
| 71.14 Setpoint scaling                                                                     |          |
| 1/1.15 Output scaling                                                                      |          |
| 71.15 Output scaling<br>71.16 Setpoint 1 source                                            |          |
| 71.16 Setpoint 1 source<br>71.19 Internal setpoint sel1                                    |          |
| 71.16 Setpoint 1 source<br>71.19 Internal setpoint sel1<br>71.20 Internal setpoint sel2    |          |
| 71.16 Setpoint 1 source<br>71.19 Internal setpoint sel1                                    |          |

183

| 96.04                 | Macro select                                        |
|-----------------------|-----------------------------------------------------|
| 96.05<br>96.06        | Macro active<br>Parameter restore                   |
| 96.07                 | Parameter save manually                             |
| 96.08                 | Control board boot                                  |
| 96.10                 | User set status                                     |
| 96.11                 | User set save/load                                  |
| 96.12                 | User set I/O mode in1<br>User set I/O mode in2      |
| 96.13                 |                                                     |
| 96.16<br>96.20        | Unit selection<br>Time sync primary source          |
| 96.51                 | Clear fault and event logger                        |
| 96.54                 | Checksum action                                     |
| 96.55                 | Checksum control word                               |
| 96.68                 | Actual checksum A                                   |
| 96.69<br>96.70        | Actual checksum B<br>Disable adaptive program       |
| 96.71                 | Approved checksum A                                 |
| 96.72                 | Approved checksum B                                 |
| 96.78                 | 550 Compatibility                                   |
| 96.78                 | Legacy Modbus mapping                               |
| 96.79                 | Legacy control profile                              |
| 96 101                | ) Change user pass code<br>I Confirm user pass code |
|                       | User lock functionality                             |
| 96.108                | LSU control board boot                              |
| GROU                  |                                                     |
| <b>Motor</b><br>97.01 | control<br>Switching frequency                      |
| 37.01                 | reference                                           |
| 97.02                 | Minimum switching                                   |
|                       | frequency                                           |
| 97.03                 | Slip gain                                           |
| 97.04<br>97.05        | Voltage reserve<br>Flux braking                     |
| 97.08                 | Optimizer minimum torque                            |
| 97.10                 | Signal injection                                    |
| 97.11                 | TR tuning                                           |
| 97.13                 | IR compensation                                     |
| 97.15                 | Motor model temperature                             |
| 97 16                 | adaptation<br>Stator temperature factor             |
| 97.16<br>97.17        | Rotor temperature factor                            |
| 97.20                 | U/F Ratio                                           |
| 97.48                 | UDC stabilizer                                      |
| 97.49<br>97.94        | Slip gain for scalar                                |
|                       | IR comp max frequency<br>5 UDC ripple               |
| GROU                  |                                                     |
|                       | notor parameters                                    |
| 98.01                 | User motor model mode                               |
| 98.02                 | Rs user                                             |
| 98.03<br>98.04        | Rr user                                             |
| 98.04                 | Lm user<br>SigmaL user                              |
| 98.06                 | Ld user                                             |
| 98.07                 | Lq user                                             |
| 98.08                 | PM flux user                                        |
| 98.09<br>98.10        | Rs user SI<br>Rr user SI                            |
| 98.10                 | Lm user SI                                          |
| 98.12                 | SigmaL user SI                                      |
| 98.13                 | Ld user SI                                          |
| 98.14                 | Lq user SI                                          |
| GROU                  |                                                     |
| Motor<br>99.03        | Motor type                                          |
| 99.04                 | Motor control mode                                  |
| 99.06                 | Motor nominal current<br>Motor nominal voltage      |
| 99.07                 |                                                     |
| 99.08<br>99.09        | Motor nominal frequency                             |
| 99.09                 | Motor nominal speed<br>Motor nominal power          |
| 99.11                 | Motor nominal $\cos \phi$                           |
| 99.12                 | Motor nominal torque                                |
| 99.13                 | ID run requested                                    |
| 99.14<br>99.15        | Last ID run performed<br>Motor polepairs calculated |
| 99.16                 | Motor phase order                                   |
| <u> </u>              | •                                                   |

| For E-Clipse<br>Bypass                              | 16.04  INTERLOCK 2<br>16.05 INTERLOCK 3<br>16.06 INTERLOCK 4 | 51.13 FBA PAR 13<br>51.14 FBA PAR 14<br>51.15 FBA PAR 15 |
|-----------------------------------------------------|--------------------------------------------------------------|----------------------------------------------------------|
|                                                     | 16.07 RESET SRC<br>16.08 AUTO XFR                            | 51.16 FBA PAR 16                                         |
| GROUP 01<br>ACTUAL DATA                             | 16.09 OC TRANSER                                             | 51.17 FBA PAR 17<br>51.18 FBA PAR 18                     |
| 01.01 MOTOR CURR                                    | 16.10 OV TRANSFR                                             | 51.19 FBA PAR 19                                         |
| 01.02 INPUT VOLT                                    | 16.11 UV TRANSFR<br>16.12 AI TRANSFR                         | 51.20 FBA PAR 20<br>51.21 FBA PAR 21                     |
| 01.03 DI STATUS<br>01.04 RO STATUS                  | 16.13 BP DISABLE                                             | 51.22 FBA PAR 22                                         |
| 01.05 PCB TEMP                                      | 16.14 BP RUN DLY<br>16.15 SAVE PARAM                         | 51.23 FBA PAR 23<br>51.24 FBA PAR 24                     |
| 01.06 KW HOURS                                      | 16.16 DISP ALRMS                                             | 51.25 FBA PAR 25                                         |
| 01.07 COMM RO<br>01.08 RUN TIME                     | 16.17 DRIVE TEST<br>16.18 PASS CODE                          | 51.26 FBA PAR 26<br>51.27 REFRESH                        |
| 1109 (N I M = 1                                     | 16.19 PAR LOCK                                               | 51.27 REFRESH                                            |
| 01.10 ON TIME 2<br>01.11 A-B VOLT<br>01.12 B-C VOLT | 16.20 PERMIS TXT                                             | 51.29 FBA PAR 29                                         |
| 01.12 B-C VOLT<br>01.13 C-A VOLT                    | 16.21 INTLK1 TXT<br>16.22 INTLK2 TXT                         | 51.30 FBA PAR 30<br>51.31 FBA STATUS                     |
| 01.14 MWH SAVED                                     | 16.23 INTLK3 TXT                                             | 51 32 FBA PAR 32                                         |
| 01.15 COST SAVED<br>01.16 CO2 SAVED                 | 16.24 INTLK4 TXT<br>16.25 COMM CTRL                          | 51.33 FBA PAR 33<br>GROUP 52                             |
| 01.16 CO2 SAVED<br>01.17 KWH SAVE L                 | 16.26 MODE LOCK                                              | FBA DATA IN                                              |
| 01.18 KWH SAVE H                                    | 16.27 COST/KWH<br>16.28 LEARN MODE                           | 52.01 DATA IN 1                                          |
| GROUP 03<br>STATUS                                  | 16.29 LEARN TIME                                             | 52.02 DATA IN 2                                          |
| 03.01 FBUS CW 1<br>03.03 FBUS SW 1                  | 16.30 REVERSE REQ                                            | 52.03 DATA IN 3                                          |
| 03.03 FBUS SW 1<br>03.05 FLT WORD 1                 | 16.31 DRV/BYPASS<br>16.40 PASS SET                           | 52.04 DATA IN 4                                          |
| 03.06 FLT WORD 2                                    | 16.41 PASS CNFRM                                             | 52.05 DATA IN 5<br>52.06 DATA IN 6                       |
| 03.07 FLT WORD 3                                    | 16.42 ABB ACCESS<br>16.43 FB LOCK                            | 52.00 DATA IN 0                                          |
| 03.08 WRN WORD 1<br>03.09 WRN WORD 2                | 16.44 DNLD LOCK                                              | 52.08 DATA IN 8                                          |
| GROUP 04                                            | GROUP 17<br>OVERRIDE 2                                       | 52.09 DATA IN 9                                          |
| FAULT LOG<br>04.01 LAST FAULT                       | 17.01 OVERRIDE 2<br>17.02 PERMIS OVR                         | 52.10 DATA IN 10                                         |
| 04.02 F1 TIME 1                                     | 17.02 PERMIS OVR                                             | GROUP 53<br>FBA DATA OUT                                 |
| 04.03 F1 TIME 2<br>04.04 F1 VOLTAGE                 | 17.03 INTLK1 OVR<br>17.04 INTLK2 OVR                         | 53.01 DATA OUT 1                                         |
| 04.05 F1 CURRENT                                    | 17.06 INTLK4 OVR                                             | 53.02 DATA OUT 2<br>53.03 DATA OUT 3                     |
| 04.06 F1 EVENT 1                                    | 17.07 FAULTS OVR<br>17.08 OVRD2 MODE                         | 53.04 DATA OUT 4<br>53.05 DATA OUT 5                     |
| 04.07 F1 E1 TIME<br>04.08 F1 EVENT 2                | GROUP 30                                                     | 53.05 DATA OUT 5<br>53.06 DATA OUT 6                     |
| 04.09 F1 E2 TIME                                    | FLT FUNCTION                                                 | 53.07 DATA OUT 7<br>53.08 DATA OUT 8                     |
| 04.10 FAULT 2<br>04.11 F2 TIME 1                    | 30.01 UL ACTION<br>30.02 UL TIME                             |                                                          |
| 04.12 F2 TIME 2                                     | 30.03 UL TRIP %                                              | 53.09 DATA OUT 9<br>53.10 DATA OUT10                     |
| 04.13 F2 VOLTAGE<br>04.14 F2 CURRENT                | 30.04 COMM LOSS<br>30.05 COMM TIME                           | GROUP 58                                                 |
| 04.15 F2 EVENT 1                                    | 30.06 PHASE LOSS<br>30.07 PHASE SEQ                          | 58.02 DV PROT ID                                         |
| 04.16 F2 E1 TIME<br>04.17 F2 EVENT 2                | GROUP 32                                                     | 58.02 DV PROT ID<br>58.03 DV MAC ID                      |
| 04.18 F2 E2 TIME                                    | SUPERV CTRL                                                  | 58.04 BAUD RATE<br>58.05 EFB PARITY                      |
| 04.19 FAULT 3<br>04.20 FAULT 4                      | 32.01 SUPER CTRL                                             | 58.05 EFB PARITY<br>58.07 DV STATUS                      |
| 04.21 FAULT 5                                       | 32.02 START LVL<br>32.03 STOP LEVEL                          | 58.08 DV OK MSG<br>58.11 UART ERROR                      |
| GROUP 05<br>EVENT LOG                               | 32.04 START DLY                                              | 58.12 DV CRC ERR                                         |
| 05.01 LAST EVENT                                    | 32.05 STOP DLY<br>32.06 FBK LOSS                             | 58.13 TOKEN CNT<br>58.17 TX DELAY                        |
| 05.02 E1 TIME 1<br>05.03 E1 TIME 2                  | GROUP 33<br>INFORMATION                                      | 58.17 TX DELAY<br>58.18 EFB CNTRL                        |
| 05.04 EVENT 2                                       | 33.01 FW VERSION                                             | 58.19 EFB STAT<br>58.25 PROFILE                          |
| 05.05 E2 TIME 1                                     | 33.02 PT VERSION<br>33.03 LP VERSION                         | 58.40 DV OB ID L                                         |
| 05.06 E2 TIME 2<br>05.07 EVENT 3                    | 33.04 CB VERSION                                             | 58.41 MAX MASTER<br>58.42 MAX INF FR                     |
| 05.08 E3 TIME 1                                     | 33.05 TEST DATE                                              | 58.99 DV OB ID H                                         |
| 05.09 E3 TIME 2<br>05.10 EVENT 4                    | 33.06 DRIVE TYPE<br>33.07 SUB ASMBLY                         | 58.100 DB REV<br>58.105 DV IO 5                          |
| 05.11 E4 TIME 1                                     | 33.08 PLANT CODE                                             | 58.106 DV IO 6                                           |
| 05.12 E4 TIME 2<br>GROUP 14                         | 33.09 MFG DATE<br>33.10 UNIT NUM                             | 58.107 DV IO 7<br>58.108 DV IO 8                         |
| RELAY OUT                                           | GROUP 50                                                     | 58.109 DV IO 9                                           |
| 14.01 RO1 SELECT<br>14.02 R1 ON DLY                 | BYPASS EFB<br>50.03 BP MAC ID                                | 58.110 DV IO 10                                          |
| 14.03 R1 OFF DLY                                    | 50.13 TOKEN CNT                                              | 58.111 DV IO 11<br>58.112 DV IO 12                       |
| 14.04 RO2 SELECT<br>14.05 R2 ON DLY                 | 50.40 BP OB ID L<br>50.99 BP OB ID H                         | GROUP 98                                                 |
| 14.06 R2 OFF DLY                                    | GROUP 51                                                     | 98.02 COMM PROT SEL                                      |
| 14.07 RO3 SELECT                                    | EXT COMM MOD                                                 | GROUP 99                                                 |
| 14.08 R3 ON DLY<br>14.09 R3 OFF DLY                 | 51.01 FBA TYPE<br>51.02 FBA PAR 2                            | STARTUP DATA<br>99.02 B.P. MACRO                         |
| 14.10 RO4 SELECT                                    | 51.03 FBA PAR 3                                              | JUL D.F. WAURU                                           |
| 14.11 R4 ON DLY<br>14.12 R4 OFF DLY                 | 51.04 FBA PAR 4                                              |                                                          |
| 14.13 RO5 SELECT                                    | 51.05 FBA PAR 5<br>51.06 FBA PAR 6                           |                                                          |
| 14.14 R5 ON DLY                                     | 51.07 FBA PAR 7                                              |                                                          |
| 14.15 R5 OFF DLY<br>GROUP 16                        | 51.08 FBA PAR 8<br>51.09 FBA PAR 9                           |                                                          |
| SYSTEM CTRL                                         | 51.10 FBA PAR 10                                             |                                                          |
|                                                     |                                                              |                                                          |
| 16.01 START/STOP<br>16.02 PERMISSIVE                | 51.11 FBA PAR 11<br>51.12 FBA PAR 12                         |                                                          |

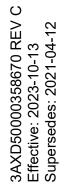

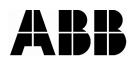

### ABB Inc.

16250 West Glendale Drive New Berlin, WI 53151 USA Telephone +1 800 752-0696 Fax +1 262 785-0397 Internet www.abb.com/drives

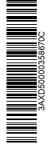